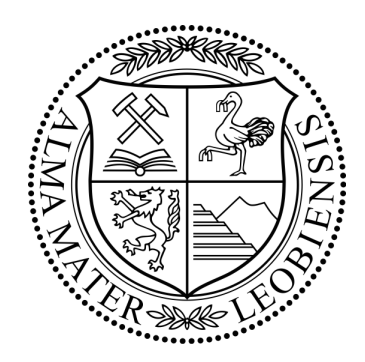

Roland Ritt

# Verzerrungsanalyse räumlich gekrümmter Flächen auf Basis konformer Abbildungsalgorithmen

Masterarbeit

Montanuniversität Leoben

Institut für Mechanik Institutsvorstand: Univ.-Prof. Dipl.-Ing. Dr. mont. Thomas Antretter

Betreuer: Univ.-Prof. Dipl.-Ing. Dr. mont. Thomas Antretter Dipl.-Ing. Dr. mont. Dr. rer. nat. Michael Fischlschweiger

Leoben, September 2015

### Eidesstattliche Erklärung

Ich erkläre hiermit eidesstattlich, dass ich diese Arbeit selbständig verfasst, andere als die angegebenen Quellen nicht benutzt und mich auch sonst keiner unerlaubten Hilfsmittel bedient habe.

Leoben, am 30. September 2015 Roland Ritt

#### Danksagung

Das Erstellen einer Arbeit wie dieser strapaziert im Allgemeinen nicht nur die Nerven des Erstellers, sondern auch die seiner Mitmenschen. An dieser Stelle möchte ich mich bei all jenen, die auch Teil dieses 'Nervenkitzels' waren, bedanken.

Großer Dank ergeht hierbei an meine Betreuer, Thomas Antretter und Michael Fischlschweiger, die mir mit Rat und Tat zur Seite gestanden sind und mir so manchen Denkanstoß in konstruktiven Diskussionen gegeben haben. Ich bedanke mich auch für das von ihnen entgegengebrachte Vertrauen in meine Person, welches mir durch selbstständiges Arbeiten und Umsetzen von eigenen Ideen zuteil wurde. Der nette und ehrliche zwischenmenschliche Umgang miteinander ist hierbei die Grundlage für die gute Zusammenarbeit und ein gelungenes Projekt.

Ich bedanke mich auch bei der Firma ENGEL GmbH in St.Valentin, die mir ein Praktikum in ihrem Betrieb ermöglichten und somit auch die Idee und Umsetzung dieser Masterarbeit entstehen ließ.

Ein weiterer Dankesgruß ergeht an das Institut für Mechanik und den Lehrstuhl für Automation an der Montanuniversität Leoben sowie seinen Mitarbeitern, die immer eine offenes Ohr für mich hatten.

Zuletzt möchte ich meinen Freunden und meiner Familie danken, welche mir mein Leben durch die notwendige Ablenkung vom Studienalltag versüßten und mich immer bei guter Laune hielten, auch in manch stressigen Situationen.

#### Kurzfassung

Im modernen Maschinenbau spielt Leichtbau eine Schlüsselrolle für die Reduktion des Materialeinsatzes durch den Einsatz leistungsfähiger Werkstoffe. Hierbei werden immer häufiger neuartige Materialien (z.B Faser-Kunststoffverbunde) gepaart mit neuen Fertigungsprozessen eingesetzt. Um dieser Vielfalt bereits im frühen Stadium der Bauteilentwicklung folgen zu können, ist es notwendig parallel neue Materialmodelle für vorhandene Simulationswerkzeuge (Finite-Elemente-Simulation) bereitzustellen.

Ziel dieser Arbeit ist das Entwickeln des mathematischen Gerüsts (Framework) eines zerstörungsfreien Verzerrungsanalyse-Algorithmus für Oberflächen, um die Validierung von Umformprozessen und Materialmodellen mit realen Bauteilen vornehmen zu können. Ein Verzerrungszustand wird im Allgemeinen durch die relativen Verschiebungen von Materialpunkten berechnet. Zu diesem Zweck wird auf das Bauteil ein regelmäßiges Referenzmuster, welches der nachfolgenden Umformung folgt, aufgebracht. Die nach dem Umformvorgang digitalisierten Knotenpunkte des Musters werden in weiterer Folge als Knoten eines finiten Elements interpretiert. Da innerhalb dieser Elemente eine Verzerrungsanalyse unabhängig von den jeweils anderen möglich ist, kann die Berechnung effizient formuliert werden.

Mit Hilfe des vorgestellten Frameworks ist eine individuell gestaltete Verzerrungsanalyse durch Ändern des Elementtyps oder Berechnen unterschiedlicher Verzerrungstensoren möglich. Zusätzlich zu einer umfangreichen Validierung des Algorithmus mittels konventioneller Finite-Elemente-Simulation wurde eine vollflächige Verzerrungsanalyse anhand eines realen Bauteils durchgeführt.

#### Schlagwörter

vollflächiger Verzerrungszustand für Oberflächen, finite Elemente, Verzerrungsanalyse, Verzerrungstensor, Materialmodelle

#### Abstract

Lightweight design is of major priority in innovative mechanical engineering to lower materialcosts by improving the component's performance. Therefore, nowadays new materials (e.g. fiber reinforced composites) and new forming processes are increasingly being employed. Meeting this trend already in the early stages of the design process requires the simultaneous development and implementation of new material models in simulation tools such as finiteelement programs.

The aim of this thesis is to develop the mathematical framework for a non-destructive surface-strain analysis algorithm involving real 'forming-parts' in order to validate forming processes and material models. In general, the strain state is calculated given the relative displacement of material points. For this purpose a regular reference grid is applied to the forming blank which follows the deformation during the forming process. Subsequently the coordinates of the grid points, which are extracted from the deformed body, are treated as nodes of a finite element. The algorithm can be formulated efficiently in this manner since the strain inside each element can be computed independent from the neighboring elements.

The presented mathematical framework allows to adapt the algorithm to individual strain analyses by varying the element type or calculating different strain tensors. Besides a thorough analysis of the algorithm through finite-element simulations a full-field surface-strain analysis has been performed for a real forming part.

#### keywords

full-field surface strain, finite-elements, strain analysis, strain tensor, material model

# Inhaltsverzeichnis

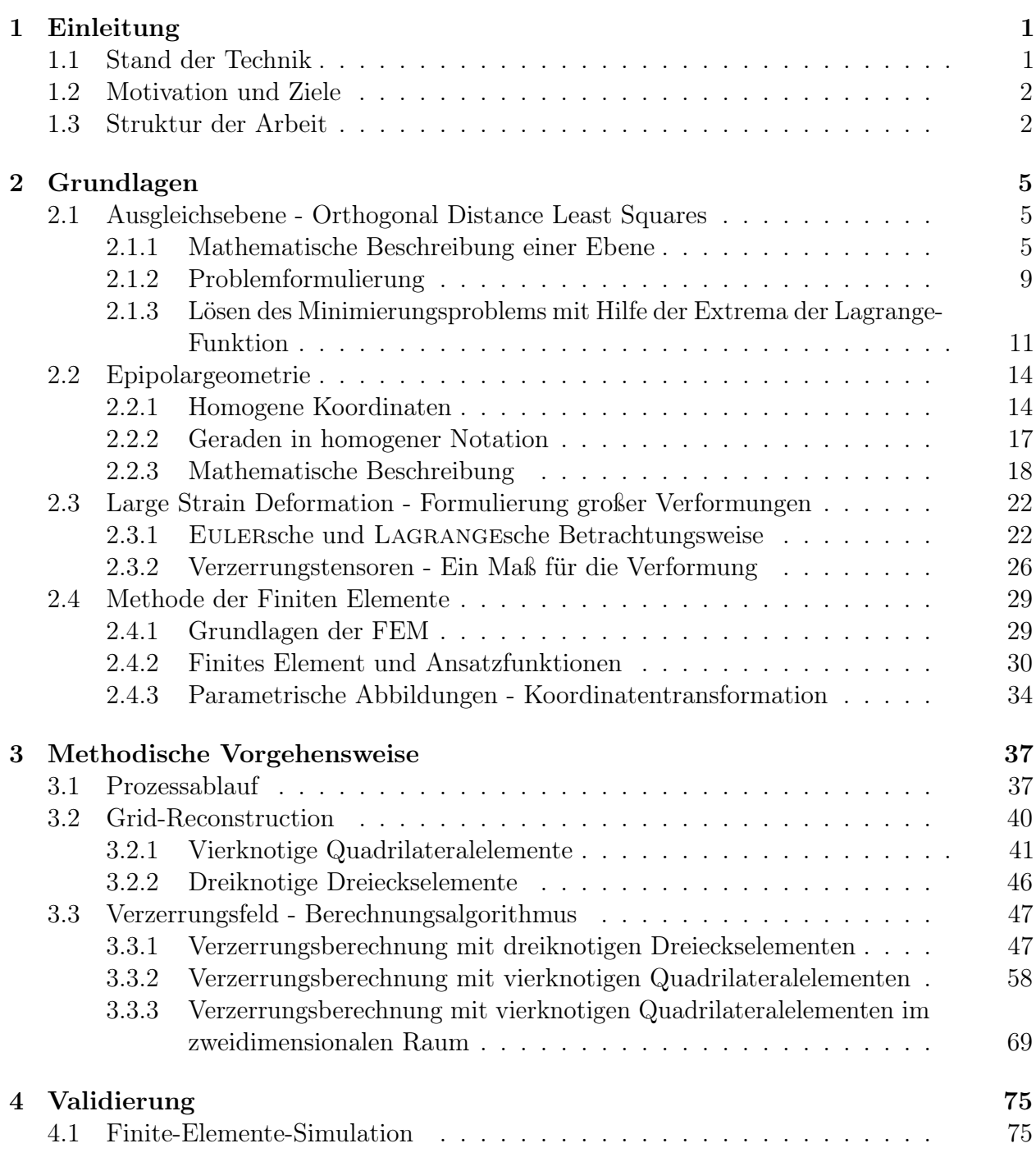

### VIII INHALTSVERZEICHNIS

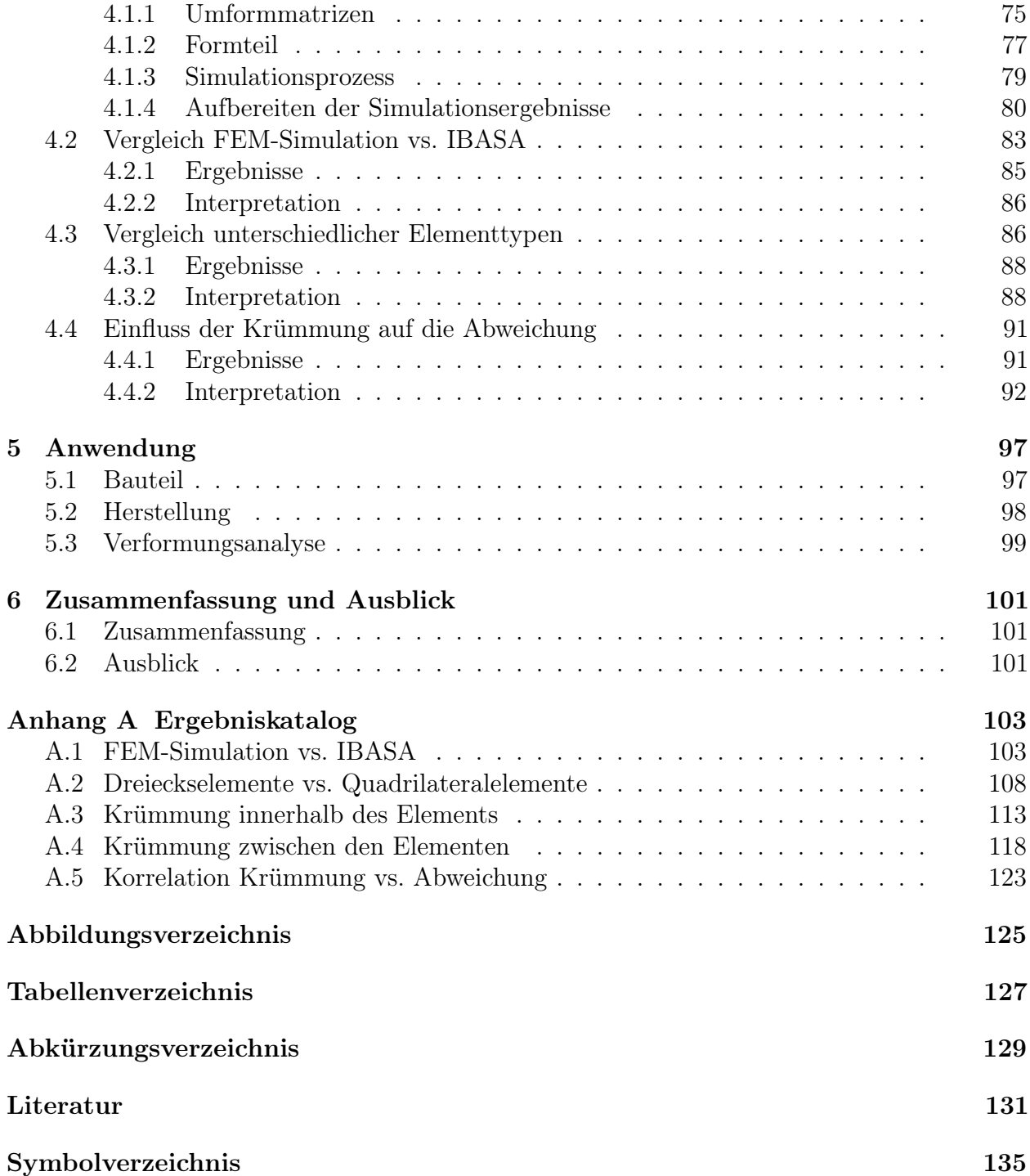

# Kapitel 1

# Einleitung

Leichtbau stellt oftmals die treibende Kraft beim Entwickeln neuer Technologien dar, um im modernen Maschinenbau wettbewerbsfähig zu bleiben. Dünnwandige Komponenten mit komplexen Geometrien finde immer häufiger Anwendung. Dies fordert Weiterentwicklung der Umformtechnik und deren Methoden, um das Material bestmöglich auszunutzen. Durch Vorabsimulation wird versucht, diese Umformprozesse vorherzusagen und somit Werkzeuge und Prozesse zu optimieren. Die Güte der jeweiligen Simulation hängt maßgeblich von den Kenntnissen über das verwendete Material und von den vorab durch Experimente verifizierten Parametern ab. Diese werden dem Simulationsprogramm als oftmals komplexe Materialmodelle zugeführt. Bei stark anisotropen Werkstoffen (z. B. Sandwich-Strukturen, Faser-Kunststoffverbunde FKV, . . . ) ist ein einheitliches Materialmodell nur in den seltensten Fällen realisierbar – jeder Werkstoff wird individuell modelliert. Die Qualität des Justierens der Parameter des Materialmodells korreliert dabei mit der Qualität des Simulationsergebnisses. Um die Richtigkeit der Parameter zu verifizieren, ist es notwendig, die Simulation anhand eines tatsächlichen Umformprozesses zu validieren.

Eine zuverlässige Verformungsanalyse an realen Proben und Bauteilen ist somit von doppelter Bedeutung: zum einen stellt sie das Bindeglied zwischen Simulation und Realität (Validieren von Materialmodellen) dar, zum anderen dient sie als Mittel zur Bauteilprüfung (Umformverhalten).

## 1.1 Stand der Technik

Um das zu prüfende Bauteil zerstörungsfrei und ohne Beeinflussung (Wechselwirkung hervorgerufen durch die Verformungsanalyse) zu analysieren, finden größtenteils optische Verfahren Anwendung. Häufig angewendete Methoden sind nachfolgend angeführt.

#### Verformungsanalyse mit stochastischem Muster

Eine in der Blechumformung häufig angewandte Methode zum Ermitteln von Grenzformänderungsdiagrammen ist die Verformungsanalyse mittels einem auf dem Prüfteil stochastisch

aufgebrachten chaotischen Muster (Speckle-Muster) [21, 24], welches während des gesamten Umformvorganges mit Kameras beobachtet wird. Mittels Bildkorrelation werden die Verschiebungen des Musters verfolgt, woraus sich anschließend die Verformung ableitet.

#### Verformungsanalyse mit Kreisrasternetz

Eine weitere häufig angewendete Methode zum Ermitteln von Grenzformänderungsdiagrammen beruht auf dem Aufbringen eines Kreisrasternetzes auf das zu verformende Bauteil [20]. Nach erfolgtem Umformvorgang werden die Hauptachsen der aus den Kreisen entstehenden Ellipsen vermessen und zur Verformungsanalyse herangezogen.

#### Verformungsanalyse mit Messraster oder Messpunkten

Bei dieser Methode wird auf das zu verformende Bauteil ein Messraster (Linien- oder Punktmuster) aufgebracht, welches nach dem Umformvorgang digitalisiert wird. Die Verschiebung des Messrasters auf dem verformten Bauteil im Vergleich zum unverformten Bauteil dient zur Verformungsanalyse [13, 21, 39, 42].

# 1.2 Motivation und Ziele

Um komplexe und neue Materialmodelle sowie neue Umformtechniken zu optimieren, ist eine individuelle Verformungsanalyse an realen Bauteilen notwendig, welche es dem Anwender erlaubt, diese dem jeweiligen Prozess und dessen Bedürfnissen anzupassen. Ziel dieser Arbeit ist es, das mathematische Framework und einen geeigneten Algorithmus hierfür bereitzustellen, welcher ein vollflächiges Verzerrungsfeld der Oberfläche als Resultat liefert. Dieser Algorithmus soll basierend auf einem Messraster, welcher vor dem Umformvorgang auf das Bauteil aufgebracht wird, aufgebaut werden. Die Koordinaten des verformten Messrasters (Referenzknoten) werden den unverformten Koordinaten gegenübergestellt. Die Knotenpunkte sollen dabei als Knoten eines finiten Elements interpretiert werden. Die Methodik zum Bestimmen des Verzerrungsfeldes soll unabhängig von der Wahl des finiten Elements anwendbar sein.

### 1.3 Struktur der Arbeit

Zu Beginn der Arbeit (Kapitel 2) sind alle notwendigen Grundlagen zusammengefasst. Ein wichtiges Grundlagenkapitel beschäftigt sich mit den Grundzügen der Finiten-Elemente-Methode (Kapitel 2.4), mit Hauptaugenmerk auf der Beschreibung des finiten Elements und dem Aufbau der Näherungslösung. Diese Beschreibung bildet auch den Kern des entwickelten Algorithmus. Das nötige Verständnis für Verformungsmaße und Dehntensoren wird in Kapitel 2.3 aufgebaut. Um visuelle Dehnungsanalysen durchzuführen, ist es notwendig Erkenntnisse aus dem Bereich maschinelles Sehen anzuwenden. Dies erfolgt in Kapitel 2.2. Für einen Teil des Algorithmus ist es notwendig zu gegebenen 3D-Koordinaten eine Ebene zu korrelieren. Die Grundlagen hierzu werden in Kapitel 2.1 präsentiert.

Der Hauptbestandteil der Arbeit (Kapitel 3) beschäftigt sich mit dem Entwickeln der Methodik (Algorithmus) einer vollflächigen Verformungsanalyse. In Kapitel 3.1 wird grob der Ablauf präsentiert. Die Rekonstruktion des Messraster aus den Koordinaten des verformten Bauteils wird in Kapitel 3.2 behandelt. Die tatsächliche Verformungsberechnung wird in Kapitel 3.3 genauer erläutert.

Um den entwickelten Algorithmus auf seine Qualität zu prüfen, wird dieser anhand von Finite-Elemente-Simulationen validiert. Die Ergebnisse sind in Kapitel 4 zusammengefasst.

Um die Tauglichkeit des Algorithmus zu demonstrieren, wird in Kapitel 5 eine Verformungsanalyse an einem realen Bauteil präsentiert.

# Kapitel 2

# Grundlagen

In diesem Kapitel wird jenes Wissen, welches zum Verständnis dieser Arbeit notwendig ist, zusammengefasst und für spätere Verwendung aufbereitet. Es werden die wichtigsten Teilbereiche der Mechanik, der Finite-Elemente-Methode, der Analysis und der Bildverarbeitung behandelt, welche für das Lösen der Problemstellung benötigt werden.

# 2.1 Ausgleichsebene - Orthogonal Distance Least Squares

Eine häufige Problemstellung bei technischen Anwendungen ist das Finden einer Ausgleichsebene, welche einen Datensatz von Punkten im Raum (3D) am besten approximiert. Vorhandenes a-priori Wissen hilft hierbei beim Formulieren und Lösen der jeweiligen Problemstellung.

Eine vielfach angewendete und in den meisten Fällen sinnvolle Herangehensweise basiert auf Minimierung der orthogonalen Distanzen der Datenpunkte zu der Ebene (Orthogonal Distance Least Squares - ODLS).

### 2.1.1 Mathematische Beschreibung einer Ebene

Ebenen können mathematisch auf zwei Arten ausgedrückt werden. Zum einen 'explizit', wobei jeder Punkt der Ebene direkt identifiziert wird, zum anderen 'implizit', wobei Punkte der Ebene indirekt durch eine Bedingung beschrieben werden.

Zu den expliziten Formulierungen in einem kartesischen Koordinatensystem zählen

- Parameterform
- Dreipunktform

zu den impliziten Formen gehören

• Normalenform

- Hessesche Normalform
- Koordinatenform
- Achsenabschnittsform

Parameterform In der Parameterform (auch Punkt-Richtungsform genannt) können Punkte einer Ebene  $x(s,t)$  im dreidimensionalen Raum beschrieben werden durch [43]

$$
\begin{bmatrix} x \\ y \\ z \end{bmatrix} = \begin{bmatrix} p_1 \\ p_2 \\ p_3 \end{bmatrix} + s \begin{bmatrix} u_1 \\ u_2 \\ u_3 \end{bmatrix} + t \begin{bmatrix} v_1 \\ v_2 \\ v_3 \end{bmatrix}
$$
 (2.1)

beziehungsweise in Vektornotation

$$
\boldsymbol{x}(s,t) = \boldsymbol{p} + s\boldsymbol{u} + t\boldsymbol{v} \qquad \text{mit} \qquad r, s \in \mathbb{R}.
$$

*p* wird hierbei als Stützvektor bezeichnet. Es handelt sich um einen beliebigen Punkt auf der Ebene und bestimmt somit deren Position. *u* und *v* sind die sogenannten Richtungsvektoren, welche die Ebene aufspannen und somit die Orientierung der Ebene festlegen (Abbildung 2.1). Hierbei ist darauf zu achten, dass diese beiden Vektoren nicht kollinear sind  $(u \neq \beta v)$  mit  $\beta \in \mathbb{R}$ ). Jedes Wertepaar der Parameter s und t bestimmt dabei genau einen Punkt der Ebene.

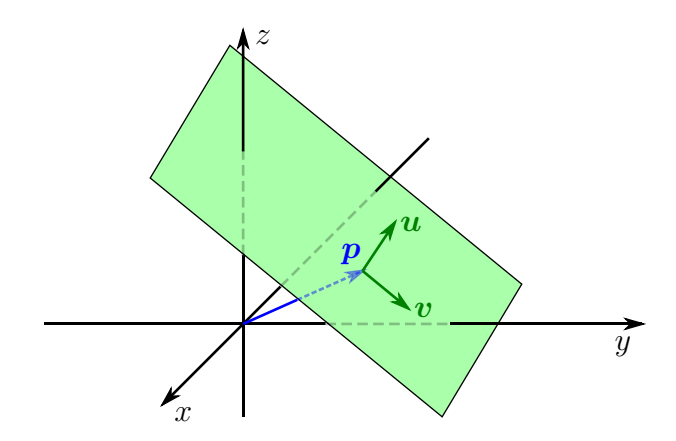

Abbildung 2.1: Darstellung einer Ebene in Parameterform

Dreipunktform Ähnlich der Parameterform ist die sogenannte Dreipunktform. Hierbei wird die Ebene über drei Punkte *p*, *q* und *r* parametrisiert (Abbildung 2.2). Die Formulierung lautet [43]

$$
\begin{bmatrix} x \\ y \\ z \end{bmatrix} = \begin{bmatrix} p_1 \\ p_2 \\ p_3 \end{bmatrix} + s \begin{bmatrix} q_1 - p_1 \\ q_2 - p_2 \\ q_3 - p_3 \end{bmatrix} + t \begin{bmatrix} r_1 - p_1 \\ r_2 - p_2 \\ r_3 - p_3 \end{bmatrix}
$$
(2.3)

oder in Vektornotation

$$
\boldsymbol{x}(s,t) = \boldsymbol{p} + s(\boldsymbol{q} - \boldsymbol{p}) + t(\boldsymbol{r} - \boldsymbol{p}). \tag{2.4}
$$

Vergleicht man die Dreipunktform mit der Parameterform so entsprechen der Punkt *p* dem Stützvektor, und die Differenzenvektoren *q* − *p* und *r* − *p* den Richtungsvektoren *u* bzw. *v*.

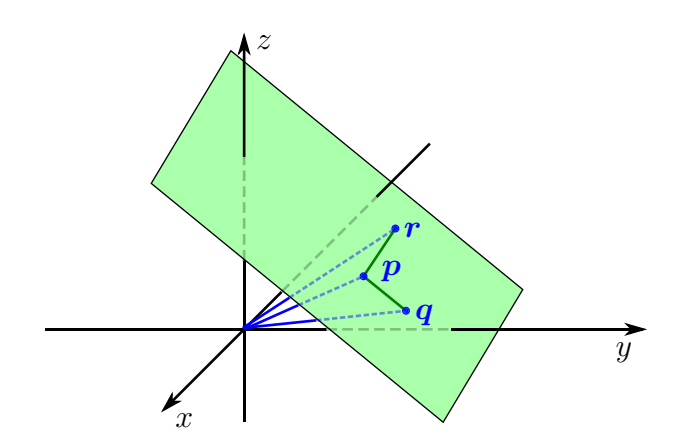

Abbildung 2.2: Darstellung einer Ebene in Dreipunktform

Normalenform Die Normalenform [41] ist eine implizite Darstellung, bei der ein Punkt auf der Ebene *x* nicht direkt ausgedrückt wird. Anders als bei den expliziten Formen wird hier die Ebene (und alle Punkte *x* der Ebene) definiert durch eine Gesetzmäßigkeit (Bedingung). Bei der Normalenform lautet diese wie folgt:

$$
(\mathbf{x} - \mathbf{p}) \cdot \mathbf{n} = 0. \tag{2.5}
$$

*p* ist dabei ein beliebiger Punkt in der Ebene und wird wiederum als Stützvektor bezeichnet.

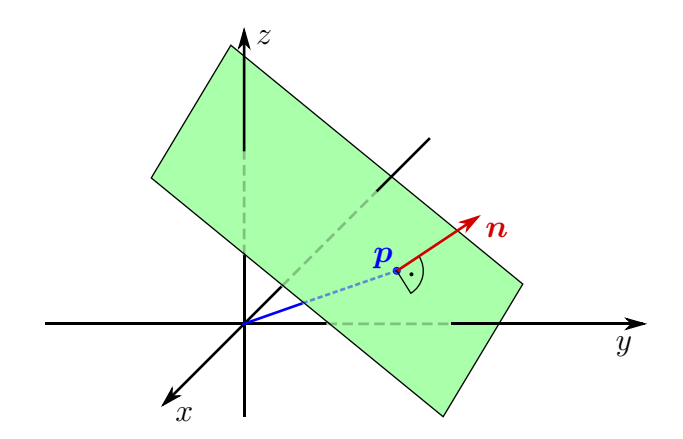

Abbildung 2.3: Darstellung einer Ebene in Normalenform

*n* ist der Normalenvektor der Ebene. Gleichung (2.5) sagt dabei aus, dass ein Punkt *x* nur dann auf der Ebene liegt, wenn der Differenzenvektor *x* − *p* orthogonal zum Normalenvektor liegt (Skalarprodukt ist 0). Diese mathematische Beschreibung ist sehr allgemein formuliert (beliebiger Stützvektor, beliebiger Betrag des Normalenvektors). Eine spezielle Form ist die Hessesche Normalform.

Hessesche Normalform Die Hessesche Normalform ist eine Sonderform der Normalenform (2.5), die man erhält wenn man anstatt des Normalvektors *n* den normierten Normalvektor  $n_0$  verwendet [43]

$$
(\boldsymbol{x}-\boldsymbol{p})\cdot\boldsymbol{n}_0=0\qquad\text{mit}\qquad\boldsymbol{n}_0=\frac{\boldsymbol{n}}{\|\boldsymbol{n}\|_2}.\tag{2.6}
$$

Unterschiedliche Kombinationen von  $n_0$  (zwei Möglichkeiten) und  $p$  (unendliche Anzahl von Möglichkeiten) definieren hierbei die Ebene.

Eine zweite in der Literatur [16] als Hessesche Normalform bezeichnete Form ist folgendermaßen definiert:

$$
\boldsymbol{x} \cdot \boldsymbol{n}_0 = d. \tag{2.7}
$$

Jene Punkte x welche diese Gleichung erfüllen, liegen auf der Ebene.  $n_0$  ist dabei wiederum der normierter ( $||\mathbf{n}_0||_2^2 = 1$ ) und senkrecht zur Ebene orientierter Normalvektor. Dieser zeigt laut Definition vom Koordinatenursprung in Richtung Ebene (Abbildung 2.4). Um einen

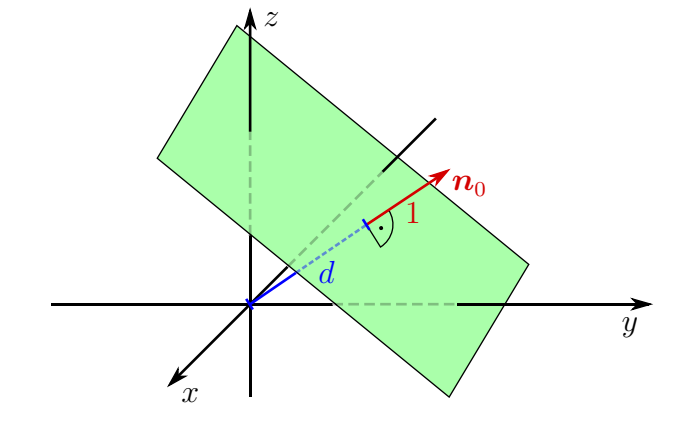

Abbildung 2.4: Darstellung einer Ebene in Hessescher Normalform

eindeutigen Normalvektor  $n_0$  zu gewähren gilt

$$
\boldsymbol{x} \cdot \boldsymbol{n}_0 \ge 0. \tag{2.8}
$$

Der orthogonale Abstand der Ebene zum Koordinatenursprung wird mit d bezeichnet. Dieser Abstand ergibt sich durch Projizieren des Ortsvektors *x* auf den Normalvektor (beschrieben durch das Skalarprodukt). Diese Formulierung der Hesseschen Normalform ist im Vergleich zu  $(2.6)$  eindeutig durch  $n_0$  und d bestimmt.

Koordinatenform Eine bekannte Darstellung eine Ebene ist die Koordinatenform [41]. Dabei wird die Ebene durch vier Parameter definiert. Die mathematische Formulierung lautet

$$
ax + by + cz = d.\t\t(2.9)
$$

a, b, c, d sind die vier Parameter. Ein Punkt  $\boldsymbol{x} = \begin{bmatrix} x & y & z \end{bmatrix}^{\dagger}$  liegt auf der Ebene, wenn obige Gleichung erfüllt ist.

Achsenabschnittsform Die Achsenabschnittsform [22] ist eine anschauliche Methode eine Ebene zu beschreiben (Abbildung 2.5). Die Formulierung lautet

$$
\frac{x}{x_0} + \frac{y}{y_0} + \frac{z}{z_0} = 1\tag{2.10}
$$

Punkte  $\boldsymbol{x} = \begin{bmatrix} x & y & z \end{bmatrix}^{\mathsf{T}}$ , deren Koordinaten die Gleichung erfüllen liegen auf der Ebene.  $x_0$ ,  $y_0, z_0$  werden dabei als Spurpunkte bezeichnet. Es sind hierbei  $\begin{bmatrix} x_0 & 0 & 0 \end{bmatrix}^{\mathsf{T}}$ ,  $\begin{bmatrix} 0 & y_0 & 0 \end{bmatrix}^{\mathsf{T}}$  und  $\begin{bmatrix} 0 & 0 & z_0 \end{bmatrix}^{\mathsf{T}}$  die Schnittpunkte der Ebene mit den Koordinatenrichtungen.

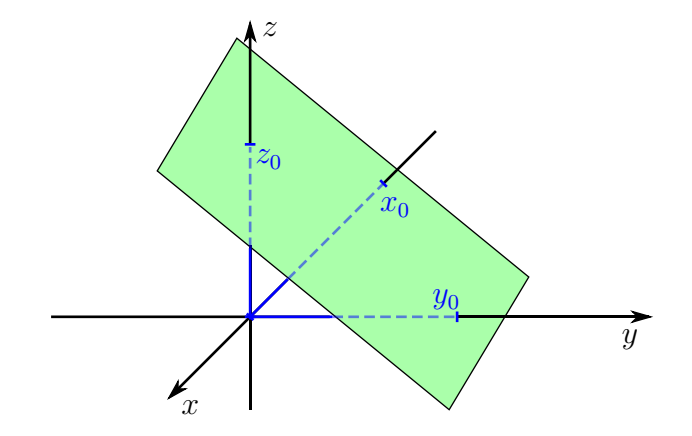

Abbildung 2.5: Darstellung einer Ebene in Achsenabschnittsform

#### 2.1.2 Problemformulierung

Das Finden einer Ebene, welche am besten zu gegebenen Datenpunkten korreliert, kann als Minimierungsproblem formuliert werden. Die zu minimierende Größe ist die Summe der Quadrate der Normalabstände der Datenpunkte zur Ebene.

**Definition einer Ebene** Für die vorgegebene Problemstellung wird eine Ebene  $\pi$  im Raum folgendermaßen beschrieben:

$$
(\mathbf{x}_{i} - \mathbf{p}) \cdot \mathbf{n}_{0} = 0 \quad \text{mit} \quad ||\mathbf{n}_{0}||_{2}^{2} = 1 \tag{2.11}
$$

Es handelt sich hierbei um die oben beschriebene Hessesche Normalform. Ein Punkt $\boldsymbol{x}_i =$  $\begin{bmatrix} x_i & y_i & z_i \end{bmatrix}^{\mathsf{T}}$  liegt auf der Ebene, wenn Gleichung (2.11) erfüllt ist.

Normalabstand eines Punktes zu einer gegebenen Ebene Um das Minimierungsproblem zu formulieren, ist es notwendig, den Normalabstand  $d_i$  (orthogonale Distanz) eines Punktes  $x_i$  zu der Ebene zu kennen. Dieser berechnet sich wie folgt:

$$
d_i = (\boldsymbol{x}_i - \boldsymbol{p}) \cdot \boldsymbol{n}_0 \tag{2.12}
$$

Hierbei wird der Differenzenvektor  $x_i - p$  zwischen einem Punkt auf der Ebene  $p$  und einem beliebigen Punkt  $x_i$  auf den normierten Normalenvektor  $n_0$  projiziert (Skalarprodukt), wie in

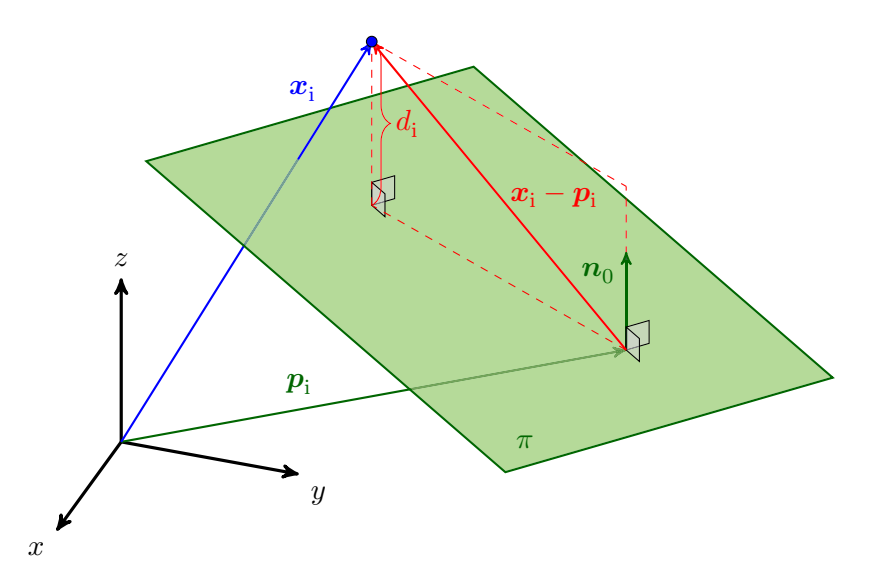

Abbildung 2.6: Normalabstand  $d_i$  eines Punktes  $\boldsymbol{x}_i$  zu einer Ebene  $\pi : (\boldsymbol{x} - \boldsymbol{p})$ .  $n_0 = 0$ 

Abbildung 2.6 dargestellt. Gleichung (2.12) kann auch in Matrixschreibweise notiert werden, um diese für die Anwendung von Matrixalgebra gebrauchen zu können:

$$
d_i = (\boldsymbol{x}_i - \boldsymbol{p})^\mathsf{T} \boldsymbol{n}_0 = \boldsymbol{n}_0^\mathsf{T} (\boldsymbol{x}_i - \boldsymbol{p}). \qquad (2.13)
$$

Minimierungsfunktion Eine häufig angewandte Methode, eine Ebene zu einer Anzahl von m 3D-Punkten zu korrelieren, basiert darauf, die Summe der Quadrate der Normalabstände zu minimieren. Das Minimierungsproblem lautet dabei

$$
\min_{n_0, p} \sum_{i=1}^m d_i^2 = \min_{n_0, p} ||\mathbf{d}||_2^2 \quad \text{mit} \quad \mathbf{d} = [d_1, d_2, \dots, d_m]^\mathsf{T}. \quad (2.14)
$$

Der Vektor der Normalabstände *d* lässt sich dabei wie folgt berechnen (vgl.: Gleichung (2.13))

$$
\underline{\boldsymbol{d}} = \mathsf{X}_{\mathrm{p}}^{\mathsf{T}} \boldsymbol{n}_0 \tag{2.15}
$$

mit der Matrix

$$
\mathbf{X}_{\mathrm{p}} = \begin{bmatrix} \boldsymbol{x}_1 - \boldsymbol{p}, & \boldsymbol{x}_2 - \boldsymbol{p}, \dots, \boldsymbol{x}_{\mathrm{m}} - \boldsymbol{p} \end{bmatrix} . \tag{2.16}
$$

Das kann auch folgendermaßen geschrieben werden:

$$
\mathsf{X}_{\mathrm{p}} = \mathsf{X} - \mathbf{p} \mathbf{\underline{1}}_{\mathrm{m}}^{\mathsf{T}} \tag{2.17}
$$

mit

$$
\mathbf{X} = \begin{bmatrix} \mathbf{x}_1, & \mathbf{x}_2, \dots, \mathbf{x}_m \end{bmatrix} \qquad \qquad \mathbf{\underline{1}}_m = \begin{bmatrix} 1 \\ 1 \\ \vdots \\ 1 \\ \vdots \\ m \times 1 \end{bmatrix} . \tag{2.18}
$$

Gleichung (2.14) kann durch Einsetzen von Gleichung (2.15) umformuliert werden zu

$$
\min_{\mathbf{n}_0, \mathbf{p}} ||\mathbf{d}||_2^2 = \min_{\mathbf{n}_0, \mathbf{p}} \mathbf{d}^\mathsf{T} \mathbf{d} = \min_{\mathbf{n}_0, \mathbf{p}} \mathbf{n}_0^\mathsf{T} \mathsf{X}_p \mathsf{X}_p^\mathsf{T} \mathbf{n}_0
$$
\n(2.19)

### 2.1.3 Lösen des Minimierungsproblems mit Hilfe der Extrema der Lagrange-Funktion

Um eine Ebene zu finden, die nach Methode der kleinsten Abstandsquadratsumme (Orthogonal Distance Least Squares) am besten zu vorgegebenen Datenpunkten *x*<sup>i</sup> korreliert, ist es notwendig, Gleichung (2.19) in Bezug auf  $p$  und  $n_0$  zu lösen. Eine vorgegebene Nebenbedingung ist hierbei  $||n_0||_2^2 = n_0^{\mathsf{T}} n_0 = 1$  (Normalenvektor der Ebene ist normiert).

Mit Hilfe der Lagrange-Multiplikatoren [17] und nachfolgendem Minimieren der Lagrange-Funktion kann dieses Optimierungsproblem gelöst werden. Die Lagrange-Funktion L lautet nach Einbau der Nebenbedingung mit dem Lagrange-Multiplikator λ

$$
\mathcal{L} = n_0^{\mathsf{T}} \mathsf{X}_p \mathsf{X}_p^{\mathsf{T}} n_0 - \lambda \left( n_0^{\mathsf{T}} n_0 - 1 \right) = \left( \mathsf{X}_p^{\mathsf{T}} n_0 \right)^{\mathsf{T}} \left( \mathsf{X}_p^{\mathsf{T}} n_0 \right) - \lambda \left( n_0^{\mathsf{T}} n_0 - 1 \right). \tag{2.20}
$$

Die lokalen Extrema der Lagrange-Funktion mit Bezug auf  $p$ ,  $n_0$  und  $\lambda$  lösen das Minimierungsproblem. Folgende Gleichungen gilt es hierbei zu lösen:

 $\sqrt{ }$ 

 $<sub>1</sub>$ </sub>

$$
\frac{\partial \mathcal{L}}{\partial \lambda} = 0 \tag{2.21}
$$

$$
\frac{\partial \mathcal{L}}{\partial \mathbf{p}} = 0 \tag{2.22}
$$

$$
\frac{\partial \mathcal{L}}{\partial \mathbf{n}_0} = 0. \tag{2.23}
$$

**Partielle Ableitung bezüglich**  $\lambda$ **:** Die partielle Ableitung der Lagrange-Funktion nach  $\lambda$ ist einfach durchzuführen und ergibt die Gleichung

$$
\frac{\partial \mathcal{L}}{\partial \lambda} = \boldsymbol{n}_0^\intercal \boldsymbol{n}_0 - 1 = 0
$$

also

$$
||\mathbf{n}_0||_2^2 = 1.
$$
\n(2.24)

Partielle Ableitung bezüglich *p*: Gleichung (2.22) reduziert sich nach Anwenden der Produktregel [44] auf die Lagrange-Gleichung zu

$$
\frac{\partial \mathcal{L}}{\partial \mathbf{p}} = \left( \mathbf{X}_{\mathrm{p}}^{\mathrm{T}} \mathbf{n}_{0} \right)^{\mathrm{T}} \frac{\partial \mathbf{X}_{\mathrm{p}}^{\mathrm{T}} \mathbf{n}_{0}}{\partial \mathbf{p}} + \left( \mathbf{X}_{\mathrm{p}}^{\mathrm{T}} \mathbf{n}_{0} \right)^{\mathrm{T}} \frac{\partial \mathbf{X}_{\mathrm{p}}^{\mathrm{T}} \mathbf{n}_{0}}{\partial \mathbf{p}}
$$
\n
$$
= 2 \left( \mathbf{X}_{\mathrm{p}}^{\mathrm{T}} \mathbf{n}_{0} \right)^{\mathrm{T}} \frac{\partial \mathbf{X}_{\mathrm{p}}^{\mathrm{T}} \mathbf{n}_{0}}{\partial \mathbf{p}} = 0. \tag{2.25}
$$

Die partielle Ableitung lautet

$$
\frac{\partial X_p^{\mathsf{T}} \boldsymbol{n}_0}{\partial \boldsymbol{p}} = \frac{\partial (\mathsf{X} - \boldsymbol{p} \underline{\mathbf{1}}_m^{\mathsf{T}})^{\mathsf{T}} \boldsymbol{n}_0}{\partial \boldsymbol{p}}
$$
  
= 
$$
\frac{\partial (\mathsf{X}^{\mathsf{T}} - \underline{\mathbf{1}}_m \boldsymbol{p}^{\mathsf{T}}) \boldsymbol{n}_0}{\partial \boldsymbol{p}}
$$
  
= 
$$
-\underline{\mathbf{1}}_m \boldsymbol{n}_0^{\mathsf{T}}.
$$
 (2.26)

Einsetzen in Gleichung (2.25) liefert

$$
\frac{\partial \mathcal{L}}{\partial \mathbf{p}} = 2 \left( \mathbf{X}_{\mathrm{p}}^{\mathsf{T}} \mathbf{n}_{0} \right)^{\mathsf{T}} \left( -\mathbf{\underline{1}}_{\mathrm{m}} \mathbf{n}_{0}^{\mathsf{T}} \right)
$$
\n
$$
= -2 \mathbf{n}_{0}^{\mathsf{T}} \left( \mathbf{X} - \mathbf{p} \mathbf{\underline{1}}_{\mathrm{m}}^{\mathsf{T}} \right) \mathbf{\underline{1}}_{\mathrm{m}} \mathbf{n}_{0}^{\mathsf{T}}
$$
\n
$$
= -2 \mathbf{n}_{0}^{\mathsf{T}} \mathbf{X} \mathbf{\underline{1}}_{\mathrm{m}} \mathbf{n}_{0}^{\mathsf{T}} + 2 \mathbf{n}_{0}^{\mathsf{T}} \mathbf{p} \mathbf{\underline{1}}_{\mathrm{m}}^{\mathsf{T}} \mathbf{\underline{1}}_{\mathrm{m}} \mathbf{n}_{0}^{\mathsf{T}} = 0. \tag{2.27}
$$

Auflösen dieser Gleichung nach *p* liefert

$$
2n_0^{\mathsf{T}}p\underline{\mathbf{1}}_m^{\mathsf{T}}\underline{\mathbf{1}}_m n_0^{\mathsf{T}} = 2n_0^{\mathsf{T}}\mathsf{X}\underline{\mathbf{1}}_m n_0^{\mathsf{T}}
$$
  
\n
$$
p\underline{\mathbf{1}}_m^{\mathsf{T}}\underline{\mathbf{1}}_m = \mathsf{X}\underline{\mathbf{1}}_m \qquad \text{mit} \qquad \underline{\mathbf{1}}_m^{\mathsf{T}}\underline{\mathbf{1}}_m = m
$$
  
\n
$$
p = \frac{1}{m}\mathsf{X}\underline{\mathbf{1}}_m.
$$
  
\n(2.28)

Der Ausdruck  $\frac{1}{m} \mathsf{X} \underline{\mathsf{1}}_m$  entspricht dabei dem Mittelwert der Datenpunkte

$$
p = \frac{1}{m} \mathsf{X} \underline{\mathbf{1}}_m = \frac{1}{m} \sum_{i=1}^m x_i.
$$
 (2.29)

Das heißt, die Ebene verläuft durch den Schwerpunkt des Datensatzes.

Partielle Ableitung bezüglich  $n_0$ : Die partielle Ableitung der Lagrange-Funktion nach  $\boldsymbol{n}_0$ reduziert sich nach Anwenden der Kettenregel auf

$$
\frac{\partial \mathcal{L}}{\partial \mathbf{n}_0} = \left( \mathsf{X}_{\mathrm{p}}^{\mathrm{T}} \mathbf{n}_0 \right)^{\mathrm{T}} \frac{\partial \mathsf{X}_{\mathrm{p}}^{\mathrm{T}} \mathbf{n}_0}{\partial \mathbf{n}_0} + \left( \mathsf{X}_{\mathrm{p}}^{\mathrm{T}} \mathbf{n}_0 \right)^{\mathrm{T}} \frac{\partial \mathsf{X}_{\mathrm{p}}^{\mathrm{T}} \mathbf{n}_0}{\partial \mathbf{n}_0} - \lambda \frac{\partial \mathbf{n}_0^{\mathrm{T}} \mathbf{n}_0}{\partial \mathbf{n}_0}
$$
\n
$$
= 2 \left( \mathsf{X}_{\mathrm{p}}^{\mathrm{T}} \mathbf{n}_0 \right)^{\mathrm{T}} \frac{\partial \mathsf{X}_{\mathrm{p}}^{\mathrm{T}} \mathbf{n}_0}{\partial \mathbf{n}_0} - \lambda \frac{\partial \mathbf{n}_0^{\mathrm{T}} \mathbf{n}_0}{\partial \mathbf{n}_0} = 0. \tag{2.30}
$$

Für die partiellen Ableitungen ergibt sich folgendes:

$$
\frac{\partial X_{\rm p}^{\rm T} n_0}{\partial n_0} = X_{\rm p}^{\rm T} \tag{2.31}
$$

$$
\frac{\partial \mathbf{n}_0^{\mathsf{T}} \mathbf{n}_0}{\partial \mathbf{n}_0} = 2 \mathbf{n}_0^{\mathsf{T}}.\tag{2.32}
$$

Einsetzen liefert

$$
\frac{\partial \mathcal{L}}{\partial \mathbf{n}_0} = 2 \left( \mathbf{X}_{\mathrm{p}}^{\mathsf{T}} \mathbf{n}_0 \right)^{\mathsf{T}} \mathbf{X}_{\mathrm{p}}^{\mathsf{T}} - 2 \lambda \mathbf{n}_0^{\mathsf{T}} \n= 2 \mathbf{n}_0^{\mathsf{T}} \mathbf{X}_{\mathrm{p}} \mathbf{X}_{\mathrm{p}}^{\mathsf{T}} - 2 \lambda \mathbf{n}_0^{\mathsf{T}} = 0.
$$
\n(2.33)

Auflösen dieser Gleichung nach  $n_0$  ergibt

$$
\begin{aligned}\n\mathbf{n}_0^{\mathsf{T}} \mathsf{X}_{\mathsf{p}} \mathsf{X}_{\mathsf{p}}^{\mathsf{T}} &= \lambda \mathbf{n}_0^{\mathsf{T}} \\
(\mathbf{n}_0^{\mathsf{T}} \mathsf{X}_{\mathsf{p}} \mathsf{X}_{\mathsf{p}}^{\mathsf{T}})^{\mathsf{T}} &= (\lambda \mathbf{n}_0^{\mathsf{T}})^{\mathsf{T}} \\
\mathsf{X}_{\mathsf{p}} \mathsf{X}_{\mathsf{p}}^{\mathsf{T}} \mathbf{n}_0 &= \lambda \mathbf{n}_0\n\end{aligned} \tag{2.34}
$$

Gleichung (2.34) ist ein typisches Eigenwertproblem. Jener Eigenvektor welcher zu dem kleinsten Eigenwert von  $X_p X_p^{\dagger}$  gehört, löst das Minimierungsproblem (2.19).

Eine weitere Möglichkeit Gleichung  $(2.19)$  mit Bezug auf  $n_0$  zu lösen, stellt die Singulärwertzerlegung (SVD - singular value decomposition) [6] dar. Hierbei wird  $X_p$  in eine quadratische orthonormale Matrix U, eine Diagonalmatrix S mit den Singulärwerten  $\sigma_1 \dots \sigma_r$  $(r = \text{rang}(\mathsf{X}_{\text{p}}))$  und eine quadratische Matrix  $\mathsf{V}^{\mathsf{T}}$ , welche die Transponierte einer orthonormalen Matrix ist, zerlegt:

$$
\mathsf{X}_{\mathrm{p}} = \mathsf{USV}^{\mathsf{T}} \quad \text{mit} \quad \mathsf{S} = \left[ \begin{array}{ccc|ccc} \sigma_{1} & & \vdots & & \\ \hline & \ddots & & & \cdots & 0 & \cdots \\ \hline & & \sigma_{r} & & \vdots & \\ \hline & \vdots & & & \vdots & \\ \hline & \vdots & & & \cdots & 0 & \cdots \\ \hline & \vdots & & & \vdots & \vdots \end{array} \right]. \tag{2.35}
$$

Wird dies in die Minimierungsfunktion (2.19) rücksubstituiert, erhält man

$$
\min_{n_0} ||\mathbf{X}_{\mathrm{p}}^{\mathsf{T}} \mathbf{n}_0||_2^2 = \min_{n_0} ||\mathsf{V}\mathsf{S}^{\mathsf{T}} \mathsf{U}^{\mathsf{T}} \mathbf{n}_0||_2^2. \tag{2.36}
$$

Da V orthonormal und somit normerhaltend ist, gilt

$$
\min_{n_0} ||\mathsf{V}\mathsf{S}^\mathsf{T}\mathsf{U}^\mathsf{T} n_0||_2^2 = \min_{n_0} ||\mathsf{S}^\mathsf{T}\mathsf{U}^\mathsf{T} n_0||_2^2. \tag{2.37}
$$

 $X_p$  ist laut Definition eine [3 × m]-Matrix, wodurch sich für U die Dimension [3 × 3] und für S die Dimension [ $3 \times m$ ] ergibt, wobei der Rang der Datenmatrix  $X_p$  i. A. drei ist ( $r =$ rang  $(X_p) = 3$ ). Substituiert man  $U^{\dagger} n_0 = \boldsymbol{v}$  mit  $\boldsymbol{v} = \begin{bmatrix} v_1, v_2, v_3 \end{bmatrix}^{\dagger}$  und berechnet die Norm, erhält man

$$
\min_{\mathbf{n}_0} ||\mathbf{S}^\mathsf{T} \mathbf{U}^\mathsf{T} \mathbf{n}_0||_2^2 = \min_{\mathbf{v}} ||\mathbf{S}^\mathsf{T} \mathbf{v}||_2^2 = \min_{\mathbf{v}} (\sigma_1 v_1)^2 + (\sigma_2 v_2)^2 + (\sigma_3 v_3)^2. \tag{2.38}
$$

Ist  $\sigma_3$  der kleinste Singulärwert von  $X_p$ , so ergibt sich für das Minimum der Lösungsvektor  $v = \begin{bmatrix} 0, & 0, & 1 \end{bmatrix}^T$ . Dieser Lösungsvektor ergibt sich nur, wenn der Normalenvektor  $n_0$  gleich dem zu  $\sigma_3$  korrespondierenden Singulärvektor  $\mathsf{U}(:,3)$  ist  $(n_0 = \mathsf{U}(:,3) \dots)$ dritte Spalte von  $U$ ).

Anstelle einer vollständigen Eigenwertanalyse von  $X_p X_p^{\dagger}$  (wie in der vorangegangenen Methode), ist nur die Singulärwertzerlegung für  $X_p$  durchzuführen, welche eine wesentlich geringere Rechenleistung benötigt.

# 2.2 Epipolargeometrie

Die in dieser Masterarbeit vorgestellte Methode zum Ermitteln von Dehnungskennwerten an einem dreidimensional umgeformten Bauteil mittels aufgebrachter Referenzpunkte errechnet diese Kennwerte aus den 3D-Koordinaten der Punkte. Um diese Koordinaten zu extrahieren, gibt es unterschiedliche Möglichkeiten.

Eine häufig angewandte Technik beruht auf der sogenannten Epipolargeometrie. Die Epipolargeometrie ist ein mathematisches Modell zum Beschreiben der geometrischen Beziehungen zwischen zwei unterschiedlichen Kamerabildern vom gleichen Objekt (Abbildung 2.7). Ausgehend davon können mit einer entsprechender Kalibration 3D-Informationen berechnet werden.

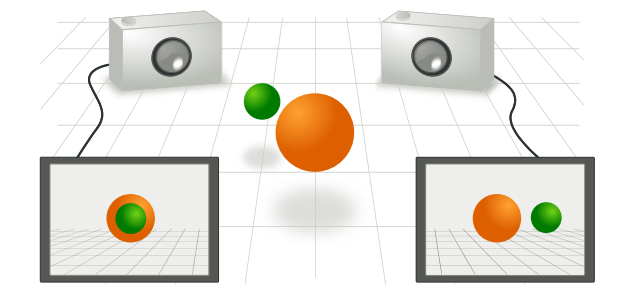

Abbildung 2.7: Abbildung dreidimensionaler Objekte im Bildraum einer Kamera aus zwei unterschiedlichen Kamerapositionen [1]

### 2.2.1 Homogene Koordinaten

Projektive Koordinaten, oder häufiger homogene Koordinaten genannt, sind ein System von Koordinaten, welche in der projektiven Geometrie Anwendung finden (ähnlich den kartesischen Koordinaten in der euklidischen Geometrie). Der Vorteil dieser Koordinaten ist, dass auch Punkte im Unendlichen durch endliche Zahlenwerte dargestellt und beschrieben werden können. Des Weiteren können projektive Transformationen sehr einfach durch eine Matrixmultiplikation formuliert werden, weshalb sie häufig in der Bildverarbeitung und beim maschinellen Sehen verwendet werden.

Die klassischen kartesischen Koordinaten werden dabei um eine sogenannte homogene Koordinate w (Gleichung (2.39)) erweitert. Mathematisch gesprochen wird der euklidische Raum  $\mathbb{R}^n$  auf den projektiven Raum  $\mathbb{P}^n$  erweitert, in welchem Punkte als homogene Vektoren repräsentiert werden. Für den dreidimensionalen Raum gilt  $\mathbb{R}^3 \mapsto \mathbb{P}^3$  [23]. Die kartesischen Koordinaten erweitern sich dabei wie folgt:

$$
\begin{bmatrix} x & y & z \end{bmatrix}^\mathsf{T} \mapsto \begin{bmatrix} x & y & z & w \end{bmatrix}^\mathsf{T} . \tag{2.39}
$$

Durch homogene Koordinaten beschriebene Punkte sind bis auf einen Skalierungsfaktor eindeutig Punkten im kartesischen Koordinatensystem zuordenbar. Zwei homogene Koordinatensets *x* und *y* repräsentieren denselben Punkt im euklidischen Raum, wenn sich diese bis

auf diesen Skalierungsfaktor  $\lambda$  gleichen (Gleichung (2.40)).

$$
\mathbf{y} = \lambda \mathbf{x} \qquad \text{mit} \qquad \lambda \neq 0 \tag{2.40}
$$

Durch eine homogene Koordinate  $w = 0$  können Punkte im Unendlichen dargestellt werden. Diese Darstellung ermöglicht es, diese Punkte genauso wie jeden 'finiten' Punkt handhaben und transformieren zu können.

Die Transformation eines Punktes  $\boldsymbol{x} = \begin{bmatrix} x & y & z \end{bmatrix}^{\mathsf{T}}$  von kartesischen Koordinaten in homogene Koordinaten lautet wie folgt:

$$
\begin{bmatrix} x & y & z \end{bmatrix}^\mathsf{T} \mapsto \begin{bmatrix} x & y & z & 1 \end{bmatrix}^\mathsf{T} . \tag{2.41}
$$

Man beachte, dass bei dieser Abbildung die homogene Koordinate auf 1 gesetzt wird  $(w = 1)$ . Die Rücktransformation von homogenen in kartesische Koordinaten lautet [23]

$$
\begin{bmatrix} x & y & z & w \end{bmatrix}^\mathsf{T} \mapsto \begin{bmatrix} \frac{x}{w} & \frac{y}{w} & \frac{z}{w} \end{bmatrix}^\mathsf{T} . \tag{2.42}
$$

Mittels der homogenen Darstellung ist die Abbildung oder Projektion  $p'$  eines Punktes  $p = \begin{bmatrix} x & y & z & w \end{bmatrix}^{\dagger}$  in ein anderes Koordinatensystem einfach durch eine Multiplikation mit einer  $4 \times 4$  Transformationsmatrix  $M_i$  formulierbar:

$$
p' = M_i p. \tag{2.43}
$$

Das Hintereinanderausführen von  $n$  Transformationen  $M_i$  kann auf Grund der Assoziativität zu einer gemeinsamen Transformationsmatrix M zusammengefasst werden:

$$
M = \prod_{i=1}^{n} M_i = M_n M_{n-1} \cdots M_2 M_1.
$$
 (2.44)

Hierbei ist zu beachten dass Matrixmultiplikationen nicht kommutativ sind, d. h. die Reihen-

folge der Manipulationen ist von Bedeutung. Einige wichtige Transformationen sind:

Translation: 
$$
\mathsf{T}(t_x, t_y, t_z) = \begin{bmatrix} 1 & 0 & 0 & t_x \\ 0 & 1 & 0 & t_y \\ 0 & 0 & 1 & t_z \\ 0 & 0 & 0 & 1 \end{bmatrix} \qquad \mathsf{T}p = \begin{bmatrix} x + t_x \\ y + t_y \\ z + t_z \\ 1 \end{bmatrix} \quad (2.45)
$$

\nRotation um x-Achse: 
$$
\mathsf{R}_x(\alpha) = \begin{bmatrix} 1 & 0 & 0 & 0 \\ 0 & \cos \alpha & -\sin \alpha & 0 \\ 0 & \sin \alpha & \cos \alpha & 0 \\ 0 & 0 & 0 & 1 \end{bmatrix} \quad (2.46)
$$

\nRotation um y-Achse: 
$$
\mathsf{R}_y(\beta) = \begin{bmatrix} \cos \beta & 0 & \sin \beta & 0 \\ 0 & 1 & 0 & 0 \\ -\sin \beta & 0 & \cos \beta & 0 \\ 0 & 0 & 0 & 1 \end{bmatrix} \quad (2.47)
$$

\nRotation um z-Achse: 
$$
\mathsf{R}_z(\gamma) = \begin{bmatrix} \cos \gamma & -\sin \gamma & 0 & 0 \\ \sin \gamma & \cos \gamma & 0 & 0 \\ 0 & 0 & 1 & 0 \\ 0 & 0 & 1 & 0 \\ 0 & 0 & 1 & 0 \\ 0 & 0 & 1 & 0 \end{bmatrix} \quad (2.48)
$$

Skalierung: 
$$
S(s_x, s_y, s_z) = \begin{bmatrix} s_x & 0 & 0 & 0 \ 0 & s_y & 0 & 0 \ 0 & 0 & s_z & 0 \ 0 & 0 & 0 & 1 \end{bmatrix}
$$
  $Sp = \begin{bmatrix} s_x x \ s_y y \ s_z z \ 1 \end{bmatrix}$  (2.49)

0 0 01

Ein Vorteil der homogenen Koordinaten ist, dass sämtliche projektiven Transformationen durch nur eine Matrixmultiplikation dargestellt werden können, welche im Vergleich zu kartesischen Koordinaten eine wesentlich einfachere Formulierung ermöglicht. Beispielsweise lässt sich eine Drehung und anschließendes Verschieben eines Punktes  $\boldsymbol{x}_{\mathrm{kart}} = \begin{bmatrix} x_{\mathrm{kart}} & y_{\mathrm{kart}} \end{bmatrix}^{\mathsf{T}} \mapsto \boldsymbol{x}'_{\mathrm{kart}} =$  $\begin{bmatrix} x'_{\text{kart}} & y'_{\text{kart}} \end{bmatrix}^{\dagger}$  in der Ebene  $\mathbb{R}^2$  durch folgende Koordinatentransformation der kartesischen Koordinaten beschreiben:

 $\vert 0 \vert$ 

$$
\boldsymbol{x}'_{\text{kart}} = \mathsf{M}_{2x2}\boldsymbol{x}_{\text{kart}} + \boldsymbol{b}_{\text{kart}}.\tag{2.50}
$$

 $M_{2x2}$  ist in diesem Fall eine  $2 \times 2$  Drehmatrix und  $b_{\text{kart}}$  ein Translationsvektor. Die Transformationen weisen dabei eine unterschiedliche Struktur auf. So wird bei Drehung oder Scherung der Punkt mit einer Matrix multipliziert, während eine reine Translation durch Addition eines Vektors erfolgt.

Mittels homogener Koordinaten wird dasselbe Problem in einen um eine Dimension höheren Raum (projektiven Raum) transferiert ( $\mathbb{R}^2 \to \mathbb{P}^2$ ), wodurch sich die Koordinatentransformation  $\mathbf{x} = \begin{bmatrix} x & y & w \end{bmatrix}^{\mathsf{T}} \mapsto \mathbf{x}' = \begin{bmatrix} x' & y' & w' \end{bmatrix}^{\mathsf{T}}$  beschreiben lässt durch

$$
\mathbf{x}' = \mathsf{M}_{3x3}'\mathbf{x}.\tag{2.51}
$$

Die beiden Transformationen lassen sich hierbei zu nur einer einzigen Matrix zusammenfassen. Generell gesprochen können sämtliche Transformationsereignisse gemäß Gleichung (2.44)

schon vorab zu einer Gesamt-Transformationsmatrix zusammengefasst werden. Alle Punkte eines Objekts können dann mit dieser Matrix transformiert werden. Ein weiterer Vorteil ist, dass alle Transformationen dieselbe Struktur (dieselbe Dimension der Matrix) aufweisen und nicht unterschieden werden muss, wie im Falle kartesischer Koordinaten). Auf Grund dieser einfacheren Handhabung finden homogene Koordinaten häufig Anwendung in der Robotik, Computergrafik oder auch in der epipolaren Geometrie.

#### 2.2.2 Geraden in homogener Notation

#### Parametrisierung einer Geraden

Geraden in der Ebene  $(\mathbb{R}^2)$ können durch

$$
ax + by + c = 0,\tag{2.52}
$$

dargestellt werden [36], wobei a, b, c die Parameter der Geraden und  $x, y$  die Koordinaten von Punkten der Geraden sind. In homogener Notation kann diese Gerade durch einen Vektor  $\mathbf{l} = \begin{bmatrix} a & b & c \end{bmatrix}^{\mathsf{T}}$  repräsentiert werden. Jene (homogenen) Punkte  $\mathbf{x}$  welche

$$
\boldsymbol{x}^{\mathsf{T}}\boldsymbol{l}=0\tag{2.53}
$$

erfüllen, liegen auf der Geraden *l*.

#### Schnittpunkt zweier Geraden

Der Schnittpunkt  $x_{\rm S}$  zwischen zwei Geraden *l* und *l'* ergibt sich durch Gleichsetzen aus Gleichung (2.53):

$$
l^{\mathsf{T}}\boldsymbol{x}_{\mathrm{S}} = l^{\prime \mathsf{T}}\boldsymbol{x}_{\mathrm{S}} = 0. \tag{2.54}
$$

Vergleicht man dies mit der Vektoridentität [23]

$$
\boldsymbol{l} \cdot (\boldsymbol{l} \times \boldsymbol{l}') = \boldsymbol{l}' \cdot (\boldsymbol{l} \times \boldsymbol{l}') = 0,\tag{2.55}
$$

so ergibt sich ein Schnittpunkt durch

$$
x_{\rm S} = l \times l'.
$$
 (2.56)

Man beachte, dass auch alle Vielfachen  $\lambda$   $(l \times l')$  als Lösungen in Frage kommen, welche aber gemäß (2.40) denselben Punkt im euklidischen Raum darstellen.

#### Gerade durch zwei Punkte

Aufgrund der Dualität zwischen Gerade und Punkt kann die Gerade  $l_c$ , auf welcher die zwei Punkte *x* und *x*<sup>'</sup> liegen durch

$$
l_c = \mathbf{x} \times \mathbf{x}' \tag{2.57}
$$

berechnet werden.

#### Schnittpunkt paralleler Geraden

Durch die homogene Notation ist es auch einfach möglich, parallele Geraden  $\mathbf{l} = \begin{bmatrix} a & b & c \end{bmatrix}^{\mathsf{T}}$ und  $l' = \begin{bmatrix} a & b & c' \end{bmatrix}^T$  zu 'schneiden'. Als Schnittpunkt erhält man nach Auswerten von Gleichung (2.56) den Punkt  $\boldsymbol{x}_{\infty} = \begin{bmatrix} b & -a & 0 \end{bmatrix}^{\mathsf{T}}$ , welcher aufgrund einer homogenen Koordinate von  $w = 0$  einen Punkt im Unendlichen beschreibt.

#### 2.2.3 Mathematische Beschreibung

Zur Rekonstruktion von 3D-Informationen aus 2 oder mehr Bildern sind zum einen durch eine geeignete Kalibration gewonnene Kenntnisse über die Konfiguration der Kameras (Fundamental-Matrix), und zum anderen Algorithmen zum Rückrechnen von 3D-Koordinaten aus Punktkorrespondenzen (3D-Rekonstruktion) notwendig. Die relevanten mathematischen Grundlagen sind nachfolgend zusammengefasst.

#### Fundamental-Matrix

Epipolare Geometrie basiert auf einem Prinzip, wo aus zwei oder mehr zweidimensionalen Kamerabildern aus unterschiedlichen Perspektiven 3D-Informationen von Punkten extrahiert werden. Kameras werden hierbei häufig als Punktkameras modelliert. Diese bilden den

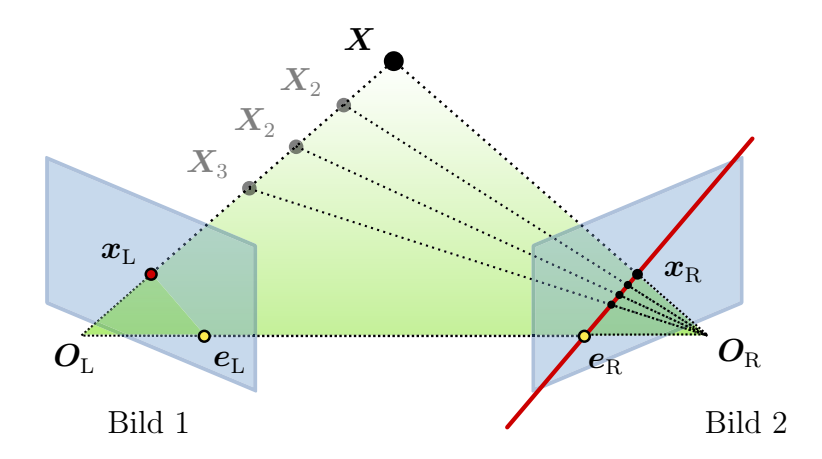

Abbildung 2.8: Abbildung eines Punktes  $X$  im Raum  $\mathbb{R}^3$  in den Bildebenen ( $\mathbb{R}^2$ ) der Kameras ( $x_L$ ,  $\mathbf{x}_R$ ); Anmerkung:  $\mathbf{X}_1, \mathbf{X}_2, \mathbf{X}_3$  werden in Bild 1 alle als  $\mathbf{x}_L$  abgebildet;  $\mathbf{e}_L, \mathbf{e}_R$  . . . Epipole;  $\mathbf{O}_L$  und *O*R. . . Kamerazentren

dreidimensionalen Raum  $\mathbb{R}^3$  auf die Bildebene  $\pi$  ( $\mathbb{R}^2$ ) ab. Analog werden bei der Verwendung von homogenen Koordinaten Punkte des Raumes  $\mathbf{X}_i = \begin{bmatrix} X_i & Y_i & Z_i & W_i \end{bmatrix}^\mathsf{T} \in \mathbb{P}^3$  auf Punkte  $\boldsymbol{x}_i = \begin{bmatrix} x_i & y_i & w_i \end{bmatrix}^\intercal \in \mathbb{P}^2$  in der Bildebene  $\pi$  der Kamera abgebildet. Diese Projektion wird durch ein lineares Abbilden der homogenen Koordinaten gemäß

$$
\boldsymbol{x}_{\rm i} = \begin{bmatrix} x_{i} \\ y_{i} \\ w_{i} \end{bmatrix} = \mathsf{P}\boldsymbol{X}_{\rm i} = \begin{bmatrix} p_{11} & p_{12} & p_{13} & p_{14} \\ p_{21} & p_{22} & p_{23} & p_{24} \\ p_{31} & p_{32} & p_{33} & p_{34} \end{bmatrix} \begin{bmatrix} X_{i} \\ Y_{i} \\ Z_{i} \\ 1 \end{bmatrix}, \tag{2.58}
$$

beschrieben, wobei P als Projektions- bzw. Kameramatrix bezeichnet wird. Diese enthält Informationen zur Orientierung und Ausrichtung der Kamera. Eine eindeutige Umkehrung vom Bildpunkt  $x_i$  auf den Raumpunkt  $X_i$  ist auf Grund der geringeren Dimension nicht möglich. Die Informationen über die Tiefe (Abstand zur Kamera) gehen verloren. Um jedoch 3D-Information aus Bildern zu extrahieren, ist es notwendig, Bilder aus mehreren Perspektiven (oder von mehreren Kameras an unterschiedlichen Positionen) auszuwerten. Durch die folgende mathematische Beschreibung kann die fehlende Dimension (Abstand der Kamera) durch die Beziehung korrespondierender Punkte berechnet werden.

Ist  $x_L$  die Projektion des Punktes  $X$  durch  $x_L = P_L X$  gegeben, so ist der Strahl, welcher durch das Kamerazentrum  $O_L$  und den Punkt *X* läuft, die Gerade *L*. Ein beliebiger Punkt  $X(\lambda)$ auf diesem Strahl bei gegebenem Bildpunkt  $x_L$  berechnet sich mittels der Pseudoinversen  $P_L^+$ durch

$$
\mathbf{X} = \mathsf{P}_{\mathrm{L}}^{+} \mathbf{x}_{\mathrm{L}} + \lambda \mathbf{O}_{\mathrm{L}}.\tag{2.59}
$$

Zwei Punkte dieses Strahles sind  $P_L^+ x_L$  mit  $\lambda = 0$  und  $\mathbf{O}_L$  bei  $\lambda = \infty$ . Projiziert man diese zwei Punkte mit der Projektionsmatrix P<sub>R</sub> in die Bildebene der zweiten Kamera (P<sub>R</sub>P<sup>+</sup>L $\boldsymbol{x}_{\text{L}}$ und PR*O*L) und legt eine Gerade durch diese Punkte, erhält man die sogenannte Epipolarlinie *l*R. Die Projektion des Kamerazentrums der einen Kamera in die Bildebene der anderen Kamera wird als Epipol  $e_R = \begin{bmatrix} e_{R,1} & e_{R,2} & e_{R,3} \end{bmatrix}^\mathsf{T} = \mathsf{P}_R \mathbf{O}_L$  bezeichnet.

Die Epipolarlinie berechnet sich somit gemäß Gleichung (2.57)

$$
l_{\rm R} = e_{\rm R} \times x_{\rm R} = (P_{\rm R} O_{\rm L}) \times (P_{\rm R} P_{\rm L}^+ x_{\rm L}). \qquad (2.60)
$$

Dieses Kreuzprodukt kann im Falle von  $[3 \times 1]$ -Vektoren (wie hier der Fall) durch eine Matrixmultiplikation mit einer schiefsymmetrischen Matrix (engl.: skew-symmetric matrix)  $[e_R]_{\times}$  ersetzt werden:

$$
l_{\rm R} = e_{\rm R} \times x_{\rm R} = \left( [e_{\rm R}]_{\times} P_{\rm R} P_{\rm L}^{+} \right) x_{\rm L} \quad \text{mit} \quad [e_{\rm R}]_{\times} = \begin{bmatrix} 0 & -e_{\rm R,3} & e_{\rm R,2} \\ e_{\rm R,3} & 0 & -e_{\rm R,1} \\ -e_{\rm R,2} & e_{\rm R,1} & 0 \end{bmatrix}. \quad (2.61)
$$

Der Ausdruck  $([\mathbf{e}_R]_X \mathsf{P}_R \mathsf{P}_L^+)$  wird zur sogenannten Fundamental-Matrix F zusammengefasst. Diese enthält sämtliche Informationen zur Konfiguration der beiden Kameras. Die Gleichung der Epipolarlinie vereinfacht sich somit zu

$$
l_{\rm R} = \mathsf{F} \boldsymbol{x}_{\rm L}.\tag{2.62}
$$

Analog dazu berechnet sich die Epipolarlinie für die andere Kamera mit  $l_L = F x_R$ .

Da  $x_L$  ein zu  $x_R$  korrespondierender Punkt ist und somit auf der Epipolarlinie  $l_R$  liegt, ergibt sich laut Gleichung (2.53) folgende Bedingung:

$$
\boldsymbol{x}_{\rm R}^{\rm T} \boldsymbol{l}_{\rm R} = \boldsymbol{x}_{\rm R}^{\rm T} \boldsymbol{\mathsf{F}} \boldsymbol{x}_{\rm L} = 0 \quad \text{mit} \quad \boldsymbol{\mathsf{F}} = \begin{bmatrix} f_{11} & f_{12} & f_{13} \\ f_{21} & f_{22} & f_{23} \\ f_{31} & f_{32} & f_{33} \end{bmatrix} . \tag{2.63}
$$

Diese Gleichung kann auf ein lineares homogenes Gleichungssystem umformuliert werden [23]:

$$
\mathbf{A}\mathbf{f} = \mathbf{0} \tag{2.64}
$$

mit

$$
\mathsf{A} = \begin{bmatrix} x_2^{(1)} x_1^{(1)} & x_2^{(1)} y_1^{(1)} & x_2^{(1)} & y_2^{(1)} x_1^{(1)} & y_2^{(1)} y_1^{(1)} & y_2^{(1)} & x_1^{(1)} & y_1^{(1)} & 1\\ \vdots & \vdots & \vdots & \vdots & \vdots & \vdots & \vdots & \vdots\\ x_2^{(n)} x_1^{(n)} & x_2^{(n)} y_1^{(n)} & x_2^{(n)} & y_2^{(n)} x_1^{(n)} & y_2^{(n)} y_1^{(n)} & y_2^{(n)} & x_1^{(n)} & y_1^{(n)} & 1 \end{bmatrix} \tag{2.65}
$$

und

$$
\boldsymbol{f} = \begin{bmatrix} f_{11} & f_{12} & f_{13} & f_{21} & f_{22} & f_{23} & f_{31} & f_{32} & f_{33} \end{bmatrix}^{\mathsf{T}}.
$$
 (2.66)

 $x_1^{(i)}$ ,  $x_2^{(i)}$  bzw.  $y_1^{(i)}$ ,  $y_2^{(i)}$  sind hierbei die Koordinaten des *i*-ten korrespondierenden Punktepaares (n. . . Anzahl der korrespondierenden Punkte). Aus Gleichung (2.63) kann bei genügend Punktkorrespondenzen (n ≥ 7) mit geeigneten Algorithmen [23] der Vektor *f* und somit die Fundamental-Matrix F bis auf einen Skalierungsfaktor eindeutig bestimmt werden. Aus der Fundamental-Matrix können nun auch die Kameramatrizen P<sub>L</sub> und P<sub>R</sub>, welche für einige Berechnungen notwendig sind, rekonstruiert werden [23].

#### 3D-Rekonstruktion

Nachfolgend werden überblicksmäßig Methoden zum Bestimmen einer 3D-Position aus gegebenen korrespondierenden Bildpunkten bei bekannten Kameramatrizen gegeben.

Die Schwierigkeit, welche in der Realität kaum eine eindeutigen 3D-Rekonstruktion ermöglicht, liegt in der Tatsache, dass korrespondierende Punkte  $x_R$ ,  $x_L$  in den beiden Bildern meist mit Fehler (Rauschen, Verzerrung) gemessen werden. Projiziert man diese Punkte, welche denselben 3D-Punkt *X* repräsentieren als Strahlen zurück, so schneiden sich diese im Allgemeinen nicht, siehe Abbildung 2.9. Dies wiederum heißt, es existiert kein Punkt *X*, welcher exakt die Bedingungen  $x_R = P_R X$  und  $x_L = P_L X$  erfüllt. Somit ist auch die grundlegende Bedingung  $x_{\rm R}^{\rm T}$ F $x_{\rm L}$  = 0 nicht erfüllt. Mittels sogenannten Triangulationsverfahren [23] wird nun ein Punkt *X***ˆ** ermittelt, welcher ein vorher definiertes Abweichungsmaß minimiert. Die von Hartley und Zisserman [23] als optimale Triangulationsmethode bezeichnet Lösung minimiert die Summe der Quadrate der geometrischen Abweichungen  $\epsilon$ 

$$
\epsilon = d(\boldsymbol{x}_{\text{R}}, \hat{\boldsymbol{x}}_{\text{R}})^{2} + d(\boldsymbol{x}_{\text{L}}, \hat{\boldsymbol{x}}_{\text{L}})^{2} \qquad \text{mit der Bedingung} \qquad \hat{\boldsymbol{x}}_{\text{R}}^{\text{T}} \mathbf{F} \hat{\boldsymbol{x}}_{\text{L}} = 0. \tag{2.67}
$$

 $\hat{x}_L$  und  $\hat{x}_R$  sind die Projektionen des optimal-rekonstruierten 3D-Punktes  $\hat{X}$ .  $d(\hat{x}_R, \hat{x}_R)$ und d (*x*L, *x***ˆ**L) sind die euklidischen Distanzen zwischen den gemessenen Punkten und den

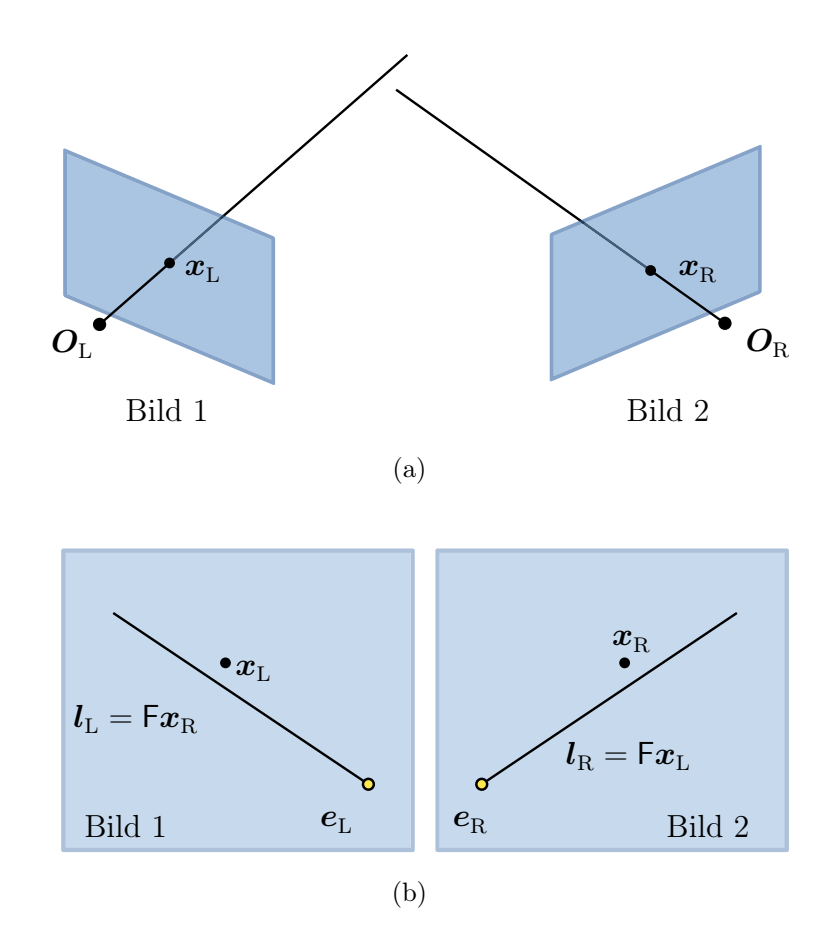

Abbildung 2.9: Visualisierung der Problematik beim 3D-Rekonstruieren [23]. (a) Rückprojizierte Strahlen der beiden Bildpunkte  $x_L$  und  $x_R$  schneiden sich nicht im Raum. (b) Kamerabilder mit der jeweiligen Epipolarlinie und dem gemessenen Punkt; Der Punkt liegt nicht auf der Epipolarlinie, somit ist die Bedingung (2.63)  $\mathbf{z}_R^{\text{T}} \mathbf{F} \mathbf{z}_L = 0$  nicht erfüllt

rekonstruierten Punkten (bezogen auf die jeweilige Ebene), siehe Abbildung 2.10. Gesucht sind nun jene Punkte *x***ˆ**<sup>L</sup> und *x***ˆ**R, welche die Abweichungsfunktion (2.67) minimieren. Das Minimum dieser Funktion kann mit bekannten numerischen iterativen Methoden (z. B. Levenberg-Marquardt [33]) aber auch direkt als Lösung eines Grad 6 Polynoms ermittelt werden. Für den genauen Algorithmus wird auf das Originalwerk [23] verwiesen. Sind die Punkte *x***ˆ**<sup>L</sup> und *x***ˆ**<sup>R</sup> bekannt, kann auf Grund der nun erfüllten Bedingung (2.63) der 3D-Punkt *X***ˆ** direkt berechnet werden.

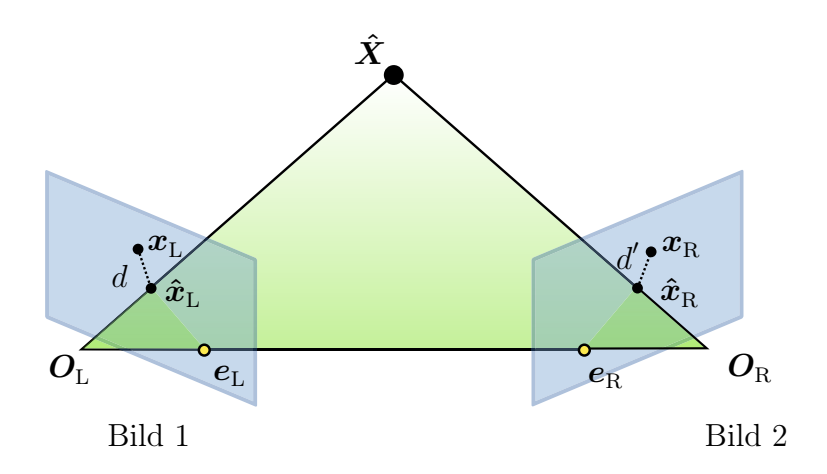

Abbildung 2.10: Optimaler Triangulationsalgorithmus;  $d, d' \dots$ euklidische Distanz zwischen den gemessenen Punkten und den rekonstruierten Punkten [23]

# 2.3 Large Strain Deformation - Formulierung großer Verformungen

Die in dieser Arbeit vorgestellte Methodik der Verformungsanalyse basiert auf einer Dehnungsanalyse (Verzerrungsanalyse) durch Ermitteln der Verschiebungen eines Referenzmusters. Zum besseren Verständnis ist es daher notwendig, den Dehnungsbegriff genauer zu definieren.

Als Deformation eines Körpers bezeichnet man die Änderung der Ausgangskonfiguration  $C_0$ zum Zeitpunkt  $t = t_0 = 0$  auf die neue Konfiguration C zum Zeitpunkt  $t = \tau$  auf Grund einer Verschiebung und Deformation, siehe Abbildung 2.11. Um die Deformation und Verschiebung beschreiben zu können, betrachten wir das kurze Wegstück zwischen P und Q, welches in  $C_0$ mit dem Vektor  $d\boldsymbol{x} = \begin{bmatrix} dx & dy & dz \end{bmatrix}^{\dagger}$  beschrieben wird und in C als deformierter Vektor  $d\boldsymbol{\xi} = \begin{bmatrix} d\xi & d\eta & d\zeta \end{bmatrix}^{\mathsf{T}}$  erscheint. Die Verschiebung eines Kontinuumspunktes  $P_0 \mapsto P$  wird über den Verschiebungsvektor  $u = \begin{bmatrix} u & v & w \end{bmatrix}^{\dagger}$  ausgedrückt.

#### 2.3.1 Eulersche und Lagrangesche Betrachtungsweise

In der Kontinuumsmechanik können aufgrund der Eindeutigkeit der Konfiguration [8] Größen, die einem materiellen Punkt zugeordnet sind (z. B. Dichte, Geschwindigkeit, . . . ), abhängig von den materiellen oder den räumlichen Koordinaten beschrieben werden.

Nachfolgende zwei Betrachtungsweisen finden grundlegend Verwendung in der Kontinuumsmechanik.

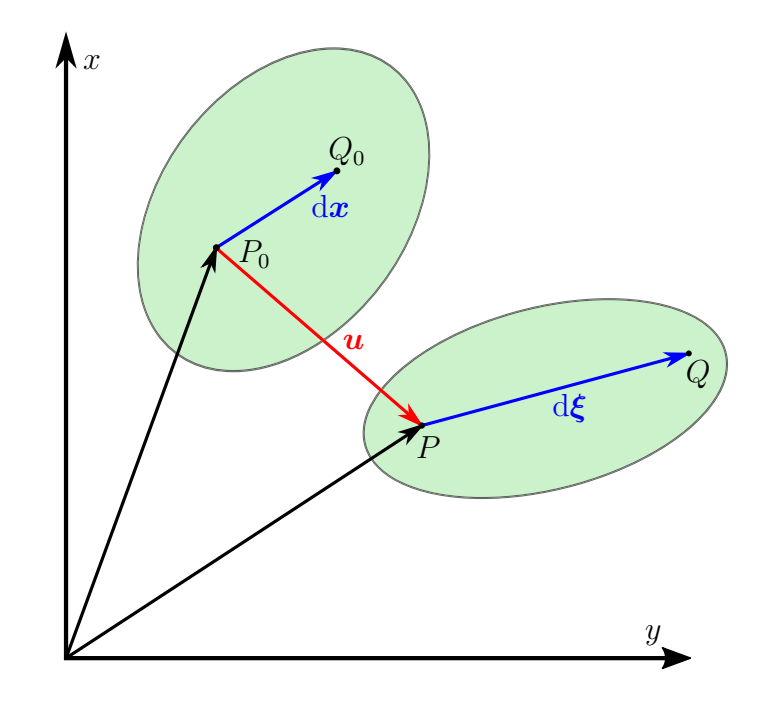

Abbildung 2.11: Deformation eines Körpers von einer Ausgangskonfiguration  $C_0$  in die aktuelle Konfiguration  $C$  [19]

#### Eulersche oder räumliche Betrachtungsweise

In der Eulerschen Betrachtungsweise werden alle Größen auf die aktuelle Konfiguration bezogen. Dies trifft auch auf den Verschiebungsvektor *u* zu:

$$
\mathbf{u}^{\mathsf{T}} = \begin{bmatrix} u(\xi, t) & v(\xi, t) & w(\xi, t) \end{bmatrix} \tag{2.68}
$$

Bildlich gesprochen betrachten wir das sich verformende Kontinuum in einem 'raumfesten' Koordinatensystem. Somit ist eine Größe Ψ eine Funktion des Ortes *x* und der Zeit t  $(\Psi = \Psi(\boldsymbol{\xi}, t)).$ 

Die partielle Ableitung eines Punktes  $\xi = x + u$  nach  $\xi$  liefert

$$
I = \frac{\partial x}{\partial \xi} + \frac{\partial u}{\partial \xi},\tag{2.69}
$$

wobei I die Einheitsmatrix (engl.: identity matrix) und <sup>∂</sup>*<sup>x</sup>* <sup>∂</sup>*<sup>ξ</sup>* bzw. <sup>∂</sup>*<sup>u</sup>* <sup>∂</sup>*<sup>ξ</sup>* durch folgende Matrizen dargestellt werden:

$$
\frac{\partial \boldsymbol{x}}{\partial \boldsymbol{\xi}} = \begin{bmatrix} \frac{\partial x}{\partial \xi} & \frac{\partial x}{\partial \eta} & \frac{\partial y}{\partial \zeta} \\ \frac{\partial y}{\partial \xi} & \frac{\partial y}{\partial \eta} & \frac{\partial y}{\partial \zeta} \\ \frac{\partial z}{\partial \xi} & \frac{\partial z}{\partial \eta} & \frac{\partial z}{\partial \zeta} \end{bmatrix} \qquad \qquad \frac{\partial \boldsymbol{u}}{\partial \boldsymbol{\xi}} = \begin{bmatrix} \frac{\partial u}{\partial \xi} & \frac{\partial u}{\partial \eta} & \frac{\partial u}{\partial \zeta} \\ \frac{\partial v}{\partial \xi} & \frac{\partial v}{\partial \eta} & \frac{\partial v}{\partial \zeta} \\ \frac{\partial w}{\partial \xi} & \frac{\partial w}{\partial \eta} & \frac{\partial w}{\partial \zeta} \end{bmatrix} . \qquad (2.70)
$$

Die Komponenten dx, dy und dz des Wegelements d*x* = d*ξ* − d*u* können durch eine Taylorreihenentwicklung von d*u* ausgedrückt werden als

$$
dx = d\xi - \frac{\partial u}{\partial \xi} d\xi - \frac{\partial u}{\partial \eta} d\eta - \frac{\partial u}{\partial \zeta} d\zeta
$$
 (2.71)

$$
dy = d\eta - \frac{\partial v}{\partial \xi} d\xi - \frac{\partial v}{\partial \eta} d\eta - \frac{\partial v}{\partial \zeta} d\zeta
$$
 (2.72)

$$
dz = d\zeta - \frac{\partial w}{\partial \xi} d\xi - \frac{\partial w}{\partial \eta} d\eta - \frac{\partial w}{\partial \zeta} d\zeta.
$$
 (2.73)

In Vektornotation kann dies als

$$
\mathrm{d}\boldsymbol{x} = \left(1 - \frac{\partial \boldsymbol{u}}{\partial \boldsymbol{\xi}}\right) \mathrm{d}\boldsymbol{\xi} = \frac{\partial \boldsymbol{x}}{\partial \boldsymbol{\xi}} \mathrm{d}\boldsymbol{\xi}
$$
 (2.74)

geschrieben werden, wobei der Ausdruck  $\left(1 - \frac{\partial u}{\partial \xi}\right)$  als Deformationsgradient  $\textsf{F}^*$  in EULERscher Betrachtung und <sup>∂</sup>*<sup>u</sup>* <sup>∂</sup>*<sup>ξ</sup>* als Verschiebungsgradient <sup>H</sup><sup>∗</sup> in Eulerscher Betrachtung bezeichnet wird:

$$
\mathsf{F}^* = (\mathsf{I} - \mathsf{H}^*) = \frac{\partial \mathbf{x}}{\partial \xi} \tag{2.75}
$$

$$
\mathsf{H}^* = \frac{\partial \boldsymbol{u}}{\partial \boldsymbol{\xi}}.\tag{2.76}
$$

Gleichung (2.74) kann somit geschrieben werden als

$$
\mathrm{d}\boldsymbol{x} = \mathsf{F}^* \,\mathrm{d}\boldsymbol{\xi} \tag{2.77}
$$

#### Lagrangesche oder materielle Betrachtungsweise

In der LAGRANGEsche Betrachtungsweise werden alle Größen auf die Ausgangskonfiguration bezogen. Dies trifft auch auf den Verschiebungsvektor *u* zu:

$$
\boldsymbol{u}^{\mathsf{T}} = \begin{bmatrix} u(\boldsymbol{x},t) & v(\boldsymbol{x},t) & w(\boldsymbol{x},t) \end{bmatrix} \tag{2.78}
$$

Bildlich gesprochen beschreiben wir eine Größe Ψ durch die Koordinaten eines zum Zeitpunkt  $t_0$  'eingebrannten' Koordinatengitters. Durch eine Verformung des Kontinuums zum Zeitpunkt  $t\,>\,t_0$  wird dieses orthogonale Koordinatengitter verzerrt. Somit ist eine Größe Ψ eine Funktion eines Kontinuums-Punktes x und der Zeit  $t$  ( $\Psi = \Psi(x, t)$ ). Ist dieser Punkt im Ausgangszustand bekannt  $(\xi_0)$ , so kann die Größe ausgedrückt werden durch

$$
\Psi = \Psi\left(\boldsymbol{\xi}_0, t_0, t\right) \qquad \text{mit} \qquad \boldsymbol{x} = \boldsymbol{x}\left(\boldsymbol{\xi}_0, t_0\right). \tag{2.79}
$$

Ein materieller Punkt ändert somit seine Koordinaten *ξ* nicht.

Die partielle Ableitung einer Punktes  $\xi = x + u$  nach *x* liefert

$$
\frac{\partial \xi}{\partial x} = I + \frac{\partial u}{\partial x},\tag{2.80}
$$

wobei <sup>∂</sup>*<sup>ξ</sup>* <sup>∂</sup>*<sup>x</sup>* und <sup>∂</sup>*<sup>u</sup>* <sup>∂</sup>*<sup>x</sup>* folgende Matrizen sind:

$$
\frac{\partial \boldsymbol{\xi}}{\partial \boldsymbol{x}} = \begin{bmatrix} \frac{\partial \xi}{\partial x} & \frac{\partial \xi}{\partial y} & \frac{\partial \xi}{\partial z} \\ \frac{\partial \eta}{\partial x} & \frac{\partial \eta}{\partial y} & \frac{\partial \eta}{\partial z} \\ \frac{\partial \zeta}{\partial x} & \frac{\partial \zeta}{\partial y} & \frac{\partial \zeta}{\partial z} \end{bmatrix} \qquad \qquad \frac{\partial \boldsymbol{u}}{\partial \boldsymbol{x}} = \begin{bmatrix} \frac{\partial u}{\partial x} & \frac{\partial u}{\partial y} & \frac{\partial u}{\partial z} \\ \frac{\partial v}{\partial x} & \frac{\partial v}{\partial y} & \frac{\partial v}{\partial z} \\ \frac{\partial w}{\partial x} & \frac{\partial w}{\partial y} & \frac{\partial w}{\partial z} \end{bmatrix} . \qquad (2.81)
$$

Die Komponenten d $\xi$ , d $\eta$  und d $\zeta$  des Wegelements d $\xi = dx + du$  können durch eine Taylorreihenentwicklung von d*u* ausgedrückt werden als

$$
d\xi = dx + \frac{\partial u}{\partial x} dx + \frac{\partial u}{\partial y} dy + \frac{\partial u}{\partial z} dz
$$
 (2.82)

$$
d\eta = dy + \frac{\partial v}{\partial x} dx + \frac{\partial v}{\partial y} dy + \frac{\partial v}{\partial z} dz
$$
 (2.83)

$$
d\zeta = dz + \frac{\partial w}{\partial x} dx + \frac{\partial w}{\partial y} dy + \frac{\partial w}{\partial z} dz.
$$
 (2.84)

In Vektornotation kann dies als

$$
d\boldsymbol{\xi} = \left(1 + \frac{\partial \boldsymbol{u}}{\partial \boldsymbol{x}}\right) dx = \frac{\partial \boldsymbol{\xi}}{\partial \boldsymbol{\xi}} dx
$$
 (2.85)

geschrieben werden, wobei der Ausdruck  $(1 + \frac{\partial u}{\partial x})$  als Deformationsgradient F in LAGRANgescher Betrachtung und <sup>∂</sup>*<sup>ξ</sup>* <sup>∂</sup>*<sup>x</sup>* als Verschiebungsgradient <sup>H</sup> in Lagrangescher Betrachtung bezeichnet wird:

$$
\mathsf{F} = (\mathsf{I} + \mathsf{H}) = \frac{\partial \xi}{\partial x} \tag{2.86}
$$

$$
\mathsf{H} = \frac{\partial \boldsymbol{u}}{\partial \boldsymbol{x}}.\tag{2.87}
$$

Gleichung (2.85) kann somit als

$$
d\boldsymbol{\xi} = \mathsf{F} \, d\boldsymbol{x} \tag{2.88}
$$

geschrieben werden.

Ist det F > 0 so ist eine eindeutige Überführung von einer Betrachtungsweise in die andere möglich [10]. Somit ist der Deformationsgradient invertierbar und Gleichung (2.77) kann durch

$$
\mathrm{d}\boldsymbol{x} = \mathsf{F}^{-1}\,\mathrm{d}\boldsymbol{\xi} \tag{2.89}
$$

ausgedrückt werden, wobei der Deformationsgradient in Eulerscher Betrachtung als Inverse des Deformationsgradienten in Lagrangescher Betrachtung berechnet werden kann. Es gilt

$$
\mathsf{F}^* = \mathsf{F}^{-1} \tag{2.90}
$$

#### 2.3.2 Verzerrungstensoren - Ein Maß für die Verformung

Um Verformungen quantitativ analysieren und vergleichen zu können, ist es notwendig, ein Maß für die Verformung zu definieren. Hierzu eignen sich sogenannte Verzerrungstensoren E (Lagrangesche Betrachtung) oder e (Eulersche Betrachtung). Es handelt sich dabei um dimensionslose Tensoren zweiter Stufe, welche die relative Deformation einer Ausgangskonfiguration zur Momentankonfiguration auf Grund der geometrischen Lagebeziehungen beschreiben. Folgende Forderungen sind laut Bažant und Cedolin [12] für ein geeignetes Dehnungsmaß notwendig:

- $E = 0$  bzw.  $e = 0$  bei einer Starrkörperbewegung (Drehung und/oder Verschiebung ohne Formänderung)
- E und e sind monotone, stetige und stetig differenzierbare Funktionen der Verschiebungsgradienten H bzw.H<sup>∗</sup>
- Die linearen Anteile (bis zur ersten Ordnung) von E stimmen mit dem linearisierten Verzerrungstensor (engl.: small strain tensor) überein.

Bei Bedacht dieser Forderungen und bei Annahme kleiner Verschiebungen (*x* ≈ *ξ*) stimmen die Verzerrungstensoren der beiden Betrachtungen überein:

$$
\mathsf{E} \approx \mathsf{e} \qquad \text{wenn} \qquad \mathbf{x} \approx \boldsymbol{\xi}. \tag{2.91}
$$

#### Polarzerlegung des Deformationsgradienten

Laut Punkt 1 der obigen Aufzählung ist ein geeignetes Verzerrungsmaß nur dann gegeben, wenn Starrkörperbewegungen keine Änderung des Verformungsmaßes bewirken. Hierzu zählt auch reine Rotation (Drehung des Koordinatensystems von einer Konfiguration in die andere). Jede quadratische Matrix  $M \in \mathbb{R}^{m \times m}$  kann gemäß [25] multiplikativ in eine orthogonale Matrix R und eine positiv semidefinite symmetrische Matrix U bzw.V zerlegt werden. Betrachtet man den Deformationsgradienten F, so ergibt sich

$$
F = RU = VR
$$
 (2.92)

mit

$$
RR^{T} = R^{T}R = I \qquad U = U^{T} \qquad V = V^{T}.
$$
 (2.93)

Bei R handelt es sich um einen reinen Drehanteil (Drehtensor), bei U und V um einen reinen symmetrischen Dehnanteil (Strecktensor).

Betrachtet man nun die später häufig vorkommenden Ausdrücke F<sup>T</sup>F und FF<sup>T</sup> so können diese mittels Polarzerlegung (2.92) und den zugehörigen Relationen (2.93) ausgedrückt werden als

$$
C = FTF = (RU)T (RU) = U2
$$
 (2.94)

$$
B = FF^{T} = (VR) (VR)^{T} = V^{2}
$$
\n(2.95)
Die Tensoren C und B werden dabei als rechter bzw. linker Cauchy-Green Tensor bezeichnet [30]. Hier ist ersichtlich, dass der Drehtensor keinen Einfluss auf obige Ausdrücke hat. Somit eignen sie sich in gewisser Weise als Deformationsmaß. Im Folgenden werden die Cauchy-Green Tensoren verwendet, um Deformationsgrößen gemäß obiger Forderungen für ein valides Verzerrungsmaß zu definieren.

#### Green-Lagrange Verzerrungstensor und Almansi Verzerrungstensor

Betrachten wir als ein natürliches Maß für die Verformung die Differenz  $\Delta l^2$  zwischen dem Quadrates der Ausgangslänge  $||dx||_2^2$  und dem Quadrat der Endlänge  $||d\xi||_2^2$  so kann diese beschrieben werden durch

$$
\Delta l^2 = || \mathrm{d}\boldsymbol{\xi} ||_2^2 - || \mathrm{d}\boldsymbol{x} ||_2^2 = \mathrm{d}\boldsymbol{\xi}^\mathsf{T} \mathrm{d}\boldsymbol{\xi} - \mathrm{d}\boldsymbol{x}^\mathsf{T} \mathrm{d}\boldsymbol{x}.
$$
 (2.96)

In der Literatur wird hierfür oftmals der Begriff 'Metrik eines Raumes' verwendet [35]:

$$
\frac{1}{2} \left( \mathrm{d}l^2 - \mathrm{d}l_0^2 \right) = \frac{1}{2} \left( || \mathrm{d}\xi ||_2^2 - || \mathrm{d}\mathbf{x} ||_2^2 \right) \tag{2.97}
$$

Der Faktor  $\frac{1}{2}$  ist hierbei historisch bedingt. In der Differentialgeometrie wird gezeigt, dass durch Angabe des Quadrates des Bogenelementes diese Metrik (Längen und Winkeländerung) vollständig definiert ist.

Verwendet man für d*ξ* die Lagrangesche Schreibweise, so kann Gleichung (2.96) folgendermaßen geschrieben werden:

$$
\Delta l = d\xi^{\mathsf{T}} d\xi - dx^{\mathsf{T}} dx
$$
  
=  $(F dx)^{\mathsf{T}} (F dx) - dx^{\mathsf{T}} dx$   
=  $dx^{\mathsf{T}} F^{\mathsf{T}} F dx - dx^{\mathsf{T}} dx$   
=  $dx^{\mathsf{T}} (F^{\mathsf{T}} F - I) dx$   
=  $2 dx^{\mathsf{T}} E dx$  (2.98)

mit

$$
E = \frac{1}{2} (F^{T}F - I) = \frac{1}{2} (C - I).
$$
 (2.99)

Der Tensor E wird dabei als Green-Lagrangescher Verzerrungstensor bezeichnet [10]. Analog kann Gleichung (2.96) in Eulerscher Schreibweise mit der Beziehung (2.90) ausgedrückt werden als  $\Delta l^2$ 

$$
\Delta l^{2} = d\xi^{T} d\xi - dx^{T} dx
$$
  
\n
$$
= d\xi^{T} d\xi - (F^{-1} d\xi)^{T} (F^{-1} d\xi)
$$
  
\n
$$
= d\xi^{T} d\xi - d\xi^{T} F^{-T} F^{-1} d\xi
$$
  
\n
$$
= d\xi^{T} (1 - F^{-T} F^{-1}) d\xi
$$
  
\n
$$
= 2 d\xi^{T} e d\xi
$$
 (2.100)

mit

$$
e = \frac{1}{2} (I - F^T F^{-1}) = \frac{1}{2} (I - B^{-1}).
$$
 (2.101)

Der Tensor e wird dabei als ALMANSIscher Verzerrungstensor bezeichnet [10].

#### Linearisierter Dehntensor

In der elementaren Festigkeitslehre werden oftmals nur kleine Verzerrungen und Verschiebungen behandelt, da für sicherheitstechnische Anwendungen nur kleine Dehnungen zulässig sind. Daher wird häufig der linearisierte Dehnungstensor *ε* für die Beschreibung eines Verformungsfeldes herangezogen. Dieser ergibt sich durch Linearisieren der Verzerrungstensoren E und e.

Setzt man den Ausdruck (2.86) in die Definitionen für den Tensor (2.99) ein, so erhält man

$$
E = \frac{1}{2} (F^{T}F - I)
$$
  
=  $\frac{1}{2} [(I + H)^{T} (I + H) - I]$   
=  $\frac{1}{2} [(I + H^{T} + H + H^{T}H) - I]$   
=  $\frac{1}{2} (H^{T} + H) + \frac{1}{2} (H^{T}H)$   
=  $E_{lin} + E_{nlin}$ , (2.102)

mit

$$
E_{\rm lin} = \frac{1}{2} (H^{T} + H)
$$
\n
$$
E_{\rm nlin} = \frac{1}{2} (H^{T}H). \qquad (2.103)
$$

 $E_{lin}$  ist der lineare Anteil des Verzerrungstensors und  $E_{nlin}$  der nichtlineare Anteil aus Gliedern höherer Ordnung. Beim linearisierten Dehnungstensor *ε* wird der nichtlineare Anteil vernachlässigt. Somit ergibt sich der in der Technik häufig verwendete Tensor

$$
\varepsilon = \mathsf{E}_{\text{lin}} = \begin{bmatrix} \varepsilon_{\text{x}} & \varepsilon_{\text{xy}} & \varepsilon_{\text{xz}} \\ \varepsilon_{\text{yx}} & \varepsilon_{\text{y}} & \varepsilon_{\text{yz}} \\ \varepsilon_{\text{zx}} & \varepsilon_{\text{zy}} & \varepsilon_{\text{z}} \end{bmatrix} = \begin{bmatrix} \varepsilon_{\text{x}} & \frac{\gamma_{\text{xy}}}{2} & \frac{\gamma_{\text{xz}}}{2} \\ \frac{\gamma_{\text{yx}}}{2} & \varepsilon_{\text{y}} & \frac{\gamma_{\text{yz}}}{2} \\ \frac{\gamma_{\text{zx}}}{2} & \frac{\gamma_{\text{zy}}}{2} & \varepsilon_{\text{z}} \end{bmatrix} \tag{2.104}
$$

mit den Termen

$$
\varepsilon_{\mathbf{x}} = \frac{\partial u}{\partial x} \qquad \gamma_{\mathbf{x}\mathbf{y}} = \gamma_{\mathbf{y}\mathbf{x}} = \frac{\partial u}{\partial y} + \frac{\partial v}{\partial x} \n\varepsilon_{\mathbf{y}} = \frac{\partial v}{\partial y} \qquad \gamma_{\mathbf{y}\mathbf{z}} = \gamma_{\mathbf{z}\mathbf{y}} = \frac{\partial v}{\partial z} + \frac{\partial w}{\partial y} \n\varepsilon_{\mathbf{z}} = \frac{\partial w}{\partial z} \qquad \gamma_{\mathbf{z}\mathbf{x}} = \gamma_{\mathbf{x}\mathbf{z}} = \frac{\partial w}{\partial x} + \frac{\partial u}{\partial z}.
$$
\n(2.105)

#### Verzerrungstensoren in der Theorie großer Verformungen

Beim Modellieren kontinuumsmechanischer Fragestellungen treten typischerweise zwei Quellen von Nichtlinearitäten auf: zum einen nichtlineares Materialverhalten, zum anderen geometrische Nichtlinearitäten [27]. Aufgrund dieser Tatsache ist eine Beschreibung der Verformung durch eine allgemeine Definition eines Verzerrungstensors notwendig, wie beispielsweise von Seth und später von Hill folgendermaßen beschrieben wird [26, 38]:

$$
\mathsf{E}^{\{m\}} = \begin{cases} \frac{1}{m} \left( \mathsf{C}^{m/2} - \mathsf{I} \right) & \text{wenn } m \neq 0\\ \frac{1}{2} \ln \mathsf{C} & \text{wenn } m = 0 \end{cases} \tag{2.106}
$$

im Falle der Lagrangesche Schreibweise und

$$
\mathbf{e}^{\{\mathbf{m}\}} = \begin{cases} \frac{1}{m} \left( \mathbf{I} - \mathbf{B}^{-m/2} \right) & \text{wenn } m \neq 0\\ \frac{1}{2} \ln \mathbf{B} & \text{wenn } m = 0 \end{cases}
$$
(2.107)

im Falle der EULERschen Schreibweise.  $m$  wird dabei als SETH-HILL Parameter bezeichnet [27], der es ermöglicht, die unterschiedlichen Definitionen von Verzerrungstensoren konzise zusammenzufassen.

Für spezielle Werte von m ergeben sich gemäß Gleichung (2.106) und (2.107) folgende Dehnungstensoren in Lagrangescher Notation

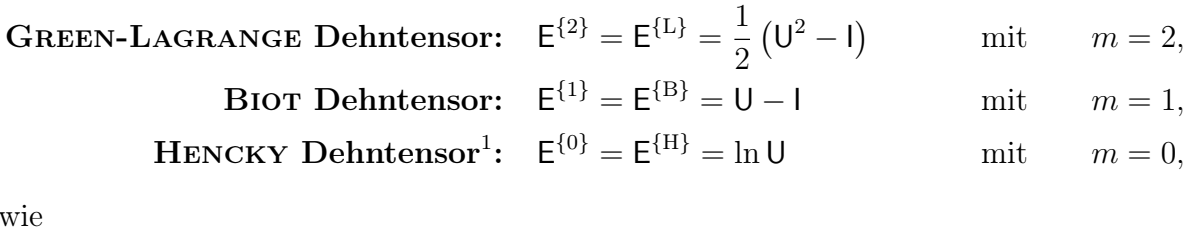

 $SO$ 

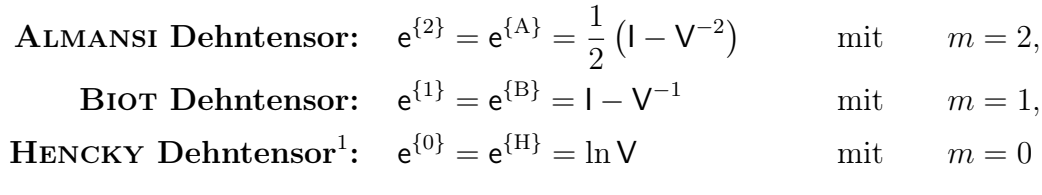

in Eulerscher Notation.

# 2.4 Methode der Finiten Elemente

Die Finite-Elemente-Methode (FEM) ist ein Werkzeug zum numerischen Lösen von partiellen Differentialgleichungen, welches häufig in der Kontinuumsmechanik zum Berechnen von Verformungen und Spannungen Einsatz findet. Da sich der in dieser Arbeit entwickelte Algorithmus zur Verformungsbestimmung an Teilgebieten der FEM anlehnt, werden die benötigten Grundlagen hier erläutert und präsentiert.

# 2.4.1 Grundlagen der FEM

Das reale Verhalten eines Bauteils oder einer Materie unter Einfluss diverser Randbedingungen kann in den meisten technischen und physikalischen Fällen als Randwertproblem

<sup>1</sup> wird in der Literatur auch als logarithmischer Verzerrungstensor bezeichnet

formuliert werden. Diese Randwertprobleme können aber nur in seltenen Fällen, beispielsweise für sehr einfache Geometrien exakt gelöst werden (z. B. elastische Biegelinie eines geraden Biegeträgers) [8]. Selbst die näherungsweise Lösung durch Approximationsfunktionen (z. B. Approximationspolynome), die sich über das gesamte zu berechnende Gebiet erstrecken, stößt sehr bald an Grenzen.

Die Methode der Finiten Elemente FEM nähert sich diesem Problem, indem dass gesamte Gebiet in einzelne (finite) Teilgebiete aufgeteilt wird. Innerhalb dieser 'einfachen' Teilgebiete wird die Näherungslösung durch sogenannte Ansatzfunktion approximiert. Durch diese Methode kann die Lösungsmenge innerhalb des Elements durch eine endliche Anzahl von Parametern beschrieben werden. Kombiniert man die Lösungsmengen aller finiten Elemente mit den Anfangs-, Rand- und Übergangsbedingungen, so kann die Lösungsmenge des gesamten Gebietes als ein einziges Gleichungssystem angeschrieben werden, welches mittels numerischer Lösungsmethoden berechnet wird.

# 2.4.2 Finites Element und Ansatzfunktionen

Finite Elemente sind jene Einheiten, in die das Gesamtsystem aufgeteilt wird (Diskretisierung, Abbildung 2.12). Es gibt unterschiedliche Arten von Elementen, welche unterschiedliche Eigen-

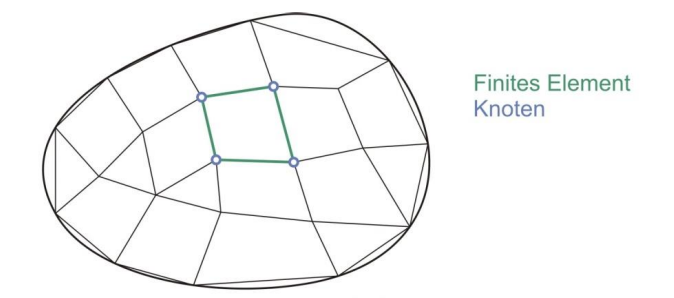

Abbildung 2.12: Aufteilung (Diskretisierung) eines Gesamtsystems in finite Elemente [7]

schaften mit sich bringen. Grundsätzlich kann zwischen Struktur- und Kontinuumselementen unterschieden werden. Darüber hinaus wird noch weiter unterschieden zwischen

- 1D Elemente: z. B. Stabelemente
- 2D Elemente (Flächenelemente): z. B. Dreieckselemente, Quadrilaterale, . . .
- 3D Elemente (Volumselemente): z.B. Tetraeder, Quader, ....

Jedes Element besteht aus einer endlichen Anzahl an Knoten als Träger der Freiheitsgrade (engl.: Degree Of Freedom - DOF. Je nach Elementtyp (Abbildung 2.13) unterscheiden sich die Lage und die Anzahl der Knoten. Der Vorteil des Diskretisierens des Gesamtgebietes in einzelne Teilgebiete ist, dass die Näherungslösung nur innerhalb der einzelnen Elemente formuliert werden muss, wofür Ansatzfunktionen vergleichsweise niedriger Ordnung ausreichen. Die Näherungslösung  $\stackrel{k}{\cdot}u^{(e)}(x)$  einer Eigenschaft/Freiheitsgrades (z. B. Temperatur, Druck, Verschiebung) innerhalb eines Elements (e) an den Koordinaten  $x = \begin{bmatrix} x & y & z \end{bmatrix}^{\dagger}$  setzt sich aus

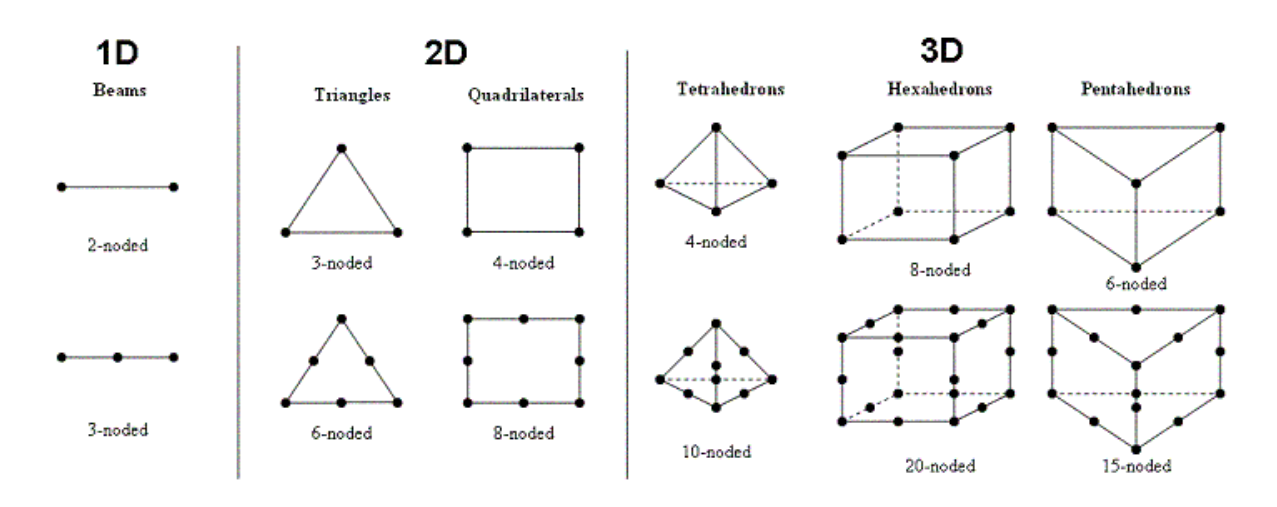

Abbildung 2.13: Unterschiedliche Elementtypen [34]

der Linearkombination (Gleichung (2.108)) der Ansatzfunktionen (Interpolationsfunktionen)  $h_i^{(e)}(x)$  und bekannter Werte  $\frac{k u_i^{(e)}}{i}$  an den Knoten zusammen [11].

$$
{}^{k}u^{(e)}\left(\boldsymbol{x}\right)=\sum_{i=1}^{n}{}^{k}u^{(e)}_{i}h^{(e)}_{i}\left(\boldsymbol{x}\right) \qquad \text{mit } n \dots \text{Anzahl der Knoten}
$$
 (2.108)

Jedem Knoten des Gesamtbereiches ist ein Ansatzfunktion zugeordnet, wobei pro Knoten mehrere DOF möglich sind. Die Näherungslösung aller Freiheitsgrade  $\mathbf{u}^{(e)}$  ( $\mathbf{x}$ ) eines Kontinuumspunktes *x* können zusammengefasst werden zu

$$
\underline{\boldsymbol{u}}^{(e)}\left(\boldsymbol{x}\right) = \sum_{i=1}^{n} \underline{\boldsymbol{u}}^{(e)}_{i} h^{(e)}_{i}\left(\boldsymbol{x}\right)
$$
\n(2.109)

mit

$$
\underline{\mathbf{u}}^{(e)}(\mathbf{x}) = \begin{bmatrix} 1_{u^{(e)}}(\mathbf{x}) \\ 2_{u^{(e)}}(\mathbf{x}) \\ \vdots \\ 2_{u^{(e)}}(\mathbf{x}) \\ \vdots \\ 2_{u^{(e)}}(\mathbf{x}) \end{bmatrix} \qquad \qquad \underline{\mathbf{u}}^{(e)}_{i} = \begin{bmatrix} 1_{u^{(e)}_{i}} \\ 2_{u^{(e)}_{i}} \\ \vdots \\ 2_{u^{(e)}_{i}} \\ \vdots \\ 2_{u^{(e)}_{i}} \end{bmatrix} . \qquad (2.110)
$$

 ${}^ku_i^{(e)}$  bezeichnet dabei den diskreten Wert des k-ten Freiheitsgrades am Elementknoten  $i$  ( $k=$ 1...m, mit  $m = \text{Anzahl}$  der Freiheitsgrade eines Kontinuumspunktes). Für die Auswertung der Ansatzfunktionen gilt ferner[11]

$$
h_i^{(e)}(\boldsymbol{x}_j) = \begin{cases} 1 & \text{wenn } i = j \\ 0 & \text{wenn } i \neq j \end{cases} \quad \text{mit} \quad i, j = 1 \dots n \text{ Anzahl der Knoten.} \tag{2.111}
$$

Das heißt, die Ansatzfunktion für einen Knoten i liefert an dem Knoten  $x_i$  den Wert 1, an allen anderen Knoten  $x_i$  mit  $j \neq i$  ist die Ansatzfunktion = 0 (Abbildung 2.14).

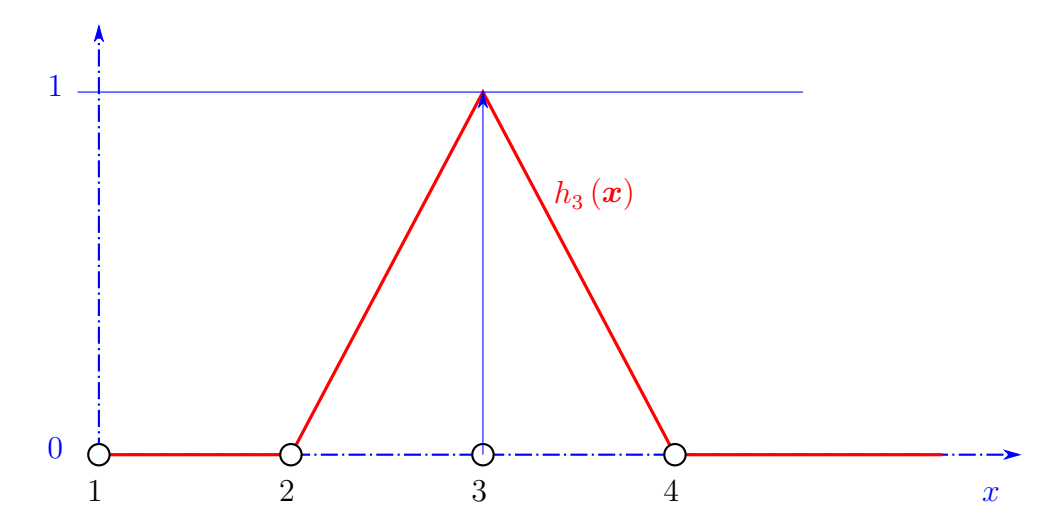

Abbildung 2.14: Mögliche stückweise lineare Ansatzfunktion  $h_3$  für ein aus 1D-Elementen aufgebautes Modell [7]

Um Ansatzfunktionen in der FEM sinnvoll nutzen zu können, müssen sie nachfolgende Bedingungen erfüllen

- Stetigkeit: die Ansatzfunktionen müssen stetig von einem Element zu benachbarten Elementen übergehen → kein Klaffen zwischen benachbarten Elementen
- Starrkörperverschiebungen müssen exakt abgebildet werden
- konstante Verzerrungszustände müssen erfasst werden.

Polynome erfüllen die obigen Forderungen [11]. Je nach Art des Elements verwendet man häufig Polynome erster oder zweiter Ordnung. Für drei- und vierknotige zweidimensionale Flächenelemente (Dreieckselemente, quadrilaterale Elemente: Abbildung 2.13) lauten die linearen, bzw. bilinearen Ansatzfunktionen

3-knotiges Dreieckselement:

\n
$$
h_i(x, y) = a_1 + a_2x + a_3y \tag{2.112}
$$
\n4-knotiges Viereckselement:

\n
$$
h_i(x, y) = a_1 + a_2x + a_3y + a_4xy. \tag{2.113}
$$

$$
Viereckselement: \t\t\t h_i(x,y) = a_1 + a_2x + a_3y + a_4xy. \t\t (2.113)
$$

Für das dreidimensionale Verschiebungsfeld (Verschiebungsvektor)  $\mathbf{u}^{(e)} = \begin{bmatrix} u^{(e)} & v^{(e)} & w^{(e)} \end{bmatrix}^{\dagger}$ eines Punktes *x* innerhalb eines Elementes lautet Gleichung (2.109)

$$
\boldsymbol{u}^{(e)}\left(\boldsymbol{x}\right) = \begin{bmatrix} u^{(e)} \\ v^{(e)} \\ w^{(e)} \end{bmatrix} = \sum_{i=1}^{n} \begin{bmatrix} u_i^{(e)} \\ v_i^{(e)} \\ w_i^{(e)} \end{bmatrix} h_i^{(e)}\left(\boldsymbol{x}\right),\tag{2.114}
$$

wobei  $u_i$ ,  $v_i$  und  $w_i$  die DOF pro Knoten sind. *n* ist die Anzahl der Knoten des Elements. An dieser Stelle wird auch auf den Unterschied zwischen der Notation eines physikalischen Vektors (z. B. *a*) welcher einen Betrag und eine Richtung hat, und eines mathematischen Vektors (z. B. *a*) welcher ein Feld (Array) von Zahlenwerten (Messwerten) ist, hingewiesen.

Desweiteren ist auch der Unterschied zwischen dem Verschiebungsfeld an der Position *x*  $(u^{(e)}(x))$  und dem Elementverschiebungsvektor  $(\underline{u}^{(e)})$  zu beachten. Die Ansatzfunktionen eines Elements können dabei in einer Matrix  $H^{(e)}$ 

$$
\boldsymbol{u}^{(e)}(\boldsymbol{x}) = \begin{bmatrix} h_1(\boldsymbol{x}) & 0 & 0 & h_2(\boldsymbol{x}) & 0 & \cdots & 0 \\ 0 & h_1(\boldsymbol{x}) & 0 & 0 & h_2(\boldsymbol{x}) & \cdots & 0 \\ 0 & 0 & h_1(\boldsymbol{x}) & 0 & 0 & \cdots & h_m(\boldsymbol{x}) \end{bmatrix} \begin{bmatrix} u_1 \\ v_1 \\ w_1 \\ u_2 \\ v_2 \\ \vdots \\ w_n \end{bmatrix}, \qquad (2.115)
$$

bzw. in Matrixnotation

$$
\boldsymbol{u}^{(\mathrm{e})}\left(\boldsymbol{x}\right) = \mathsf{H}^{(\mathrm{e})}\left(\boldsymbol{x}\right) \underline{\boldsymbol{u}}^{(\mathrm{e})} \tag{2.116}
$$

zusammengefasst werden.

Die Näherungslösung für das Verschiebungsfeld ist nun mathematisch bekannt. Ausgehend davon kann das lineare Verzerrungsfeld<sup>2</sup> (Small Strain - Gleichung (2.3.2)) durch Anwenden von Differentialoperatoren gebildet werden:

$$
\underline{\boldsymbol{\varepsilon}}^{(e)}(\boldsymbol{x}) = \begin{bmatrix} \varepsilon_x \\ \varepsilon_y \\ \varepsilon_z \\ \gamma_{xy} \\ \gamma_{yz} \\ \gamma_{zx} \end{bmatrix} = \begin{bmatrix} \frac{\partial}{\partial x} & 0 & 0 \\ 0 & \frac{\partial}{\partial y} & 0 \\ 0 & 0 & \frac{\partial}{\partial z} \\ \frac{\partial}{\partial y} & \frac{\partial}{\partial x} & 0 \\ 0 & \frac{\partial}{\partial z} & \frac{\partial}{\partial y} \\ \frac{\partial}{\partial z} & 0 & \frac{\partial}{\partial x} \end{bmatrix} \begin{bmatrix} u^{(e)} \\ v^{(e)} \\ w^{(e)} \end{bmatrix}.
$$
 (2.117)

In Matrixnotation lautet dies

$$
\underline{\boldsymbol{\varepsilon}}^{(e)} = D^{(e)} \boldsymbol{u}^{(e)} (\boldsymbol{x}) \,. \tag{2.118}
$$

 $D^{(e)}$  ist dabei die Matrix der Differentialoperatoren und  $u^{(e)}(x)$  ist das Verschiebungsfeld. Mit (2.116) ergibt sich daraus

$$
\underline{\boldsymbol{\varepsilon}}^{(e)} = D^{(e)} \mathsf{H}^{(e)} \underline{\boldsymbol{u}}^{(e)} = B^{(e)} \underline{\boldsymbol{u}}^{(e)},\tag{2.119}
$$

wobei  $B^{(e)}$  als Gradientenmatrix bezeichnet wird. Sie enthält die Ableitungen der Ansatzfunktionen und ist somit im Allgemeinen eine Funktion der Koordinaten:

$$
B^{(e)} = B^{(e)}(x, y, z) = B^{(e)}(\boldsymbol{x}).
$$
\n(2.120)

<sup>&</sup>lt;sup>2</sup>hier ist  $\varepsilon$  in Nye (Voigt) Notation [7]  $\varepsilon^{(e)}$ :  $\underline{\varepsilon}^{(e)}$  (*x*) =  $\begin{bmatrix} \varepsilon_x & \varepsilon_y & \varepsilon_z & \gamma_{xy} & \gamma_{yz} & \gamma_{zx} \end{bmatrix}^T$ 

# 2.4.3 Parametrische Abbildungen - Koordinatentransformation

Um die Automatisierbarkeit der FEM-Methode zu verbessern, werden Elemente in den sogenannten normierten Bildraum (Elementraum) transformiert. Im Elementraum haben gleiche Elemente dieselben Abmessungen, wodurch sich auch gleiche Ansatzfunktionen für die Elemente ergeben, unabhängig von der ursprünglichen Lage des Elements im Gesamtsystem (Ursprungsraum). Dadurch ergibt sich eine wesentliche Vereinfachung bei der Beschreibung der Ansatzfunktionen sowie bei nachfolgender Integration, da krummlinig berandete Elemente im Bildraum sehr einfach angeschrieben werden können. Nachfolgend wird dies beispielhaft für den zweidimensionalen Raum gezeigt (Abbildung 2.15). Dies kann jedoch problemlos analog für eine oder drei Dimensionen angeschrieben werden. Die Transformation der Ko-

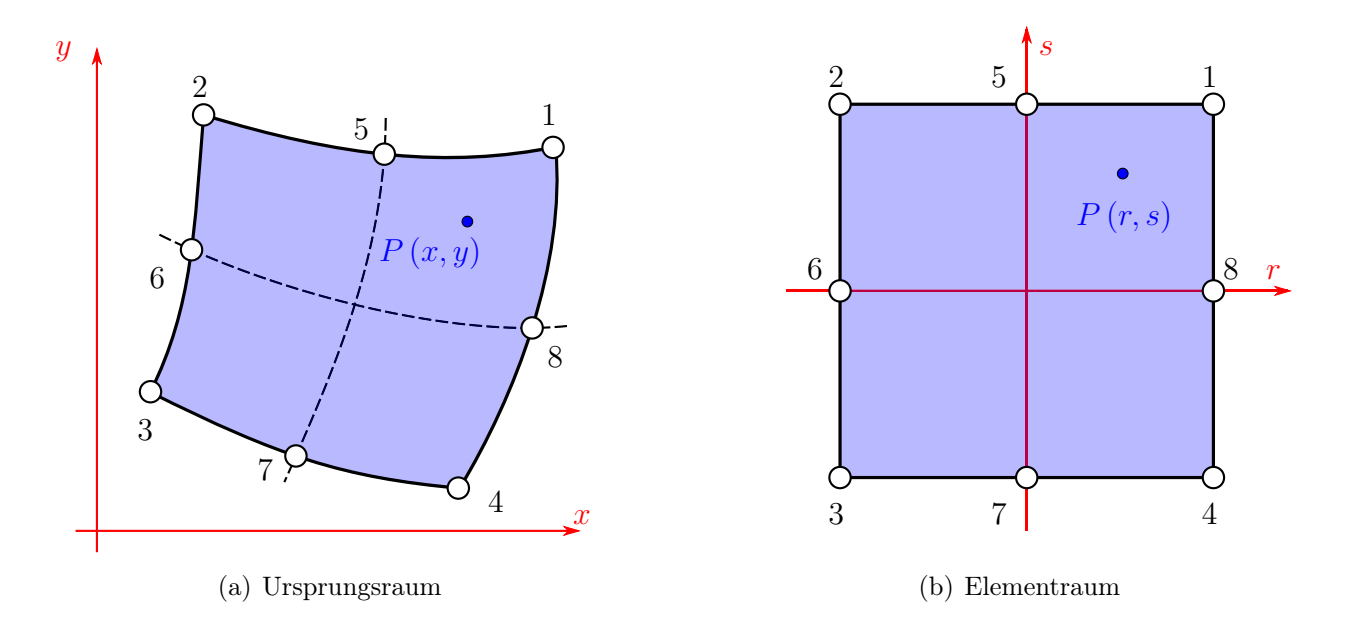

Abbildung 2.15: Parametrische Abbildung eines quadrilateralen Elements vom Ursprungsraum in den normierten Bildraum (Elementraum) [7]

ordinaten vom Ursprungsraum  $x$  und  $y$  in den Bildraum  $r$  und  $s$  erfolgt mit sogenannten Transformationsfunktionen  $g_i^{(e)}$  und mit Hilfe der Knotenpunktskoordinaten  $x_i^{(e)}$  und  $y_i^{(e)}$ . Die Transformation kann wiederum mittels Linearkombination beschrieben werden (analoge Formulierung wie bei den Freiheitsgraden (2.108)):

$$
x^{(e)}(r,s) = \sum_{i=1}^{n} g_i^{(e)}(r,s) x_i^{(e)}
$$
\n(2.121)

$$
y^{(e)}(r,s) = \sum_{i=1}^{n} g_i^{(e)}(r,s) y_i^{(e)}.
$$
 (2.122)

n ist dabei die Anzahl der Knoten pro Element. Tatsächlich werden auch häufig dieselben Ansatzfunktion für die geometrische Transformation wie für die Interpolation verwendet

$$
g_i^{(e)} = h_i^{(e)}.\t\t(2.123)
$$

In diesem Fall spricht man von ISOPARAMETRISCHEN ELEMENTEN.

Es können aber auch andere Tranformationsfunktionen zum Einsatz kommen. Je nach Ordnung O der Ansatzfunktion und der geometrischen Transformationsfunktion unterscheidet man [11]:

- isoparametrisch:  $\mathcal{O}(q) = \mathcal{O}(h)$
- subparametrisch:  $\mathcal{O}(g) < \mathcal{O}(h)$
- superparametrisch:  $\mathcal{O}(q) > \mathcal{O}(h)$

Die nachfolgenden Berechnungen erfolgen der Vollständigkeit halber in drei Dimensionen. Mittels der Jacobi-Matrix J<sup>(e)</sup> [9] können auch die partiellen Ableitungen, welche unter anderem für die Matrix der Differentialoperatoren benötigt werden, ebenfalls transformiert werden

$$
\begin{bmatrix}\n\frac{\partial}{\partial r} \\
\frac{\partial}{\partial s} \\
\frac{\partial}{\partial t}\n\end{bmatrix} = \begin{bmatrix}\n\frac{\partial x}{\partial r} & \frac{\partial y}{\partial r} & \frac{\partial z}{\partial r} \\
\frac{\partial x}{\partial s} & \frac{\partial y}{\partial s} & \frac{\partial z}{\partial s} \\
\frac{\partial x}{\partial t} & \frac{\partial y}{\partial t} & \frac{\partial z}{\partial t}\n\end{bmatrix} \begin{bmatrix}\n\frac{\partial}{\partial x} \\
\frac{\partial}{\partial y} \\
\frac{\partial}{\partial z}\n\end{bmatrix},
$$
\n(2.124)

bzw. in Matrixnotation

$$
\partial_{\text{rst}} = J^{(e)} \partial_{\text{xyz}}.\tag{2.125}
$$

Für die Bildung der Gradientenmatrix B(e) wird *∂*xyz benötigt. Dies lässt sich durch Invertieren der Jacobi-Matrix einfach berechnen.

$$
\partial_{\text{xyz}} = J^{(e)-1} \partial_{\text{rst}}.\tag{2.126}
$$

Ein notwendiges Kriterium ist dabei, dass die Matrix innerhalb des Elements nicht singulär ist  $(\det J^{(e)} \neq 0).$ 

Zur Bildung der Elementsteifigkeitsmatrix muss über das Elementvolumen integriert werden [7]. Dazu benötigt man:

$$
dV(e) = dx dy dz = det J(e) dr ds dt
$$
 (2.127)

Durch obige Gleichungen ist es nun möglich, das Problem und mögliche Ableitungen oder Integrationen im 'einfachen' Bildraum des jeweiligen Elements durchzuführen.

# Kapitel 3

# Methodische Vorgehensweise

Dieses Kapitel beschäftigt sich mit dem Entwickeln eines Frameworks (Methodik) für eine zerstörungsfreie Verzerrungsanalyse. Anhand dieses Frameworks ist es möglich einen Algorithmus zu programmieren, welcher es ermöglicht, ausgehend von einer 3D-Punktwolke eine auf die jeweilige Anwendung individuell angepasste Verzerrungsberechnung durchzuführen. Hierbei werden der Punktwolke sogenannte finite Elemente zugrunde gelegt. Innerhalb dieser Elemente erfolgt die eigentliche Verzerrungsberechnung, welche nachfolgend zu einer vollständigen Analyse zusammengefügt werden. Der in dieser Arbeit neu entwickelte Algorithmus wird nachfolgend mit 'Image Based Algortihm for Strain Analysis (IBASA)' bezeichnet.

Zuerst wird kurz der eigentliche Prozessablauf erläutert. Anschließend wird eine Möglichkeit zum Zuordnen der finiten Elemente vorgestellt. Die Verzerrungsberechnung innerhalb der Elemente, sowie das Zusammenfügen zu einer gesamten Analyse bilden den Hauptbestandteil dieses Kapitels.

# 3.1 Prozessablauf

Die in dieser Arbeit beschriebene Methodik zur Verzerrungsanalyse setzt sich aus diversen für sich getrennt zu behandelnden Ablaufschritten zusammen, die nachfolgend aufgezählt und teilweise später detailliert ausgeführt werden.

1. Referenzmuster auf Bauteil aufbringen:

Das Aufbringen eines Referenzmusters ist notwendig, da dessen Knotenpunkte Ausgangspunkt für die Analyse sind. Das Muster muss hierzu einige Voraussetzungen erfüllen:

- Regelmäßigkeit
- bekannte Abmessungen und
- Kontrast

Die Regelmäßigkeit eines Referenzmusters wird benötigt, um den Knoten später automatisiert gleiche finite Elemente zuzuordnen. Mögliche regelmäßige Referenzmuster

sind in Abbildung 3.1 dargestellt.

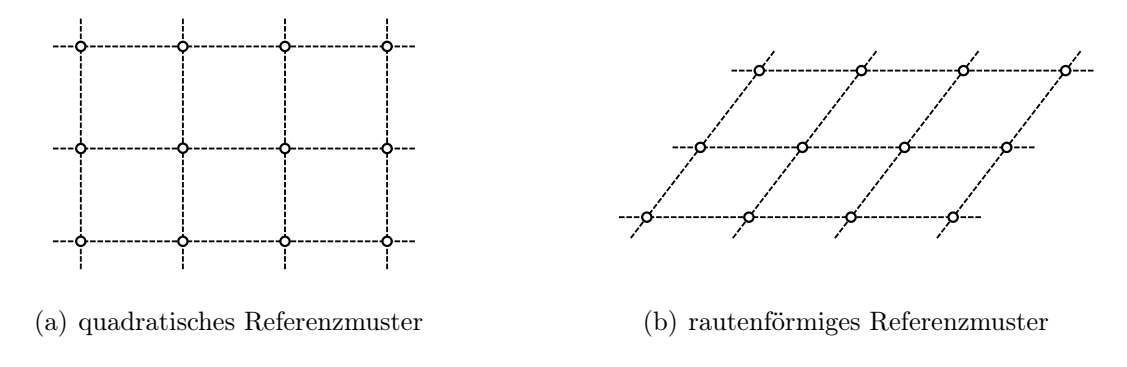

Abbildung 3.1: Mögliche regelmäßige Referenzmuster

Da sich das Verzerrungsfeld über die Verschiebungen der Knotenpunktskoordinaten vom unverformten Zustand zum verformten Zustand ergibt, ist die genaue Kenntnis der Abmessung (Abstand der Referenzpunkte zueinander) von hoher Wichtigkeit.

Ein hoher Kontrast des Referenzmusters zum Bauteil ermöglicht ein zuverlässigeres Erkennen dieses Musters mit dem Kamerasystem, wodurch ein schnelles Verarbeiten möglich ist.

Das Aufbringen dieses Musters ist dem jeweiligen Umformverfahren anzupassen. Mögliche Methoden sind Aufbringen der Referenzpunkte durch Lackieren mit einer Schablone (Lochblech), Aufätzen, Gravieren oder Lasern. Um eine noch bessere Identifikation der Punkte im verformten Zustand zu ermöglichen, können die Referenzpunkte durch ein Linienmuster ersetzt werden. Die Kreuzungspunkte der Linien ergeben dann die Referenzpunkte. Mit Hilfe dieser Modifikation können zuverlässigere und stabilere Algorithmen zum anschließenden Digitalisieren des Referenzmusters entwickelt werden.

#### 2. Unverformtes Referenzmuster digitalisieren:

Das Digitalisieren des Referenzmusters des unverformten Bauteils kann auf zwei Arten erfolgen:

- synthetisches Generieren der Koordinaten
- durch optische Messverfahren

Bei der ersten Methode handelt es sich bei dem unverformten Bauteil um eine ebene Platte. Sind die Abmessungen des Referenzmusters a-priori bekannt (Anzahl der Knotenpunkte und Abstand zwischen den Knotenpunkten), so können die Koordinaten synthetisch erzeugt werden. Da die absolute Position der Punkte für die Verformungsberechnung keine Rolle spielt, werden die z-Koordinaten der Einfachheit halber auf  $z = 0$  gesetzt. Die x und y-Koordinaten ergeben sich dann gemäß der Abmessungen des Referenzmusters.

Die zweite Methode ist komplexer und wird in dieser Arbeit nicht näher betrachtet. Sie basiert auf der sogenannten Epipolargeometrie (Kapitel 2.2), wo in Bildern aus

unterschiedlichen Perspektiven korrespondierende Punkte (in diesem Fall das Referenzmuster) gesucht werden, um anschließend aus den Bildkoordinaten die 3D-Koordinaten zu ermitteln. Die Schwierigkeit hierbei liegt vor allem am Finden korrespondierender Punkte.

## 3. Bauteil umformen:

Nun wird der eigentliche Umformprozess durchgeführt (Abbildung 3.2). Da nur ein Referenzmuster aufgebracht wurde, wird der Umformvorgang durch keine anderen Messinstrumente oder nur für die Prüfung angepasste Adaptionen verändert oder beeinflusst.

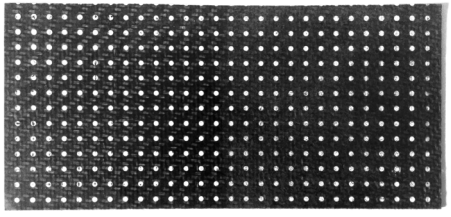

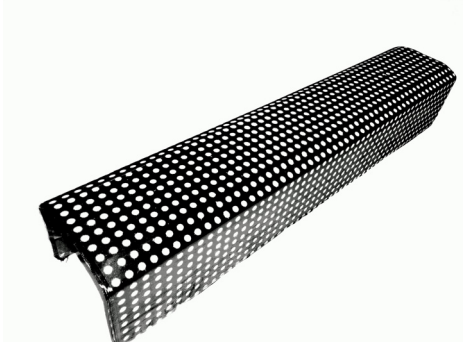

(a) unverformtes Bauteil (b) verformtes Bauteil

Abbildung 3.2: Bauteil vor und nach dem Umformvorgang

# 4. Verformtes Referenzmuster digitalisieren:

Das Digitalisieren des verformten Referenzmusters zählt zu einem der komplexesten Prozessschritte. Es wird in dieser Arbeit jedoch nicht näher betrachtet und als bereits vorhanden vorausgesetzt. Grundlegend basiert das Digitalisieren (wie auch schon bei dem unverformten Referenzmuster) auf der sogenannten Epipolargeometrie (Kapitel 2.2), wo in Bildern aus unterschiedlichen Perspektiven korrespondierende Punkte (in diesem Fall das Referenzmuster) gesucht werden, um anschließend aus den Bildkoordinaten die 3D-Koordinaten zu ermitteln. Die Schwierigkeit hierbei liegt vor allem am Finden korrespondierender Punkte. Da das Bauteil im Allgemeinen stark verformt ist, ist es zudem bis auf wenige Ausnahmen nicht möglich, das Bauteil aus nur einer Position zu rekonstruieren - mehrere Bildsequenzen müssen zu einer gesamten Punktwolke zusammengefügt werden (Abbildung 3.3).

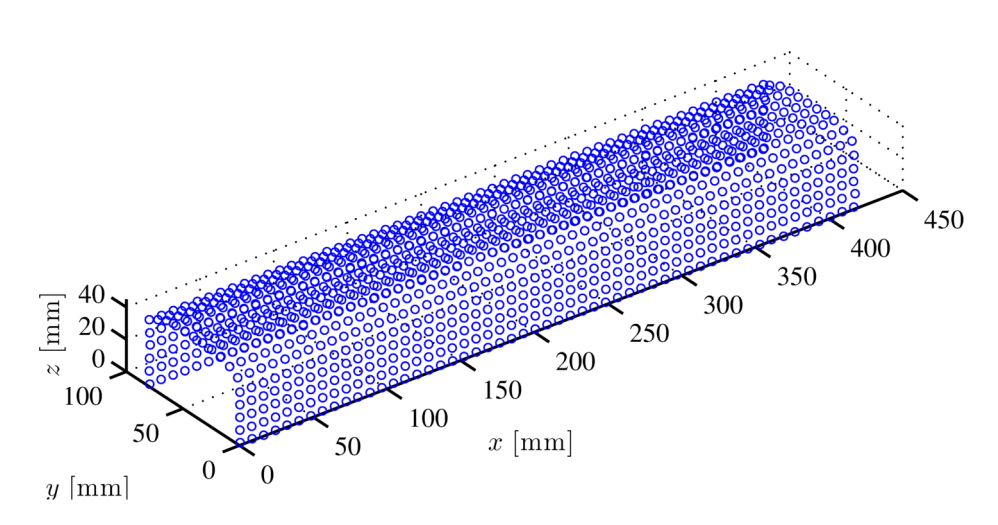

Abbildung 3.3: Digitialisiertes Referenzmuster - Punktwolke

# 5. Zuordnung von Elementen zu den Punkten des Referenzmusters (Grid-Reconstruction):

Die Koordinaten der einzelnen Referenzpunkte des unverformten als auch des verformten Referenzmusters liegen nach dem Digitalisieren ungeordnet vor. Um den nachfolgend vorgestellten Algorithmus (IBASA) anwenden zu können, müssen nun den Referenzpunkten Elemente zugewiesen werden, welche später zur Verzerrungsanalyse herangezogen werden. Eine genaue Erläuterung dieses Prozessschrittes erfolgt in Kapitel 3.2.

# 6. Auswerten des Verzerrungsfeldes innerhalb jedes Elements:

Mit Hilfe des in dieser Arbeit vorgestellten Konzepts (Kapitel 3.3) wird nun innerhalb jedes Elements das Verzerrungsfeld individuell berechnet. Durch das Anwenden der Methodik der Finiten Elemente (Kapitel 2.4) ist es möglich, eine komplette Verzerrungsanalyse des gesamten Bauteils durchzuführen.

7. Ermitteln eines Gesamt-Verzerrungsfeldes und Darstellung des Ergebnisses: Um die Verformungsanalyse bildlich darzustellen, ist es notwendig, auf Basis der Element-Verzerrungsfelder ein Gesamt-Verzerrungsfeld zu ermitteln. Hierzu wird an jedem Knoten ein Verzerrungswert ermittelt, der Auskunft über die Verformung gibt. Eine genaue Beschreibung wird ebenfalls in Kapitel 3.3 gegeben.

Diese Arbeit konzentriert sich auf das Ermitteln des Gesamt-Verzerrungsfeldes (Punkte 5 - 7). Die 3D-Koordinaten der Referenzpunkte werden dabei als bekannt vorausgesetzt (Punkt 2 und Punkt 4).

# 3.2 Grid-Reconstruction

Liegen die Koordinaten der Knotenpunkte des verformten Referenzmusters vor, so ist es notwendig, diese Punktwolke aufzubereiten um eine nachfolgende Verzerrungsanalyse zu ermöglichen. Die Knotenpunkte werden hierzu den finiten Elementen zugewiesen. Das bedeutet, jeder Knotenpunkt ist Teil eines oder mehrerer Elemente (Abbildung 3.4), innerhalb

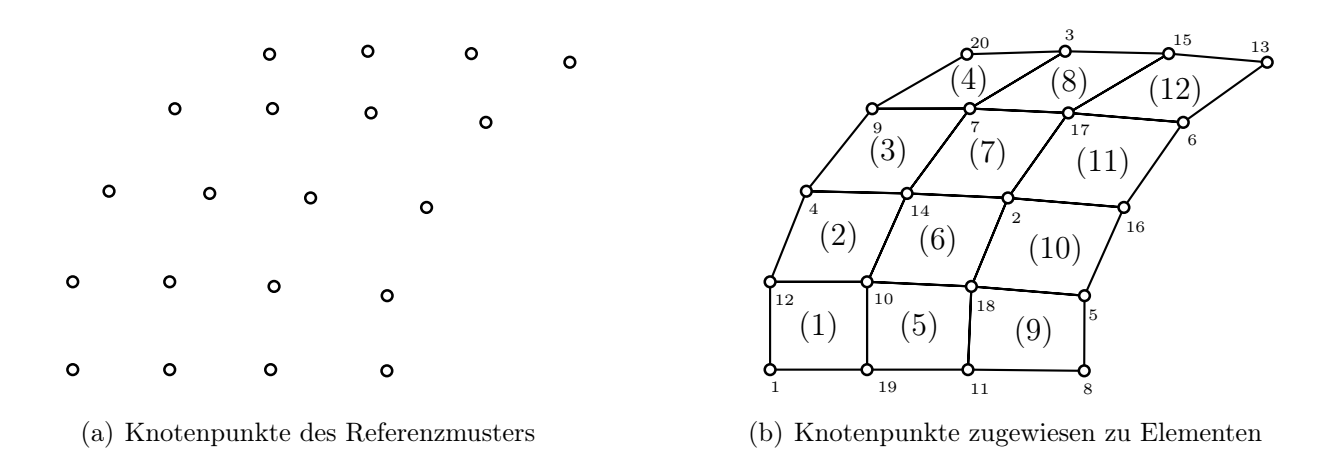

welcher anschließend einzeln eine Verzerrungsermittlung stattfindet. Die Koordinaten der

Abbildung 3.4: Visualisierung Grid-Reconstruction

Knotenpunkte (Referenzpunkte) nach dem Umformprozess ( $n =$  Anzahl der Knotenpunkte des Referenzmusters) sind hierbei in einer Matrix X*<sup>ξ</sup>* abgespeichert, wobei jede Spalte jeweils die Koordinaten  $\boldsymbol{\xi}_i = \begin{bmatrix} \xi_i & \eta_i & \zeta_i \end{bmatrix}^\mathsf{T}$  eines Punktes enthält

$$
\mathsf{X}_{\xi} = \begin{bmatrix} \xi_1 & \xi_2 & \dots & \xi_i & \dots & \xi_n \end{bmatrix} = \begin{bmatrix} \xi_1 & \xi_2 & \dots & \xi_i & \dots & \xi_n \\ \eta_1 & \eta_2 & \dots & \eta_i & \dots & \eta_n \\ \zeta_1 & \zeta_2 & \dots & \zeta_i & \dots & \zeta_n \end{bmatrix} . \tag{3.1}
$$

Die Koordinaten der Knotenpunkte vor dem Umformprozess sind in der Matrix X*<sup>x</sup>* gespeichert, wobei jede Spalte jeweils die Koordinaten  $\boldsymbol{x}_i = \begin{bmatrix} x_i & y_i & z_i \end{bmatrix}^\mathsf{T}$  eines Knotenpunktes enthält

$$
\mathbf{X}_{\boldsymbol{x}} = \begin{bmatrix} \boldsymbol{x}_1 & \boldsymbol{x}_2 & \dots & \boldsymbol{x}_i & \dots & \boldsymbol{x}_n \end{bmatrix} = \begin{bmatrix} x_1 & x_2 & \dots & x_i & \dots & x_n \\ y_1 & y_2 & \dots & y_i & \dots & y_n \\ z_1 & z_2 & \dots & z_i & \dots & z_n \end{bmatrix} . \tag{3.2}
$$

Diese erhält man entweder durch Digitalisieren des Referenzmusters vor dem Umformen, oder durch a-priori Kenntnis der Abmessungen des Referenzmusters. Ist zweiteres der Fall und handelt es sich bei dem unverformten Bauteil um eine ebene Platte, so kann das Datenset synthetisch erzeugt werden.

Die Punkte der beiden Datensets haben hierbei keine Ordnung. Je nach Elementtyp muss ein Algorithmus entwickelt werden, der jedem Element die zugehörigen Knoten zuordnet.

In der Validierung (Kapitel 4)) des in dieser Arbeit vorgestellten Algorithmus werden vierknotige quadrilaterale- und dreiknotige Dreieckselemente verwendet. Nachfolgend wird daher ein Algorithmus vorgestellt, welcher der Punktwolke vierknotige quadrilaterale Elemente zuordnet. Daraus können nachfolgend auch die Dreieckselemente abgeleitet werden.

# 3.2.1 Vierknotige Quadrilateralelemente

Der in dieser Arbeit implementierte Algorithmus basiert auf einem von Shi und Liang vorgestellten [39] und modifizierten Suchalgorithmus, welcher nachfolgend für das unverformte

Referenzmuster gezeigt wird. Der erste Schritt des Algorithmus liegt im Definieren eines sogenannten SEED-ELEMENTS (Abbildung 3.5). Ausgehend von diesem einen Element (definiert

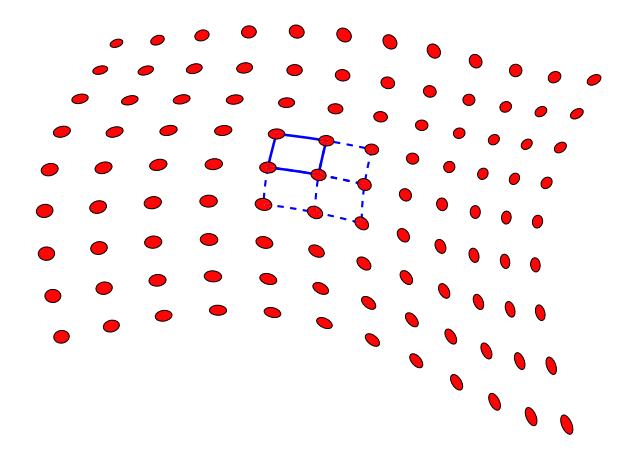

Abbildung 3.5: Festlegen eines SEED-ELEMENTS [39]; • Datenpunkte, — SEED-ELEMENT, --- gesuchte angrenzende Elemente

durch die vier Punkte  $x_1^{(e)}, x_2^{(e)}, x_3^{(e)}, x_4^{(e)}$ ) wird versucht, das gesamte Netz aufzubauen. Die Indizes der 4 Knotenpunkte der Elemente werden in einer Koinzidenzmatrix K abgespeichert:

$$
\mathsf{K} = \begin{bmatrix} \mathbf{\underline{i}}^{(1)} \\ \mathbf{\underline{i}}^{(2)} \\ \mathbf{\underline{i}}^{(2)} \\ \vdots \\ \mathbf{\underline{i}}^{(e)} \\ \mathbf{\underline{i}}^{(k)} \end{bmatrix} = \begin{bmatrix} i_1^{(1)} & i_2^{(1)} & i_3^{(1)} & i_4^{(1)} \\ i_1^{(2)} & i_2^{(2)} & i_3^{(2)} & i_4^{(2)} \\ \vdots & \vdots & \vdots & \vdots \\ i_1^{(e)} & i_2^{(e)} & i_3^{(e)} & i_4^{(e)} \\ \vdots & \vdots & \vdots & \vdots \\ i_1^{(k)} & i_2^{(k)} & i_3^{(k)} & i_4^{(k)} \end{bmatrix} . \tag{3.3}
$$

k ist die Anzahl der Elemente des gesamten Bereiches. Das Zeilen-Array

$$
\underline{\mathbf{i}}^{(e)} = \begin{bmatrix} i_1^{(e)} & i_2^{(e)} & i_3^{(e)} & i_4^{(e)} \end{bmatrix} \tag{3.4}
$$

des Elements (e) enthält dabei die Indizes der dem Element zugehörigen Knotenpunkte  $x_1^{(e)}, x_2^{(e)}, x_3^{(e)}, x_4^{(e)}$ . Die Indizes sind hierbei die Spaltenindizes der Matrix  $\mathsf{X}_x$ .

$$
i_{\mathrm{r}}^{(\mathrm{e})} = q = \text{ind}_{\mathbf{X}_{\boldsymbol{x}}} \left( \boldsymbol{x}_{\mathrm{r}}^{(\mathrm{e})} \right) = \text{ind}_{\mathbf{X}_{\boldsymbol{x}}} \left( \boldsymbol{x}_{\mathrm{q}} \right) \tag{3.5}
$$

Somit ergeben sich für das Element (e) in der unverformten Konfiguration die Koordinaten

$$
\boldsymbol{x}_{1}^{(e)} = \boldsymbol{x}_{i_{1}^{(e)}} = \mathsf{X}_{\boldsymbol{x}}\left(:,i_{1}^{(e)}\right) \qquad \qquad \boldsymbol{x}_{2}^{(e)} = \boldsymbol{x}_{i_{2}^{(e)}} = \mathsf{X}_{\boldsymbol{x}}\left(:,i_{2}^{(e)}\right) \qquad (3.6)
$$

$$
\boldsymbol{x}_{3}^{(e)} = \boldsymbol{x}_{i_{3}^{(e)}} = \mathsf{X}_{\boldsymbol{x}}\left(:,i_{3}^{(e)}\right) \qquad \qquad \boldsymbol{x}_{4}^{(e)} = \boldsymbol{x}_{i_{4}^{(e)}} = \mathsf{X}_{\boldsymbol{x}}\left(:,i_{4}^{(e)}\right) \qquad (3.7)
$$

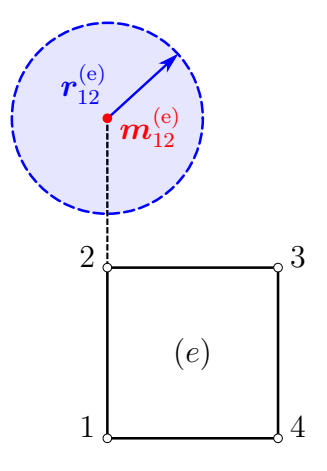

Abbildung 3.6: Definition des Suchbereiches;  $r_{12}^{(e)}$ ... Radius des Suchbereiches,  $\boldsymbol{m}_{12}^{(e)}$ ... Mittelpunkt des Suchbereiches

Um angrenzende Elemente zu ermitteln, wird ausgehend von den Kanten des SEED-ELEMENTS ein Suchbereich festgelegt, innerhalb dessen nach den Knotenpunkten der angrenzenden Elemente gesucht wird (Abbildung 3.6). Der Mittelpunkt  $m_{12}^{(e)}$  des Suchbereichs für den der Kante zwischen 1 und 2 am nächsten liegenden Punktes ergibt sich durch Hinzufügen des Differenzenvektors  $\boldsymbol{x}_2^{(e)} - \boldsymbol{x}_1^{(e)}$  zum Punkt  $\boldsymbol{x}_2^{(e)}$ 

$$
\boldsymbol{m}_{12}^{(e)} = \boldsymbol{x}_2^{(e)} + \left(\boldsymbol{x}_2^{(e)} - \boldsymbol{x}_1^{(e)}\right) = 2\boldsymbol{x}_2^{(e)} - \boldsymbol{x}_1^{(e)}.
$$
 (3.8)

Jene Punkte, die innerhalb des Suchbereiches (Kugel mit Mittelpunkt  $m_{12}^{(e)}$  und Radius  $r_{12}^{(e)}$ ) liegen, sind potentielle Kandidaten des gesuchten Knotenpunktes. Das Ermitteln dieser möglichen Punkte erfolgt durch Bestimmen des Abstandes  $d_i$  jedes Knotenpunktes des gesamten Bereiches  $x_i$  zum Mittelpunkt  $m_{12}^{(e)}$  dieser Kugel. Ein geeignetes Abstandsmaß ist das Quadrat der Norm des Differenzenvektors.

$$
d_{12,i}^{(e)} = ||\mathbf{m}_{12}^{(e)} - \mathbf{x}_i||_2^2
$$
 (3.9)

In Matrixnotation<sup>1</sup> kann dies geschrieben werden als

$$
\underline{\mathbf{d}}_{12}^{(e)} = \begin{bmatrix} d_{12,1}^{(e)} \\ d_{12,2}^{(e)} \\ \vdots \\ d_{12,n}^{(e)} \end{bmatrix} = \left[ \left( \mathbf{m}_{12}^{(e)} \underline{\mathbf{1}}_n^{\mathsf{T}} - \mathbf{X}_\mathbf{x} \right) \odot \left( \mathbf{m}_{12}^{(e)} \underline{\mathbf{1}}_n^{\mathsf{T}} - \mathbf{X}_\mathbf{x} \right) \right]^\mathsf{T} \underline{\mathbf{1}}_3, \tag{3.10}
$$

wobei  $d_{12}^{(e)}$  ein Spalten-Array bezeichnet, welches das Quadrat der Abstände jedes Knotenpunktes zum Punkt  $m_{12}^{(e)}$  als Einträge enthält. Der Ausdruck  $\left(m_{12}^{(e)}\mathbf{1}_1^{\intercal} - \mathsf{X}_x\right)$  ergibt eine Matrix, welche in der *i*-ten Spalte den jeweiligen Differenzvektor  $\mathbf{m}_{12}^{(e)} - \mathbf{x}_i$  enthält.

 $1$ Das Symbol  $\odot$  bezeichnet das elementweise Matrixprodukt (Hadamard-Produkt) [32]; in Matlab wird dies durch einen vorgesetzten "." vor dem Multiplikationsoperator erreicht (".\*")

Jene Punkte, deren Abstand  $d_{12,i}^{(e)}$  kleiner oder gleich einem vordefinierten Wert  $\left(r_{12}^{(e)}\right)^2$  ist sind potentielle Knoten des angrenzenden Elements. Ein vorgeschlagener Wert [39] für  $r_{12}^{(e)}$ ist die Hälfte der Kantenlänge 1-2

$$
r_{12}^{(e)} = \frac{1}{2} ||\boldsymbol{x}_2^{(e)} - \boldsymbol{x}_1^{(e)}||_2
$$
\n(3.11)

Befindet sich nur ein Punkt im Suchbereich, so ist dies der gesuchte Knoten  $x_2^{(e+1)}$ . Erfüllen mehrere Knotenpunkte diese Bedingung, so ist jener Punkt mit der geringsten Distanz zum Zentrum des Suchbereiches der gesuchte Knotenpunkt. Sind auf Grund einer starken Verzerrung oder Krümmung der der Punktwolke zugrunde liegenden Fläche keine Punkte in der Suchregion, so wird mittels nachfolgender Schritte nach möglichen Knotenpunkten gesucht.

Zu Beginn wird zu den vier Knotenpunkten des aktuellen Elements  $(x_1^{(e)} \dots x_4^{(e)})$  eine Ebene  $\Sigma^{(e)}$ (definiert durch einen Punkt  $p^{(e)}$  und einem normierten Normalenvektor  $n^{(e)}$ ) gemäß Kapitel 2.1 korreliert. Anschließend werden jene acht Punkte  $x_{p,1} \ldots x_{p,8}$  ermittelt, die dem Knoten  $x_2^{(e)}$  am nächsten liegen (vgl. Gleichung (3.10)). Diese Punkte werden anschließend auf die Ebene projiziert (Abbildung 3.7). Hierzu wird der Differenzenvektor  $a_i = x_{p,i} - p^{(e)}$ 

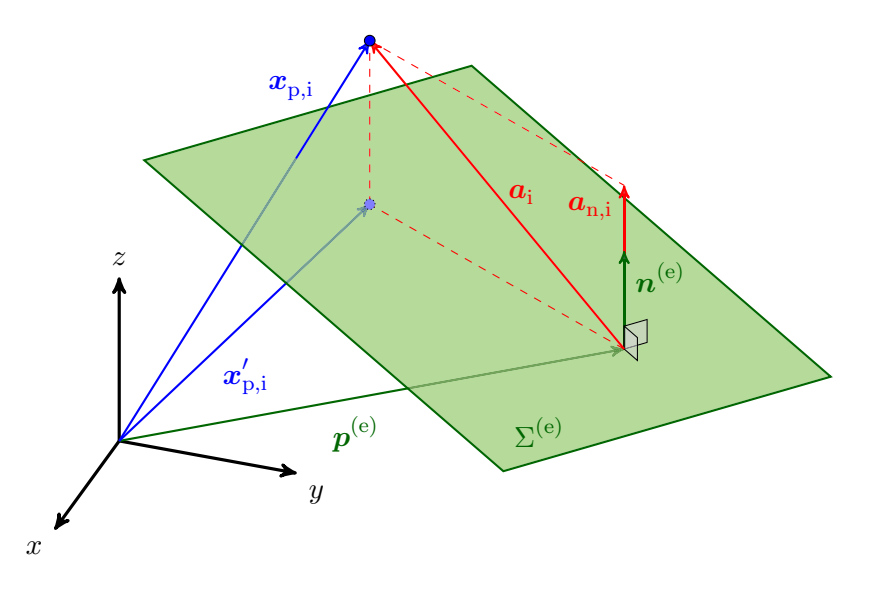

Abbildung 3.7: Projizieren eines Punktes  $x_{p,i}$  auf eine Ebene  $\Sigma^{(e)}$  ( $p^{(e)}, n^{(e)}$ );  $x_{p,i}$ ...zu projizierender Punkt,  $p^{(e)}$ ...Punkt in der Ebene,  $n^{(e)}$ ...normierter Normalenvektor der Ebene,  $x'_{\text{p,i}}$ ... projizierter Punkt,  $a_{\text{i}}$ ... Differenzenvektor,  $a_{\text{n,i}}$ ... Differenzenvektor projiziert auf Normalenvektor

auf den normierten Normalenvektor projiziert

$$
\boldsymbol{a}_{n,i} = \left[\boldsymbol{a}_i^{\mathsf{T}} \boldsymbol{n}^{(e)}\right] \boldsymbol{n}^{(e)} \n= \left[\left(\boldsymbol{x}_{p,i} - \boldsymbol{p}^{(e)}\right)^{\mathsf{T}} \boldsymbol{n}^{(e)}\right] \boldsymbol{n}^{(e)}.
$$
\n(3.12)

Die vektorielle Differenz liefert den projizierten Punkt  $x'_{p,i}$ 

$$
\boldsymbol{x}'_{\mathrm{p,i}} = \boldsymbol{x}_{\mathrm{p,i}} - \boldsymbol{a}_{\mathrm{n,i}} \n= \boldsymbol{x}_{\mathrm{p,i}} - \left[ \left( \boldsymbol{x}_{\mathrm{p,i}} - \boldsymbol{p}^{(\mathrm{e})} \right)^{\mathsf{T}} \boldsymbol{n}^{(\mathrm{e})} \right] \boldsymbol{n}^{(\mathrm{e})}.
$$
\n(3.13)

Befindet sich nun genau einer dieser projizierten Punkte im Suchbereich, so ist dies der gesuchte Knoten  $x_2^{(e+1)}$ . Sind mehrere dieser projizierten Punkte innerhalb des Suchbereiches, so wird von jenen Punkten der Abstand ermittelt. Der Punkt, dessen Abstand die geringste Abweichung zum Betrag des Differenzenvektors  $m_{12}^{(e)} - x_i$  aufweist, ist dann der gesuchte Knoten  $x_2^{(e+1)}$ . Derselbe Vorgang wird nun erneut für die Kante 4-3 durchgeführt. Somit wird der Knoten *x*(e+1) <sup>3</sup> gefunden. Wird wie oben vorgeführt das nächste Element in Richtung der Kante 1-2 und 4-3 gesucht, so ergibt sich für das gesuchte Element  $(e + 1)$  der Indexvektor

$$
\underline{\boldsymbol{i}}^{(e+1)} = \begin{bmatrix} i_1^{(e+1)} & i_2^{(e+1)} & i_3^{(e+1)} & i_4^{(e+1)} \end{bmatrix} = \begin{bmatrix} i_2^{(e)} & i_2^{(e+1)} & i_3^{(e+1)} & i_3^{(e)} \end{bmatrix},
$$
(3.14)

wobei für die Indizes  $i_1^{(e+1)}$  und  $i_4^{(e+1)}$  jene aus dem vorangegangenen Element  $i_2^{(e)}$  und  $i_3^{(e)}$ übernommen werden können.

Wird hingegen das nächste Element in Richtung der Kanten 2-3 und 1-4 gesucht, ergibt sich analog folgender Indexvektor

$$
\underline{\boldsymbol{i}}^{(e+1)} = \begin{bmatrix} i_1^{(e+1)} & i_2^{(e+1)} & i_3^{(e+1)} & i_4^{(e+1)} \end{bmatrix} = \begin{bmatrix} i_4^{(e)} & i_3^{(e)} & i_3^{(e+1)} & i_4^{(e+1)} \end{bmatrix}.
$$
 (3.15)

Analog lässt sich auch für das verformte Referenzmuster eine Koinzidenzmatrix K' ermitteln

$$
\mathsf{K}' = \begin{bmatrix} \mathbf{i}^{(1)'} \\ \mathbf{i}^{(2)'} \\ \vdots \\ \mathbf{i}^{(e)'} \\ \mathbf{i}^{(1)'} \end{bmatrix} = \begin{bmatrix} i_1^{(1)'} & i_2^{(1)'} & i_3^{(1)'} & i_4^{(1)'} \\ i_1^{(2)'} & i_2^{(2)'} & i_3^{(2)'} & i_4^{(2)'} \\ \vdots & \vdots & \vdots & \vdots & \vdots \\ i_1^{(e)'} & i_2^{(e)'} & i_3^{(e)'} & i_4^{(e)} \\ \vdots & \vdots & \vdots & \vdots & \vdots \\ i_1^{(k)'} & i_2^{(k)'} & i_3^{(k)'} & i_4^{(k)'} \end{bmatrix} . \tag{3.16}
$$

Für das Element (e) in der verformten Konfiguration ergeben sich somit die Koordinaten

$$
\boldsymbol{\xi}_{1}^{(e)} = \boldsymbol{\xi}_{i_{1}^{(e)}} = \mathbf{X}_{\xi} \left( :, i_{1}^{(e)}{}' \right) \qquad \qquad \boldsymbol{\xi}_{2}^{(e)} = \boldsymbol{\xi}_{i_{2}^{(e)}} = \mathbf{X}_{\xi} \left( :, i_{2}^{(e)}{}' \right) \qquad (3.17)
$$
\n
$$
\boldsymbol{\xi}_{1}^{(e)} = \boldsymbol{\xi}_{i_{1}^{(e)}} = \mathbf{X}_{\xi} \left( :, i_{2}^{(e)}{}' \right) \qquad (3.18)
$$

$$
\xi_3^{(e)} = \xi_{i_3^{(e)'}} = X_{\xi} \left( : i_3^{(e)'} \right) \qquad \xi_4^{(e)} = \xi_{i_4^{(e)'}} = X_{\xi} \left( : i_4^{(e)'} \right) \qquad (3.18)
$$

In den Experimenten dieser Arbeit ist die Größe und Form des Referenzmusters (Anzahl der Knotenpunkte in jede Richtung) bekannt und dementsprechend wird nur nach einer vorher bekannten Anzahl an Elementen gesucht. Begonnen wird an einem Eck-Element des Musters. Ausgehend davon werden reihenweise die Elemente rekonstruiert. Um später eine richtige Zuordnung zwischen den unverformten und verformten Elementen zu gewährleisten, müssen die Knoten des Seed-Elements in beiden Konfigurationen dieselben sein. Darüber hinaus muss in beiden Konfigurationen dieselbe Anzahl an Elementen vorhanden sein. Auch der Suchalgorithmus muss so angewendet werden, dass sich in den Koinzidenzmatrizen die Elemente an denselben Stellen befinden.

Für eine vollständige Automatisierbarkeit des Such-Algorithmus wird eine generative Methodik empfohlen, die nach gewissen Abbruchkriterien die Suche in dieser Richtung abbricht und an einer anderen Stelle im Netz fortsetzt. Diese komplexe Aufgabe ist jedoch nicht Teil dieser Arbeit.

# 3.2.2 Dreiknotige Dreieckselemente

Zum Validieren dieser Arbeit werden vierknotige quadrilaterale Elemente und dreiknotige Dreieckselemente verwendet. Die Dreieckselemente werden dabei aus den quadrilateralen Elementen (Rechtecke) abgeleitet. Hierzu wird das Rechteck in der Diagonale in zwei Dreieckselemente zerteilt (Abbildung 3.8). Es ergeben sich zwei Möglichkeiten zum Teilen des

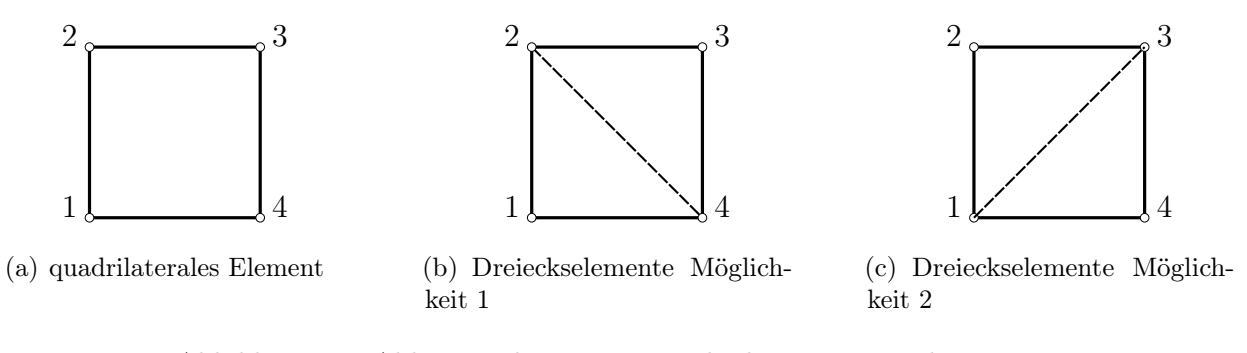

Abbildung 3.8: Ableiten 3-knotiger Dreieckselemente aus 4-knotigen quadrilateralen Elementen

Rechtecks. Um eine einheitliche Verzerrungsberechnung zu gewährleisten werden beide Möglichkeiten für die Berechnung verwendet. Aus der Koinzidenzmatrix K der quadrilateralen Elemente leiten sich vier Koinzidenzmatrizen  $K_{D,1}$ ... $K_{D,4}$  für die Dreieckselemente ab.

$$
K_{D,1} = [K(:,1) \ K(:,4) \ K(:,2)] \qquad K_{D,2} = [K(:,2) \ K(:,1) \ K(:,3)] K_{D,3} = [K(:,3) \ K(:,2) \ K(:,4)] \qquad K_{D,4} = [K(:,4) \ K(:,3) \ K(:,1)] \qquad (3.19)
$$

 $K(:, i)$  ist dabei die *i*-te Spalte der Matrix MK. Analog zu Gleichung (3.19) ergeben sich die Koinzidenzmatrizen  $K'_{D,4}$ ,  $K'_{D,4}$ ,  $K'_{D,4}$  und  $K'_{D,4}$  für die verformte Konfiguration.

Bei Annahme quadratischer quadrilateraler Elementen befinden sich in den ersten Spalten der Koinzidenzmatrizen der Dreieckselemente immer jene Knotenpunkte, welche im Dreieckselement vom rechten Winkel eingeschlossen werden. Diese Vereinbarung erleichtert die späteren Berechnungen. Des Weiteren dienen die Koinzidenzmatrizen als Grundlage für die nachfolgende Verzerrungsanalyse.

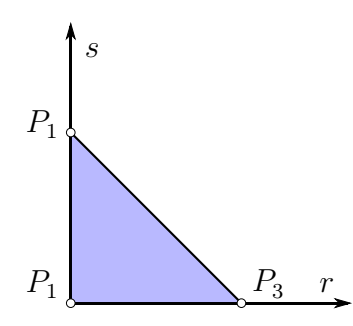

Abbildung 3.9: Dreiknotiges Dreieckselement im Elementraum r - s

# 3.3 Verzerrungsfeld - Berechnungsalgorithmus

Das Berechnen eines Gesamt-Verzerrungsfeldes basiert auf dem Zusammensetzen der einzelnen Element-Verzerrungsfelder. Diese Element-Verzerrungsfelder leiten sich aus den zugrunde liegenden finiten Elementen ab (Kapitel 3.2), welche dem Referenzmuster zugeordnet wurden. Durch Verwenden dieser finiten Elemente und IBASA ist es zudem möglich, Verzerrungswerte innerhalb des Elements zu berechnen.

Nachfolgend wird beispielhaft die Verzerrungsberechnung innerhalb von dreiknotigen Dreieckselementen und vierknotigen quadrilateralen Elementen vorgeführt. Diese Theorie kann jedoch problemlos auf sämtliche andere Elemente angewandt werden.

# 3.3.1 Verzerrungsberechnung mit dreiknotigen Dreieckselementen

Ein Dreieckselement ist im Raum vollständig durch seine drei Knotenpunkte  $P_1, P_2, P_3$ definiert und stellt für diese Anwendung die einfachste Möglichkeit der Diskretisierung einer 3D-Oberfläche dar. Hierzu werden die dem Referenzmuster zugeordneten quadrilateralen Elemente in vier Dreiecke zerlegt (der Eckpunkt des Dreieckselements liegt einmal in jeder Ecke des Quadrilateralelements - Abbildung 3.8).

# Dreieckselement im zweidimensionalen Elementraum r - s

Ein dreiknotiges Dreieckselement (Abbildung 3.9) ist im Elementraum (zweidimensional) definiert durch seine Knotenpunkte  $P_1$ ,  $P_2$ ,  $P_3$  mit den zugehörigen Koordinaten  $r_1$ ,  $r_2$ ,  $r_3$ , wobei *r*<sup>i</sup> der jeweilige Koordinatenvektor mit den Komponenten

$$
\boldsymbol{r}_{\rm i} = \begin{bmatrix} r_{\rm i} \\ s_{\rm i} \end{bmatrix} \tag{3.20}
$$

ist. Die lineare Ansatzfunktion  $h_i(\mathbf{r})$ , die dem Knotenpunkt  $P_i$  zugeordnet ist, lautet für diesen Elementtyp in der Elementebene [11]

$$
h_i(r) = a_i + b_i r + c_i s,
$$
\n(3.21)

mit den Koeffizienten  $a_i$ ,  $b_i$  und  $c_i$ . Die Ansatzfunkion  $h_i$  für den Knoten  $r_i$  hat die Eigenschaft, dass sie an der Stelle des Knoten den Wert 1 besitzt, an allen anderen Knoten den Wert 0. Mathematisch wird dies beschrieben durch:

$$
h_i(\mathbf{r}_j) = \begin{cases} 1 & \text{wenn } i = j \\ 0 & \text{wenn } i \neq j \end{cases} \quad \text{mit} \quad i, j = 1 \dots 3 \text{ Anzahl der Elementknoten.} \tag{3.22}
$$

Die Positionen innerhalb des Elements sind gegeben durch Superposition:

$$
r = \sum_{i=1}^{3} h_i(\mathbf{r}) r_i
$$
 (3.23)

$$
s = \sum_{i=1}^{3} h_i(\mathbf{r}) s_i
$$
 (3.24)

bzw. in Matrixschreibweise

$$
\begin{bmatrix} r \ s \end{bmatrix} = \begin{bmatrix} r_1 & r_2 & r_3 \ s_1 & s_2 & s_3 \end{bmatrix} \begin{bmatrix} h_1(r) \\ h_2(r) \\ h_3(r) \end{bmatrix}
$$

$$
\mathbf{r} = \mathsf{X}_r \underline{\mathbf{\bar{h}}}(r) \,.
$$
 (3.25)

Für die Ansatzfunktion  $h_1(r)$  ergibt sich beispielsweise mit (3.22)

$$
\begin{bmatrix} h_1(r_1) \\ h_1(r_2) \\ h_1(r_3) \end{bmatrix} = \begin{bmatrix} 1 \\ 0 \\ 0 \end{bmatrix} = \begin{bmatrix} 1 & r_1 & s_1 \\ 1 & r_2 & s_2 \\ 1 & r_3 & s_3 \end{bmatrix} \begin{bmatrix} a_1 \\ b_1 \\ c_1 \end{bmatrix} . \tag{3.26}
$$

Für alle  $h_i$  von  $i = 1 \dots 3$  ergibt sich in Matrixschreibweise

$$
\begin{bmatrix} 1 & 0 & 0 \\ 0 & 1 & 0 \\ 0 & 0 & 1 \end{bmatrix} = \begin{bmatrix} 1 & r_1 & s_1 \\ \vdots & \vdots & \vdots \\ 1 & r_3 & s_3 \end{bmatrix} \begin{bmatrix} a_1 & \dots & a_3 \\ b_1 & \dots & b_3 \\ c_1 & \dots & c_3 \end{bmatrix}
$$
(3.27)

$$
I = Xh \Omegatri.
$$
 (3.28)

Die Matrix  $X_h$  enthält dabei die Knotenpunktskoordinaten des Elements im Elementraum.  $\Omega_{\text{tri}}$  ist die sogenannte Koeffizientenmatrix. Diese ergibt sich folglich durch

$$
\Omega_{\rm tri} = X_{\rm h}^{-1},\tag{3.29}
$$

wobei die Matrix  $X_h$  invertierbar (nichtsingulär) sein muss. Ist die Koeffizientenmatrix bekannt, so kann auch der Vektor mit den Ansatzfunktionen  $\bar{h}(r)$  ausgedrückt werden durch

$$
\begin{bmatrix} h_1 \\ h_2 \\ h_3 \end{bmatrix} = \begin{bmatrix} a_1 & b_1 & c_1 \\ a_2 & b_2 & c_2 \\ a_3 & b_3 & c_3 \end{bmatrix} \begin{bmatrix} 1 \\ r \\ s \end{bmatrix}
$$
\n
$$
\underline{\bar{\mathbf{h}}}\left(\mathbf{r}\right) = \Omega_{\text{tri}}^{\mathsf{T}} \underline{\mathbf{h}}\left(\mathbf{r}\right),\tag{3.30}
$$

wobei *h* die Variablen für die Ansatzfunktionen enthält. Somit kann Gleichung (3.25) mit Verwendung von Gleichung (3.29) geschrieben werden als

$$
r = X_r \Omega_{\text{tri}}^{\text{T}} \underline{h} \left( r \right) = X_r X_h^{-\text{T}} \underline{h} \left( r \right). \tag{3.31}
$$

Werden für die Knoten im Elementraum die Koordinaten

$$
\boldsymbol{r}_1 = \begin{bmatrix} 0 \\ 0 \end{bmatrix} \qquad \qquad \boldsymbol{r}_2 = \begin{bmatrix} 0 \\ 1 \end{bmatrix} \qquad \qquad \boldsymbol{r}_3 = \begin{bmatrix} 1 \\ 0 \end{bmatrix} \qquad (3.32)
$$

gewählt, so ergibt sich für die Koeffizientenmatrix  $\Omega_{\text{tri}}$  die Matrix

$$
\Omega_{\rm tri} = \begin{bmatrix} 1 & 0 & 0 \\ -1 & 0 & 1 \\ -1 & 1 & 0 \end{bmatrix} . \tag{3.33}
$$

## Unverformte Konfiguration im dreidimensionalen Raum  $x - y - z$

Das Dreieckselement wird im Elementraum als zweidimensionales Flächenelement in den Koordinaten r und s behandelt. Die unverformte sowie die verformte Konfiguration sind jedoch im dreidimensionalen Raum gegeben. Darum ist es notwendig, das Dreieckselement (e) im dreidimensionalen Raum sowohl in der unverformten als auch der verformten Konfiguration zu beschreiben. Die Knotenpunkte  $P_1^{(e)}$ ,  $P_2^{(e)}$ ,  $P_3^{(e)}$  sind in der unverformten Konfiguration (Abbildung 3.10) durch die Koordinatenvektoren  $x_1^{(e)}$ ,  $x_2^{(e)}$ ,  $x_3^{(e)}$  gegeben, mit

$$
\boldsymbol{x}_{\mathrm{i}}^{(\mathrm{e})} = \begin{bmatrix} x_{\mathrm{i}}^{(\mathrm{e})} \\ y_{\mathrm{i}}^{(\mathrm{e})} \\ z_{\mathrm{i}}^{(\mathrm{e})} \end{bmatrix} . \tag{3.34}
$$

Hier ist anzumerken, dass die Elementpunkte aus Positionen innerhalb des Elements in der

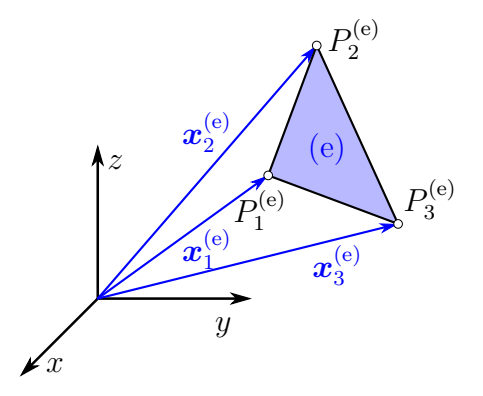

Abbildung 3.10: Dreiknotiges Dreieckselement (e) im 3D-Raum (unverformte Konfiguration)

unverformten Konfiguration durch Superposition gemäß Gleichung (3.24) ermittelt werden

können:

$$
x^{(e)} = \sum_{i=1}^{3} h_i(\mathbf{r}) x_i^{(e)}
$$
 (3.35)

$$
y^{(e)} = \sum_{i=1}^{3} h_i(\mathbf{r}) y_i^{(e)}
$$
(3.36)

$$
z^{(e)} = \sum_{i=1}^{3} h_i(\mathbf{r}) z_i^{(e)}
$$
 (3.37)

bzw. in Matrixschreibweise

$$
\begin{bmatrix} x^{(e)} \\ y^{(e)} \\ z^{(e)} \end{bmatrix} = \begin{bmatrix} x_1^{(e)} & x_2^{(e)} & x_3^{(e)} \\ y_1^{(e)} & y_2^{(e)} & y_3^{(e)} \\ z_1^{(e)} & z_2^{(e)} & z_3^{(e)} \end{bmatrix} \begin{bmatrix} h_1(\mathbf{r}) \\ h_2(\mathbf{r}) \\ h_3(\mathbf{r}) \end{bmatrix}
$$

$$
\mathbf{x}^{(e)}(\mathbf{r}) = \mathbf{X}^{(e)}_{\mathbf{x}} \underline{\bar{\mathbf{h}}}(\mathbf{r}). \tag{3.38}
$$

Mit Gleichung (3.30) lässt sich dies ausdrücken durch

$$
\boldsymbol{x}^{(\mathrm{e})}\left(\boldsymbol{r}\right) = \mathsf{X}_{\boldsymbol{x}}^{(\mathrm{e})}\Omega_{\mathrm{tri}}^{\mathrm{T}}\underline{\boldsymbol{h}}\left(\boldsymbol{r}\right). \tag{3.39}
$$

Ausgehend hiervon lassen sich in jedem Elementpunkt die zugehörigen Basisvektoren  $g_1^{(e)}$ und  $g_2^{(e)}$  [18] (welche die Tangentialebene in diesem Punkt aufspannen) berechnen durch

$$
\boldsymbol{g}_{1}^{(e)} = \frac{\partial \boldsymbol{x}^{(e)}\left(\boldsymbol{r}\right)}{\partial r} = \frac{\partial X_{\boldsymbol{x}}^{(e)} \Omega_{\textrm{tri}}^{\mathsf{T}} \boldsymbol{\underline{h}}\left(\boldsymbol{r}\right)}{\partial r} \tag{3.40}
$$

$$
\boldsymbol{g}_{2}^{(e)} = \frac{\partial \boldsymbol{x}^{(e)}\left(\boldsymbol{r}\right)}{\partial s} = \frac{\partial X_{\boldsymbol{x}}^{(e)} \Omega_{\textrm{tri}}^{\mathsf{T}} \boldsymbol{\underline{h}}\left(\boldsymbol{r}\right)}{\partial s}.
$$
\n(3.41)

Da nur *h* (*r*) eine Funktion der Elementraumkoordinaten *r* ist, minimieren sich obige Gleichungen auf

$$
\boldsymbol{g}_{1}^{(e)} = X_{\boldsymbol{x}}^{(e)} \Omega_{\text{tri}}^{\text{T}} \frac{\partial \underline{\boldsymbol{h}}\left(\boldsymbol{r}\right)}{\partial r} \tag{3.42}
$$

$$
\boldsymbol{g}_{2}^{(e)} = X_{\boldsymbol{x}}^{(e)} \Omega_{\text{tri}}^{\text{T}} \frac{\partial \underline{\boldsymbol{h}}(\boldsymbol{r})}{\partial s},\tag{3.43}
$$

mit den partiellen Ableitungen

$$
\frac{\partial \underline{\mathbf{h}}\left(\mathbf{r}\right)}{\partial r} = \begin{bmatrix} 0\\1\\0 \end{bmatrix} \tag{3.44}
$$

$$
\frac{\partial \underline{\mathbf{h}}\left(\mathbf{r}\right)}{\partial s} = \begin{bmatrix} 0\\0\\1 \end{bmatrix} . \tag{3.45}
$$

Diese werden in der Matrix  $H'_{tri}$  zusammengefasst zu

$$
\mathsf{H}'_{\text{tri}} = \frac{\partial \underline{\mathbf{h}}\left(\mathbf{r}\right)}{\partial \mathbf{r}} = \begin{bmatrix} \frac{\partial \underline{\mathbf{h}}\left(\mathbf{r}\right)}{\partial r} & \frac{\partial \underline{\mathbf{h}}\left(\mathbf{r}\right)}{\partial s} \end{bmatrix} = \begin{bmatrix} 0 & 0 \\ 1 & 0 \\ 0 & 1 \end{bmatrix} . \tag{3.46}
$$

Die Basisvektoren können somit berechnet werden mit

$$
\mathsf{G}_{12}^{(e)} = \left[ \boldsymbol{g}_1^{(e)} \quad \boldsymbol{g}_2^{(e)} \right] = \mathsf{X}_{\boldsymbol{x}}^{(e)} \Omega_{\text{tri}}^\mathsf{T} \mathsf{H}_{\text{tri}}' \tag{3.47}
$$

Sowohl  $\Omega_{\text{tri}}$  als auch  $H'_{\text{tri}}$  sind für denselben Elementtyp (hier dreiknotige Dreieckselemente) immer dieselben. Lediglich die Matrix mit den Koordinaten des jeweiligen Elements  $X_x^{(e)}$ ändert sich, wodurch sich spätere Berechnungen übersichtlich durchführen lassen.

Ausgehend von den ersten beiden Basisvektoren kann der dritte Basisvektor  $g_3^{\text{(e)}}$  [31], welcher den Raum aufspannt, als Normalenvektor zu den anderen mittels dem normierten Kreuzprodukt der Basisvektoren  $g_1^{(e)}$  und  $g_2^{(e)}$  gemäß

$$
\boldsymbol{g}_3^{(e)} = \frac{\boldsymbol{g}_1^{(e)} \times \boldsymbol{g}_2^{(e)}}{||\boldsymbol{g}_1^{(e)} \times \boldsymbol{g}_2^{(e)}||_2}
$$
(3.48)

berechnet werden. Anschließend werden alle drei Basisvektoren zur Matrix $\mathsf{G}^{(\mathrm{e})}$ zusammengefasst

$$
G^{(e)} = \begin{bmatrix} \mathbf{g}_1^{(e)} & \mathbf{g}_2^{(e)} & \mathbf{g}_3^{(e)} \end{bmatrix} . \tag{3.49}
$$

Da ein dreiknotiges Dreieckselement im Raum immer durch seine drei Punkte definiert ist, sind die drei Basisvektoren im gesamten Element (e) dieselben, da sie nicht von den Elementraumkoordinaten *r* abhängig sind.

## Verformte Konfiguration im dreidimensionalen Raum  $\xi - \eta - \zeta$

Durch den Verformungsprozess gehen die Punkte der unverformten Konfiguration in die verformte Konfiguration über  $(x_1^{(e)} \mapsto \xi_1^{(e)}, x_2^{(e)} \mapsto \xi_2^{(e)}, x_3^{(e)} \mapsto \xi_3^{(e)}$ ). Die Knotenpunktskoordinaten  $\xi_1^{(e)}$ ,  $\xi_2^{(e)}$  und  $\xi_3^{(e)}$  der Punkte  $P_1^{(e)'}$ ,  $P_2^{(e)'}$ ,  $P_3^{(e)'}$  der verformten Konfiguration (Abbildung 3.11) liegen im Allgemeinen in drei Dimensionen vor mit

$$
\boldsymbol{\xi}_{i}^{(e)} = \begin{bmatrix} \xi_{i}^{(e)} \\ \eta_{i}^{(e)} \\ \zeta_{i}^{(e)} \end{bmatrix} . \tag{3.50}
$$

Die Theorie für die verformte Konfiguration lässt sich in Analogie zu der unverformten Konfiguration entwickeln.

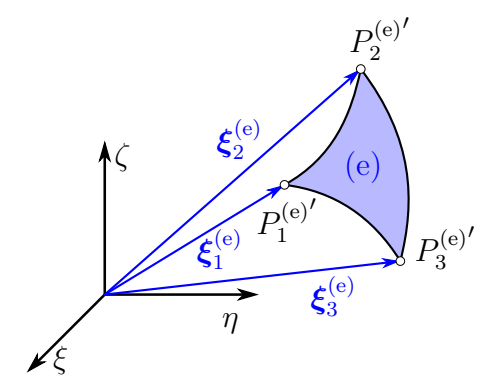

Abbildung 3.11: Dreiknotiges Dreieckselement (e) im 3D-Raum (verformte Konfiguration)

Positionen innerhalb des Elements in der verformten Konfiguration können durch Superposition gemäß Gleichung (3.24) wie folgt ermittelt werden:

$$
\xi^{(e)} = \sum_{i=1}^{3} h_i(\mathbf{r}) \xi_i^{(e)}
$$
\n(3.51)

$$
\eta^{(e)} = \sum_{i=1}^{3} h_i(\mathbf{r}) \, \eta_i^{(e)} \tag{3.52}
$$

$$
\zeta^{(e)} = \sum_{i=1}^{3} h_i(\mathbf{r}) \zeta_i^{(e)}
$$
\n(3.53)

bzw. in Matrixschreibweise

$$
\begin{bmatrix}\n\xi^{(e)} \\
\eta^{(e)} \\
\zeta^{(e)}\n\end{bmatrix} = \begin{bmatrix}\n\xi_1^{(e)} & \xi_2^{(e)} & \xi_3^{(e)} \\
\eta_1^{(e)} & \eta_2^{(e)} & \eta_3^{(e)} \\
\zeta_1^{(e)} & \zeta_2^{(e)} & \zeta_3^{(e)}\n\end{bmatrix} \begin{bmatrix}\nh_1(\mathbf{r}) \\
h_2(\mathbf{r}) \\
h_3(\mathbf{r})\n\end{bmatrix}
$$
\n
$$
\xi^{(e)}(\mathbf{r}) = X_{\xi}^{(e)} \underline{\bar{\mathbf{h}}}(\mathbf{r}). \tag{3.54}
$$

Mit Gleichung (3.30) lässt sich dies ausdrücken durch

$$
\boldsymbol{\xi}^{(e)}\left(\boldsymbol{r}\right) = X_{\boldsymbol{\xi}}^{(e)} \Omega_{\rm tri}^{\rm T} \underline{\boldsymbol{h}}\left(\boldsymbol{r}\right). \tag{3.55}
$$

Wie schon in der unverformten Konfiguration lassen sich in jedem Elementpunkt die zugehörigen Basisvektoren  $g_1^{(e)'}$  und  $g_2^{(e)'}$  [18] (welche die Tangentialebene in diesem Punkt aufspannen) berechnen durch

$$
\boldsymbol{g}_{1}^{(e)}{}' = \frac{\partial \boldsymbol{\xi}^{(e)}\left(\boldsymbol{r}\right)}{\partial r} = \frac{\partial X_{\boldsymbol{\xi}}^{(e)} \Omega_{\rm tri}^{\rm T} \boldsymbol{\underline{h}}\left(\boldsymbol{r}\right)}{\partial r} = X_{\boldsymbol{\xi}}^{(e)} \Omega_{\rm tri}^{\rm T} \frac{\partial \boldsymbol{\underline{h}}\left(\boldsymbol{r}\right)}{\partial r}
$$
(3.56)

$$
\boldsymbol{g}_{2}^{(\mathrm{e})'} = \frac{\partial \boldsymbol{\xi}^{(\mathrm{e})}(\boldsymbol{r})}{\partial s} = \frac{\partial X_{\boldsymbol{\xi}}^{(\mathrm{e})} \Omega_{\mathrm{tri}}^{\mathrm{T}} \underline{\boldsymbol{h}}(\boldsymbol{r})}{\partial s} = X_{\boldsymbol{\xi}}^{(\mathrm{e})} \Omega_{\mathrm{tri}}^{\mathrm{T}} \frac{\partial \underline{\boldsymbol{h}}(\boldsymbol{r})}{\partial s}.
$$
(3.57)

Hierbei wird $\Omega_{\rm tri}$ gemäß Gleichung (3.29) berechnet. Mit den Gleichungen (3.44)-(3.46) ergeben sich für die Basisvektoren

$$
\mathsf{G}_{12}^{(\mathrm{e})'} = \left[ \boldsymbol{g}_1^{(\mathrm{e})'} \quad \boldsymbol{g}_2^{(\mathrm{e})'} \right] = \mathsf{X}_{\xi}^{(\mathrm{e})} \Omega_{\mathrm{tri}}^{\mathsf{T}} \mathsf{H}_{\mathrm{tri}}'.
$$

 $\Omega_{\rm tri}$  als auch  $H'_{\rm tri}$  sind dieselben wie in der unverformten Konfiguration und für alle Elemente desselben Typs (dreiknotige Dreieckselemente) gleich, lediglich die Koordinaten der Knotenpunkte des jeweiligen Elements, die in der Matrix X(e) *<sup>ξ</sup>* zusammengefasst sind, ändern sich.

Wie schon zuvor kann ausgehend von den ersten beiden Basisvektoren der dritte Basisvektor  $g_3^{(e)'}$  [31], welcher den Raum aufspannt, als Normalenvektor zu den anderen mittels dem normierten Kreuzprodukt der Basisvektoren  $g_1^{(e)'}$  und  $g_2^{(e)'}$  gemäß

$$
\boldsymbol{g}_3^{(e)'} = \frac{\boldsymbol{g}_1^{(e)'} \times \boldsymbol{g}_2^{(e)'}}{||\boldsymbol{g}_1^{(e)'} \times \boldsymbol{g}_2^{(e)'}||_2}
$$
(3.59)

berechnet werden. Anschließend können alle drei Basisvektoren zur Matrix G' zusammengefasst

$$
\mathbf{G}^{(e)'} = \left[ \mathbf{g}_1^{(e)'} \quad \mathbf{g}_2^{(e)'} \quad \mathbf{g}_3^{(e)'} \right]. \tag{3.60}
$$

Die Basisvektoren sowohl der unverformten als auch der verformten Konfiguration sind Grundlage für die nachfolgende Verformungsberechnung.

#### Verzerrungsberechnung innerhalb eines Elements

Die Verformungsberechnung innerhalb eines finiten Elements (e) wird gemäß Kapitel 2.3 anhand der Theorie großer Verformungen durchgeführt. Hierbei wird der verformte Zustand auf die unverformte Konfiguration bezogen. Der hierzu notwendige Deformationsgradient  $F^{(e)}$ lässt sich gemäß Gleichung (2.86) durch partielles Ableiten der verformten Koordinaten  $\boldsymbol{\xi}^{(e)}$ nach den unverformten Koordinaten  $x^{(e)}$  berechnen

$$
\mathsf{F}^{(e)} = \frac{\partial \boldsymbol{\xi}^{(e)}}{\partial \boldsymbol{x}^{(e)}}.
$$
\n(3.61)

Wird der Deformationsgradient mittels Tensornotation [10] berechnet, so werden hierzu die Ko- und Kontravarianten Basisvektoren  $g_i^{(e)}$  und  $g^{(e)i}$  verwendet

$$
F^{(e)} = \sum_{i=1}^{3} g_i^{(e)'} \otimes g^{(e)i},
$$
\n(3.62)

mit

$$
g^{(e)i} = M^{(e)}g_i^{(e)}.
$$
 (3.63)

 $M^{(e)}$  wird hierbei als Metriktensor bezeichnet und berechnet sich mit Gleichung (3.49) aus den Basisvektoren der unverformten Konfiguration

$$
\mathsf{M}^{(e)} = \mathsf{G}^{(e)\mathsf{T}} \mathsf{G}^{(e)}.\tag{3.64}
$$

Der Deformationsgradient kann aber auch mit einer Matrixmultiplikation [15] ermittelt werden durch

$$
F^{(e)} = G^{(e)'} G^{(e)^{-1}}.
$$
\n(3.65)

Auf Grund der Tatsache dass die Basisvektoren  $g_1^{(e)}, g_2^{(e)}, g_3^{(e)}$  und  $g_1^{(e)'}, g_2^{(e)'}, g_3^{(e)'}$  unabhängig von den Elementraumkoordinaten sind, ist der Deformationsgradient für dieses Element konstant über das gesamte Element ( $F^{(e)} \neq f(r)$ ). Nach Auswerten des Deformationsgradienten können unterschiedliche Verzerrungstensoren gemäß Gleichung (2.106) berechnet werden:

$$
\mathsf{E}^{(e)}^{\{m\}} = \begin{cases} \frac{1}{m} \left( \mathsf{C}^{(e)m/2} - \mathsf{I} \right) & \text{wenn } m \neq 0\\ \frac{1}{2} \ln \mathsf{C}^{(e)} & \text{wenn } m = 0 \end{cases}, \tag{3.66}
$$

mit

$$
\mathsf{C}^{(e)} = \mathsf{F}^{(e)\mathsf{T}} \mathsf{F}^{(e)}.\tag{3.67}
$$

Anhand dieser Gleichungen lässt sich für jedes Element (e) (Dreieckselement) der Verzerrungstensor  $E^{(e)}$  berechnen. Ausgehend von diesem Tensor können unterschiedliche Verzerrungskennwerte abgeleitet werden.

#### Winkelverzerrung des Elements

Mit Hilfe der Basisvektoren kann auch der Winkel, welchen das Dreieckselement in Punkt  $P_1^{(e)}$  einschließt (Abbildung 3.12) mittels des Skalarprodukts von  $g_1^{(e)}$  und  $g_2^{(e)'}$  [31] mit

$$
\theta^{(e)} = \arccos\left(\frac{\boldsymbol{g}_1^{(e)'}\cdot\boldsymbol{g}_2^{(e)'}}{||\boldsymbol{g}_1^{(e)'}||_2||\boldsymbol{g}_2^{(e)'}||_2}\right) = \arccos\left(\frac{\boldsymbol{g}_1^{(e)'\dagger}\boldsymbol{g}_2^{(e)'}}{||\boldsymbol{g}_1^{(e)'}||_2||\boldsymbol{g}_2^{(e)'}||_2}\right) \tag{3.68}
$$

berechnet werden. Dieser Winkel kann mit dem ursprünglichen Winkel verglichen werden um einen qualitativen Kennwert für die Winkelverzerrung des Elements zu erhalten. Sind die Elemente (Referenzpunkte) an eine Vorzugsrichtung des zu verformenden Materials angepasst (z. B. Faserrichtung bei Faserkunstoffverbunden (FKV), kann somit auch eine Aussage über dessen Verlauf getroffen werden.

#### Gesamtes Verzerrungsfeld

Innerhalb der dreiknotigen Dreieckselemente kann mit obigem mathematischen Framework ein Verzerrungstensor berechnet werden, welcher über das gesamte Element konstant ist. Auch an den Knotenpunkten des Elements liegt derselbe Verzerrungszustand (Verzerrungstensor) vor. Um ein Gesamt-Verzerrungsfeld zu ermitteln und darzustellen ist es notwendig, einen (Verformungs-)Kennwert aus diesem Tensor zu ermitteln. Häufig werden hierzu sogenannte Vergleichsmethoden verwendet [14], die ähnlich der Vergleichsmethoden für Spannungen (Vergleichsspannungshypothesen [8] nach: von Mises, Tresca,...) berechnet werden. Die Vergleichsmethoden haben unterschiedliche Eigenschaften und sind daher entsprechend der jeweiligen Anwendung auszuwählen.

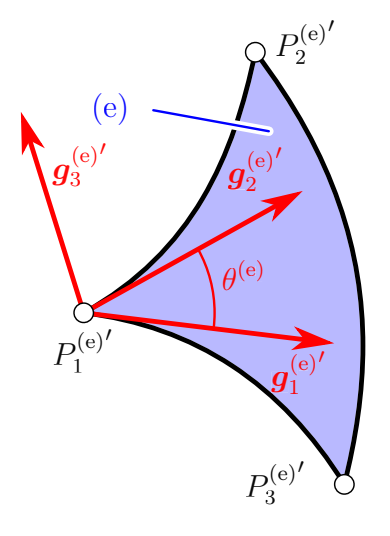

Abbildung 3.12: Winkel  $\theta^{(e)}$  der vom Dreieckselement im Punkt  $P_1^{(e)}'$  eingeschlossen wird

Ohne Einschränkung der Allgemeinheit können aus dem Verzerrungstensor die Hauptnormaldehnungen [29] (engl.: principal strains) berechnet und als Vergleichskennwert zur Bewertung herangezogen werden. Die Hauptnormaldehnungen im dreidimensionalen Raum  $\varepsilon_{\rm I}^{\rm (e)}$ ,  $\varepsilon_{\rm II}^{\rm (e)}$  und  $\varepsilon_{\text{III}}^{(e)}$  lassen sich durch eine Eigenwertanalyse des Verzerrungstensors  $\mathsf{E}^{(e)}$  bestimmen [29]:

$$
\left(\mathsf{E}^{(e)} - \varepsilon_i^{(e)}\mathsf{I}\right)\tilde{\boldsymbol{n}}_i^{(e)} = 0\tag{3.69}
$$

Dieses Eigenwertproblem kann mittels bekannter Methoden gelöst werden [28].  $\varepsilon_i^{(e)}$  sind die gesuchten Hauptnormaldehnungen  $i = I \dots III$  und laut Definition gilt  $\varepsilon_{\text{I}}^{(e)} > \varepsilon_{\text{II}}^{(e)} > \varepsilon_{\text{III}}^{(e)}$ . Die den Hauptnormaldehnungen zugehörigen Hauptnormalrichtungen sind  $\tilde{n}_{i}^{(e)}$ . Diese Hauptnormaldehnungen können als Vergleichswert herangezogen werden. Jedem Knotenpunkt eines Elements ist somit nur ein Kennwert zugewiesen. Wird beispielsweise die größte Hauptnormaldehnung  $\varepsilon_{\rm I}^{(e)}$  als Vergleichswert herangezogen, ergibt sich für das Element (e) der Wert  $\varepsilon_{\rm I}^{(e)}$ . Für alle Dreieckselemente (durch die Koinzidenzmatrizen  $\mathsf{K}_{\mathrm{D},1}'$ ... $\mathsf{K}_{\mathrm{D},4}'$  mit der Gesamtheit aller Knoten verknüpft) ergeben sich vier Datenarrays $\underline{\varepsilon}_{D,1}\ldots\underline{\varepsilon}_{D,4}$ :

$$
\underline{\epsilon}_{D,1} = \begin{bmatrix} \varepsilon_1^{(D1,\;1)} \\ \varepsilon_1^{(D1,\;2)} \\ \vdots \\ \varepsilon_1^{(D1,\;e)} \\ \varepsilon_1^{(D1,\;k)} \end{bmatrix} \qquad \underline{\epsilon}_{D,2} = \begin{bmatrix} \varepsilon_1^{(D2,\;1)} \\ \varepsilon_1^{(D2,\;2)} \\ \vdots \\ \varepsilon_1^{(D2,\;e)} \\ \varepsilon_1^{(D2,\;e)} \\ \vdots \\ \varepsilon_1^{(D2,\;k)} \end{bmatrix} \qquad \underline{\epsilon}_{D,3} = \begin{bmatrix} \varepsilon_1^{(D3,\;1)} \\ \varepsilon_1^{(D3,\;2)} \\ \vdots \\ \varepsilon_1^{(D3,\;e)} \\ \varepsilon_1^{(D3,\;e)} \\ \vdots \\ \varepsilon_1^{(D3,\;e)} \end{bmatrix} \qquad \underline{\epsilon}_{D,4} = \begin{bmatrix} \varepsilon_1^{(D4,\;1)} \\ \varepsilon_1^{(D4,\;2)} \\ \varepsilon_1^{(D4,\;e)} \\ \vdots \\ \varepsilon_1^{(D4,\;e)} \end{bmatrix} \qquad (3.70)
$$

wobei  $\varepsilon_1^{\text{(D1, e)}}$  die maximale Hauptnormaldehnung des Elements (e) aus der zugehörigen Koinzidenzmatrix  $K_{D,1}$  ist. k ist dabei die Anzahl der Dreieckselemente (somit die Anzahl der Zeilen) der Matrix  $\mathsf{K}_{D,1}$ . Dies gilt analog für  $\varepsilon_1^{\text{(D2, e)}}, \varepsilon_1^{\text{(D3, e)}}$  und  $\varepsilon_1^{\text{(D4, e)}}$ . Des Weiteren können auch jegliche anderen Vergleichswerte nach dieser Methodik in diese Datenarrays zusammengefasst werden.

Um eine vollflächige Verzerrungsanalyse zu ermöglichen und diese darzustellen, ist es notwendig, jedem Knoten (Referenzpunkt) des verformten Gesamtsystems genau einen Wert zuzuweisen. Hierzu werden zu jedem Knotenpunkt die zugehörigen Dreieckselemente (Abbildung 3.13) bestimmt. Die Anzahl  $k_i$  der dem Knotenpunkt j zugehörigen Elemente ist dabei

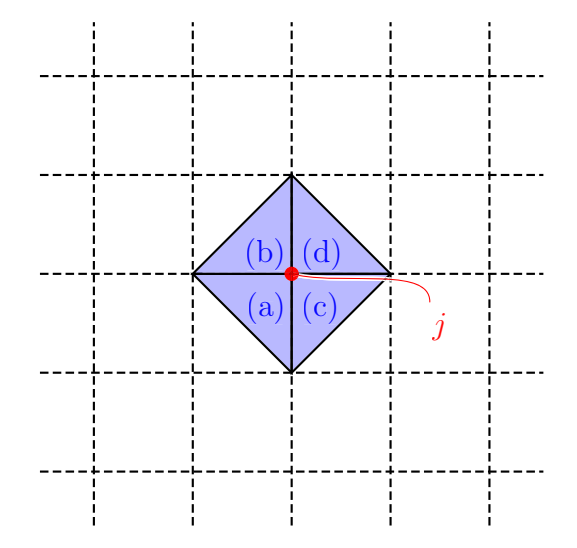

Abbildung 3.13: Einem Referenzpunkt *j* zugehörige Dreieckselemente  $(a)$ , $(b)$ ,  $(c)$  und  $(d)$ 

variabel (im Falle der gezeigten Dreieckselemente zwischen eins und vier). Diese Elemente können gemäß Kapitel 3.2.2 aus den Koinzidenzmatrizen  $(K'_{D,1} \ldots K'_{D,4})$  ermittelt werden. Hierzu wird in der ersten Spalte der Matrizen nach dem Knotenindex j gesucht. j ist maximal einmal in der Spalte vorhanden. Ist j in  $K'_{D,1}(1,:)$  enthalten, so ist der zugehörige Zeilenindex mit  $p_{j,1}$  bezeichnet. Analog ergeben sich gegebenenfalls  $p_{j,2}$ ,  $p_{j,3}$  und  $p_{j,4}$  für die Matrizen  $\mathsf{K}_{\text{D},2}'$ ,  $K'_{D,3}$  und  $K'_{D,4}$ .

Der dem Knotenpunkt j zugehörige Vergleichswert (hier gezeigt anhand der maximalen Hauptnormaldehnung  $\varepsilon_I^{(j)}$ ) berechnet sich aus

$$
\varepsilon_{\rm I}^{(\rm j)} = \frac{\sum_{i=1}^{k_{\rm j}} \varepsilon_{\rm I}^{(D_{\rm i}, p_{\rm j,i})}}{k_{\rm i}}.
$$
\n(3.71)

Wird dies für alle n Knotenpunkte (Punkte des Referenzmusters) durchgeführt, erhält man das Datenfeld

$$
\underline{\varepsilon}_{\mathrm{I}} = \begin{bmatrix} \varepsilon_{\mathrm{I}}^{(1)} & \varepsilon_{\mathrm{I}}^{(2)} & \dots & \varepsilon_{\mathrm{I}}^{(j)} & \dots & \varepsilon_{\mathrm{I}}^{(n)} \end{bmatrix}^{\mathsf{T}}.
$$
 (3.72)

Analog können die Datenfelder  $\epsilon$ <sub>II</sub> und  $\epsilon$ <sub>III</sub> für die weiteren Hauptnormalspannungen und andere Vergleichswerte bestimmt werden.

Mit diesem Framework kann somit für ein vorhandenes Referenzmuster bestehend aus Dreieckselementen (gemäß Kapitel 3.2.2) ein vollflächiges Verzerrungsfeld ermittelt werden.

#### Krümmung zwischen den Elementen

Wie schon zuvor eine Kenngröße für die Krümmung innerhalb des Elements ermittelt wurde, kann analog eine Kenngröße für die Krümmung zwischen den Elementen ermittelt werden. Diese Kenngröße existiert für jeden Knotenpunkt. Es wird hierzu in jedem Knoten j ein mittlerer Normalenvektor  $\bar{n}^{(j)}$  [31] berechnet

$$
\bar{n}^{(j)} = \frac{\sum_{i=1}^{k_j} w^{(D_i, p_{j,i})} n^{(D_i, p_{j,i})}}{\|\sum_{i=1}^{k_j} w^{(D_i, p_{j,i})} n^{(D_i, p_{j,i})}\|_2},
$$
\n(3.73)

welcher sich aus den  $w^{(D_i,p_{j,i})}$  und den Normalenvektoren  $n^{(D_i,p_{j,i})}$  der Element-Knoten jener Elemente, welche sich den Knotenpunkt  $j$  teilen, zusammensetzt.  $k_j$  ist wiederum die Anzahl der Elemente, die den Knotenpunkt  $j$  beinhalten. Die Zeilenindizes  $p_{j,i}$  werden wie oben aus den Koinzidenzmatrizen  $K'_{D,i}$  ermittelt, indem in der ersten Spalte der Matrix nach dem Knotenindex *j* gesucht wird. Der Normalenvektor  $n^{(D_i, p_{j,i})}$  des Knotens *j* für das Dreieckselement (e), welches definiert wird durch die Zeile  $p_{j,i}$  der Koinzidenzmatrix  $\mathsf{K}_{\mathrm{D},i}^{\prime}$ , berechnet sich durch Normieren des Basisvektor  $g_3^{\text{(e)}}'$  dieses Elements

$$
\boldsymbol{n}^{(D_{\text{i}},p_{\text{j,i}})} = \frac{\boldsymbol{g}_{3}^{(\text{e})'}}{||\boldsymbol{g}_{3}^{(\text{e})'}||_{2}}.
$$
\n(3.74)

Der Wichtungsfaktor  $w^{(D_i,p_{j,i})}$  des Knotens i (welcher wiederum Teil des Elements (e) ist) ist definiert als Kehrwert der Fläche des Parallelogramms, welches von den ersten beiden Basisvektoren im jeweiligen Knotenpunkt aufgespannt wird

$$
w^{(D_i, p_{j,i})} = \frac{1}{A^{(e)}} = \frac{1}{||g_1^{(e)'} \times g_2^{(e)'}||_2}.
$$
\n(3.75)

Der gemittelte Wert  $\bar{\phi}^{(j)}$  der Winkelabweichungen  $\phi^{(j)}_i$  der Normalenvektoren  $n^{(D_i, p_{j,i})}$  zum gemittelten Normalenvektor  $\bar{n}^{(j)}$  wird als Maß für die Krümmung zwischen den Elementen herangezogen und berechnet sich durch

$$
\bar{\phi}^{(j)} = \frac{\sum_{i=1}^{k_j} \phi_j^{(j)}}{4},\tag{3.76}
$$

mit

$$
\phi_{i}^{(j)} = \arccos\left(\boldsymbol{n}^{(D_{i},p_{j,i})} \cdot \boldsymbol{\bar{n}}^{(j)}\right) = \arccos\left(\boldsymbol{n}^{(D_{i},p_{j,i})^{\mathsf{T}}}\boldsymbol{\bar{n}}^{(j)}\right).
$$
\n(3.77)

An jenen Stellen, an welchen dieser gemittelte Winkel den größten Wert annimmt, ist die verformte Fläche am stärksten gekrümmt, und folglich muss hier Zufolge des Diskretisierungsfehlers mit Abweichungen des berechneten Verzerrungsfeldes vom tatsächlichen Verzerrungsfeld gerechnet werden.

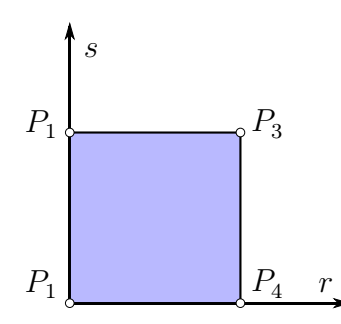

Abbildung 3.14: Vierknotiges Quadrilateralelement im Elementraum  $r - s$ 

# 3.3.2 Verzerrungsberechnung mit vierknotigen Quadrilateralelementen

Ein Quadrilateralelement ist im Raum durch seine vier Knotenpunkte  $P_1$ ,  $P_2$ ,  $P_3$ ,  $P_4$  definiert. Aus einem regelmäßigen Referenzmuster (Abbildung 3.1(a)) können die Knotenpunkte der Grid-Reconstruktion direkt übernommen werden. Daher bieten Quadrilateralelemente eine einfache Möglichkeit der Diskretisierung.

# Quadrilateralelement im zweidimensionalen Elementraum r - s

Ein vierknotiges Quadrilateralelement (Abbildung 3.14) ist im Elementraum (zweidimensional) durch seine Knotenpunkte  $P_1$ ,  $P_2$ ,  $P_3$ ,  $P_4$  mit den zugehörigen Koordinaten  $r_1$ ,  $r_2$ ,  $r_3$ ,  $r_4$ definiert, wobei *r*<sup>i</sup> der jeweilige Koordinatenvektor mit den Komponenten

$$
\boldsymbol{r}_{\rm i} = \begin{bmatrix} r_{\rm i} \\ s_{\rm i} \end{bmatrix} \tag{3.78}
$$

ist. Die lineare Ansatzfunktion  $h_i(\mathbf{r})$ , die dem Knotenpunkt  $P_i$  zugeordnet ist, lautet für diesen Elementtyp in der Elementebene [11]

$$
h_i(r) = a_i + b_i r + c_i s + d_i r s,
$$
\n(3.79)

mit den Koeffizienten ai, bi, c<sup>i</sup> und di. Die Ansatzfunkion h<sup>i</sup> für den Knoten *r*<sup>i</sup> hat die Eigenschaft, dass sie an der Stelle des Knotens den Wert 1 besitzt, an allen anderen Knoten den Wert 0. Mathematisch wird dies beschrieben durch :

$$
h_i(\mathbf{r}_j) = \begin{cases} 1 & \text{wenn } i = j \\ 0 & \text{wenn } i \neq j \end{cases} \quad \text{mit} \quad i, j = 1 \dots 4 \text{ Anzahl der Elementknoten.} \tag{3.80}
$$

Die Positionen innerhalb des Elements sind durch Superposition gegeben:

$$
r = \sum_{i=1}^{4} h_{i}(\mathbf{r}) r_{i}
$$
 (3.81)

$$
s = \sum_{i=1}^{4} h_i(\mathbf{r}) s_i \tag{3.82}
$$

bzw. in Matrixschreibweise

$$
\begin{bmatrix}\nr \\
s\n\end{bmatrix} = \begin{bmatrix}\nr_1 & r_2 & r_3 & r_4 \\
s_1 & s_2 & s_3 & s_4\n\end{bmatrix} \begin{bmatrix}\nh_1(\mathbf{r}) \\
h_2(\mathbf{r}) \\
h_3(\mathbf{r}) \\
h_4(\mathbf{r})\n\end{bmatrix}
$$
\n
$$
\mathbf{r} = \mathsf{X}_{\mathbf{r}} \underline{\mathbf{h}}(\mathbf{r}). \tag{3.83}
$$

Für die Ansatzfunktion  $h_1(r)$  ergibt sich beispielsweise mit  $(3.80)$ 

$$
\begin{bmatrix} h_1(r_1) \\ h_1(r_2) \\ h_1(r_3) \\ h_1(r_4) \end{bmatrix} = \begin{bmatrix} 1 \\ 0 \\ 0 \\ 0 \end{bmatrix} = \begin{bmatrix} 1 & r_1 & s_1 & r_1 s_1 \\ 1 & r_2 & s_2 & r_2 s_2 \\ 1 & r_3 & s_3 & r_3 s_3 \\ 1 & r_4 & s_4 & r_4 s_4 \end{bmatrix} \begin{bmatrix} a_1 \\ b_1 \\ c_1 \\ d_1 \end{bmatrix} . \tag{3.84}
$$

Für alle  $h_i$  von  $i = 1 \dots 4$  ergibt sich in Matrixschreibweise

$$
\begin{bmatrix} 1 & 0 & 0 & 0 \ 0 & 1 & 0 & 0 \ 0 & 0 & 1 & 0 \ 0 & 0 & 0 & 1 \ \end{bmatrix} = \begin{bmatrix} 1 & r_1 & s_1 & r_1 s_1 \ \vdots & \vdots & \vdots \ 1 & r_4 & s_4 & r_4 s_4 \ \end{bmatrix} \begin{bmatrix} a_1 & \dots & a_4 \ b_1 & \dots & b_4 \ c_1 & \dots & c_4 \ d_1 & \dots & d_4 \ \end{bmatrix}
$$
(3.85)  

$$
I = X_h \Omega_{quad}.
$$
(3.86)

Die Matrix  $X_h$  enthält dabei die Knotenpunktskoordinaten des Elements im Elementraum.  $\Omega_{\text{quad}}$  ist die sogenannte Koeffizientenmatrix. Diese ergibt folglich durch

$$
\Omega_{\text{quad}} = \mathsf{X}_{\text{h}}^{-1},\tag{3.87}
$$

wobei die Matrix  $X_h$  invertierbar (nichtsingulär) sein muss. Ist die Koeffizientenmatrix bekannt, so kann auch der Vektor mit den Ansatzfunktionen  $\underline{h}(r)$  ausgedrückt werden durch

$$
\begin{bmatrix} h_1 \\ h_2 \\ h_3 \\ h_4 \end{bmatrix} = \begin{bmatrix} a_1 & b_1 & c_1 & d_1 \\ a_2 & b_2 & c_2 & d_2 \\ a_3 & b_3 & c_3 & d_3 \\ a_4 & b_4 & c_4 & d_4 \end{bmatrix} \begin{bmatrix} 1 \\ r \\ s \\ rs \end{bmatrix}
$$
\n
$$
\underline{\bar{\mathbf{h}}}(\mathbf{r}) = \Omega_{\text{quad}}^{\mathsf{T}} \underline{\mathbf{h}}(\mathbf{r}), \qquad (3.88)
$$

wobei *h* die Variablen für die Ansatzfunktionen enthält. Somit kann Gleichung (3.83) mit Verwendung von Gleichung (3.87) geschrieben werden als

$$
\boldsymbol{r} = \mathsf{X}_{r} \Omega_{\text{quad}}^{\mathsf{T}} \underline{\boldsymbol{h}}\left(\boldsymbol{r}\right) = \mathsf{X}_{r} \mathsf{X}_{\text{h}}^{-\mathsf{T}} \underline{\boldsymbol{h}}\left(\boldsymbol{r}\right). \tag{3.89}
$$

Werden für die Knoten im Elementraum die Koordinaten

$$
\boldsymbol{r}_1 = \begin{bmatrix} -1 \\ -1 \end{bmatrix} \qquad \boldsymbol{r}_2 = \begin{bmatrix} -1 \\ 1 \end{bmatrix} \qquad \boldsymbol{r}_3 = \begin{bmatrix} 1 \\ 1 \end{bmatrix} \qquad \boldsymbol{r}_4 = \begin{bmatrix} 1 \\ -1 \end{bmatrix} \qquad (3.90)
$$

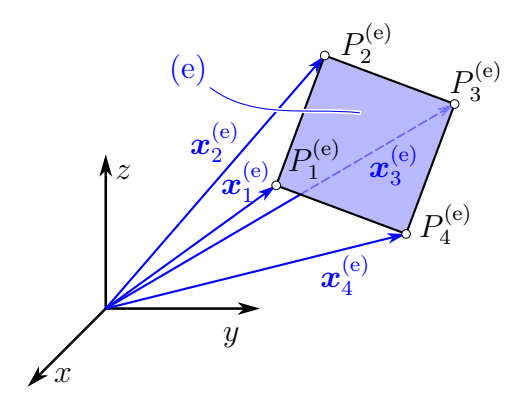

Abbildung 3.15: Vierknotiges Quadrilateralelement (e) im 3D-Raum (unverformte Konfiguration)

gewählt, so ergibt sich für die Koeffizientenmatrix  $\Omega_{quad}$  die Matrix

$$
\Omega_{\text{quad}} = \begin{bmatrix} \frac{1}{4} & \frac{1}{4} & \frac{1}{4} & \frac{1}{4} \\ -\frac{1}{4} & -\frac{1}{4} & \frac{1}{4} & \frac{1}{4} \\ -\frac{1}{4} & \frac{1}{4} & \frac{1}{4} & -\frac{1}{4} \\ \frac{1}{4} & -\frac{1}{4} & \frac{1}{4} & -\frac{1}{4} \end{bmatrix} . \tag{3.91}
$$

Diese enthält wie erwartet jene Koeffizienten, welche auch in der Literatur [31] gefunden werden.

## Unverformte Konfiguration im dreidimensionalen Raum  $x - y - z$

Das Quadrilateralelement wird im Elementraum als zweidimensionales Flächenelement in den Koordinaten r und s behandelt. Die unverformte sowie die verformte Konfiguration sind jedoch im dreidimensionalen Raum gegeben. Darum ist es notwendig, das Quadrilateralelement (e) im dreidimensionalen Raum sowohl in der unverformten als auch der verformten Konfiguration zu beschreiben. Die Knotenpunkte  $P_1^{(e)}$ ,  $P_2^{(e)}$ ,  $P_3^{(e)}$ ,  $P_4^{(e)}$  sind in der unverformten Konfiguration (Abbildung 3.15) durch die Koordinatenvektoren  $x_1^{(e)}$ ,  $x_2^{(e)}$ ,  $x_3^{(e)}$ ,  $x_4^{(e)}$  gegeben, mit

$$
\boldsymbol{x}_{i}^{(e)} = \begin{bmatrix} x_{i}^{(e)} \\ y_{i}^{(e)} \\ z_{i}^{(e)} \end{bmatrix} . \tag{3.92}
$$

Positionen innerhalb des Elements in der unverformten Konfiguration können wiederum

durch Superposition gemäß Gleichung (3.82) wie folgt ermittelt werden:

$$
x^{(e)} = \sum_{i=1}^{4} h_i(\mathbf{r}) x_i^{(e)}
$$
 (3.93)

$$
y^{(e)} = \sum_{i=1}^{4} h_i(\mathbf{r}) y_i^{(e)}
$$
 (3.94)

$$
z^{(e)} = \sum_{i=1}^{4} h_i(\mathbf{r}) z_i^{(e)}
$$
 (3.95)

bzw. in Matrixschreibweise

$$
\begin{bmatrix} x^{(e)} \\ y^{(e)} \\ z^{(e)} \end{bmatrix} = \begin{bmatrix} x_1^{(e)} & x_2^{(e)} & x_3^{(e)} & x_4^{(e)} \\ y_1^{(e)} & y_2^{(e)} & y_3^{(e)} & y_4^{(e)} \\ z_1^{(e)} & z_2^{(e)} & z_3^{(e)} & x_2^{(e)} \end{bmatrix} \begin{bmatrix} h_1(\mathbf{r}) \\ h_2(\mathbf{r}) \\ h_3(\mathbf{r}) \\ h_4(\mathbf{r}) \end{bmatrix}
$$

$$
\mathbf{x}^{(e)}(\mathbf{r}) = \mathbf{X}^{(e)}_{\mathbf{x}} \underline{\bar{\mathbf{h}}}(\mathbf{r}). \tag{3.96}
$$

Mit Gleichung (3.88) lässt sich dies ausdrücken durch

$$
\boldsymbol{x}^{(\mathrm{e})}\left(\boldsymbol{r}\right) = \mathsf{X}_{\boldsymbol{x}}^{(\mathrm{e})}\Omega_{\mathrm{quad}}^{\mathrm{T}}\underline{\boldsymbol{h}}\left(\boldsymbol{r}\right). \tag{3.97}
$$

Ausgehend hiervon lassen sich in jedem Elementpunkt die zugehörigen Basisvektoren  $g_1^{(e)}$ und  $g_2^{(e)}$  [18] (welche die Tangentialebene in diesem Punkt aufspannen) berechnen durch

$$
\boldsymbol{g}_{1}^{(e)} = \frac{\partial \boldsymbol{x}^{(e)}\left(\boldsymbol{r}\right)}{\partial r} = \frac{\partial X_{\boldsymbol{x}}^{(e)} \Omega_{\text{quad}}^{\text{T}} \boldsymbol{\underline{h}}\left(\boldsymbol{r}\right)}{\partial r} \tag{3.98}
$$

$$
\boldsymbol{g}_{2}^{(e)} = \frac{\partial \boldsymbol{x}^{(e)}\left(\boldsymbol{r}\right)}{\partial s} = \frac{\partial X_{\boldsymbol{x}}^{(e)} \Omega_{\text{quad}}^{\text{T}} \boldsymbol{\underline{h}}\left(\boldsymbol{r}\right)}{\partial s}.
$$
\n(3.99)

Da nur *h* (*r*) eine Funktion der Elementraumkoordinaten *r* ist, reduzieren sich obige Gleichungen auf

$$
\boldsymbol{g}_{1}^{(e)} = \mathsf{X}_{\boldsymbol{x}}^{(e)} \Omega_{\text{quad}}^{\mathsf{T}} \frac{\partial \underline{\boldsymbol{h}}\left(\boldsymbol{r}\right)}{\partial r} \tag{3.100}
$$

$$
\boldsymbol{g}_{2}^{(e)} = X_{\boldsymbol{x}}^{(e)} \Omega_{\text{quad}}^{\mathsf{T}} \frac{\partial \underline{\boldsymbol{h}}\left(\boldsymbol{r}\right)}{\partial s},\tag{3.101}
$$

mit den partiellen Ableitungen

$$
\frac{\partial \underline{\mathbf{h}}\left(\mathbf{r}\right)}{\partial r} = \begin{bmatrix} 0\\1\\0\\s \end{bmatrix} \tag{3.102}
$$

$$
\frac{\partial \underline{\mathbf{h}}\left(\mathbf{r}\right)}{\partial s} = \begin{bmatrix} 0 \\ 1 \\ r \end{bmatrix} . \tag{3.103}
$$

Diese werden in der Matrix  $H'_{quad}$  zusammengefasst zu

$$
\mathsf{H}_{\text{quad}}' = \frac{\partial \underline{\mathbf{h}}(\mathbf{r})}{\partial \mathbf{r}} = \begin{bmatrix} \frac{\partial \underline{\mathbf{h}}(\mathbf{r})}{\partial r} & \frac{\partial \underline{\mathbf{h}}(\mathbf{r})}{\partial s} \end{bmatrix} = \begin{bmatrix} 0 & 0 \\ 1 & 0 \\ 0 & 1 \\ s & r \end{bmatrix}.
$$
 (3.104)

Die Basisvektoren können somit berechnet werden mit

$$
\mathsf{G}_{12}^{(e)} = \left[ \boldsymbol{g}_1^{(e)} \quad \boldsymbol{g}_2^{(e)} \right] = \mathsf{X}_{\boldsymbol{x}}^{(e)} \Omega_{\text{quad}}^{\mathsf{T}} \mathsf{H}_{\text{quad}}' \tag{3.105}
$$

Sowohl  $\Omega_{\text{quad}}$  als auch  $H'_{\text{quad}}$  sind für denselben Elementtyp (hier vierknotige Quadrilateralelemente) immer dieselben. Lediglich die Matrix mit den Koordinaten des jeweiligen Elements X(e) *<sup>x</sup>* ändert sich, wodurch sich spätere Berechnungen übersichtlich durchführen lassen.

Ausgehend von den ersten beiden Basisvektoren kann der dritte Basisvektor  $g_3^{\text{(e)}}$  [31], welcher den Raum aufspannt, als Normalenvektor zu den anderen mittels dem normierten Kreuzprodukt der Basisvektoren  $g_1^{(e)}$  und  $g_2^{(e)}$  gemäß

$$
\boldsymbol{g}_3^{(e)} = \frac{\boldsymbol{g}_1^{(e)} \times \boldsymbol{g}_2^{(e)}}{||\boldsymbol{g}_1^{(e)} \times \boldsymbol{g}_2^{(e)}||_2}
$$
(3.106)

berechnet werden. Anschließend werden alle drei Basisvektoren zur Matrix  $G^{(e)}$  zusammengefasst

$$
G^{(e)} = \begin{bmatrix} \boldsymbol{g}_1^{(e)} & \boldsymbol{g}_2^{(e)} & \boldsymbol{g}_3^{(e)} \end{bmatrix} . \tag{3.107}
$$

Im Vergleich zu Dreieckselementen ist hier anzumerken, dass bei Quadrilateralelementen die Matrix H<sub>quad</sub> von den Elementraumkoordinaten r abhängig ist Somit sind die drei Basisvektoren i. A. nicht konstant und es ergeben sich für jeden Punkt im Elementraum ein eigener Satz von Basisvektoren  $\mathsf{G}^{(e)}(\mathbf{r})$ .

# Verformte Konfiguration im dreidimensionalen Raum  $\xi$  -  $\eta$  -  $\zeta$

Durch den Verformungsprozess gehen die Punkt der unverformten Konfiguration in die verformte Konfiguration über  $(x_1^{(e)} \mapsto \xi_1^{(e)}, x_2^{(e)} \mapsto \xi_2^{(e)}, x_3^{(e)} \mapsto \xi_3^{(e)}, x_{4}^{(e)} \mapsto \xi_4^{(e)}$ ). Die Knotenpunktskoordinaten  $\xi_1^{(e)'}$ ,  $\xi_2^{(e)'}$ ,  $\xi_3^{(e)'}$  und  $\xi_4^{(e)'}$  der Punkte  $P_1^{(e)'}$ ,  $P_2^{(e)'}$ ,  $P_3^{(e)'}$ ,  $P_4^{(e)'}$  der verformten Konfiguration (Abbildung 3.16) liegen im Allgemeinen, wie auch bei den Dreieckselementen, in drei Dimensionen vor, mit

$$
\boldsymbol{\xi}_{i}^{(e)} = \begin{bmatrix} \xi_{i}^{(e)} \\ \eta_{i}^{(e)} \\ \zeta_{i}^{(e)} \end{bmatrix} . \tag{3.108}
$$

Die Theorie für die verformte Konfiguration lässt sich in Analogie zu den Dreieckselementen entwickeln.
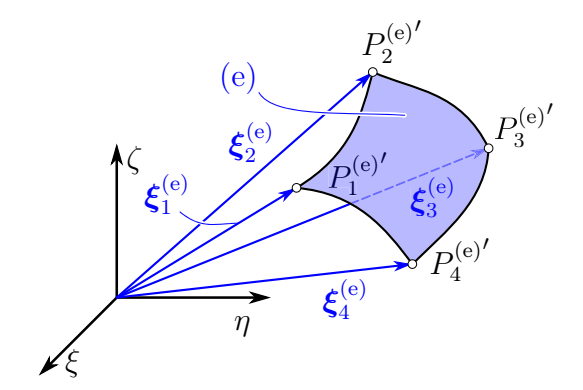

Abbildung 3.16: Vierknotiges Quadrilateralelement (e) im 3D-Raum (verformte Konfiguration)

Positionen innerhalb des Elements in der verformten Konfiguration können durch Superposition gemäß Gleichung (3.82) wie folgt ermittelt werden:

$$
\xi^{(e)} = \sum_{i=1}^{4} h_i(\mathbf{r}) \xi_i^{(e)}
$$
\n(3.109)

$$
\eta^{(e)} = \sum_{i=1}^{4} h_i(\mathbf{r}) \, \eta_i^{(e)} \tag{3.110}
$$

$$
\zeta^{(e)} = \sum_{i=1}^{4} h_i(\mathbf{r}) \zeta_i^{(e)}
$$
\n(3.111)

bzw. in Matrixschreibweise

$$
\begin{bmatrix}\n\xi^{(e)} \\
\eta^{(e)} \\
\zeta^{(e)}\n\end{bmatrix} = \begin{bmatrix}\n\xi_1^{(e)} & \xi_2^{(e)} & \xi_3^{(e)} & \xi_4^{(e)} \\
\eta_1^{(e)} & \eta_2^{(e)} & \eta_3^{(e)} & \eta_4^{(e)} \\
\zeta_1^{(e)} & \zeta_2^{(e)} & \zeta_3^{(e)} & \zeta_4^{(e)}\n\end{bmatrix} \begin{bmatrix}\nh_1(\mathbf{r}) \\
h_2(\mathbf{r}) \\
h_3(\mathbf{r}) \\
h_4(\mathbf{r})\n\end{bmatrix}
$$
\n
$$
\xi^{(e)}(\mathbf{r}) = X_{\xi}^{(e)} \underline{\bar{\mathbf{h}}}(\mathbf{r}). \tag{3.112}
$$

Mit Gleichung (3.88) lässt sich dies ausdrücken durch

$$
\boldsymbol{\xi}^{(e)}\left(\boldsymbol{r}\right) = \mathsf{X}_{\boldsymbol{\xi}}^{(e)} \boldsymbol{\Omega}_{\text{quad}}^{\mathsf{T}} \underline{\boldsymbol{h}}\left(\boldsymbol{r}\right). \tag{3.113}
$$

Wie schon in der unverformten Konfiguration lassen sich in jedem Elementpunkt (gegeben durch den Vektor  $r$  im Elementraum) die zugehörigen Basisvektoren  $g_1^{(e)'}$  und  $g_2^{(e)'}$  [18] (welche die Tangentialebene in diesem Punkt aufspannen) berechnen durch

$$
\boldsymbol{g}_{1}^{(e)}{}' = \frac{\partial \boldsymbol{\xi}^{(e)}\left(\boldsymbol{r}\right)}{\partial r} = \frac{\partial X_{\boldsymbol{\xi}}^{(e)} \Omega_{\text{quad}}^{\mathsf{T}} \boldsymbol{\underline{h}}\left(\boldsymbol{r}\right)}{\partial r} = X_{\boldsymbol{\xi}}^{(e)} \Omega_{\text{quad}}^{\mathsf{T}} \frac{\partial \boldsymbol{\underline{h}}\left(\boldsymbol{r}\right)}{\partial r}
$$
(3.114)

$$
\boldsymbol{g}_{2}^{(e)} = \frac{\partial \boldsymbol{\xi}^{(e)}\left(\boldsymbol{r}\right)}{\partial s} = \frac{\partial X_{\boldsymbol{\xi}}^{(e)} \Omega_{\text{quad}}^{\mathsf{T}} \boldsymbol{\underline{h}}\left(\boldsymbol{r}\right)}{\partial s} = X_{\boldsymbol{\xi}}^{(e)} \Omega_{\text{quad}}^{\mathsf{T}} \frac{\partial \boldsymbol{\underline{h}}\left(\boldsymbol{r}\right)}{\partial s}.
$$
(3.115)

Hierbei wird  $\Omega_{\text{quad}}$  gemäß Gleichung (3.87) berechnet. Mit den Gleichungen (3.102)-(3.104) ergeben sich für die Basisvektoren

$$
\mathsf{G}_{12}^{(e)'} = \left[ \boldsymbol{g}_1^{(e)'} \quad \boldsymbol{g}_2^{(e)'} \right] = \mathsf{X}_{\xi}^{(e)} \Omega_{\text{quad}}^{\mathsf{T}} \mathsf{H}_{\text{quad}}'.
$$
 (3.116)

Sowohl  $\Omega_{\text{quad}}$  als auch  $H'_{\text{quad}}$  sind dieselben wie in der unverformten Konfiguration und für alle Elemente desselben Typs (vierknotige Quadrilateralelemente) gleich, lediglich die Koordinaten der Knotenpunkte des jeweiligen Elements, die in der Matrix  $X_{\xi}^{(e)}$  zusammengefasst sind, ändern sich.

Wie schon zuvor kann ausgehend von den ersten beiden Basisvektoren der dritte Basisvektor  $g_3^{(e)'}$  [31], welcher den Raum aufspannt, als Normalenvektor zu den anderen mittels dem normierten Kreuzprodukt der Basisvektoren  $g_1^{(e)'}$  und  $g_2^{(e)'}$  gemäß

$$
\boldsymbol{g}_3^{(e)'} = \frac{\boldsymbol{g}_1^{(e)'} \times \boldsymbol{g}_2^{(e)'}}{||\boldsymbol{g}_1^{(e)'} \times \boldsymbol{g}_2^{(e)'}||_2}
$$
(3.117)

berechnet werden. Anschließend werden alle drei Basisvektoren zur Matrix  $G^{(e)'}$  zusammengefasst

$$
\mathbf{G}^{(e)}' = \begin{bmatrix} \mathbf{g}_1^{(e)}' & \mathbf{g}_2^{(e)'} & \mathbf{g}_3^{(e)'} \end{bmatrix} . \tag{3.118}
$$

Die Basisvektoren sowohl der unverformten als auch der verformten Konfiguration sind Grundlage für die nachfolgende Verformungsberechnung.

#### Verzerrungsberechnung innerhalb eines Elements

Die Verformungsberechnung innerhalb eines finiten Elements wird gemäß Kapitel 2.3 und wie bereits anhand der Dreieckselemente gezeigt, anhand der Theorie großer Verformungen durchgeführt. Hierbei wird der verformte Zustand auf die unverformte Konfiguration bezogen. Der hierzu notwendige Deformationsgradient  $F^{(e)}$  lässt sich gemäß Gleichung (2.86) durch partielles Ableiten der verformten Koordinaten  $\xi^{(e)}$  nach den unverformten Koordinaten  $x^{(e)}$ berechnen

$$
\mathsf{F}^{(e)} = \frac{\partial \boldsymbol{\xi}^{(e)}}{\partial \boldsymbol{x}^{(e)}}.
$$
\n(3.119)

Wird der Deformationsgradient mittels Tensornotation [10] berechnet, so werden hierzu die Ko- und Kontravarianten Basisvektoren  $g_i^{(e)}$  und  $g^{(e)i}$  verwendet

$$
\mathsf{F}^{(e)} = \sum_{i=1}^{3} \mathbf{g}_{i}^{(e)'} \otimes \mathbf{g}^{(e)i}, \tag{3.120}
$$

mit

$$
\boldsymbol{g}^{(e)i} = M^{(e)} \boldsymbol{g}_i^{(e)}.
$$
 (3.121)

 $M^{(e)}$  wird hierbei als Metriktensor bezeichnet und berechnet sich mit Gleichung (3.107) aus den Basisvektoren der unverformten Konfiguration

$$
\mathsf{M}^{(\mathsf{e})} = \mathsf{G}^{(\mathsf{e})\mathsf{T}} \mathsf{G}^{(\mathsf{e})}.\tag{3.122}
$$

Der Deformationsgradient kann aber auch mit einer Matrixmultiplikation [15] ermittelt werden durch

$$
F^{(e)} = G^{(e)'} G^{(e)^{-1}}.
$$
\n(3.123)

Auf Grund der Tatsache dass die Basisvektoren der verformten Konfiguration  $g_1^{(e)'}, g_2^{(e)'}$  $g_3^{(e)}'$  abhängig von den Elementraumkoordinaten sind, ist der Deformationsgradient für dieses Element nicht konstant über das gesamte Element ( $F^{(e)} = F^{(e)}(r) = f(r)$ ). Nach Auswerten des Deformationsgradienten können unterschiedliche Verzerrungstensoren gemäß Gleichung (2.106) berechnet werden:

$$
\mathsf{E}^{(e)}^{\{m\}} = \begin{cases} \frac{1}{m} \left( \mathsf{C}^{(e)m/2} - \mathsf{I} \right) & \text{wenn } m \neq 0\\ \frac{1}{2} \ln \mathsf{C}^{(e)} & \text{wenn } m = 0 \end{cases}, \tag{3.124}
$$

mit

$$
\mathsf{C}^{(e)} = \mathsf{F}^{(e)\mathsf{T}} \mathsf{F}^{(e)}.\tag{3.125}
$$

Anhand dieser Gleichungen lässt sich für jedes Element (e) (Quadrilateralelement) der Verzerrungstensor  $E^{(e)}(r)$  berechnen. Ausgehend von diesem Tensor können unterschiedliche Verzerrungskennwerte abgeleitet werden.

#### Winkelverzerrung des Elements

Mit Hilfe der Basisvektoren können auch die Winkel  $\theta_i^{(e)}$ , welche das Quadrilateralelement in jedem Knotenpunkt  $P_i^{(e)' }$  einschließt (Abbildung 3.17), mittels des Skalarprodukts von  $g_1^{(e)'}$  ( $r_i$ ) und  $g_2^{(e)'}$  ( $r_i$ ) [31] berechnet werden mit

$$
\theta_{1}^{(e)} = \arccos\left(\frac{g_{1}^{(e)'}(r_{1}) \cdot g_{2}^{(e)'}(r_{1})}{||g_{1}^{(e)'}(r_{1})||_{2}||g_{2}^{(e)'}(r_{1})||_{2}}\right) = \arccos\left(\frac{g_{1}^{(e)'}(r_{1}) \cdot g_{2}^{(e)'}(r_{1})}{||g_{1}^{(e)'}(r_{1})||_{2}||g_{2}^{(e)'}(r_{1})||_{2}}\right)
$$
\n
$$
\theta_{2}^{(e)} = 180 - \arccos\left(\frac{g_{1}^{(e)'}(r_{2}) \cdot g_{2}'(r_{2})}{||g_{1}^{(e)'}(r_{2})||_{2}||g_{2}^{(e)'}(r_{2})||_{2}}\right) = 180 - \arccos\left(\frac{g_{1}^{(e)'}(r_{2}) \cdot g_{2}^{(e)'}(r_{2})}{||g_{1}^{(e)'}(r_{2})||_{2}||g_{2}^{(e)'}(r_{2})||_{2}}\right)
$$
\n
$$
\theta_{3}^{(e)} = \arccos\left(\frac{g_{1}^{(e)'}(r_{3}) \cdot g_{2}^{(e)'}(r_{3})}{||g_{1}^{(e)'}(r_{3})||_{2}||g_{2}^{(e)'}(r_{3})||_{2}}\right) = \arccos\left(\frac{g_{1}^{(e)'}(r_{3}) \cdot g_{2}^{(e)'}(r_{1})}{||g_{1}^{(e)'}(r_{3})||_{2}||g_{2}^{(e)'}(r_{3})||_{2}}\right)
$$
\n
$$
\theta_{4}^{(e)} = 180 - \arccos\left(\frac{g_{1}^{(e)'}(r_{4}) \cdot g_{2}^{(e)'}(r_{4})}{||g_{1}^{(e)'}(r_{4})||_{2}||g_{2}^{(e)'}(r_{4})||_{2}}\right) = 180 - \arccos\left(\frac{g_{1}^{(e)'}(r_{4}) \cdot g_{2}^{(e)'}(r_{4})}{||g_{1}^{(e)'}(r_{4})||_{2}||g_{2}^{(e)'}(r_{4})||_{2}}\right).
$$
\n(3.129)

Diese Winkel können mit den ursprünglichen Winkeln verglichen werden um einen qualitativen Kennwert für die Winkelverzerrung des Elements zu erhalten. Sind die Elemente (Referenzpunkte) an eine Vorzugsrichtung des zu verformenden Materials angepasst (z. B. Faserrichtung bei Faserkunstoffverbunden (FKV) kann somit auch eine Aussage über dessen Verlauf getroffen werden.

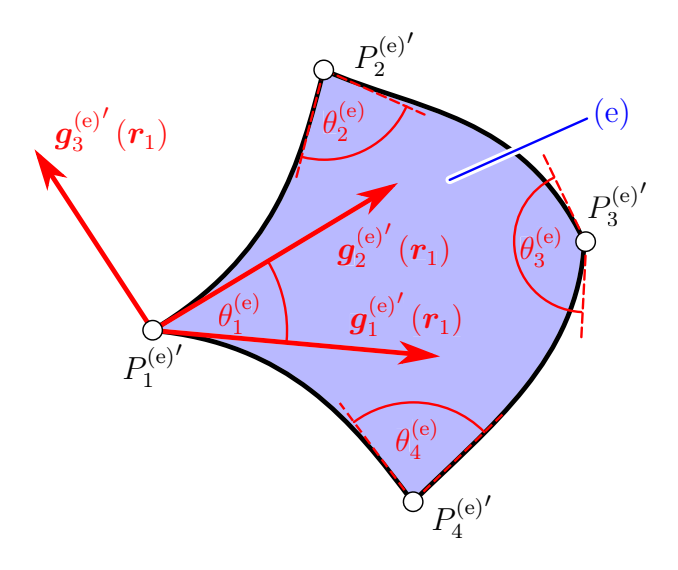

Abbildung 3.17: Winkel  $\theta_1^{(e)} \dots \theta_4^{(e)}$ , die vom Quadrilateralelement in den Punkten  $P_1^{(e)'} \dots P_4^{(e)}$ eingeschlossen werden

#### Krümmung des Elements

Mit Hilfe der Basisvektoren lässt sich auch ein Maß für die Krümmung des Elements bestimmen. Dieses Maß ist zur Bestimmung jener Stellen hilfreich, an welchen mit einer Abweichung zur tatsächlichen Verformung zu rechnen ist, da das Element die Oberfläche durch das Diskretisieren nicht vollständig nachbilden kann (beispielsweise an starken Krümmungen und Kanten). Hierzu wird gemäß [31] ein mittlerer Normalenvektor  $\bar{n}^{(e)}$  für das Element (e) aus den Basisvektoren  $g_3^{(e)'}(r_1)$ ,  $g_3^{(e)'}(r_1)$ ,  $g_3^{(e)'}(r_2)$ ,  $g_3^{(e)'}(r_3)$  und  $g_3^{(e)'}(r_4)$  gebildet

$$
\bar{n}^{(e)} = \frac{\sum_{i=1}^{4} w_i^{(e)} \mathbf{n}_i^{(e)}}{\left| \left| \sum_{i=1}^{4} w_i^{(e)} \mathbf{n}_i^{(e)} \right| \right|_2},\tag{3.130}
$$

mit

$$
\boldsymbol{n}_{i}^{(e)} = \frac{\boldsymbol{g}_{3}^{(e)'}(\boldsymbol{r}_{i})}{||\boldsymbol{g}_{3}^{(e)'}(\boldsymbol{r}_{i})||_{2}}.
$$
\n(3.131)

Der Wichtungsfaktor  $w_i^{(e)}$  des Elements (e) und des Elementknotens i ist als Kehrwert der Fläche des Parallelogramms definiert, welches von den ersten beiden Basisvektoren im jeweiligen Knotenpunkt aufgespannt wird

$$
w_{i}^{(e)} = \frac{1}{A_{i}} = \frac{1}{||g'_{1}(r_{i}) \times g'_{2}(r_{i})||_{2}}.
$$
\n(3.132)

Der gemittelte Wert  $\bar{\phi}^{(e)}$  der Winkelabweichungen  $\phi_i^{(e)}$  der Normalenvektoren zum gemittelten Normalenvektor wird als Maß für die Krümmung herangezogen und berechnet sich durch

$$
\bar{\phi}^{(e)} = \frac{\sum_{i=1}^{4} \phi_i^{(e)}}{4},\tag{3.133}
$$

mit

$$
\phi_{i}^{(e)} = \arccos\left(\boldsymbol{n}_{i}^{(e)} \cdot \boldsymbol{\bar{n}}^{(e)}\right) = \arccos\left(\boldsymbol{n}_{i}^{(e)\mathsf{T}} \boldsymbol{\bar{n}}^{(e)}\right). \tag{3.134}
$$

#### Gesamtes Verzerrungsfeld

Innerhalb der vierknotigen Quadrilateralelemente kann mit obigem mathematischen Framework ein Verzerrungstensor an jedem beliebigen Punkt des Elements (gegeben durch die Elementraumkoordinaten *r*)berechnet werden. Um eine methodische Vorgehensweise zu ermöglichen, wird der Verzerrungstensor nur an den Knotenpunkte  $r_1, r_2, r_3, r_4$  jedes Elements berechnet und für das gesamte Verzerrungsfeld herangezogen. Um dieses Verzerrungsfeld zu ermitteln und darzustellen ist es notwendig, einen (Verformungs-)Kennwert aus diesem Tensor zu ermitteln. Häufig werden hierzu sogenannte Vergleichsmethoden verwendet [14], die ähnlich der Vergleichsmethoden für Spannungen (Vergleichsspannungshypothesen [8] nach: von Mises, Tresca,. . . ) berechnet werden. Die Vergleichsmethoden haben unterschiedliche Eigenschaften und sind daher entsprechend der jeweiligen Anwendung auszuwählen.

Ohne Einschränkung der Allgemeinheit können aus dem Verzerrungstensor die Hauptnormaldehnungen [29] (engl.: principal strains) berechnet und wie bereits bei den Dreieckselementen gezeigt, als Vergleichskennwert zur Bewertung herangezogen werden. Die Hauptnormaldehnungen im dreidimensionalen Raum  $\varepsilon_1(r)$ ,  $\varepsilon_{II}(r)$  und  $\varepsilon_{III}(r)$  lassen sich durch eine Eigenwertanalyse des Verzerrungstensors E (*r*) bestimmen [29]:

$$
\left(\mathsf{E}\left(\boldsymbol{r}\right)-\varepsilon_{\mathrm{i}}\left(\boldsymbol{r}\right)\mathsf{I}\right)\tilde{\boldsymbol{n}}_{\mathrm{i}}\left(\boldsymbol{r}\right)=0\tag{3.135}
$$

und mittels bekannter Methoden [28] lösen.  $\varepsilon_i$  sind die gesuchten Hauptnormaldehnungen  $i =$ I...III und laut Definition gilt  $\varepsilon_I(\mathbf{r}) > \varepsilon_{II}(\mathbf{r}) > \varepsilon_{III}(\mathbf{r})$ . Die den Hauptnormaldehnungen zugehörigen Hauptnormalrichtungen sind  $\tilde{n}_{i}$ .

Jedem Punkt eines Elements kann somit ein Kennwert zugewiesen werden. Wird beispielsweise die größte Hauptnormaldehnung  $\varepsilon_{I}(\boldsymbol{r})$  als Vergleichswert herangezogen, ergibt sich für das Element (e) der Wert  $\varepsilon_{\mathrm{I}}^{(e)}(\boldsymbol{r})$ . Zum Darstellen des Ergebnisses wird der Vergleichswert nur an den Knotenpunkten des Elements berechnet. Für jedes Element ergeben sich somit die vier Werte  $\varepsilon_{I}^{(e)}(\boldsymbol{r}_1), \varepsilon_{I}^{(e)}(\boldsymbol{r}_2), \varepsilon_{I}^{(e)}(\boldsymbol{r}_3), \varepsilon_{I}^{(e)}(\boldsymbol{r}_4)$  an den vier Knotenpunkten.

Da jeder Knotenpunkt *j* bis zu 4 unterschiedlichen Elementen  $(a)$ , $(b)$ ,  $(c)$  und  $(d)$  angehören kann (Abbildung 3.18), und somit bis zu vier Werte für den selben Knotenpunkt existieren, ist es notwendig, diese zu einem einzigen Wert zusammenzufassen. Das wird durch das arithmetische Mittel der Werte erreicht. Um dies zu berechnen wird in der gesamten Koinzidenzmatrix  $K'$  (gemäß Kapitel 3.2.1) nach dem Knotenindex j gesucht

$$
\left[\underline{\mathbf{p}}_{j}, \underline{\mathbf{q}}_{j}\right] = \text{ind}\left(j\right),\tag{3.136}
$$

mit

$$
\underline{\mathbf{p}}_{\mathbf{j}} = \begin{bmatrix} p_{\mathbf{j},1} \\ p_{\mathbf{j},2} \\ \vdots \\ p_{\mathbf{j},k_{\mathbf{j}}}\end{bmatrix} \qquad \qquad \underline{\mathbf{q}}_{\mathbf{j}} = \begin{bmatrix} q_{\mathbf{j},1} \\ q_{\mathbf{j},2} \\ \vdots \\ q_{\mathbf{j},k_{\mathbf{j}}}\end{bmatrix} \qquad (3.137)
$$

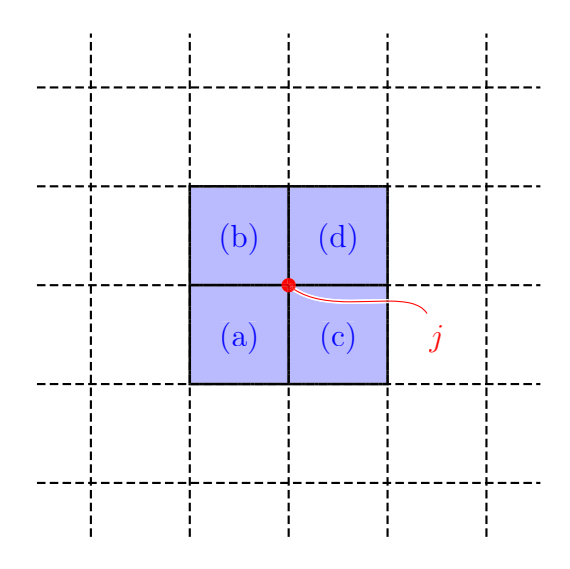

Abbildung 3.18: Einem Referenzpunkt *j* zugehörige Quadrilateralelemente  $(a)$ , $(b)$ ,  $(c)$  und  $(d)$ 

 $k_{\rm j}$ ist dabei die Anzahl der Elemente, die den Knotenpunkt  $j$ als Element-Knoten beinhalten. Die Zeilenindizes (gegeben in  $\underline{p}_j$ ) liefern die dem Knotenpunkt *j* zugehörigen Elemente und die Spaltenindizes (gegeben in *q*<sup>j</sup> ) liefern den jeweiligen Element-Knotenpunkt (jener der vier Elementknoten $\textbf{\emph{r}}_1, \textbf{\emph{r}}_2, \textbf{\emph{r}}_3, \textbf{\emph{r}}_4$ der dem Knotenpunkt $j$ entspricht).

Der dem Knotenpunkt *j* zugehörige Verzerrungs-Vergleichswert  $\varepsilon_{I}^{(j)}$  berechnet sich als arithmetisches Mittel

$$
\varepsilon_{\mathrm{I}}^{(\mathrm{j})} = \frac{\sum_{i}^{k_{\mathrm{j}}} \varepsilon_{\mathrm{I}}^{(p_{\mathrm{j},\mathrm{i}})} \left( \boldsymbol{r}_{q_{\mathrm{j},\mathrm{i}}} \right)}{k_{\mathrm{j}}}.
$$
\n(3.138)

Wird dies für alle n Knotenpunkte (Punkte des Referenzmusters) durchgeführt, erhält man das Datenfeld

$$
\underline{\varepsilon}_{\mathrm{I}} = \begin{bmatrix} \varepsilon_{\mathrm{I}}^{(1)} & \varepsilon_{\mathrm{I}}^{(2)} & \dots & \varepsilon_{\mathrm{I}}^{(j)} & \dots & \varepsilon_{\mathrm{I}}^{(n)} \end{bmatrix}^{\mathsf{T}}.
$$
\n(3.139)

Analog können die Datenfelder  $\epsilon_{II}$  und  $\epsilon_{III}$  für die weiteren Hauptnormalspannungen und andere Vergleichswerte bestimmt werden.

Mit diesem Framework kann somit für ein vorhandenes Referenzmuster bestehend aus Quadrilateralelementen (gemäß Kapitel 3.2.1) ein vollflächiges Verzerrungsfeld ermittelt werden.

#### Krümmung zwischen den Elementen

Wie schon zuvor eine Kenngröße für die Krümmung innerhalb des Elements ermittelt wurde, kann analog eine Kenngröße für die Krümmung zwischen den Elementen ermittelt werden. Diese Kenngröße existiert für jeden Knotenpunkt. Es wird hierzu in jedem Knoten j ein

mittlerer Normalenvektor  $\bar{n}^{(j)}$  [31] berechnet

$$
\bar{\boldsymbol{n}}^{(j)} = \frac{\sum_{i=1}^{k_{j}} w_{q_{j,i}}^{(p_{j,i})} \boldsymbol{n}_{q_{j,i}}^{(p_{j,i})}}{||\sum_{i=1}^{k_{j}} w_{q_{j,i}}^{(p_{j,i})} \boldsymbol{n}_{q_{j,i}}^{(p_{j,i})}||_{2}},
$$
\n(3.140)

welcher sich aus den Wichtungsfaktoren  $w_{q_{j,i}}^{(p_{j,i})}$  (Gleichung 3.132) und den Normalenvektoren  $\bm{n}^{(p_{\mathrm{j},\mathrm{i}})}_{q_{\mathrm{j},\mathrm{i}}}$  (Gleichung 3.131) der Element-Knoten jener Elemente, welche den Knotenpunkt  $j$ entsprechen, zusammensetzt.  $k_i$  ist wiederum die Anzahl der Elemente, die den Knotenpunkt j beinhalten. Die Zeilen- und Spaltenindizes  $p_{j,i}$  und  $q_{j,i}$  werden gemäß Gleichung 3.136 aus der Koinzidenzmatrix K' berechnet.

Der gemittelte Wert  $\bar{\phi}^{(j)}$  der Winkelabweichungen  $\phi_i^{(j)}$  der Normalenvektoren  $\bm{n}^{(p_{j,i})}_{q_{j,i}}$  zum gemittelten Normalenvektor  $\bar{n}^{(j)}$  wird als Maß für die Krümmung herangezogen und berechnet sich durch

$$
\bar{\phi}^{(j)} = \frac{\sum_{i=1}^{k_j} \phi_j^{(j)}}{4},\tag{3.141}
$$

mit

$$
\phi_{\mathbf{i}}^{(\mathbf{j})} = \arccos\left(\boldsymbol{n}_{q_{\mathbf{j},\mathbf{i}}}^{(p_{\mathbf{j},\mathbf{i}})} \cdot \boldsymbol{\bar{n}}^{(\mathbf{j})}\right) = \arccos\left(\boldsymbol{n}_{q_{\mathbf{j},\mathbf{i}}}^{(p_{\mathbf{j},\mathbf{i}})}^\top \boldsymbol{\bar{n}}^{(\mathbf{j})}\right). \tag{3.142}
$$

An jenen Stellen, an welchen dieser gemittelte Winkel den größten Wert annimmt, ist die verformte Fläche am stärksten gekrümmt und folglich kann hier mit Abweichungen des berechneten Verzerrungsfeldes vom tatsächlichen Verzerrungsfeld gerechnet werden. Diese Abweichungen resultieren aus der Diskretisierung der Oberfläche durch die Referenzpunkte (Knotenpunkte).

## 3.3.3 Verzerrungsberechnung mit vierknotigen Quadrilateralelementen im zweidimensionalen Raum

Zu Beginn der Entwicklung des Algorithmus für die im Zuge dieser Arbeit konzipierten Verzerrungsanalyse wurde eine weitere Möglichkeit zum Berechnen des Deformationsgradienten (und in weiterer Folge des Verzerrungszustandes) entwickelt [37]. Diese hat jedoch gegenüber der später entwickelten Methode (Kapitel 3.3.1 und 3.3.2) Nachteile, welche der Vollständigkeit halber angeführt sind: Zum einen ist ein erhöhter Rechenaufwand nötig und zum anderen ergeben sich zusätzliche Approximationsfehler auf Grund der Ebenenkorrelation.

Die Herangehensweise dieser Methode beruht darauf, dass die Verzerrungsberechnungen im zweidimensionalen Raum durchgeführt werden (Überführung des dreidimensionalen Problems in ein zweidimensionales Problem). Hierzu wird zu den verzerrten Referenzpunkten jedes Elements eine Ebene korreliert. In diese Ebene werden die Punkte projiziert. Anschließend erfolgt in dieser Ebene die Verzerrungsberechnung. Dies ist nur möglich, wenn die unverformte Konfiguration ebenfalls in zwei Dimensionen vorliegt (z. B. ebene Platte). Nachfolgend ist diese Vorgehensweise kurz erläutert.

#### Unverformte Konfiguration im zweidimensionalen Raum  $x$  -  $y$

Die Knotenpunkte  $P_1^{(e)}$ ,  $P_2^{(e)}$ ,  $P_3^{(e)}$ ,  $P_4^{(e)}$  des Elements (e) sind in der unverformten Konfiguration durch die Koordinatenvektoren  $\tilde{x}_1^{(e)}$ ,  $\tilde{x}_2^{(e)}$ ,  $\tilde{x}_3^{(e)}$ ,  $\tilde{x}_4^{(e)}$  gegeben, mit

$$
\tilde{\boldsymbol{x}}_i^{(e)} = \begin{bmatrix} \tilde{x}_i^{(e)} \\ \tilde{y}_i^{(e)} \end{bmatrix} . \tag{3.143}
$$

Voraussetzung hierfür ist, dass sich die z Komponente nicht ändert (alle Punkte der unverformten Konfiguration liegen in einer Ebene). Positionen innerhalb des Elements in der unverformten Konfiguration können wiederum durch Superposition wie folgt ermittelt werden:

$$
\tilde{x}^{(e)} = \sum_{i=1}^{4} \tilde{h}_{i}^{(e)}(\boldsymbol{x}) \, \tilde{x}_{i}^{(e)}
$$
\n(3.144)

$$
\tilde{y}^{(e)} = \sum_{i=1}^{4} \tilde{h}_{i}^{(e)}(\boldsymbol{x}) \, \tilde{y}_{i}^{(e)}
$$
\n(3.145)

(3.146)

bzw. in Matrixschreibweise

$$
\begin{bmatrix} \tilde{x}^{(e)} \\ \tilde{y}^{(e)} \end{bmatrix} = \begin{bmatrix} \tilde{x}_1^{(e)} & \tilde{x}_2^{(e)} & \tilde{x}_3^{(e)} & \tilde{x}_4^{(e)} \\ \tilde{y}_1^{(e)} & \tilde{y}_2^{(e)} & \tilde{y}_3^{(e)} & \tilde{y}_4^{(e)} \end{bmatrix} \begin{bmatrix} \tilde{h}_1^{(e)}(\boldsymbol{x}) \\ \tilde{h}_2^{(e)}(\boldsymbol{x}) \\ \tilde{h}_3^{(e)}(\boldsymbol{x}) \\ \tilde{h}_4^{(e)}(\boldsymbol{x}) \end{bmatrix}
$$

$$
\tilde{\boldsymbol{x}}^{(e)}(\boldsymbol{x}) = \tilde{\mathbf{X}}_{\boldsymbol{x}}^{(e)} \tilde{\underline{\mathbf{h}}}^{(e)}(\boldsymbol{x}). \tag{3.147}
$$

Die Ansatzfunktion  $\tilde{h}^{(e)}_i(\boldsymbol{x})$  berechnet sich durch

$$
\tilde{h}_{i}^{(e)}\left(\boldsymbol{x}\right) = \tilde{a}_{i}^{(e)} + \tilde{b}_{i}^{(e)}x + \tilde{c}_{i}^{(e)}y + \tilde{d}_{i}^{(e)}xy,
$$
\n(3.148)

mit den Koeffizienten  $\tilde{a}_i^{(e)}$ ,  $\tilde{b}_i^{(e)}$ ,  $\tilde{c}_i^{(e)}$  und  $\tilde{d}_i^{(e)}$ . Für den Knoten  $\tilde{x}_i^{(e)}$  hat diese Funktion die Eigenschaft, dass sie an der Stelle des Knotens den Wert 1 besitzt, an allen anderen Knoten den Wert 0. Mathematisch wird dies beschrieben durch:

$$
\tilde{h}_{i}^{(e)}\left(\tilde{\boldsymbol{x}}_{j}^{(e)}\right) = \begin{cases} 1 & \text{wenn } i = j \\ 0 & \text{wenn } i \neq j \end{cases} \quad \text{mit} \quad i, j = 1...4 \text{ Anzahl der Elementknoten.}
$$
\n(3.149)

Für die Ansatzfunktion  $\tilde{h}^{(e)}_1(x)$  ergibt sich beispielsweise mit (3.149)

$$
\begin{bmatrix}\n\tilde{h}_{1}^{(e)}\left(\tilde{\boldsymbol{x}}_{1}^{(e)}\right) \\
\tilde{h}_{1}^{(e)}\left(\tilde{\boldsymbol{x}}_{2}^{(e)}\right) \\
\tilde{h}_{1}^{(e)}\left(\tilde{\boldsymbol{x}}_{3}^{(e)}\right) \\
\tilde{h}_{1}^{(e)}\left(\tilde{\boldsymbol{x}}_{4}^{(e)}\right)\n\end{bmatrix} = \begin{bmatrix}\n1 \\
0 \\
0 \\
0\n\end{bmatrix} = \begin{bmatrix}\n1 & \tilde{x}_{1}^{(e)} & \tilde{y}_{1}^{(e)} & \tilde{x}_{1}^{(e)}\tilde{y}_{1}^{(e)} \\
1 & \tilde{x}_{2}^{(e)} & \tilde{y}_{2}^{(e)} & \tilde{x}_{2}^{(e)}\tilde{y}_{2}^{(e)} \\
1 & \tilde{x}_{3}^{(e)} & \tilde{y}_{3}^{(e)} & \tilde{x}_{3}^{(e)}\tilde{y}_{3}^{(e)} \\
1 & \tilde{x}_{4}^{(e)} & \tilde{y}_{4}^{(e)} & \tilde{x}_{4}^{(e)}\tilde{y}_{4}^{(e)}\n\end{bmatrix} \begin{bmatrix}\n\tilde{a}_{1}^{(e)} \\
\tilde{b}_{1}^{(e)} \\
\tilde{c}_{1}^{(e)} \\
\tilde{d}_{1}^{(e)}\n\end{bmatrix}.
$$
\n(3.150)

Für alle  $\tilde{h}_i^{(e)}$  von  $i = 1 \dots 4$  ergibt sich in Matrixschreibweise

$$
\begin{bmatrix} 1 & 0 & 0 & 0 \ 0 & 1 & 0 & 0 \ 0 & 0 & 1 & 0 \ 0 & 0 & 0 & 1 \end{bmatrix} = \begin{bmatrix} 1 & \tilde{x}_1^{(e)} & \tilde{y}_1^{(e)} & \tilde{x}_1^{(e)} \tilde{y}_1^{(e)} \\ \vdots & \vdots & \vdots & \vdots \\ 1 & \tilde{x}_4^{(e)} & \tilde{y}_4^{(e)} & \tilde{x}_4^{(e)} \tilde{y}_4^{(e)} \end{bmatrix} \begin{bmatrix} \tilde{a}_1^{(e)} & \cdots & \tilde{a}_4^{(e)} \\ \tilde{b}_1^{(e)} & \cdots & \tilde{b}_4^{(e)} \\ \tilde{c}_1^{(e)} & \cdots & \tilde{c}_4^{(e)} \\ \tilde{d}_1^{(e)} & \cdots & \tilde{d}_4^{(e)} \end{bmatrix}
$$
(3.151)

$$
I = \tilde{\mathsf{X}}_{\mathrm{h}}^{(e)} \tilde{\Omega}_{\mathrm{quad}}^{(e)}.
$$
 (3.152)

Die Matrix  $\tilde{X}_{h}^{(e)}$  enthält dabei die Knotenpunktskoordinaten des Elements im unverformten zweidimensionalen Raum.  $\tilde{\Omega}_{quad}^{(e)}$  ist die sogenannte Koeffizientenmatrix. Diese ergibt durch

$$
\tilde{\Omega}_{\text{quad}}^{(e)} = \tilde{X}_{h}^{(e)^{-1}},\tag{3.153}
$$

wobei die Matrix  $\tilde{X}_{h}^{(e)}$  invertierbar (nichtsingulär) sein muss. Ist die Koeffizientenmatrix bekannt, so kann auch der Vektor mit den Ansatzfunktionen  $\tilde{\mathbf{h}}^{(e)}(x)$  ausgedrückt werden durch

$$
\begin{bmatrix}\n\tilde{h}_{1}^{(e)} \\
\tilde{h}_{2}^{(e)} \\
\tilde{h}_{3}^{(e)} \\
\tilde{h}_{4}^{(e)}\n\end{bmatrix} = \begin{bmatrix}\n\tilde{a}_{1}^{(e)} & \tilde{b}_{1}^{(e)} & \tilde{c}_{1}^{(e)} & \tilde{d}_{1}^{(e)} \\
\tilde{a}_{2}^{(e)} & \tilde{b}_{2}^{(e)} & \tilde{c}_{2}^{(e)} & \tilde{d}_{2}^{(e)} \\
\tilde{a}_{3}^{(e)} & \tilde{b}_{3}^{(e)} & \tilde{c}_{3}^{(e)} & \tilde{d}_{3}^{(e)} \\
\tilde{a}_{4}^{(e)} & \tilde{b}_{4}^{(e)} & \tilde{c}_{4}^{(e)} & \tilde{d}_{4}^{(e)}\n\end{bmatrix} \begin{bmatrix}\n1 \\
x \\
y \\
xy\n\end{bmatrix}
$$
\n
$$
\tilde{\underline{h}}^{(e)}(x) = \tilde{\Omega}_{\text{quad}}^{(e)\text{T}} \underline{h}(x), \qquad (3.154)
$$

wobei *h* (*x*) die Variablen für die Ansatzfunktionen enthält. Somit kann Gleichung (3.147) mit Verwendung von Gleichung (3.153) geschrieben werden als

$$
\tilde{\boldsymbol{x}}^{(e)} = \tilde{\boldsymbol{\chi}}_{\boldsymbol{x}}^{(e)} \tilde{\Omega}_{\text{quad}}^{(e)\text{T}} \boldsymbol{h}(\boldsymbol{x}) = \tilde{\boldsymbol{\chi}}_{\boldsymbol{x}}^{(e)} \tilde{\boldsymbol{\chi}}_{\text{h}}^{(e)^{-\text{T}}} \boldsymbol{h}(\boldsymbol{x}). \tag{3.155}
$$

Mit Gleichung (3.154) lässt sich dies ausdrücken durch

$$
\tilde{\boldsymbol{x}}^{(e)} = \tilde{\mathsf{X}}_{\boldsymbol{x}}^{(e)} \tilde{\Omega}_{\text{quad}}^{(e)} \frac{\mathsf{I}}{\boldsymbol{h}}(\boldsymbol{x}) . \tag{3.156}
$$

#### Verformte Konfiguration - Überführung von drei in zwei Dimensionen

In der verformten Konfiguration liegen die vier Knotenpunkte  $P_1^{(e)}, P_2^{(e)'}, P_3^{(e)'}$  und  $P_4^{(e)'}$ (gegeben durch die Koordinatenvektoren  $x_1^{(e)'}$ ,  $x_2^{(e)'}$ ,  $x_3^{(e)'}$  und  $x_4^{(e)'}$ ) des Quadrilateral-Elements i. A. nicht in einer Ebene. Um jedoch eine Berechnung durchführen zu können, ist es notwendig, diese vier Punkte in eine gemeinsame Ebene zu projizieren. Die gemeinsame Ebene ergibt sich durch Korrelieren nach der Methode der kleinsten Abstandsquadratsumme gemäß Kapitel 2.1. Die Ebene wird hierbei definiert durch einen Punkt  $p^{(e)}$  und einem Normalenvektor  $n^{(e)}$ . Die Projektion  $\tilde{x}^{(e)}$  eines Punktes  $x^{(e)'}_i$  auf diese Ebene ergibt sich durch

$$
\tilde{\boldsymbol{x}}^{(e)'}_{i} = \boldsymbol{x}_{i}^{(e)'} - \left( \left( \boldsymbol{x}_{i}^{(e)'} - \boldsymbol{p}^{(e)} \right) \cdot \boldsymbol{n}^{(e)} \right) \boldsymbol{n}^{(e)} = \boldsymbol{x}_{i}^{(e)'} - \left( \left( \boldsymbol{x}_{i}^{(e)'} - \boldsymbol{p}^{(e)} \right)^{\mathsf{T}} \boldsymbol{n}^{(e)} \right) \boldsymbol{n}^{(e)}.
$$
 (3.157)

Der Ausdruck  $\left(x_i^{(e)'} - p^{(e)}\right)^{\intercal} n^{(e)}$  ergibt den Normalabstand des Punktes  $x_i^{(e)'}$  zur Ebene. Man erhält die projizierten Punkte  $\tilde{P}^{(e)}'_{1}$ ,  $\tilde{P}^{(e)}'_{2}$ ,  $\tilde{P}^{(e)}'_{3}$  und  $\tilde{P}^{(e)}'_{4}$ . Um die verformten Elemente mit den unverformten Elementen in Beziehung setzen zu können, ist es notwendig, diese Koordinaten auf einen zweidimensionalen Raum (Koordinatenrichtungen  $\tilde{\xi}^{(e)}$  und  $\tilde{\eta}^{(e)}$ ) abzubilden  $\tilde{x}^{(e)}_i' \mapsto \tilde{\xi}^{(e)}$ . Dies ist nun möglich, da die projizierten Punkte bereits in einer Ebene liegen. Da das unverformte Element in einem orthonormalen Koordinatensystem vorliegt, ist es für unsere Anwendung wünschenswert, dass das verformte Element auch in einem orthonormalen Koordinatensystem mit den Einheitsvektoren $\tilde{e}^\text{(e)}_\xi$ und $\tilde{e}^\text{(e)}_\eta$ vorliegt. Dessen Eigenschaften lassen sich wie folgt beschreiben:

$$
\tilde{\boldsymbol{e}}_{\xi}^{(e)^\mathsf{T}} \tilde{\boldsymbol{e}}_{\eta}^{(e)} = 0 \tag{3.158}
$$
 ... orthogonal

$$
||\tilde{e}_{\xi}^{(e)}||_2 = ||\tilde{e}_{\eta}^{(e)}||_2 = 1
$$
 . . . *normiert* (3.159)

Die Parameterdarstellung der Ebene lautet nun

$$
\tilde{\xi}^{(e)} = \tilde{x}^{(e)'}_{1} + \tilde{\xi}^{(e)} \tilde{e}_{\xi}^{(e)} + \tilde{\eta}^{(e)} \tilde{e}_{\eta}^{(e)}.
$$
\n(3.160)

Wählt man das Koordinatensystem des verformten Elements so, dass der Ursprung in Punkt  $\tilde{P}^{(e)}_1$  liegt und der Einheitsvektor  $\tilde{e}^{(e)}_\xi$  in Richtung  $\tilde{P}^{(e)}_4$  zeigt, ergeben sich für die Einheitsvektoren folgende Ausdrücke:

$$
\tilde{e}_{\xi}^{(e)} = \frac{\tilde{x}^{(e)}_4' - \tilde{x}^{(e)}_1'}{||\tilde{x}^{(e)}_4' - \tilde{x}^{(e)}_1||_2}
$$
\n(3.161)

$$
\tilde{\boldsymbol{e}}_{\eta}^{(e)} = \left( \tilde{\boldsymbol{e}}_{\xi}^{(e)} \times \frac{\tilde{\boldsymbol{x}}^{(e)'}_{2} - \tilde{\boldsymbol{x}}^{(e)'}_{1}}{||\tilde{\boldsymbol{x}}^{(e)'}_{2} - \tilde{\boldsymbol{x}}^{(e)'}_{1}||_{2}} \right) \times \tilde{\boldsymbol{e}}_{\xi}^{(e)}
$$
(3.162)

Für eine Verzerrungsanalyse ist nicht die absolute Position der Knoten, sondern die Verschiebungen der Knoten zueinander von Relevanz. Die Abbildung  $\tilde{\xi}_i^{(e)}$  eines Punktes  $\tilde{x}^{(e)}$  in dieses neue Koordinatensystem ergibt sich folgendermaßen:

$$
\tilde{\xi}_{i}^{(e)} = \begin{bmatrix} \tilde{e}_{\xi}^{(e)} & \tilde{e}_{\eta}^{(e)} \end{bmatrix}^{\mathsf{T}} \left( \tilde{\boldsymbol{x}}^{(e)}_{i}^{\prime} - \tilde{\boldsymbol{x}}^{(e)}_{1}^{\prime} \right).
$$
\n(3.163)

Obige Gleichungen beschreiben die Projektion der Punktvektoren  $\tilde{\boldsymbol{x}}^{(e)}_i - \tilde{\boldsymbol{x}}^{(e)}_1'$  (ausgehend von  $\tilde{P}^{(e)}'_{1}$ ) auf die Einheitsvektoren der Ebene, welche durch die vier Punkte verlaufen. Die Koordinaten  $\tilde{\xi}^{(e)}(x) = \left[\tilde{\xi}^{(e)}(x) \right]^\intercal$  innerhalb des verformten Elements werden mit Bezug auf den unverformten Raum durch Superposition berechnet:

$$
\tilde{\xi}^{(e)}\left(\boldsymbol{x}\right) = \sum_{i=1}^{4} \tilde{h}_{i}^{(e)}\left(\boldsymbol{x}\right) \tilde{\xi}_{i}^{(e)} \tag{3.164}
$$

$$
\tilde{\eta}^{(e)}\left(\boldsymbol{x}\right) = \sum_{i=1}^{4} \tilde{h}_{i}^{(e)}\left(\boldsymbol{x}\right) \tilde{\eta}_{i}^{(e)}, \qquad (3.165)
$$

oder in Matrixschreibweise

$$
\begin{bmatrix}\n\tilde{\xi}^{(e)}\left(\boldsymbol{x}\right) \\
\tilde{\eta}^{(e)}\left(\boldsymbol{x}\right)\n\end{bmatrix} = \begin{bmatrix}\n\tilde{\xi}_{1}^{(e)} & \tilde{\xi}_{2}^{(e)} & \tilde{\xi}_{3}^{(e)} & \tilde{\xi}_{4}^{(e)} \\
\tilde{\eta}_{1}^{(e)} & \tilde{\eta}_{2}^{(e)} & \tilde{\eta}_{3}^{(e)} & \tilde{\eta}_{3}^{(e)}\n\end{bmatrix} \begin{bmatrix}\n\tilde{h}_{1}^{(e)}\left(\boldsymbol{x}\right) \\
\tilde{h}_{2}^{(e)}\left(\boldsymbol{x}\right) \\
\tilde{h}_{3}^{(e)}\left(\boldsymbol{x}\right) \\
\tilde{h}_{4}^{(e)}\left(\boldsymbol{x}\right)\n\end{bmatrix} \tag{3.166}
$$

$$
\tilde{\xi}^{(e)}\left(\boldsymbol{x}\right) = \tilde{\lambda}_{\xi}^{(e)} \tilde{\underline{\boldsymbol{h}}}^{(e)}\left(\boldsymbol{x}\right). \tag{3.167}
$$

Wird  $\underline{\tilde{\boldsymbol{h}}}^{\text{(e)}}(\boldsymbol{x})$  gemäß Gleichung (3.154) substituiert und Gleichung (3.153) verwendet, ergibt sich folgende Form:

$$
\tilde{\xi}^{(e)}\left(\boldsymbol{x}\right) = \tilde{\lambda}_{\xi}^{(e)} \tilde{\Omega}_{\text{quad}}^{(e)\mathsf{T}} \underline{\boldsymbol{h}}\left(\boldsymbol{x}\right) = \tilde{\lambda}_{\xi}^{(e)} \tilde{\lambda}_{h}^{(e)^{-\mathsf{T}}} \underline{\boldsymbol{h}}\left(\boldsymbol{x}\right). \tag{3.168}
$$

Diese Notation hat den Vorteil, dass die Variablen (enthalten in *h* (*x*)) von den bekannten Größen (enthalten in  $\tilde{X}^{(e)}_{\xi}$  und  $\tilde{\Omega}^{(e)}_{quad}$ ) getrennt sind, wodurch sich die nachfolgende Verzerrungsanalyse einfach und übersichtlich durchführen lässt.

#### Verzerrungsberechnung innerhalb eines Elements

Die Verformungsberechnung innerhalb eines finiten Elements wird gemäß Kapitel 2.3 anhand der Theorie großer Verformungen durchgeführt. Hierbei wird der verformte Zustand auf die unverformte Konfiguration bezogen. Der hierzu notwendige Deformationsgradient  $F^{(e)}$  lässt sich gemäß Gleichung (2.86) durch partielles Ableiten der verformten Koordinaten  $\tilde{\xi}^{(e)}$  nach den Koordinaten *x* berechnen

$$
\mathbf{F}^{(e)} = \frac{\partial \tilde{\xi}^{(e)}(x)}{\partial x} = \frac{\partial \tilde{\mathbf{X}}_{\xi}^{(e)} \tilde{\mathbf{X}}_{h}^{(e)}{}^{\top} \underline{\mathbf{h}}(x)}{\partial x}.
$$
 (3.169)

Da nur  $\underline{\mathbf{h}}(\boldsymbol{x}) = f(\boldsymbol{x})$  eine Funktion der Variable  $\boldsymbol{x} = \begin{bmatrix} x & y \end{bmatrix}^{\dagger}$  ist, ist nur ein partielles Ableiten von  $\underline{\mathbf{h}}(\mathbf{x}) = \begin{bmatrix} 1 & x & y & xy \end{bmatrix}^{\mathsf{T}}$  notwendig:

$$
\mathsf{F}^{(e)} = \tilde{\mathsf{X}}_{\xi}^{(e)} \tilde{\mathsf{X}}_{h}^{(e)\top} \frac{\partial \underline{\mathbf{h}}\left(\mathbf{x}\right)}{\partial \mathbf{x}}.\tag{3.170}
$$

Für vierknotige Quadrilateralelemente ergibt sich für die partielle Ableitung folgende Matrix:

$$
\frac{\partial \mathbf{h}(\mathbf{x})}{\partial \mathbf{x}} = \begin{bmatrix} \frac{\partial \mathbf{h}(\mathbf{x})}{\partial x} & \frac{\partial \mathbf{h}(\mathbf{x})}{\partial y} \end{bmatrix} = \begin{bmatrix} 0 & 0 \\ 1 & 0 \\ 0 & 1 \\ y & x \end{bmatrix} = \tilde{\mathsf{H}}'_{\text{quad}}.
$$
\n(3.171)

Für den Deformationsgradienten ergibt sich somit

$$
\mathbf{F}^{(e)} = \tilde{\mathbf{X}}_{\xi}^{(e)} \tilde{\mathbf{X}}_{h}^{(e)}{}^{\mathsf{T}} \tilde{\mathbf{H}}_{\text{quad}}' \tag{3.172}
$$

Auf Grund der Tatsache, dass die Ableitungsmatrix  $\tilde{H}^{\prime}_{\text{quad}}$  von den Koordinaten  $\boldsymbol{x}$  abhängig ist, ist der Deformationsgradient für dieses Element nicht konstant über das gesamte Element  $(F^{(e)} = F^{(e)}(x) = f(x))$ . Nach Auswerten des Deformationsgradienten können unterschiedliche Verzerrungstensoren gemäß Gleichung (2.106) berechnet werden:

$$
\mathsf{E}^{(e)}^{\{m\}} = \begin{cases} \frac{1}{m} \left( \mathsf{C}^{(e)}^{m/2} - \mathsf{I} \right) & \text{wenn } m \neq 0\\ \frac{1}{2} \ln \mathsf{C}^{(e)} & \text{wenn } m = 0 \end{cases}
$$
 (3.173)

mit

$$
C^{(e)} = F^{(e)T}F^{(e)}.
$$
\n(3.174)

Anhand dieser Gleichungen lässt sich für jedes Element (e) (Quadrilateralelement) der Verzerrungstensor  $E^{(e)}(x)$  berechnen.

Um die Verzerrungsanalyse bildlich darstellen zu können, wird der Verzerrungstensor an den Knotenpunkten  $x_1^{(e)'}, x_2^{(e)'}$ ,  $x_3^{(e)'}$  und  $x_4^{(e)'}$  benötigt. Bei der in diesem Kapitel vorgestellten Methode wird der Verzerrungstensor der projizierten Knoten  $\tilde{\xi}_i^{(e)}(x)$  für die Analyse an den Knoten den verformten Konfiguration  $x_i^{(e)}$  herangezogen.

#### Gesamtes Verzerrungsfeld

Das gesamte Verzerrungsfeld ergibt sich analog zur Methode im dreidimensionalen Raum (Kapitel 3.3.2) durch Berechnen der Hauptnormaldehnungen und anschließendem Mittelwertsbilden in jedem Knotenpunkt.

# Kapitel 4

# Validierung

Dieses Kapitel beschäftigt sich mit dem Validieren des entwickelten Algorithmus IBASA. Hierzu werden mit einem Finite-Elemente-Programm unterschiedliche Verformungen simuliert. Als Ergebnis dieser Simulation erhält man die Positionen und Verformungskennwerte der Knotenpunkte. Mit diesen Positionskoordinaten werden mittels IBASA ebenfalls die Verformungskennwerte bestimmt (mit unterschiedlichen Elementtypen - Quadrilateralelemente und Dreieckselemente). Anschließend werden diese Werte mit der FEM-Simulation verglichen und in diesem Kapitel präsentiert und die Qualität bewertet.

Anmerkung: Als Verformungskenngröße wird in diesem Kapitel die größte Hauptnormaldehnung  $\varepsilon_{I}$  dargestellt.

## 4.1 Finite-Elemente-Simulation

Um die Qualität des IBASA zu bewerten, wurden zwei unterschiedliche Verformungen mittels eines Finite-Elemente-Programms (ABAQUS 6.11) simuliert [2]. In diesem Abschnitt wird die Art und Weise der Simulationen genauer erläutert.

#### 4.1.1 Umformmatrizen

In dieser Arbeit wird die Verformung von flächigen Bauteilen nach einem Umformprozess ermittelt. Die Art des Umformprozesses ist für die Verformungsanalyse der Oberfläche nicht von Bedeutung. Es muss nur sichergestellt werden, dass die vorher aufgebrachten Referenzpunkte nach dem Umformprozess noch erhalten sind.

Im Zuge der Validierung des IBASA wurden zwei unterschiedliche Tiefziehprozesse simuliert. Der Unterschied dieser beiden Prozesse liegt in den Umformmatrizen.

#### Runde Umformmatrize - Matrizenform 1

Der erste Tiefziehprozess wird mit einem rotationssymmetrischen Stempel, welcher am Grund halbrund (halbkugelförmig) ausgeführt ist (Abbildung 4.1) simuliert. Die Ziehmatrize ist ein nach unten offener Kreisring mit abgerundetem Einlauf. Mit diesem Umformprozess soll eine

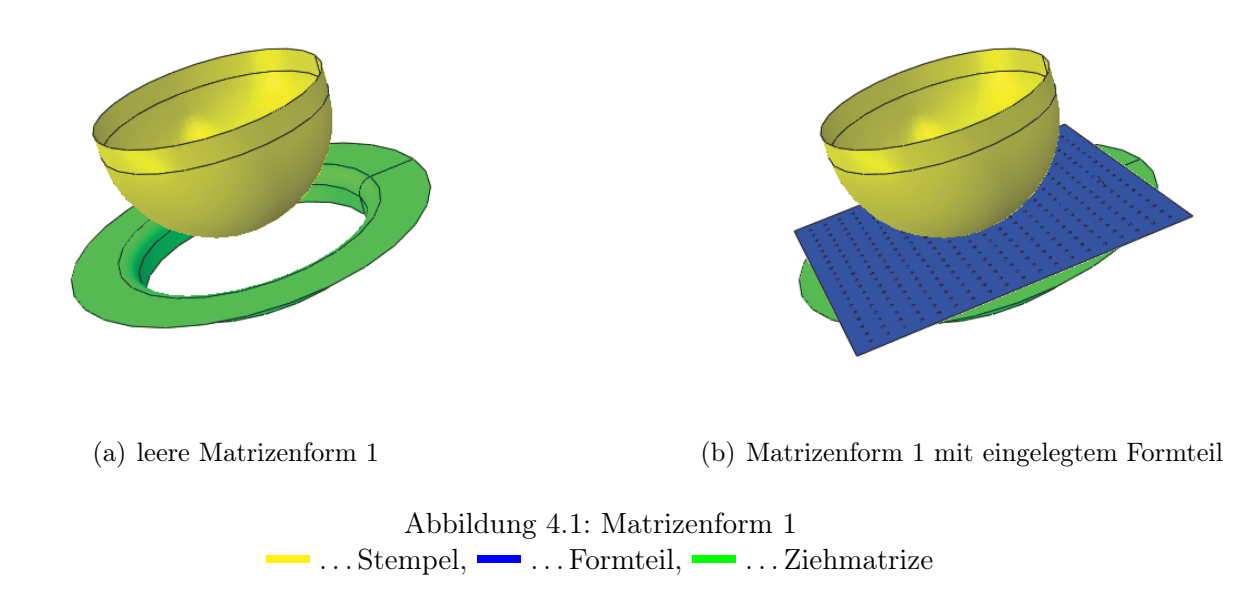

um den Umfang gleichmäßige Verformung simuliert werden.

#### Rechteckige Umformmatrize - Matrizenform 2

Der zweite Tiefziehprozess wird mit einem pyramidenstumpfförmigen Stempel mit rechteckiger Grundfläche (Abbildung 4.2) simuliert. Die Ziehmatrize ist nach unten geschlossen und hat die Negativform des Pyramidenstumpfes. Die Einlaufkanten sind wiederum ausgerundet. Mit diesem Umformprozess soll eine um den Umfang ungleichmäßige Verformung simuliert werden.

In der Simulation werden sowohl der Stempel als auch die Ziehmatrize als nichtdeformierbare Körper (Bauteile) behandelt.

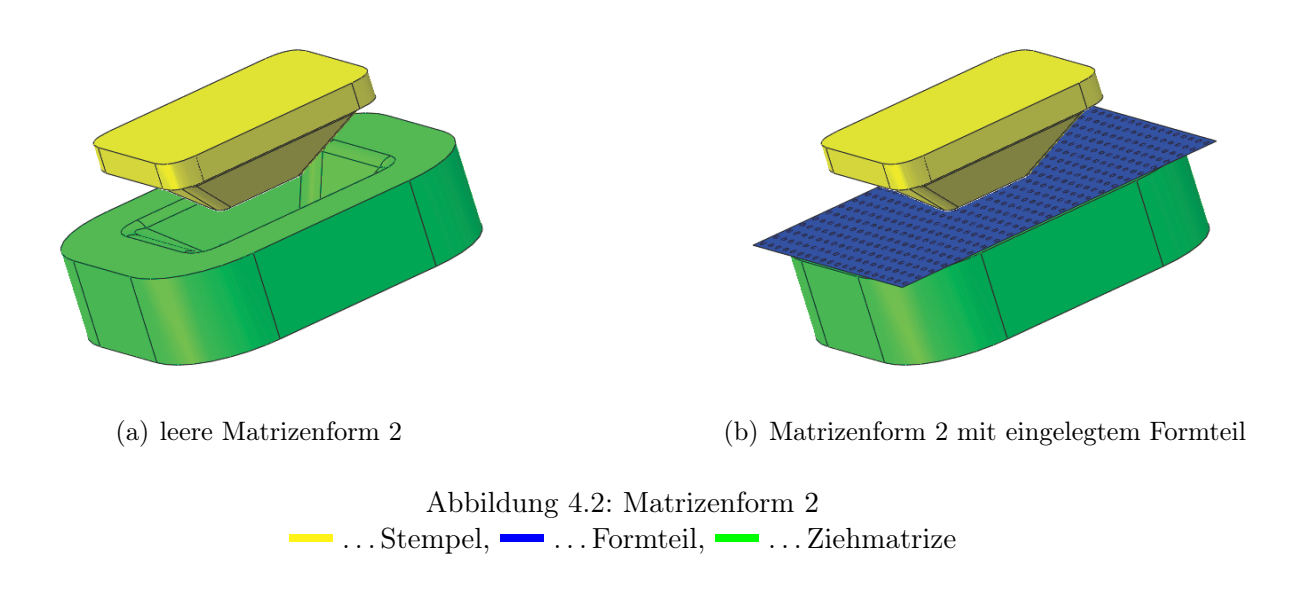

#### 4.1.2 Formteil

Als Formteil wird der zu analysierende Bauteil bezeichnet. In unserem Fall handelt es sich um einen ebenen Formteil (Abbildung 4.1(b) und Abbildung 4.2(b)). Der Formteil wird während des Umformprozesses mit dem Stempel in bzw. durch die Ziehmatrize gezogen. Die Ergebnisse dieser Umformsimulation dienen zum Validieren des IBASA.

#### Abmessungen (Dimension)

Um die Validierung bestmöglich durchführen zu können, wurden Versuche mit einer unterschiedlichen Dichte von Referenzpunkten durchgeführt (Abbildung 4.3). Die Grundabmessungen l und b bleiben dabei immer dieselben. Es ändert sich lediglich der Durchmesser der Referenzpunkte d sowie der Abstand a zueinander. Dies dient zum Simulieren unterschiedlicher Elementgrößen. Die Abmessungen sind in Tabelle 4.4 zusammengefasst.

#### Material

Um auch den IBASA auf Allgemeinheit zu testen, wurde jeder Formteil mit zwei unterschiedlichen Materialverhalten simuliert.

In der ersten Simulation wurde ein rein elastisches Materialverhalten (el) mit folgenden Kenngrößen (Tabelle 4.1) simuliert.

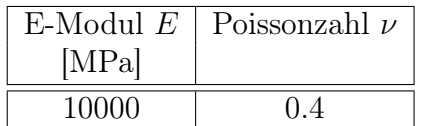

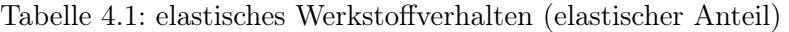

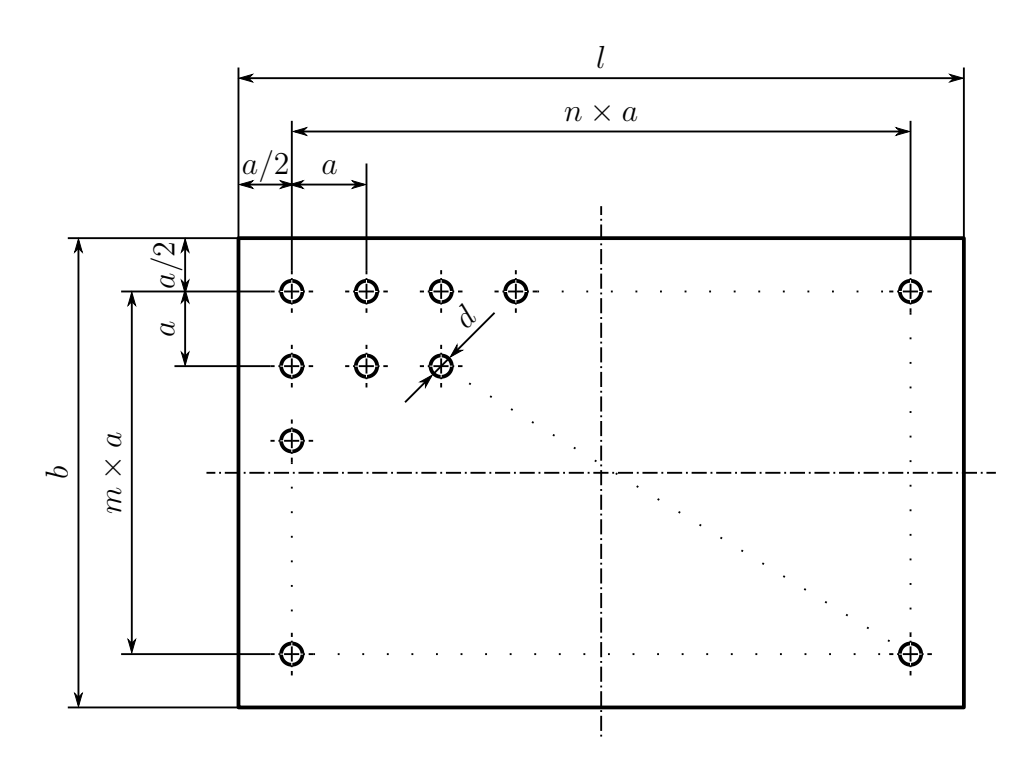

Abbildung 4.3: Abmessungen des Formteils

Die zweite Simulation wurde um einen plastischen Anteil erweitert (elasto-plastisches Materialverhalten - el\_pl). Folgende Eigenschaften (Tabelle 4.2) werden simuliert:

Tabelle 4.2: elasto-plastisches Werkstoffverhalten (plastischer Anteil)

| Spannung $\sigma$ | bleibende Dehnung $\varepsilon$ |
|-------------------|---------------------------------|
| [MPa]             |                                 |
| 200               | 0.0                             |
| 1000              | 02                              |

#### Vernetzung

IBASA ist individuell für beliebige Vernetzungen geeignet. Für die Simulationen in dieser Arbeit wurde jedoch eine spezielle Vernetzung gewählt. Hierzu wir in jedem Knotenpunkt genau ein Quadrilateralelement für die Vernetzung vorgegeben (Abbildung 4.4). Die Vernetzung des restlichen Formteils erfolgt automatisch.

Folgende Membran-Elemente werden verwendet (Tabelle 4.3)

| Name | Elementtyp     | Beschreibung                                                              |
|------|----------------|---------------------------------------------------------------------------|
|      |                | M3D4R   Membranelement   Quadrilateralelement mit reduzierter Integration |
| M3D3 | Membranelement | Dreieckselement                                                           |

Tabelle 4.3: Elementtypen [3]

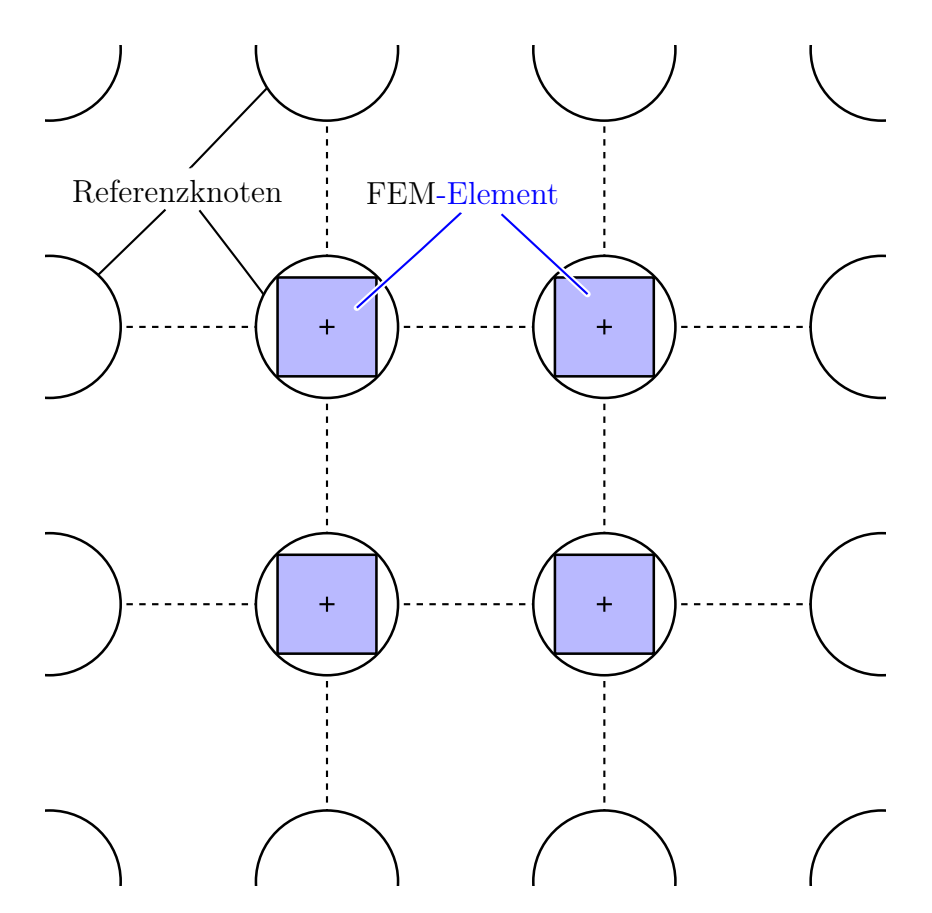

Abbildung 4.4: Vernetzung eines Knotenpunktes

#### Simulationskonfigurationen

Ausgehend von den Abmessungen des Referenzmusters und vom Materialverhalten wurden unterschiedliche Simulationen durchgeführt. Eine Übersicht ist in Tabelle 4.4 ersichtlich. Die Ergebnisse dieser Simulationen werden mit den Ergebnissen des IBASA verglichen und nachfolgend (Kapitel 4.1) dargestellt und erläutert.

#### 4.1.3 Simulationsprozess

#### Methode

Der Umformprozesses wurde in ABAQUS 6.11 - EXPLICIT simuliert [3].

| ID                              | Matrize | Material |                    | $\boldsymbol{b}$   | $\overline{d}$  | $\alpha$           | $\boldsymbol{n}$ | m  |
|---------------------------------|---------|----------|--------------------|--------------------|-----------------|--------------------|------------------|----|
|                                 |         |          | $\vert$ mm $\vert$ | $\vert$ mm $\vert$ | mm              | $\vert$ mm $\vert$ |                  |    |
| Rund $6$ 15 pl                  | Form 1  | el pl    | 200                | 200                | 6               | 15.0               | 13               | 13 |
| Rund 6 15 el                    | Form 1  | el       | 200                | 200                | $6\phantom{.}6$ | 15.0               | 13               | 13 |
| Rund 5 10 pl                    | Form 1  | el pl    | 200                | 200                | $\overline{5}$  | 10.0               | 19               | 19 |
| Rund 5 10 el                    | Form 1  | el       | 200                | 200                | $\overline{5}$  | 10.0               | 19               | 19 |
| Rund 2 10 pl                    | Form 1  | el pl    | 200                | 200                | 2               | 10.0               | 19               | 19 |
| Rund 2 10 el                    | Form 1  | el       | 200                | 200                | 2               | 10.0               | 19               | 19 |
| $\overline{\text{Rund}}$ 2 5 pl | Form 1  | el pl    | 200                | 200                | 2               | 5.0                | 39               | 39 |
| Rund 2 5 el                     | Form 1  | el       | 200                | 200                | 2               | 5.0                | 39               | 39 |
| Rund 1 2-5 pl                   | Form 1  | el pl    | 200                | 200                | $\mathbf{1}$    | 2.5                | 78               | 78 |
| Rund 1 2-5 el                   | Form 1  | el       | 200                | 200                | $\mathbf{1}$    | 2.5                | 78               | 78 |
| Recht $2\,5\,$ pl               | Form 2  | el pl    | 120                | 100                | $\overline{2}$  | 5.0                | 24               | 20 |
| Recht 2 5 el                    | Form 2  | el       | 120                | 100                | 2               | 5.0                | 24               | 20 |
| Recht $0-6$ 1-2 pl              | Form 2  | el pl    | 120                | 100                | 0.6             | 2.4                | 100              | 83 |
| Recht $0-6$ 1-2 el              | Form 2  | el       | 120                | 100                | 0.6             | 2.4                | 100              | 83 |

Tabelle 4.4: Simulationskonfigurationen

Der Formteil liegt zu Beginn auf der Matrize auf. Der Stempel bewegt sich anschließend in die Matrize und verformt den Formteil.

#### Randbedingungen

Die Randbedingungen für den Formteil sind so gewählt, dass die Kanten des Formteils in allen Freiheitsgraden fixiert sind.

### 4.1.4 Aufbereiten der Simulationsergebnisse

Als Ergebnis des FEM-Simulationsprozesses werden unterschiedliche Kennwerte in den Netzknotenpunkten bestimmt, unter anderem auch die maximale logarithmische Hauptnormaldehnung  $\varepsilon$ <sub>I</sub> (Abbildung 4.5). In jedem Referenzpunkt befindet sich genau ein Quadrilateralelement und somit vier Netzknotenpunkte. Um die Kenngrößen (Hauptnormaldehnungen) mit den Ergebnissen des IBASA vergleichen zu können, ist es notwendig, zu jedem Referenzpunkt genau eine Position und einen Wert pro Kenngröße anzugeben. Hierzu wird mittels Postprocessing der Mittelwert der Position und der jeweiligen Kenngröße gebildet. Dies erfolgt auch für das unverformte Formteil.

Die Koordinaten der Referenzpunkte des unverformten Formteils sowie die Koordinaten des verformten Formteils dienen als Eingangsdaten für den IBASA (Abbildung 4.6). Als Ergebnis erhält man Verformungskennwerte an genau diesen Referenzpunkten. Diese können mit den Ergebnissen der Simulation verglichen werden.

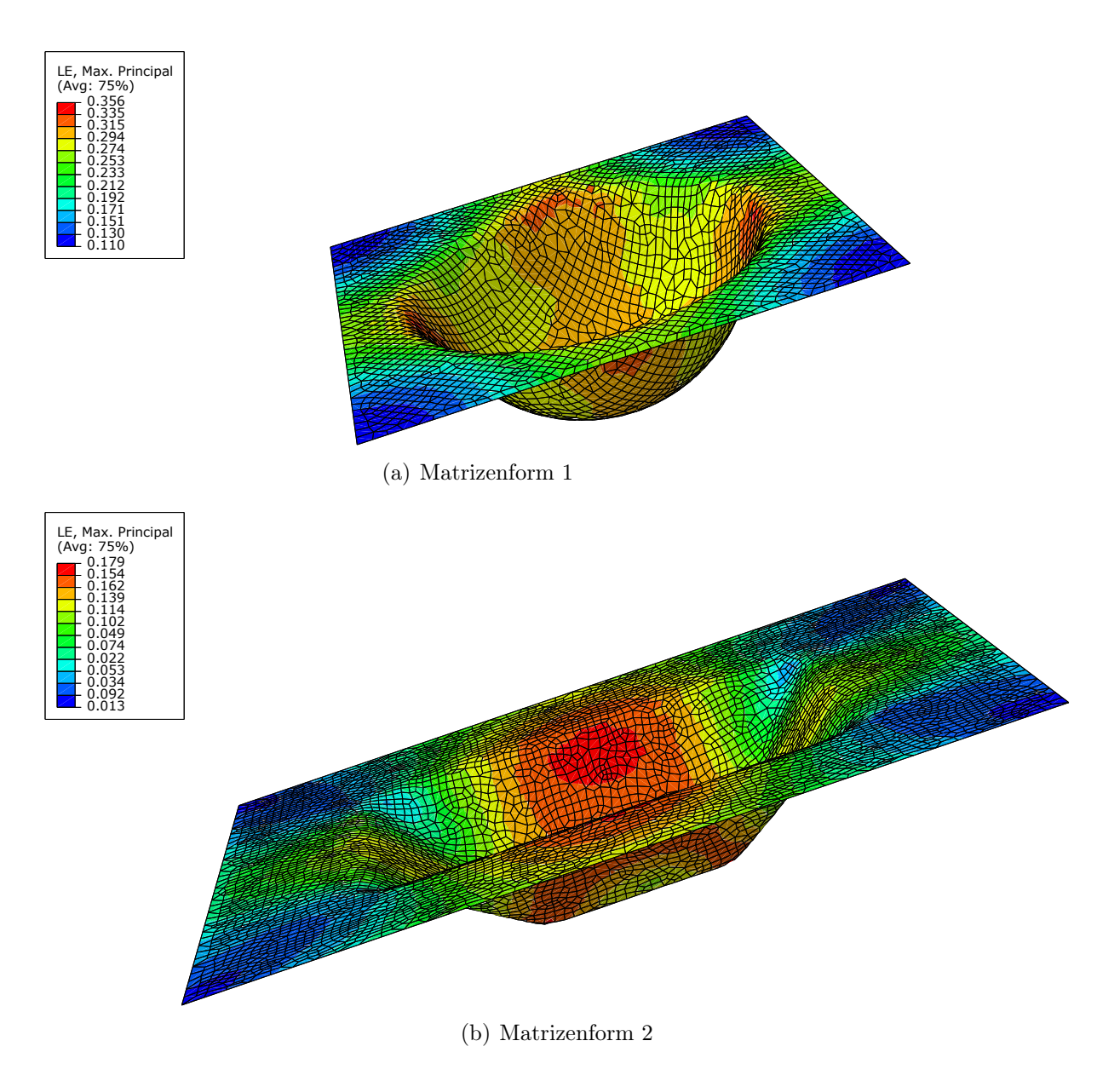

Abbildung 4.5: Simulationsergebnis - FEM

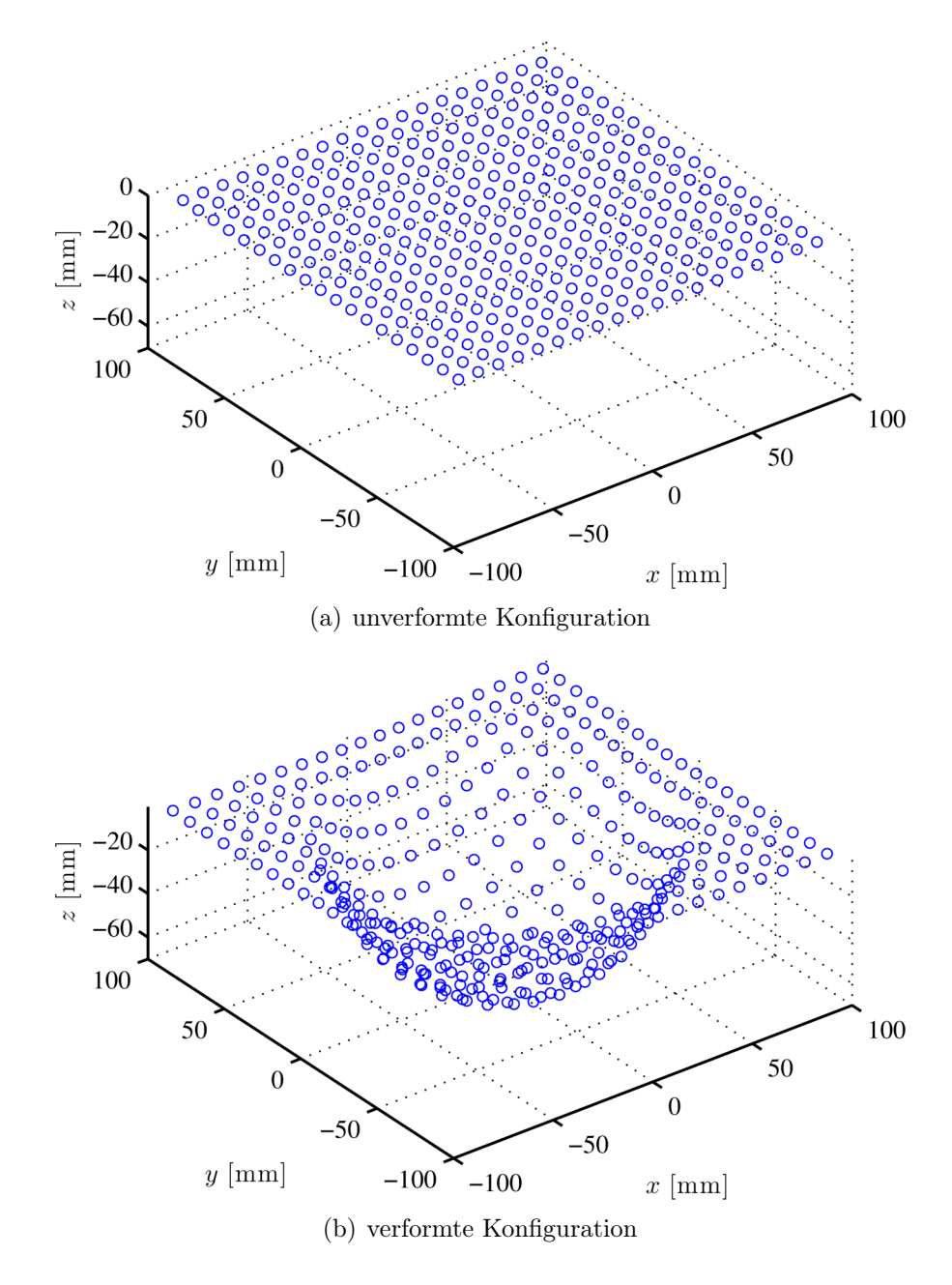

Abbildung 4.6: Koordinaten der Referenzpunkte - Rund\_1\_10\_pl

## 4.2 Vergleich FEM-Simulation vs. IBASA

Um die Qualität des Algorithmus zu bestimmen, wird die Differenz  $\Delta \varepsilon_{\rm I}^{(\rm j)}$  zwischen der FEM-Simulation  $\varepsilon_{\text{L, FEM}}^{(j)}$  und des IBASA  $\varepsilon_{\text{I}}^{(j)}$  für die maximale logarithmische Hauptnormaldehnung [%] in jedem Knoten j bestimmt

$$
\Delta \varepsilon_{\mathrm{I}}^{(\mathrm{j})} = \varepsilon_{\mathrm{I, FEM}}^{(\mathrm{j})} - \varepsilon_{\mathrm{I}}^{(\mathrm{j})}.\tag{4.1}
$$

Dem IBASA wurden Quadrilateralelemente zugrunde gelegt. Des weiteren wurde die maximale logarithmische Hauptnormaldehnung durch einen SETH-HILL-Parameter  $m = 0$  berechnet. Ergebnisse für ausgewählte Simulationen sind in den nachfolgenden Grafiken dargestellt (Abbildung 4.7). Ein vollständiger Ergebniskatalog befindet sich im Anhang A.1. Ausgehend von diesen Ergebnissen wurde für jede Simulation ein Kennwert zum Vergleichen unterschiedlicher Elementgrößen ermittelt. Ein geeigneter Kennwert hierfür ist die sogenannte Kurtosis (Wölbung). Sie wird auf Differenzwerte  $\Delta \varepsilon_{\rm I}^{(j)}$  angewendet. Diese berechnet sich durch [40]

$$
K = \frac{\frac{1}{n} \sum_{j=1}^{n} \left( \Delta \bar{\varepsilon}_{\mathrm{I}} - \Delta \varepsilon_{\mathrm{I}}^{(j)} \right)^{4}}{\left( \frac{1}{n} \sum_{j=1}^{n} \left( \Delta \bar{\varepsilon}_{\mathrm{I}} - \Delta \varepsilon_{\mathrm{I}}^{(j)} \right)^{2} \right)^{2}}
$$
(4.2)

mit dem Mittelwert

$$
\Delta \bar{\varepsilon}_{\mathcal{I}} = \frac{\sum_{j=1}^{n} \Delta \varepsilon_{\mathcal{I}}^{(\mathbf{j})}}{n}.
$$
\n(4.3)

n ist hierbei die Anzahl der Knotenpunkte. Die Kurtosis beschreibt dabei, ob die Differenzwerte alle eng beisammen liegen (K groß, sehr spitzes Histogramm), oder breiter gestreut vorliegen (kleines K, flaches Histogramm) wie beispielsweise in Abbildung 4.8 ersichtlich.

Im Idealfall (=keine Abweichung zwischen FEM-Simulation und dem IBASA) ist die Kurtosis  $K = \infty$  bei einem Mittelwert von  $\Delta \bar{\varepsilon}_I = 0$ .

Eine Übersicht der Ergebnisse (Kurtosis, Maximal- und Minimalwerte) ist in Tabelle 4.5 und Tabelle 4.6 gegeben. Die zugehörigen Histogramme befinden sich im Anhang A.1

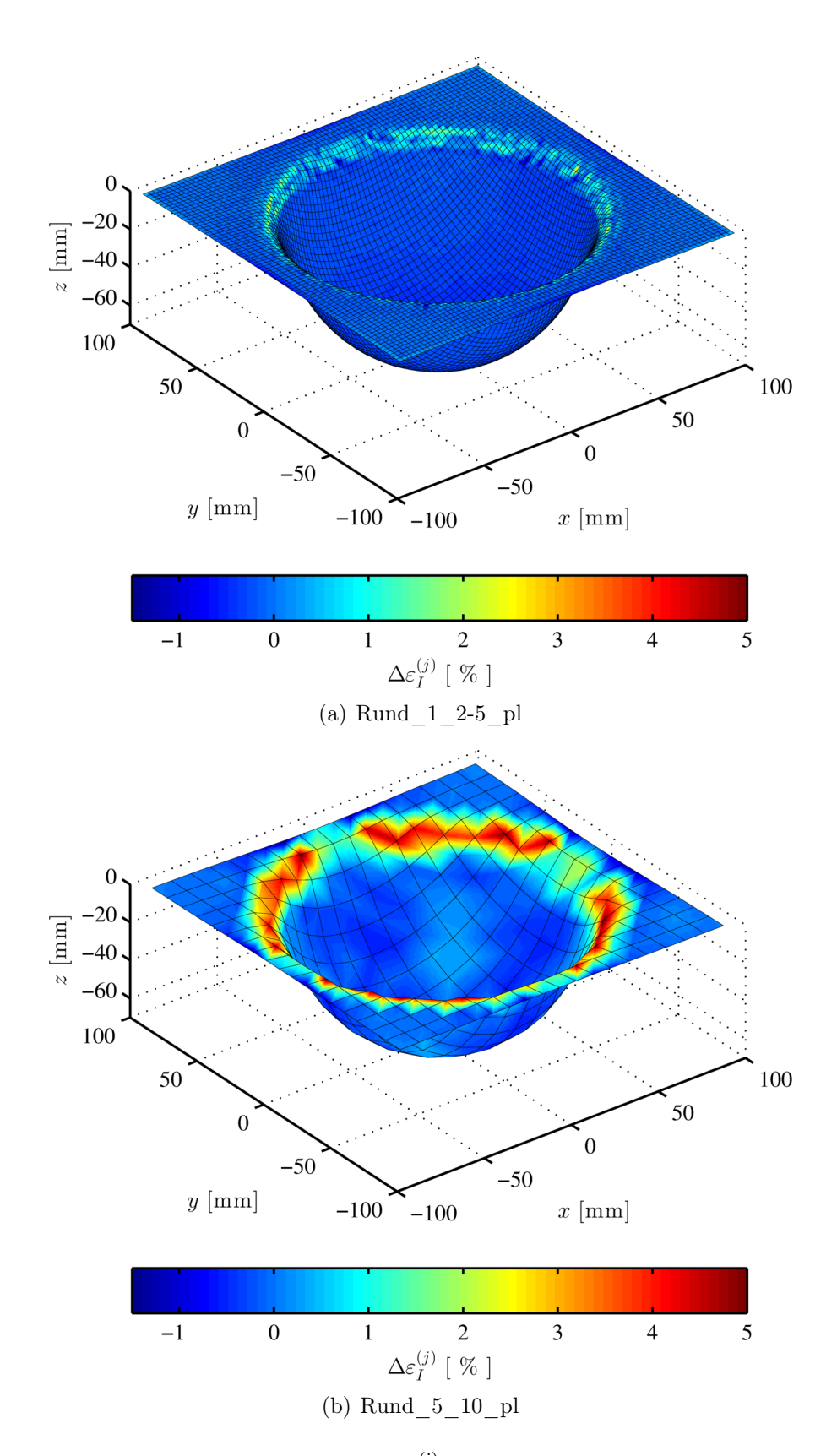

Abbildung 4.7: Ergebnis für  $\Delta \varepsilon_{\mathrm{I}}^{(\mathrm{j})}$  - FEM-Simulation vs. IBASA (a) feines Referenzmuster; (b) grobes Referenzmuster

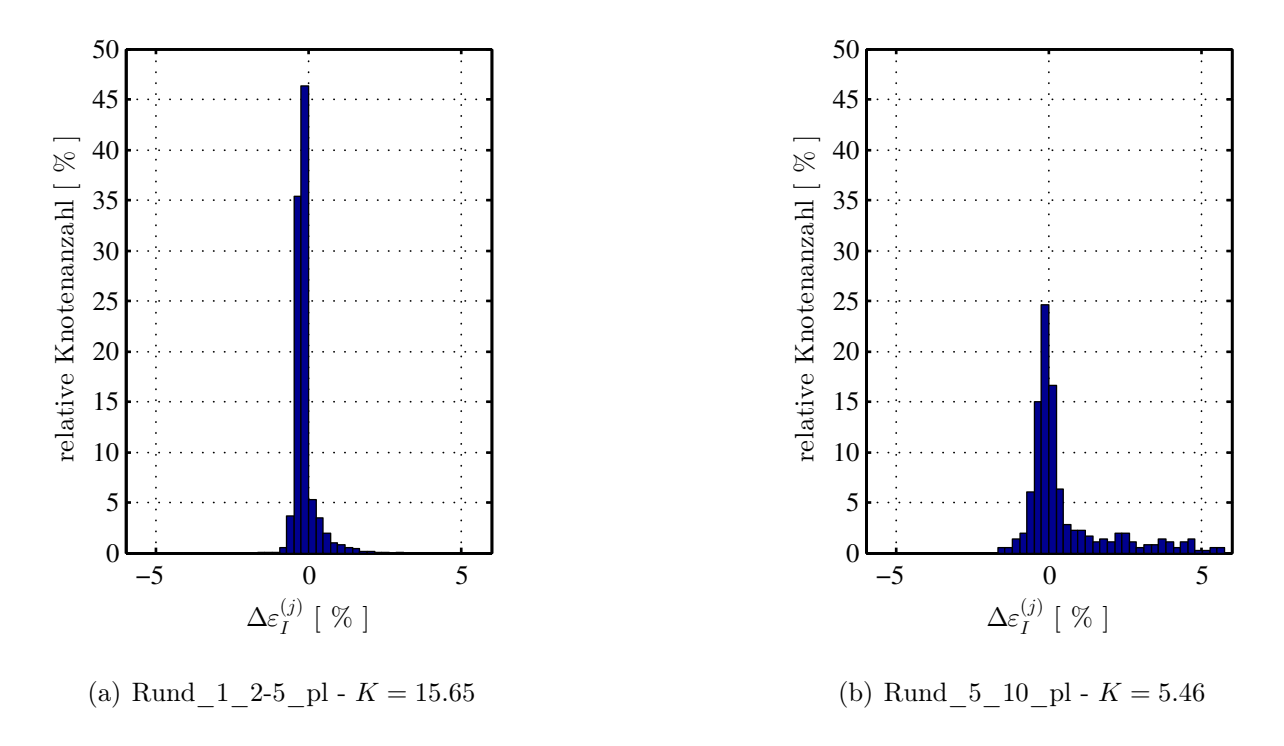

Abbildung 4.8: Histogramme für  $\Delta \varepsilon_I^{(j)}$  - FEM-Simulation vs. IBASA (a) feines Referenzmuster; (b) grobes Referenzmuster

## 4.2.1 Ergebnisse

| ID                 | Kurtosis $K \mid$ | Max von $\Delta \varepsilon_{\mathbf{I}}^{(j)}$ | Min von $\Delta \varepsilon_{\rm L}^{\rm U}$ |  |
|--------------------|-------------------|-------------------------------------------------|----------------------------------------------|--|
|                    |                   | $ \% $                                          | $ \% $                                       |  |
| Rund $6\quad15$ el | 2.74              | 7.49                                            | $-1.02$                                      |  |
| Rund 5 10 el       | 5.46              | 5.58                                            | $-1.47$                                      |  |
| Rund 2 10 el       | 5.87              | 4.67                                            | $-0.92$                                      |  |
| Rund 2 5 el        | 8.51              | 2.67                                            | $-0.75$                                      |  |
| Rund 1 2-5 el      | 15.65             | 3.97                                            | $-1.36$                                      |  |
| Rund 6 15 pl       | 2.74              | 7.86                                            | $-0.93$                                      |  |
| Rund 5 10 pl       | 5.46              | 5.66                                            | $-1.65$                                      |  |
| Rund 2 10 pl       | 5.87              | 6.55                                            | $-1.32$                                      |  |
| Rund 2 5 pl        | 8.51              | 2.55                                            | $-0.76$                                      |  |
| Rund 1 2-5 pl      | 15.65             | 2.99                                            | $-1.62$                                      |  |

Tabelle 4.5: Ergebnisse Vergleich FEM-Simulation vs. IBASA- Matrizenform 1

|                    |       | Kurtosis $K \parallel$ Max von $\Delta \varepsilon_{I}^{\cup}$ | Min von $\Delta \varepsilon_{\rm I}^{\rm U}$ |  |
|--------------------|-------|----------------------------------------------------------------|----------------------------------------------|--|
|                    |       | 961                                                            |                                              |  |
| Recht 2 5 el       | 5.71  | 3.06                                                           | $-1.73$                                      |  |
| Recht $0-6$ 1-2 el | 24.78 | 5.92                                                           | $-7.37$                                      |  |
| Recht 2 5 pl       | 10.46 | 2.32                                                           | $-8.97$                                      |  |
| Recht $0-6$ 1-2 pl | 31.62 | 18.78                                                          | $-22.75$                                     |  |

Tabelle 4.6: Ergebnisse Vergleich FEM-Simulation vs. IBASA- Matrizenform 2

## 4.2.2 Interpretation

In den Bildern ist deutlich zu sehen, dass an Stellen, wo die Oberfläche stark gekrümmt ist, die Abweichung zur FEM-Simulation tendenziell am größten ist. Dies lässt sich dadurch erklären, dass an starken Krümmungen die Oberfläche auf Grund der Diskretisierung nicht genau durch die Referenzknoten nachgebildet wird.

Grundsätzlich sind die Abweichungen jedoch größtenteils in einem Bereich von wenigen Prozent. Dies ist auch in den Histogrammen gut ersichtlich.

Da bei unterschiedlichem Materialverhalten (el, el\_pl) keine merklichen Unterschiede auftreten, kann darauf geschlossen werden, dass diese Methode (IBASA) für unterschiedliche Materialien verwendbar ist.

Je feiner das Referenzmuster ist, desto geringer sind auch die Abweichungen im Vergleich zur FEM-Simulation. Hierbei ist darauf hinzuweisen, dass die maximalen und minimalen Abweichungen keine qualitative Aussage über die Qualität dieses Verfahrens zulassen. Bei Matrizenform 2 sind im Vergleich zu den übrigen Simulationen erhöhte Maximalwerte ermittelt worden, jedoch betrifft dies nur einzelne Punkte. Zurückzuführen ist das auf eine zu starke Elementverzerrung bei der FEM-Simulation.

Eine qualitative Aussage über den Zusammenhang der Feinheit des Referenzmusters mit den Abweichungen ist mittels Kurtosis möglich. Je feiner das Muster, desto höher die Kurtosis. Eine Erklärung hierfür ist, dass ein feineres Muster die Oberfläche genauer abbildet (geometrische Abweichungen werden minimiert). Somit weisen weniger Elemente eine stärkere Abweichung im Vergleich zur FEM-Analyse auf. Beinahe alle Referenzpunkte befinden sich im Bereich einer Abweichung von  $\Delta \varepsilon_1^{(j)} \approx 0$  (entspricht einem sehr spitzem Histogramm).

An Bereichen mit geringer Krümmung ist die Abweichung der Verformungsanalyse mit dem IBASA im Vergleich zur FEM-Simulation sehr gering, wodurch die Eignung des IBASA für solche Analysen bewiesen ist.

## 4.3 Vergleich unterschiedlicher Elementtypen (IBASA): Dreieckselemente vs. Quadrilateralelemente

Die in dieser Arbeit vorgestellte Methodik soll für unterschiedliche Elementtypen, welche dem Algorithmus (IBASA) zugrunde gelegt werden, gültig sein. Der Elementtyp wird entsprechend dem Referenzmuster gewählt. Im Zuge dieser Arbeit werden zwei Elementtypen (Dreieckselemente und Quadrilateralelemente - siehe Kapitel 3.2) validiert.

Um die beiden Elementtypen zu vergleichen wird für jeden Knotenpunkt j die Differenz der maximalen logarithmischen Hauptnormaldehnung (SETH-HILL-Parameter  $m = 0$ ) gebildet und dargestellt (Abbildung 4.9). Es handelt sich hierbei nur um ausgewählte Simulationen. Ein vollständiger Ergebniskatalog befindet sich im Anhang A.2.

Die Differenz  $\Delta \varepsilon_1^{(j)}$  berechnet sich aus

$$
\Delta \varepsilon_{\mathrm{I}}^{(\mathrm{j})} = \varepsilon_{\mathrm{I, tri}}^{(\mathrm{j})} - \varepsilon_{\mathrm{I, quad}}^{(\mathrm{j})}.
$$
\n(4.4)

 $\varepsilon_{\rm L\,\, tri}^{(j)}$  ist hierbei die maximale logarithmische Hauptnormaldehnung des Knoten j berechnet mittels Dreieckselementen und  $\varepsilon_{\text{L, quad}}^{(j)}$  jenes für Quadrilateralelemente.

Die Differenzwerte für alle Referenzknoten für obige Simulationen sind in Histogrammen (Abbildung 4.10) zusammengefasst. Für alle anderen Simulationen befinden sich diese ebenfalls im Anhang A.2.

Um den Unterschied zwischen den verschiedenen Simulationen zu bewerten, wird als Kennwert der Mittelwert  $\Delta \bar{\varepsilon}_I$  und die Standardabweichung (STD)  $\sigma_{\Delta \varepsilon}$  von  $\Delta \varepsilon_I^{(j)}$  herangezogen. Diese berechnen sich gemäß

$$
\Delta \bar{\varepsilon}_{\mathcal{I}} = \frac{1}{n} \sum_{j=1}^{n} \Delta \varepsilon_{\mathcal{I}}^{(j)} \tag{4.5}
$$

und

$$
\sigma_{\Delta\varepsilon} = \sqrt{\frac{1}{n-1} \sum_{j=1}^{n} \left( \Delta \varepsilon_{\mathrm{I}}^{(j)} - \Delta \bar{\varepsilon}_{\mathrm{I}} \right)^2}.
$$
\n(4.6)

Die Anzahl aller Referenzknoten wird hierbei mit n bezeichnet. Die Ergebnisse sind in Tabelle 4.7 und Tabelle 4.8 zusammengefasst.

#### 4.3.1 Ergebnisse

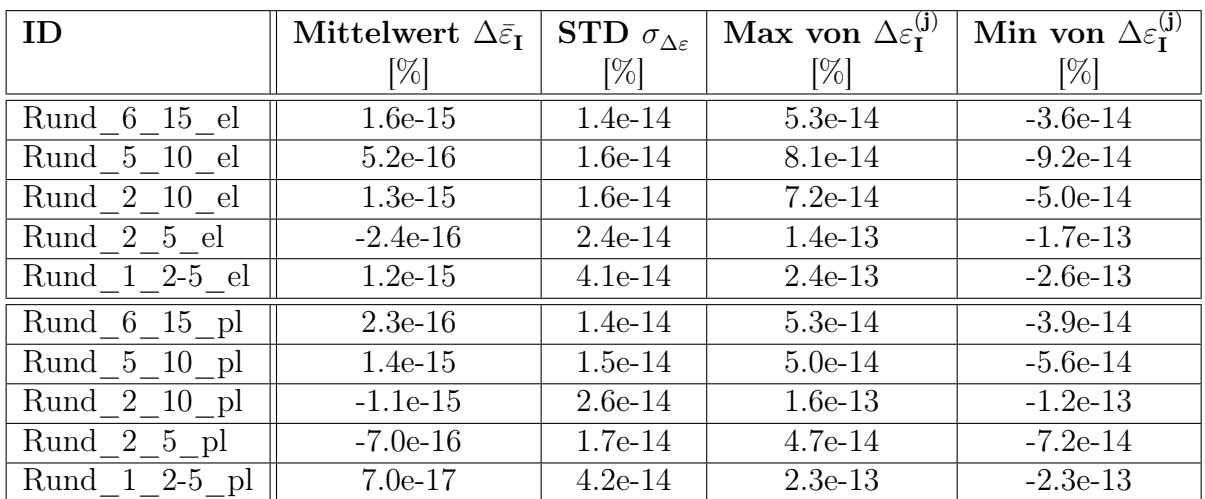

Tabelle 4.7: Ergebnisse Vergleich Dreieckselemente vs. Quadrilateralelemente - Matrizenform 1

Tabelle 4.8: Ergebnisse Vergleich Dreieckselemente vs. Quadrilateralelemente - Matrizenform 2

| -ID                | Mittelwert $\Delta \bar{\varepsilon}_I$ | STD $\sigma_{\Delta \varepsilon}$ | Max von $\Delta \varepsilon_{\mathbf{r}}^{(j)}$ | Min von $\Delta \varepsilon_{\mathbf{I}}^{(j)}$ |
|--------------------|-----------------------------------------|-----------------------------------|-------------------------------------------------|-------------------------------------------------|
|                    | $[\%]$                                  | 961                               | [%]                                             | [%]                                             |
| Recht 2 5 el       | $1.1e-15$                               | $2.5e-14$                         | $9.2e-14$                                       | $-10.0e-14$                                     |
| Recht $0-6$ 1-2 el | $-4.7e-15$                              | $7.4e-14$                         | $4.8e-13$                                       | $-4.6e-13$                                      |
| Recht $2\,5\,p$ l  | $1.7e-16$                               | $2.4e-14$                         | $9.9e-14$                                       | $-9.2r-14$                                      |
| Recht $0-6$ 1-2 pl | $-5.0e-15$                              | $7.4e-14$                         | $4.6e-13$                                       | $-4.7e-13$                                      |

#### 4.3.2 Interpretation

Wie in den Bildern und den Tabellen zu sehen ist, befinden sich die Abweichungen  $\Delta \varepsilon_{\rm I}^{({\rm j})}$  der zu analysierenden Fläche in einem Bereich von maximal  $10^{13}$  [%]. Damit ist gezeigt, dass sich die Berechnungen mittels Dreiecks- und Quadrilateralelementen bei identem Referenzmuster gleichen. Die dennoch gegebenen Abweichungen sind auf numerische Fehler zurückzuführen.

Im Falle, eines Referenzmusters das durch Quadrilateralelemente nachgebildet und berechnet wird, ist die Verformungsanalyse mittels Quadrilateralelementen einer Analyse mit Dreieckselementen vorzuziehen, da ein geringerer Rechenaufwand notwendig ist. Der Vorteil von Dreieckselementen gegenüber Quadrilateralen liegt zwar in kleineren Matrizen - beispielsweise hat die Koeffizientenmatrix  $\Omega_{\rm tri}$ , siehe Gleichung (3.29), eine Dimension von [3 × 3], die Koeffizientenmatrix  $\Omega_{\text{quad}}$ , gemäß Gleichung (3.87) eine Dimension von [4 × 4]. Da jedoch bei der Analyse mit Dreieckselementen jedes Quadrilateralelement in vier Dreiecke zerlegt wird, muss die Verformungsanalyse für eine vierfache Anzahl von Elementen erfolgen.

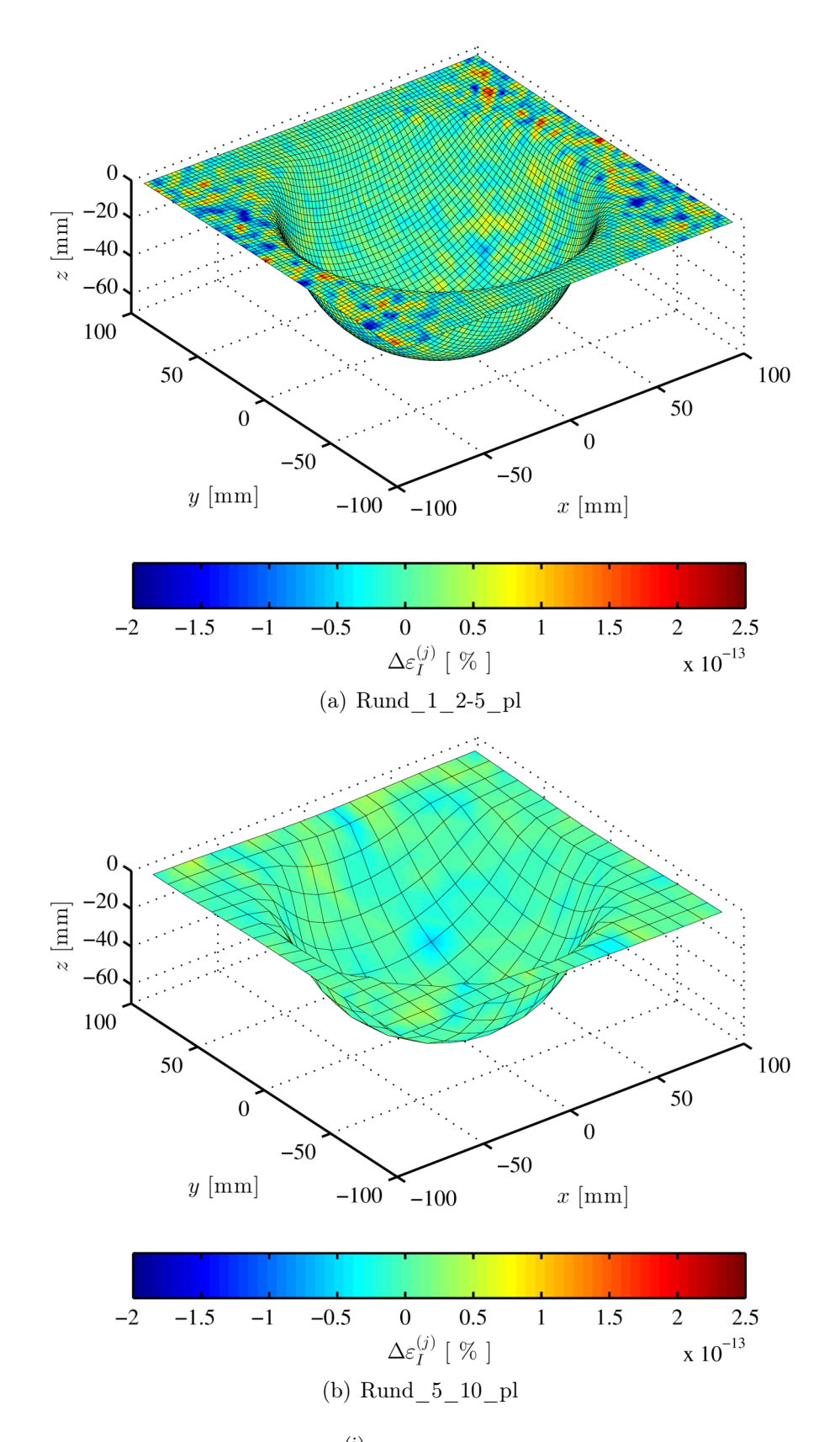

Abbildung 4.9: Ergebnis für  $\Delta \varepsilon_1^{(j)}$  Dreieckselemente vs. Quadrilateralelemente (a) feines Referenzmuster; (b) grobes Referenzmuster

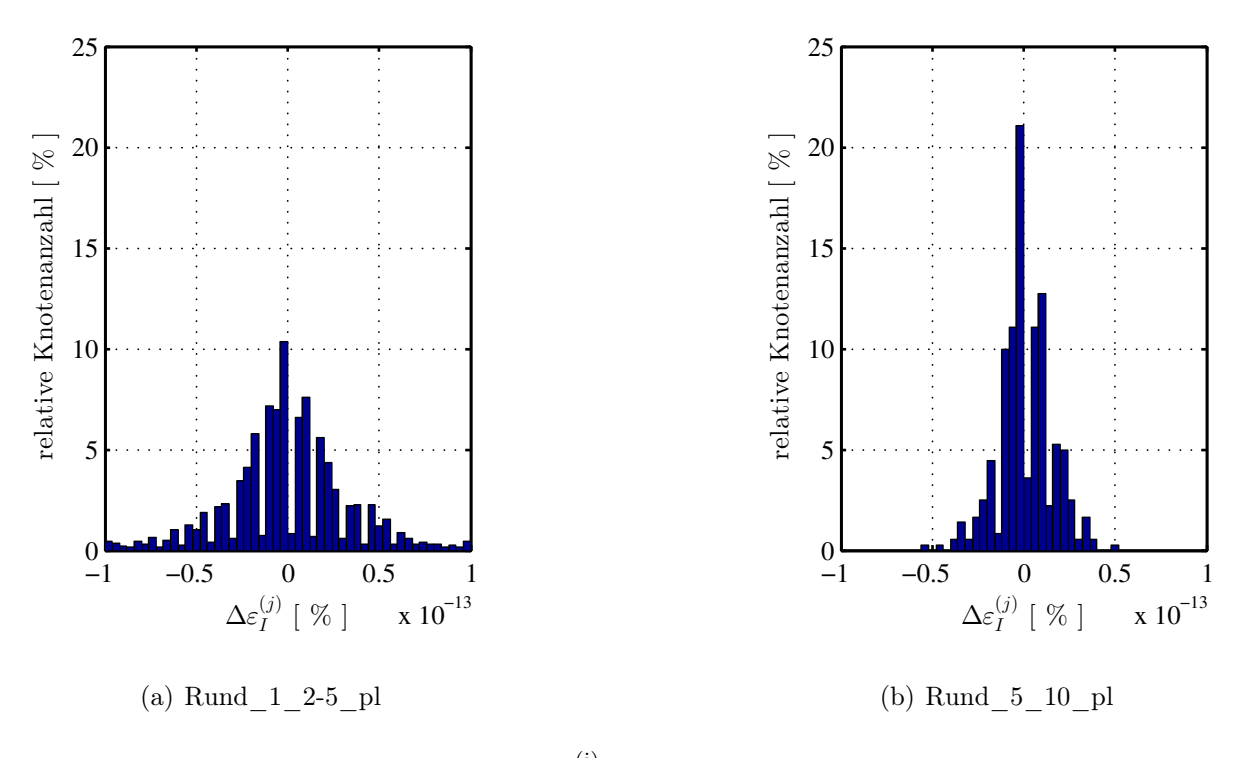

Abbildung 4.10: Histogramme für  $\Delta \varepsilon_{\text{I}}^{(\text{j})}$  Dreieckselemente vs. Quadrilateralelemente (a) feines Referenzmuster; (b) grobes Referenzmuster

#### $4.4$  Einfluss der Krümmung auf die Abweichung  $\Delta\varepsilon_{\text{I}}^{(\text{j})}$ I

In obigen Kapiteln wurde bereits festgestellt, dass sich der IBASA gut für eine Verformungsanalyse eignet. Es wurde auch schon angemerkt, dass an starken Krümmungen die Wahrscheinlichkeit einer Abweichung am höchsten ist, da durch Diskretisierung die Oberfläche und somit dessen Verformung nicht genau nachgebildet werden kann. Diese Tatsache wird in diesem Abschnitt untersucht.

Es werden hierzu zwei unterschiedliche Krümmungswerte für alle Referenzpunkte und Elemente gemäß Kapitel 3 ermittelt. Zum einen ist dies  $\bar{\phi}^{(e)}$  (Krümmung innerhalb eines Elements e), zum anderen  $\bar{\phi}^{(j)}$  (Krümmung zwischen den Elementen an jedem Referenzknoten j). In Abbildung 4.11 und Abbildung 4.12 ist das Ergebnis dargestellt. Für ausgewählte Simulationen sind die Histogramme für die Winkelwerte in Abbildung 4.13 dargestellt. Da es sich bei der Krümmung um Absolutwerte handelt, kann der maximale Wert zum Vergleichen unterschiedlicher Referenzmuster herangezogen werden. Diese sind in Tabelle 4.9 - 4.12 zusammengefasst.

Die Korrelation zwischen der Abweichung  $\Delta \varepsilon_{\rm I}^{\rm (j)}$  (FEM-Simulation vs. IBASA) und der Krümmung ist in Abbildung 4.14 ersichtlich. Ein vollständiger Ergebniskatalog für die Darstellungen des Ergebnisses, der Histogramme und der Korrelationen ist in den Anhängen A.3 - A.5 zu sehen.

#### 4.4.1 Ergebnisse

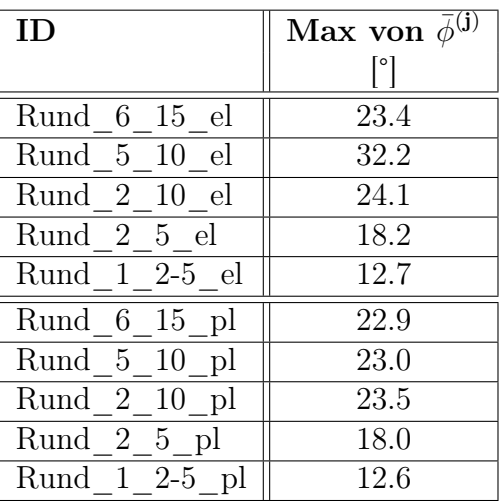

Tabelle 4.9: Ergebnisse Krümmung zwischen den Elementen - Matrizenform 1

| TD.                | Max von $\bar{\phi}^{(j)}$ |
|--------------------|----------------------------|
|                    | $^{\circ}$                 |
| Recht 2 5 el       | 20.3                       |
| Recht $0-6$ 1-2 el | 13.0                       |
| Recht $2\,5\,$ pl  | 20.7                       |
| Recht $0-6$ 1-2 pl | 12.4                       |

Tabelle 4.10: Ergebnisse Krümmung zwischen den Elementen - Matrizenform 2

Tabelle 4.11: Ergebnisse Krümmung innerhalb der Elemente - Matrizenform 1

| ID                     | Max von $\bar{\phi}^{(e)}$ |
|------------------------|----------------------------|
|                        |                            |
| Rund 6 15 el           | 19.8                       |
| Rund 5 10 el           | 19.0                       |
| Rund 2 10 el           | 19.7                       |
| Rund 2 5 el            | 15.3                       |
| $1 \t2-5 \tel$<br>Rund | 13.0                       |
| Rund 6 15 pl           | 21.55                      |
| Rund 5 10<br>pl        | 19.5                       |
| Rund 2 10<br>- pl      | 20.3                       |
| Rund 2 5<br>pl         | 14.6                       |
| Rund 1 2-5             | 13.0                       |

Tabelle 4.12: Ergebnisse Krümmung innerhalb der Elemente - Matrizenform 2

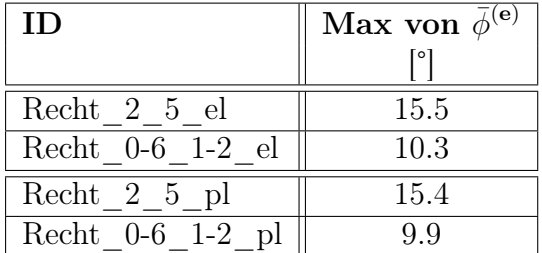

#### 4.4.2 Interpretation

Vergleicht man jene Bilder, in welchen die Krümmungskennwerte dargestellt sind, mit jenen in denen die Abweichung des Verformungswertes zwischen der FEM-Analyse und dem IBASA bildhaft gemacht wurden, so ist eine gewisse Korrelation festzustellen. An Stark gekrümmten Bereichen ist auch die Abweichung tendenziell höher. Dieser Trend ist auch in Abbildung 4.14 zu erkennen. Dies ist zurückzuführen auf die Diskretisierung der Oberfläche. An Stellen, an welchen die Elemente in unterschiedliche Richtung orientiert sind (hohe Werte für  $\bar{\phi}^{(j)}$  und  $\bar{\phi}^{(e)}$ ) ist die Wahrscheinlichkeit höher, dass die Oberfläche nicht originalgetreu nachgebildet werden kann. An diesen Stellen weist die Verformungsanalyse mit dem IBASA höhere Abweichungen zur tatsächlichen Verformung (FEM-Simulation) auf.

Der Einfluss eines feineren Referenzmusters auf die Abweichung wurde bereits in Kapitel 4.2 erwähnt. Auch für die Krümmung ist ein Zusammenhang sowohl in den Tabellen als auch in den Histogrammen erkennbar. Bei einem feineren Referenzmuster sinkt tendenziell die maximale Krümmung. Dies ist in den Histogrammen anhand des zweiten Peaks (zweites Maximum) zu erkennen. Bei einem feineren Referenzmuster bewegt sich dieser zu geringeren Werten. Der Grund hierfür ist zurückzuführen auf die Geometrie. Bei einem groben Referenzmuster befinden sich an starken Krümmungen der Oberfläche nur wenige Elemente, welche zueinander und innerhalb stark gekrümmt sind. Hingegen kann die Oberfläche mittels eines feinen Referenzmusters sehr genau nachgebildet werden. Jedes Element erfährt nur einen Bruchteil der Krümmung. Mit diesem Zusammenhang lässt sich auch der Diskretisierungsfehler anschaulich nachvollziehen.

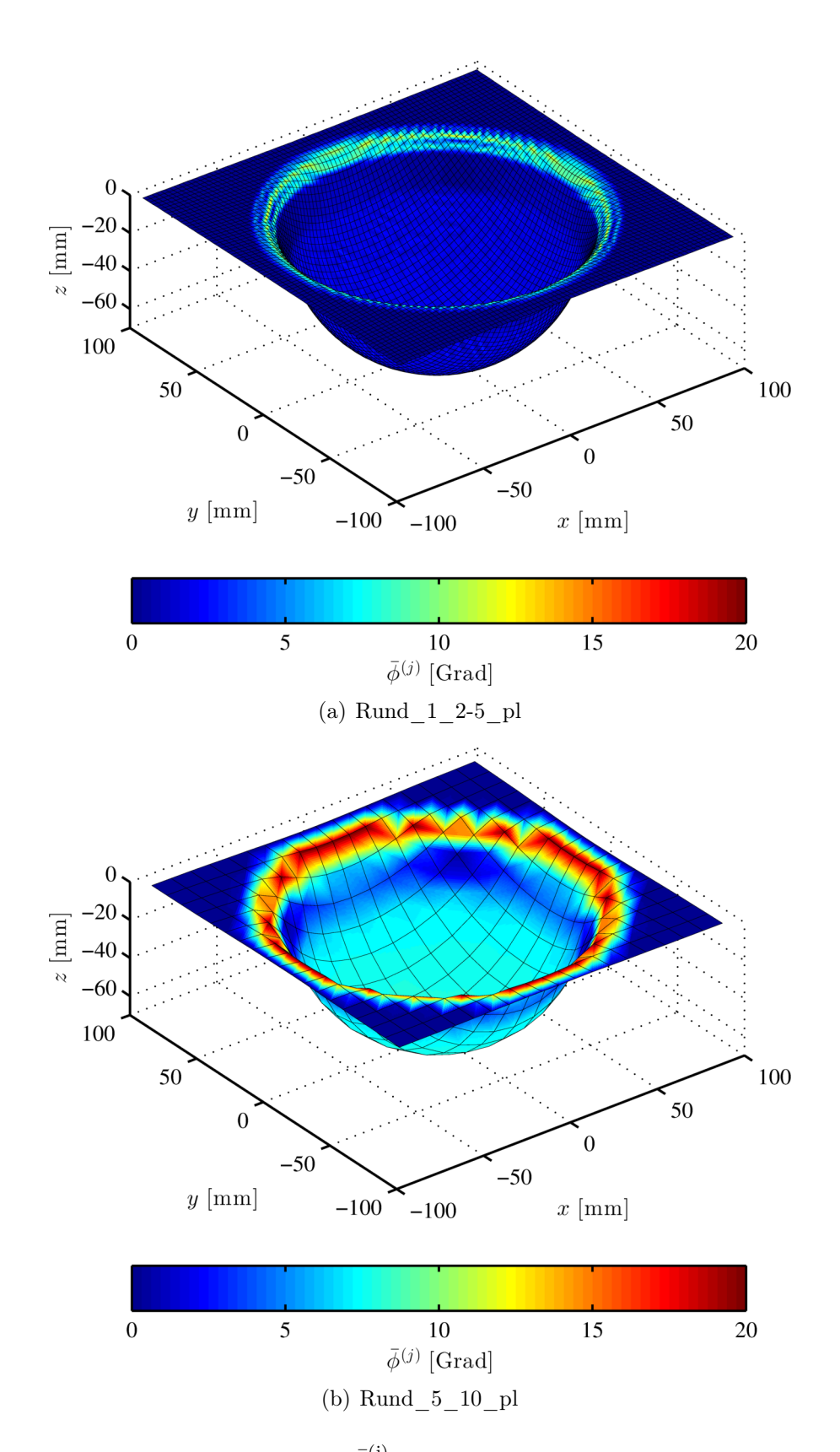

Abbildung 4.11: Ergebnis für  $\bar{\phi}^{(\mathbf{j})}$ - Krümmung zwischen den Elementen (a) feines Referenzmuster; (b) grobes Referenzmuster

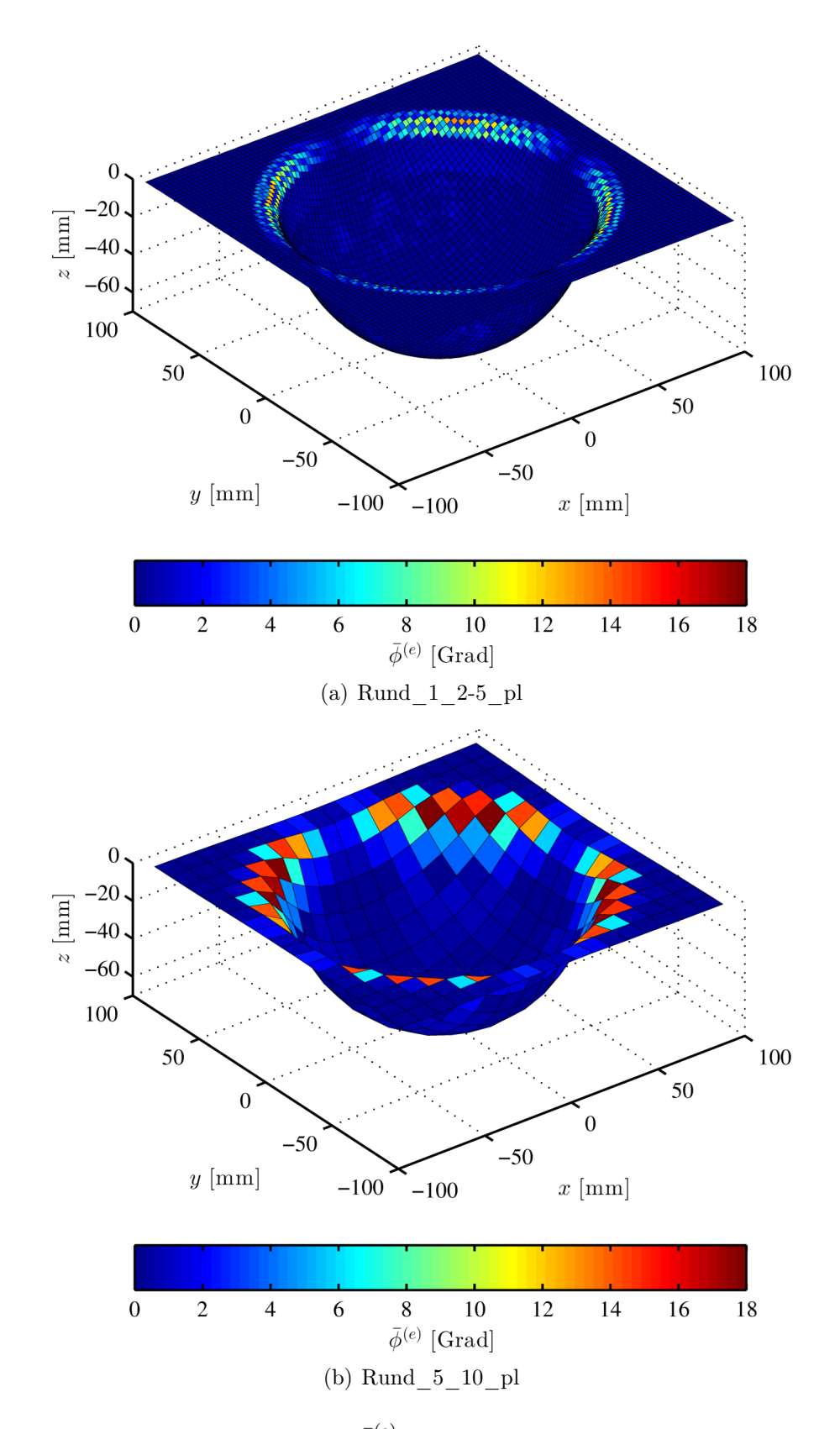

Abbildung 4.12: Ergebnis für  $\bar{\phi}^{(e)}$  - Krümmung innerhalb der Elemente (a) feines Referenzmuster; (b) grobes Referenzmuster

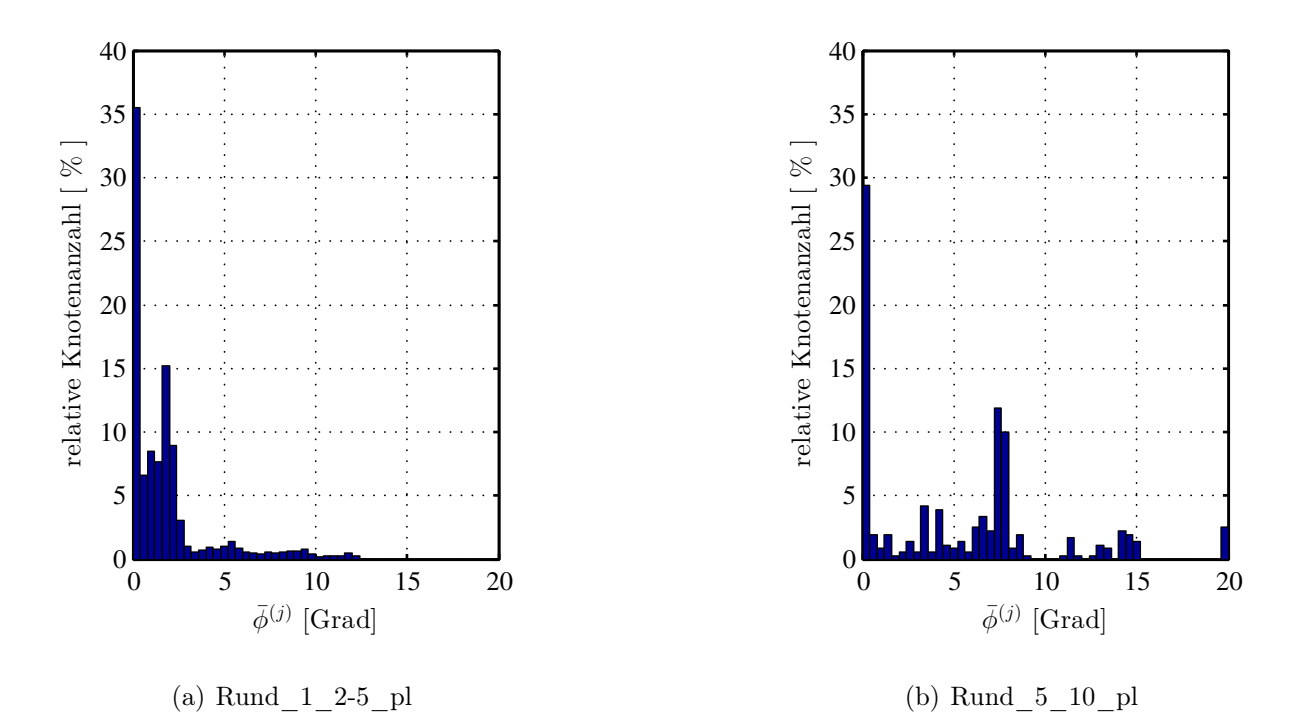

Abbildung 4.13: Histogramme für  $\bar{\phi}^{(j)}$  - Krümmung zwischen den Elementen (a) feines Referenzmuster; (b) grobes Referenzmuster

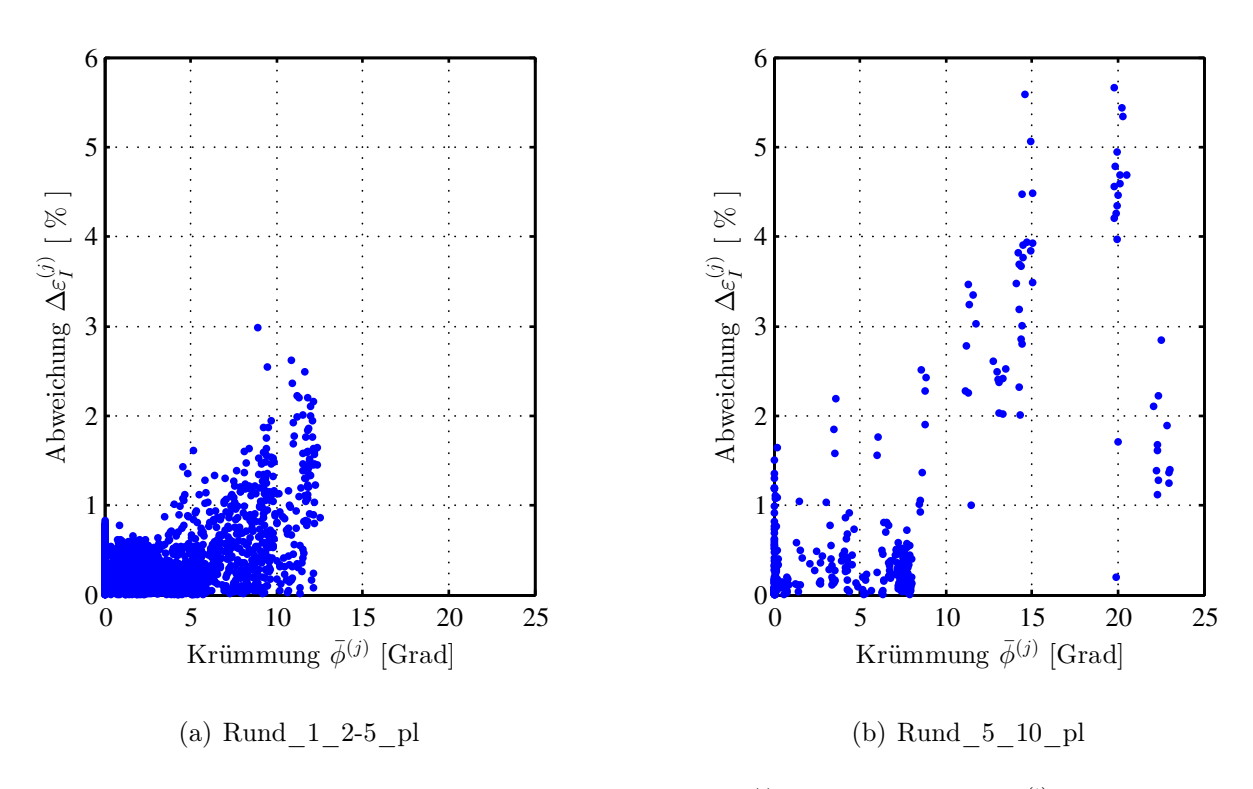

Abbildung 4.14: Korrelation Krümmung  $\bar{\phi}^{(j)}$  vs. Abweichung  $\Delta \varepsilon_{\mathrm{I}}^{(j)}$ (a) feines Referenzmuster; (b) grobes Referenzmuster

# Kapitel 5

# Anwendung

In diesem Kapitel wird die Anwendung des entwickelten Algorithmus (IBASA) anhand eines umgeformten Bauteils präsentiert. Hierzu wurde vor der Umformung ein Referenzmuster mit bekannten Abmessungen auf das umzuformende Rohteil aufgebracht. Anschließend wird das Bauteil umgeformt und daraufhin das Referenzmuster digitalisiert. Ausgehend von den 3D-Koordinaten wird die Verformungsanalyse durchgeführt. Der genaue Ablauf ist nachfolgend beschrieben.

## 5.1 Bauteil

In der Fertigungsindustrie ist das Streben nach schnellen Zykluszeiten ein wichtiger Kostenfaktor. Oftmals bestimmen Zykluszeiten maßgebend die späteren Kosten. Das Bauteilhandling ist häufig der begrenzende Faktor dieser Zykluszeit, weshalb hochdynamische Handlingsysteme gefordert sind. Vielfach sind dies Linearroboter (Abbildung 5.1). Ein wichtiges Kriterium solcher Handlingsysteme ist eine hohe Geschwindigkeit gekoppelt mit einer genauen Positionierung. Hohe Geschwindigkeiten werden durch einen auf das Gewicht entsprechend angepassten Antrieb erreicht. Die Positioniergenauigkeit wird unter anderem durch die Steifigkeit und Belastung des Systems beeinflusst. In beiden Fällen spielt die zu bewegende Masse eine wesentliche Rolle. Die Firma ENGEL entgegnet diesem Faktor durch Gewichtsminimierung einer der bewegten Achsen. Diese Minimierung erfolgt durch Verwenden von Faser-Kunststoffverbunden (FKV) [5]. Die Achse in Composite-Ausführung ist in Abbildung 5.2 abgebildet. Die Anflanschpunkte sind in Metall ausgeführt, der Zwischenteil ist geteilt, aus zwei schalenförmigen Organoblechen (thermoplastische FKV) gefertigt.

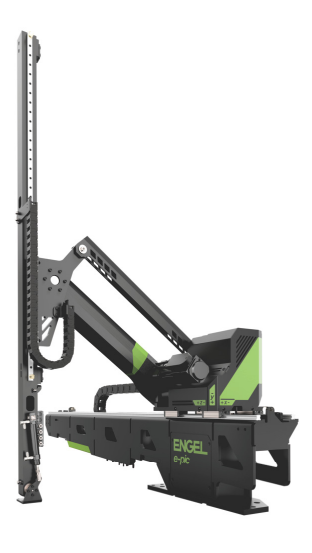

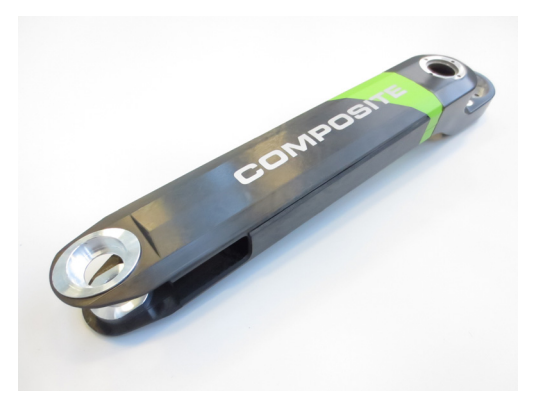

 $\text{Abbildung} \quad 5.1: \quad \text{Handling roboter}$ 'ENGEL e-pic' [4]

Abbildung 5.2: Achse des 'ENGEL e-pic' in Composite-Ausführung

## 5.2 Herstellung

Das Halbzeug des neuartigen Composite-Arms wird schichtweise aus unidirektionalen Faser-Kunstoffverbunden (UD-Tapes [36]) mit thermoplastischer Matrix aufgebaut. Die unterschiedlichen Lagen werden anschließend bei erhöhter Temperatur und unter Druck konsolidiert. Um eine spätere Verformungsanalyse durchführen zu können, wird in diesem Stadium das Referenzmuster auf das Halbzeug aufgebracht (Abbildung 5.3). Dies erfolgt durch Aufbringen eines weißen Lacks durch ein Lochblech mit definierter Geometrie. Anschließend erfolgt der

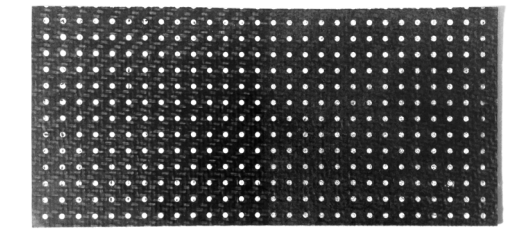

Abbildung 5.3: Halbzeug mit aufgebrachtem Referenzmuster

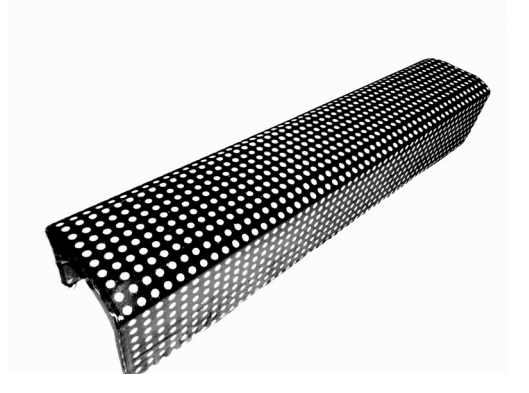

Abbildung 5.4: Halbzeug nach dem Umformvorgang

Umformvorgang. Das Halbzeug wird hierbei mittels einer geeigneten Heizvorrichtung auf Umformtemperatur gebracht. Ein Handlingroboter legt das nun biegsame (teigige) Halbzeug in die Umformpresse wo der tatsächliche Umformvorgang stattfindet. In dieser Presse kühlt das Bauteil aus und erstarrt. Nach der Erstarrzeit wird das Bauteil entformt. Als Resultat
erhält man einen schalenförmigen länglichen Körper (Abbildung 5.4). Aus zwei solchen zugeschnittenen Schalen entsteht der Composite-Arm.

#### 5.3 Verformungsanalyse

Ausgehend von dem umgeformten Bauteil (Abbildung 5.4) erfolgt die Verformungsanalyse mit dem IBASA.

Zu Beginn der Analyse wird das Referenzmuster digitalisiert. Dies erfolgt mit einem Kamerasystem (2 Kameras - Abbildung 5.5), welches die 3D-Koordinaten der Referenzknoten liefert (Abbildung 5.6(b)). Die Koordinaten des unverformten Halbzeuges werden synthetisch

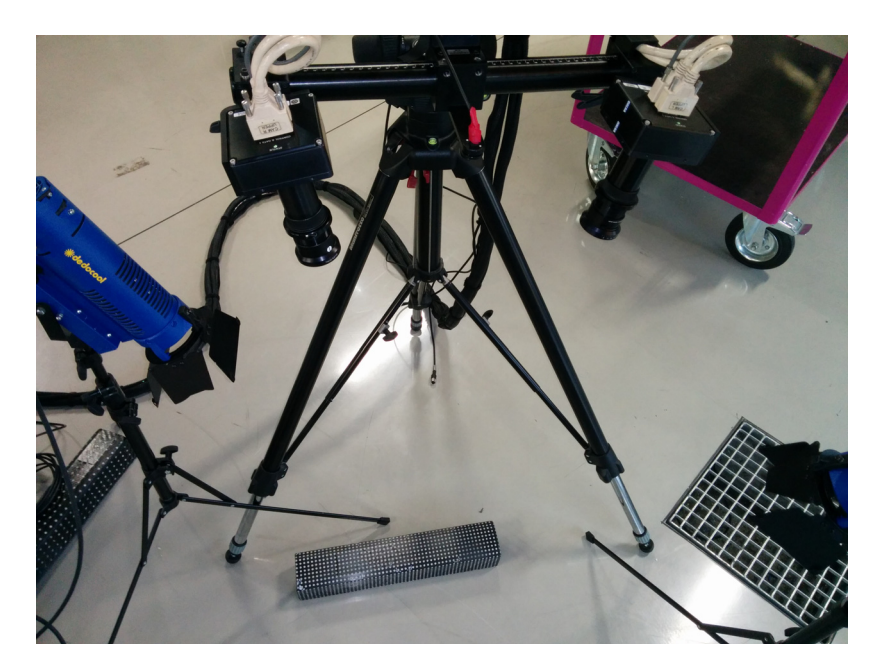

Abbildung 5.5: Digitalisieren des Referenzmusters

erzeugt (Abbildung 5.6(a)). Hierbei wird angenommen, dass das Halbzeug eben ist (das Referenzmuster befindet sich in einer Ebene). Die Anzahl der Referenzpunkte wird in jede Richtung aus dem verformten Zustand entnommen. Der Abstand der Referenzpunkte ist a-priori bekannt (Abstand der Löcher des Lochbleches welches zum Aufbringen des Referenzmusters verwendet wurde). Aus den unverformten und verformten Koordinaten der Referenzknoten wird anschließend mit dem IBASA die Verformung an den Referenzknoten ermittelt.

Das Ergebnis der Analyse (maximale logarithmische Hauptnormaldehnung  $\varepsilon_{\rm I}^{\rm (j)}$ ) ist in Abbildung 5.6(c) dargestellt.

Anmerkung: Die im Bereich  $x = 350 - 400$ mm und  $y = 0 - 20$ mm auftretende Verformung ist nicht auf den Verformungsprozess zurückzuführen. An dieser Stelle erfolgte die Digitalisierung des Referenzmusters mangels einer nicht optimalen Position mit einer geringen Genauigkeit, wodurch die Koordinaten der Knotenpunkte mit einem Fehler behaftet sind.

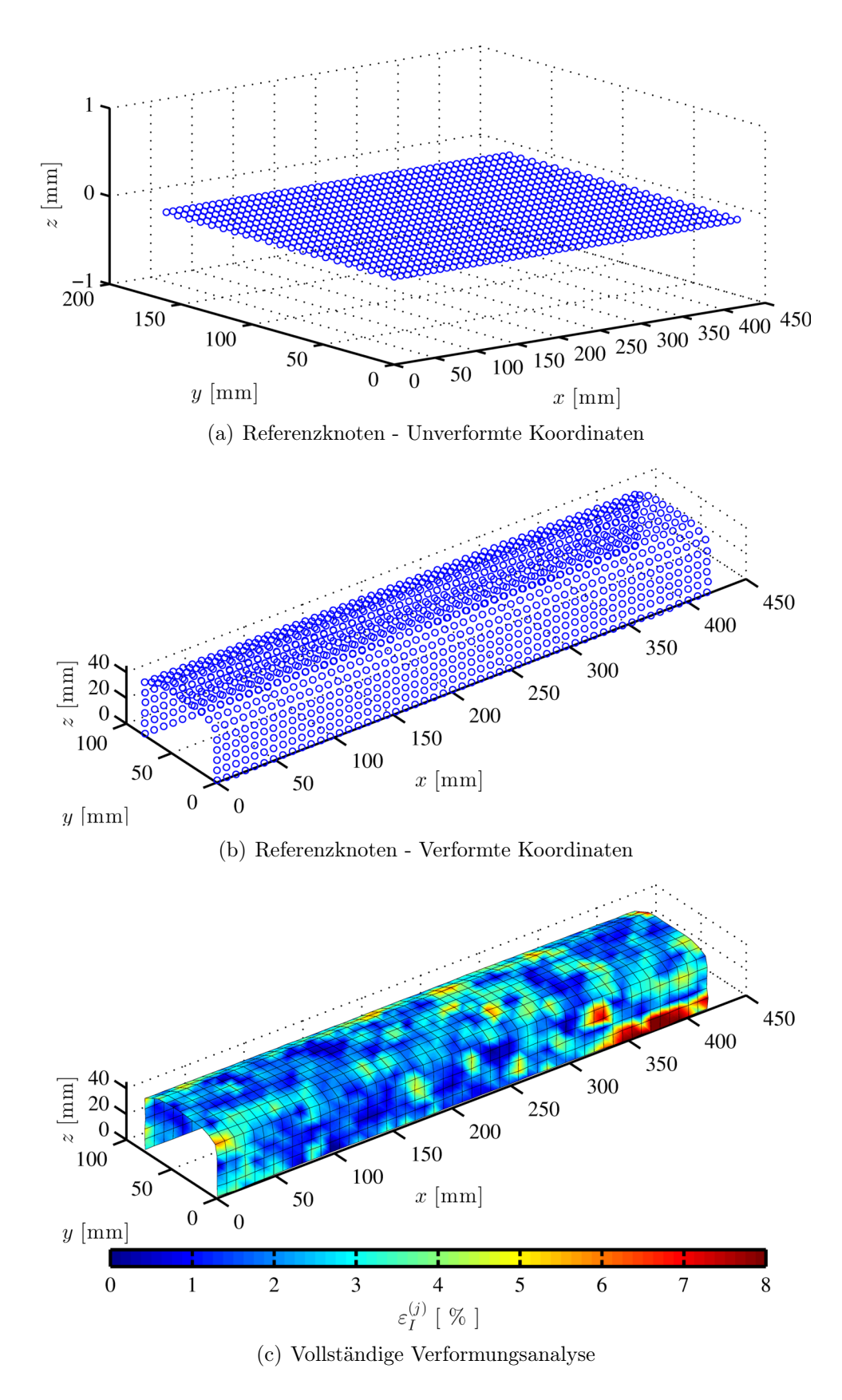

Abbildung 5.6: Anwendung des neuen Algorithmus (IBASA)

### Kapitel 6

### Zusammenfassung und Ausblick

#### 6.1 Zusammenfassung

In dieser Arbeit wurde ausgehend von den im Kapitel 'Grundlagen' gegebenen Einblicken im Bereich Epipolargeometrie, Large-Strain-Deformation und Finite-Elemente-Methode eine Methodik für eine vollflächige Verzerrungsanalyse der Oberfläche von verformten Bauteilen präsentiert. Als Basis hierzu dient ein regelmäßiges Referenzmuster, welches vor dem Umformvorgang auf das Bauteil aufgebracht wird. Um eine vollflächige Analyse zu ermöglichen, werden den nach dem Umformprozess digitalisierten Koordinaten der Knotenpunkte des Referenzmusters finite Elemente zugrunde gelegt. Das mathematische Framework (IBASA), welches für die Verarbeitung dieser Elemente notwendig ist, wurde im Kapitel 'Methodische Vorgehensweise' erarbeitet. Die Struktur des IBASAerlaubt eine individuelle Anpassung der Verzerrungsanalyse auf den jeweiligen Anwendungsfall durch Ändern des Elementtyps oder durch Berechnung unterschiedlicher Verzerrungstensoren. Im Kapitel 'Validierung' wird die Gültigkeit des IBASA durch Vergleichen mit einer konventionellen Finite-Elemente-Simulation verifiziert. Anhand eines realen Bauteils wird die allgemeine Verwendbarkeit im Kapitel 'Anwendung' gezeigt.

#### 6.2 Ausblick

Der in dieser Arbeit entwickelte Algorithmus (IBASA) dient als Grundlage für weitere Entwicklungen im Bereich der individuellen Verformungsanalyse. Durch das Zerteilen der ganzheitlichen Oberflächenanalyse in finite Elemente ist es möglich, den Algorithmus auf dieser Ebene für die jeweilige Anwendung abzuändern.

Um die Anwendung des IBASA praxistauglich zu machen, sind vor allem Verbesserungen im Bereich der Digitalisierung der Referenzknoten sowie der Rekonstruktion des verformten Referenzmusters notwendig. Dies wird vor allem durch Modifizieren des Referenzmusters erreicht, wodurch ein zuverlässiges Identifizieren aller Knotenpunkte möglich ist. Es ist vorstellbar, das Referenzmuster nach der Umformung mittels eines 3D-Scanners automatisch zu ermitteln (mehrere Bilder aus unterschiedlichen Perspektiven). Dadurch wird eine höhere

Genauigkeit beim Ermitteln der Koordinaten erreicht. Des Weiteren sind generative Rekonstruktionsmethoden für das Referenzmuster denkbar, die anhand von Randbedingungen und a-priori Wissen eine Zuordnung der finiten Elemente zu den Knotenpunkten ermöglicht.

Der vorgestellte Algorithmus (IBASA) dient auch als Grundlage für zukünftige Entwicklungen, welche zusätzlich zur Oberflächenanalyse auch Aussagen über Dickenverteilungen oder ähnlichen Parametern treffen können.

## Anhang A

## Ergebniskatalog

### A.1 FEM-Simulation vs. IBASA

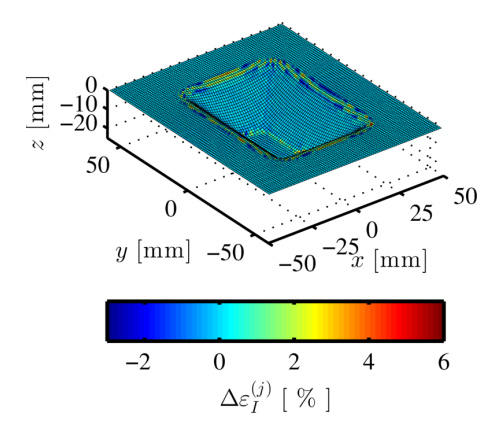

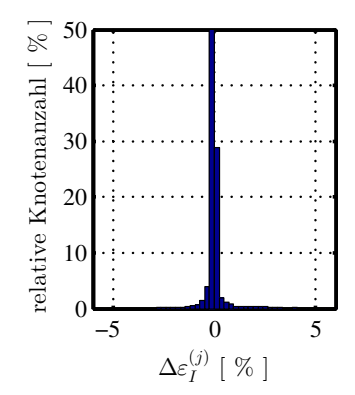

 $Recht_0-6_1-2$ <sub>e</sub>l

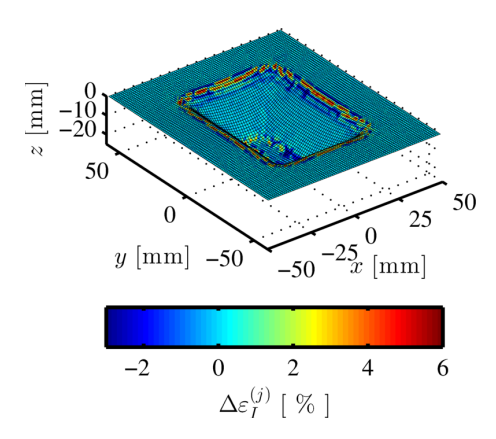

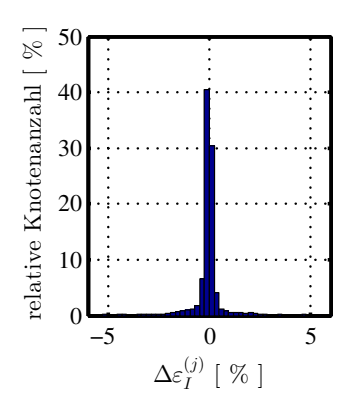

 $Recht_0-6_1-2_1$ 

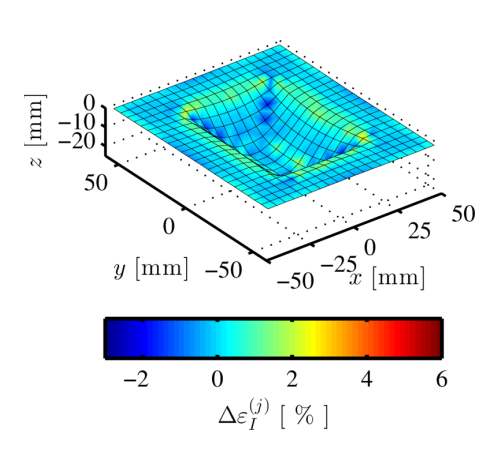

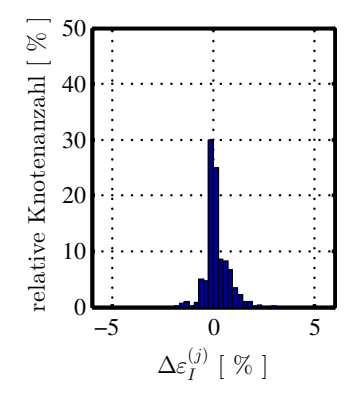

 $Recht_2_5$ el

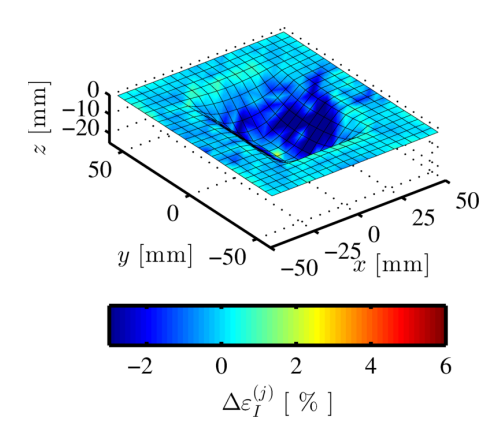

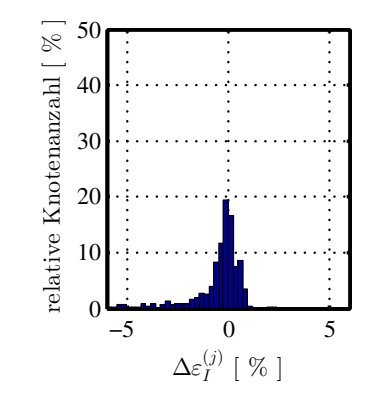

 $\text{Recht}\_{2\_5\_pl}$ 

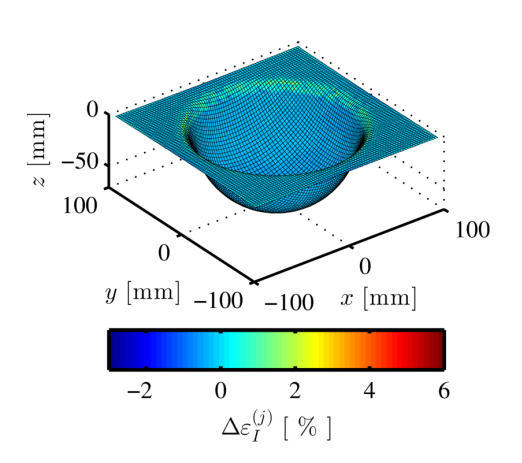

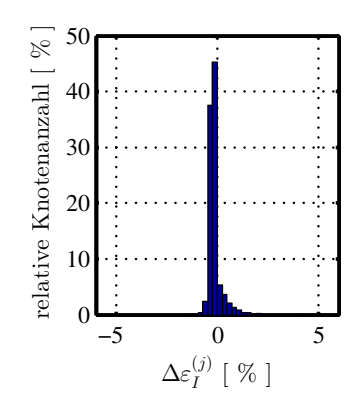

 $Rund_1_2-5$ <sup>el</sup>

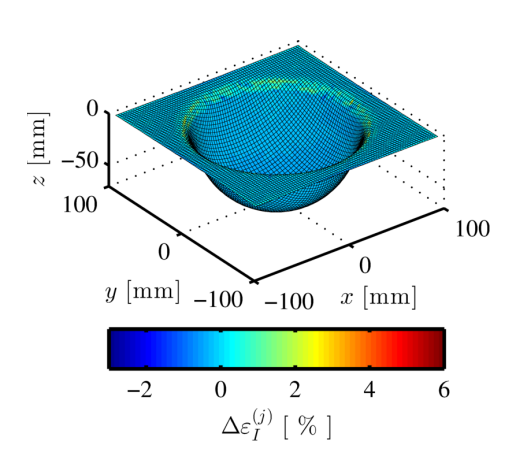

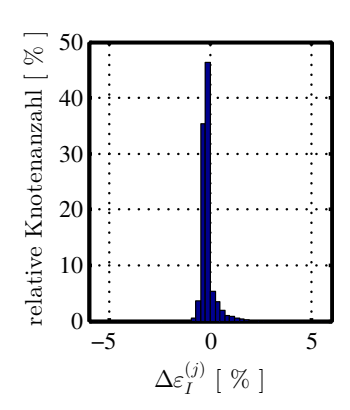

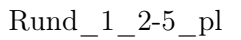

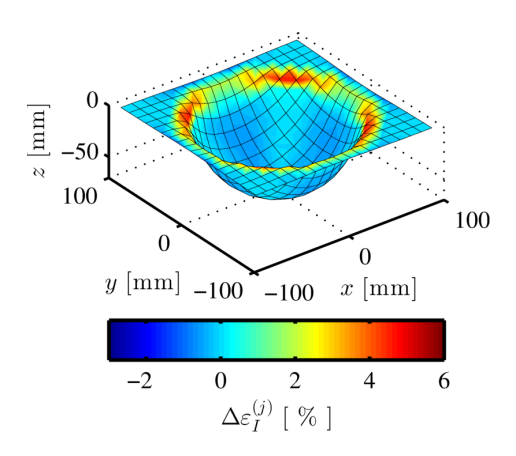

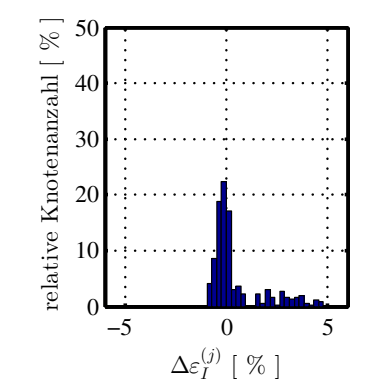

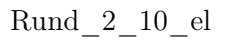

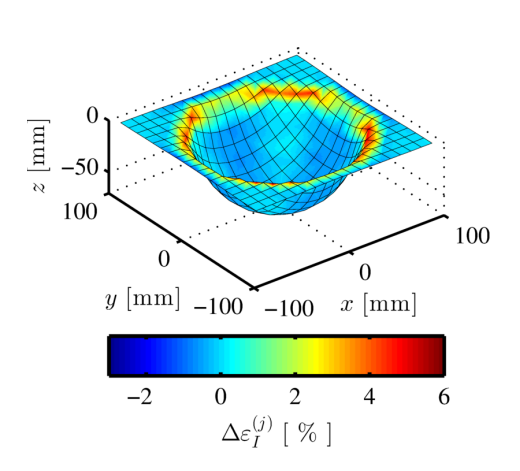

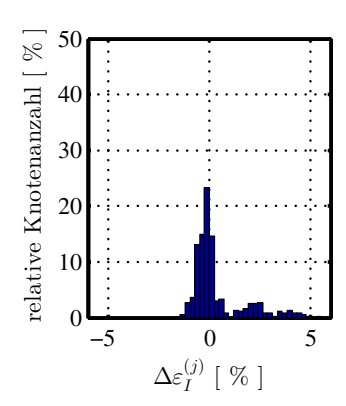

 $Rund_2_10$ <sub>pl</sub>

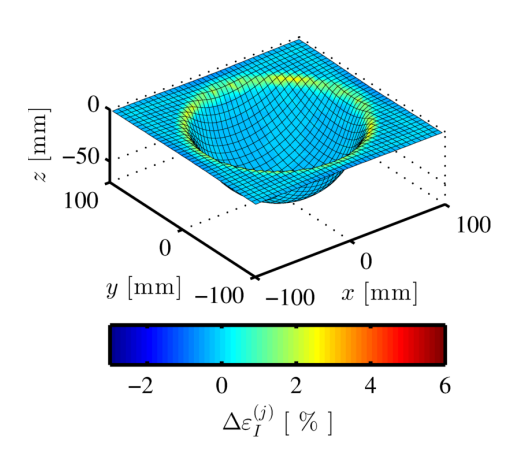

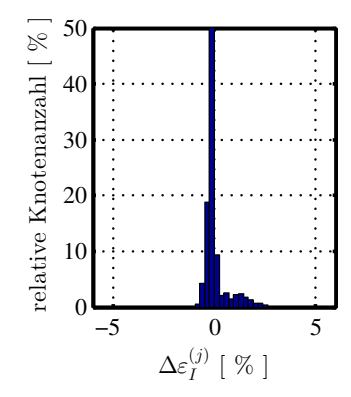

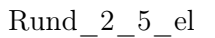

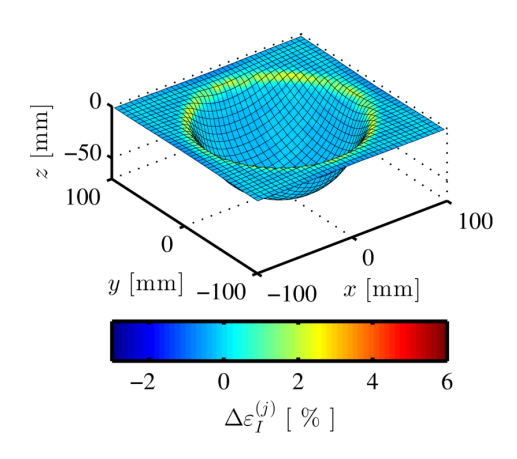

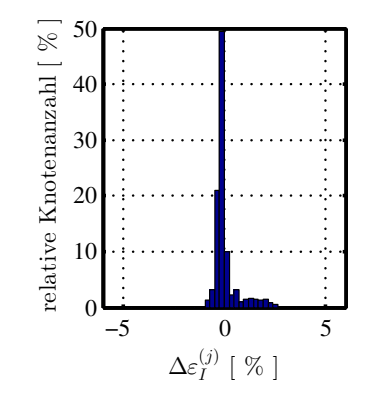

 $Rund_2_5_p1$ 

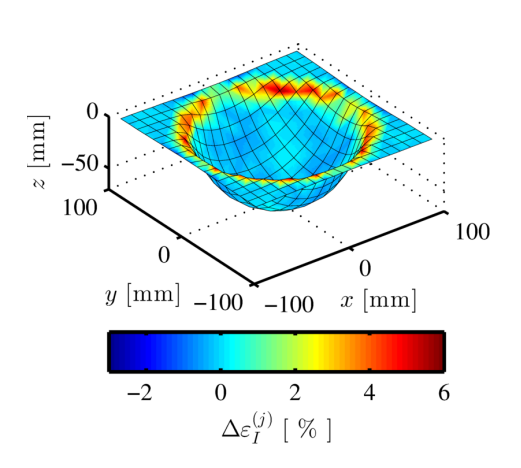

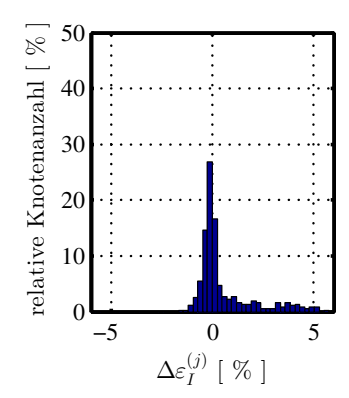

 $Rund_5_10$ <sub>el</sub>

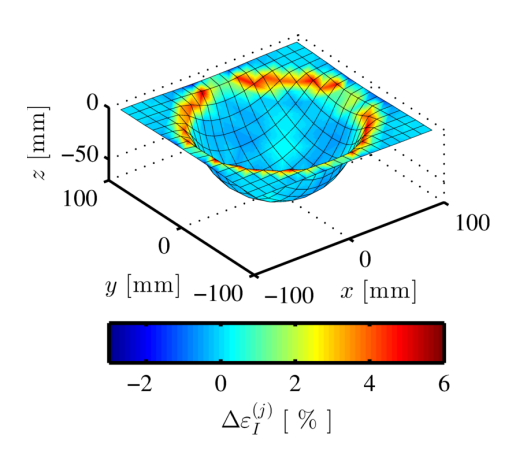

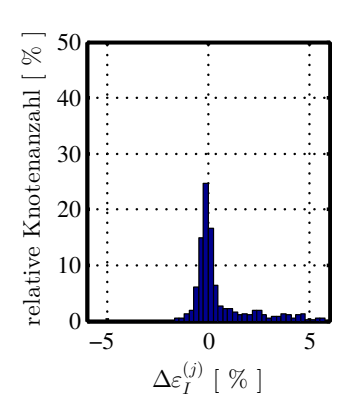

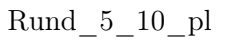

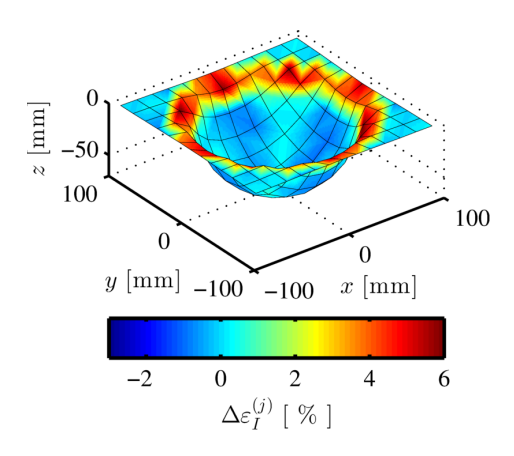

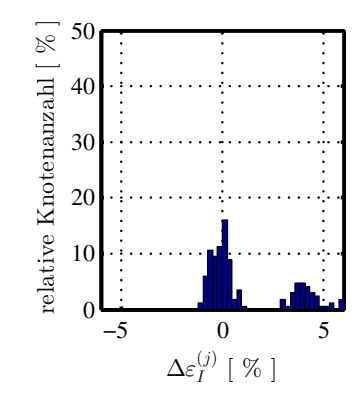

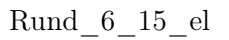

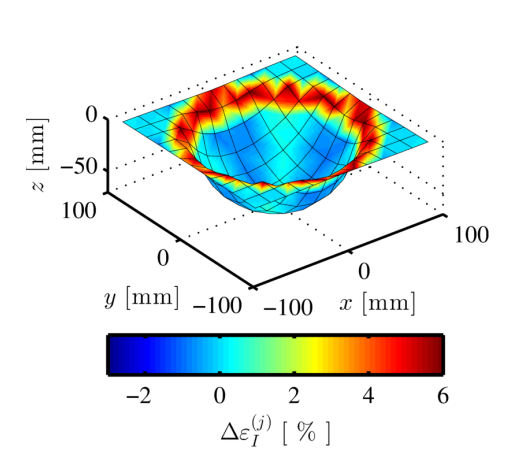

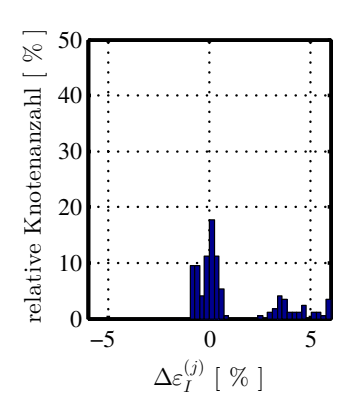

 $Rund_6_15_p1$ 

#### A.2 Dreieckselemente vs. Quadrilateralelemente

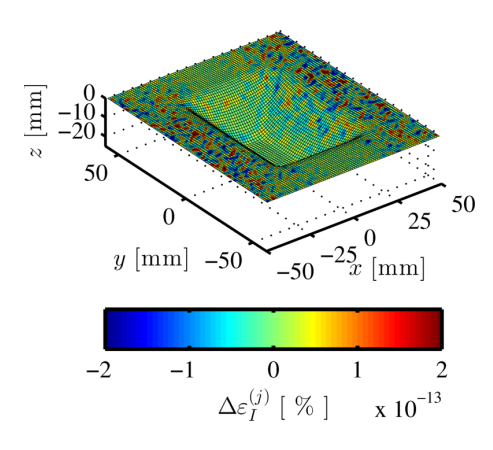

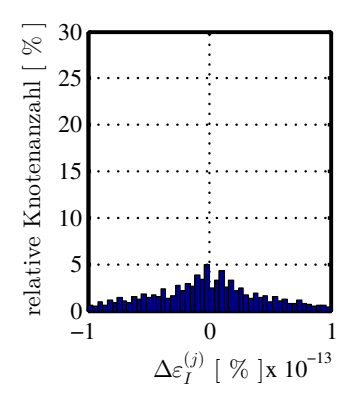

Recht\_0-6\_1-2\_el

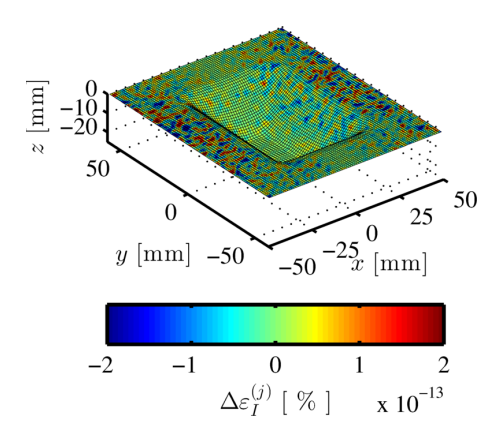

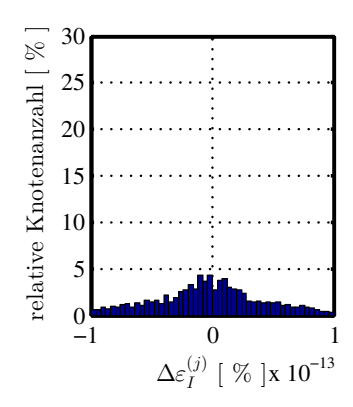

 $Recht_0-6_1-2_p$ l

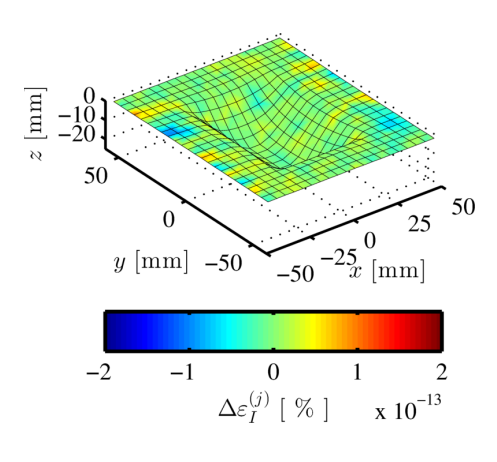

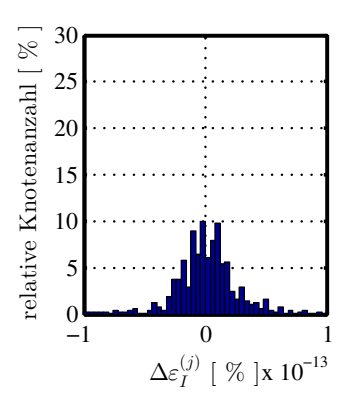

 $Recht_2_5$ el

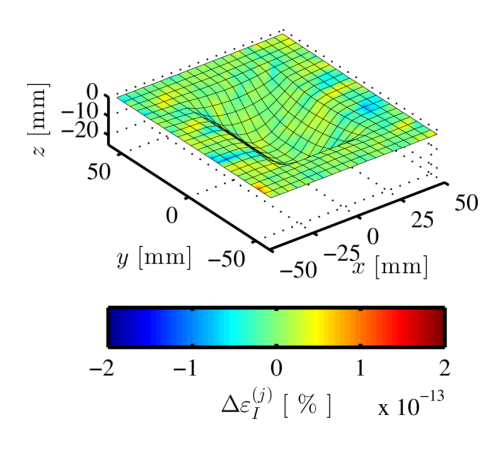

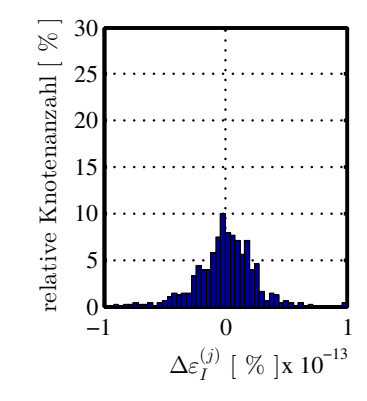

 $Recht\_2\_5\_pl$ 

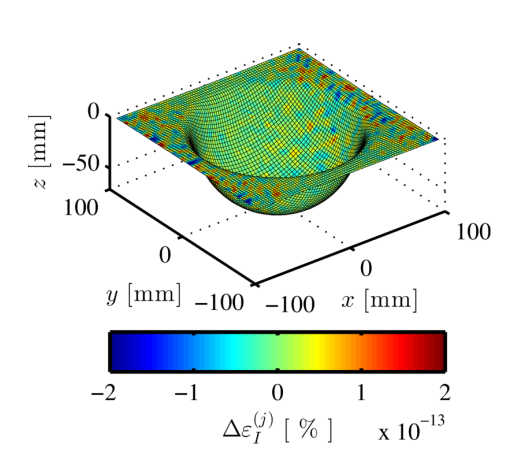

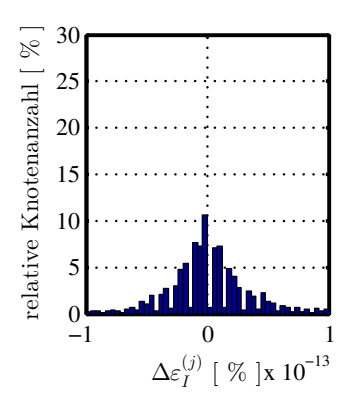

 $Rund_1_2-5$ <sup>el</sup>

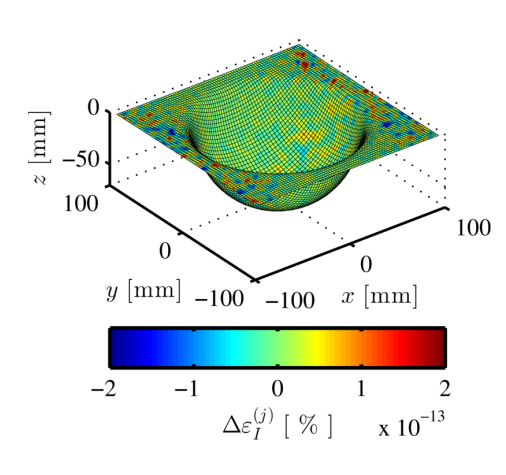

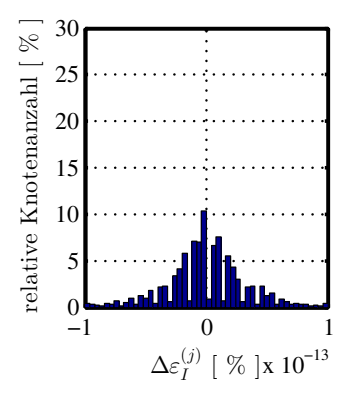

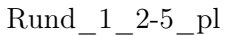

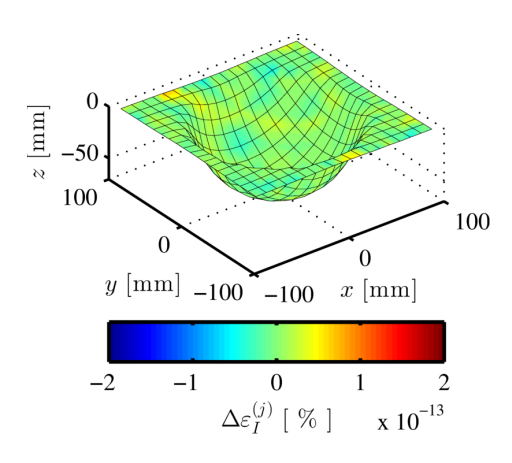

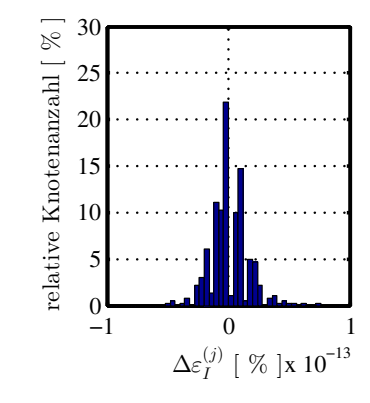

 $Rund_2_10$ <sub>el</sub>

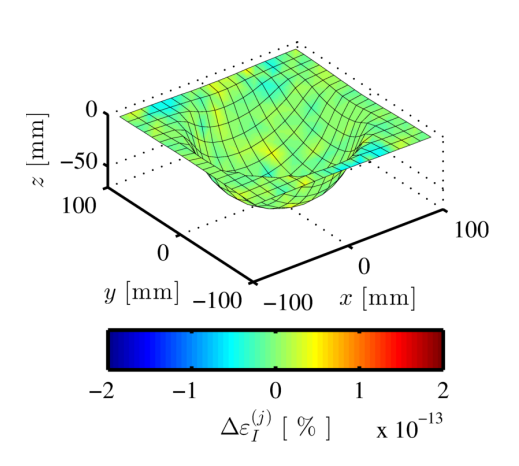

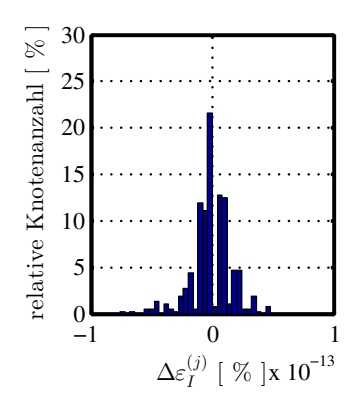

 $Rund_2_10$ <sub>pl</sub>

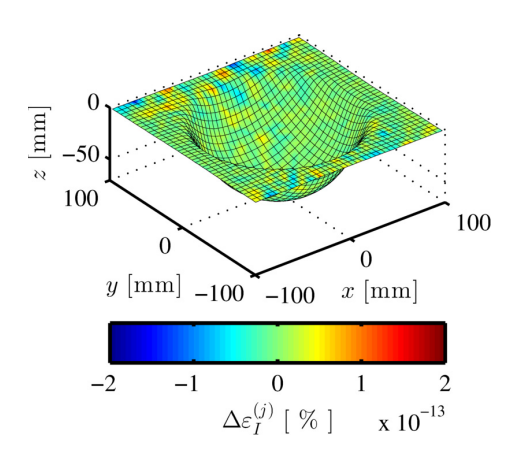

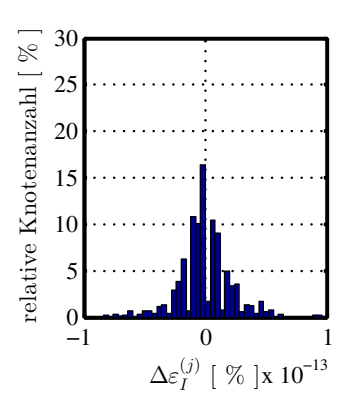

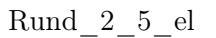

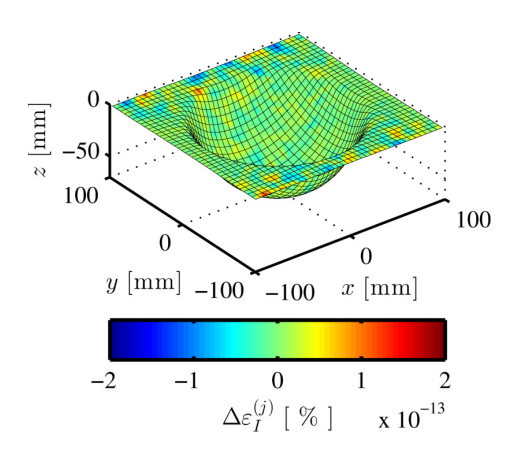

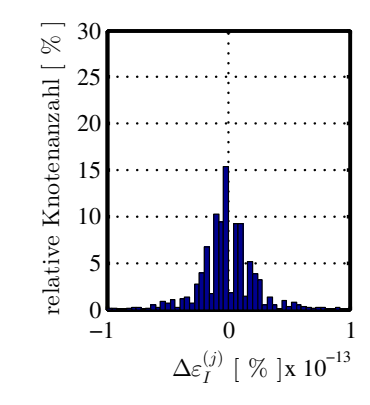

 $Rund_2_5_p1$ 

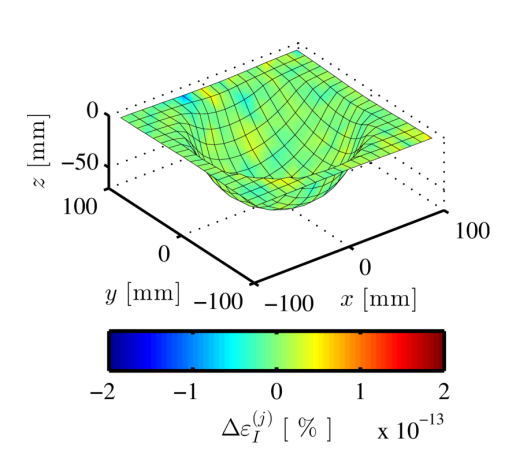

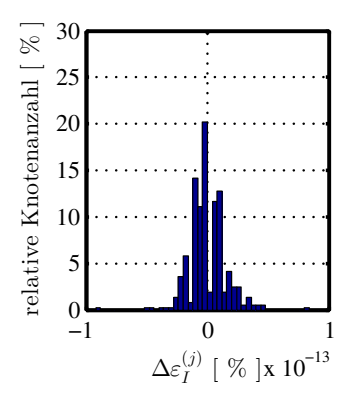

 $Rund_5_10$ <sub>el</sub>

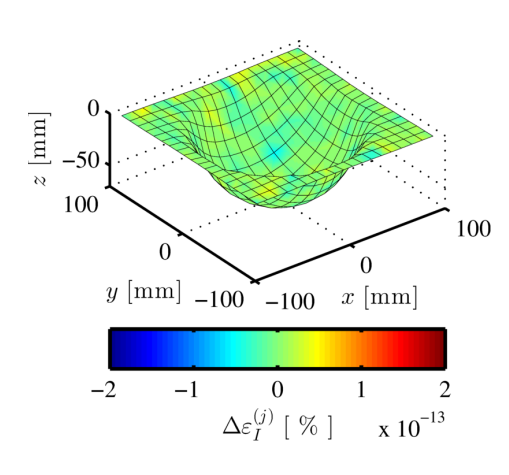

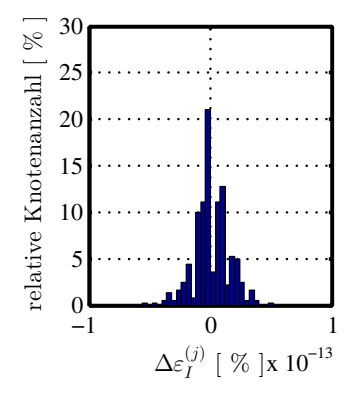

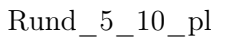

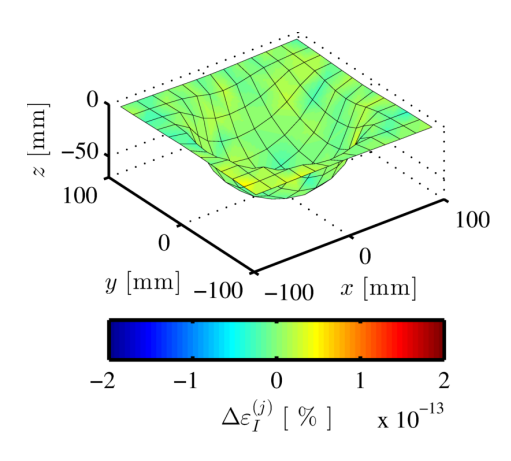

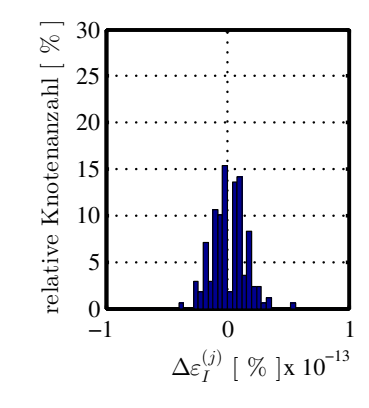

 $Rund_6_15$ <sub>el</sub>

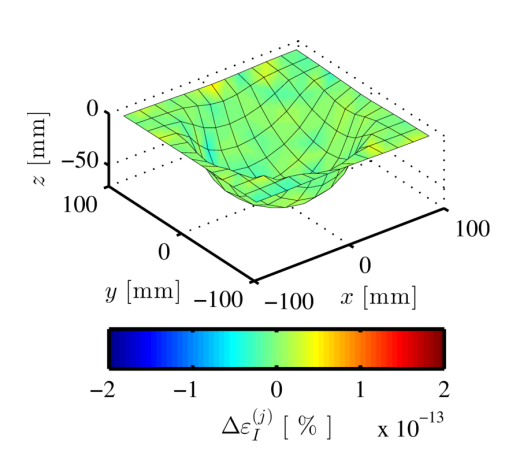

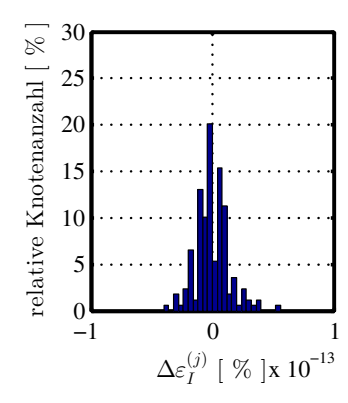

 $Rund_6_15_p$ l

### A.3 Krümmung innerhalb des Elements  $\bar{\phi}^{(\mathrm{e})}$

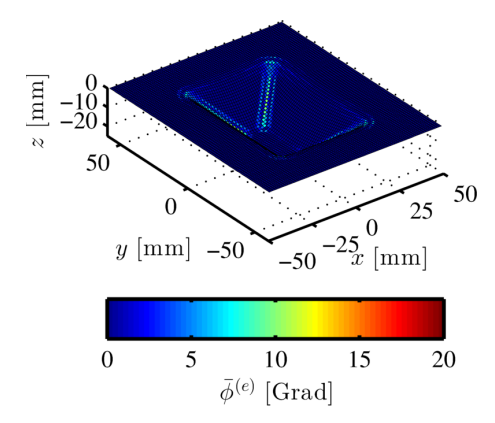

relative Knotenanzahl [  $\%$  ] 60 relative Knotenanzahl [ % ] 50 40 30 20 10  $0_0$ 0 5 10 15  $\bar{\phi}^{(e)}$  [Grad]

 $Recht\_0-6\_1-2\_el$ 

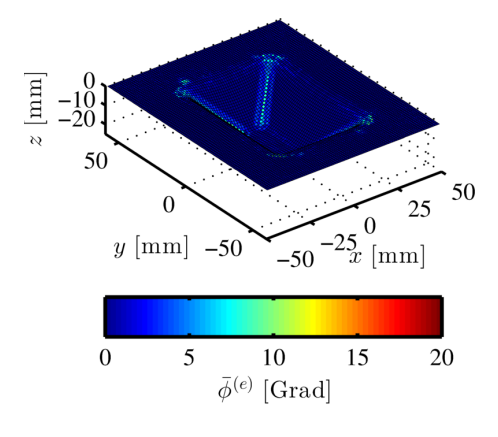

60 relative Knotenanzahl $\left[\begin{array}{c} \varphi_0 \end{array}\right]$ relative Knotenanzahl [ % ] 50 40 30 20 10  $0<sub>b</sub>$ 0 5 10 15  $\bar{\phi}^{(e)}$  [Grad]

 $Recht_0-6_1-2_1$ 

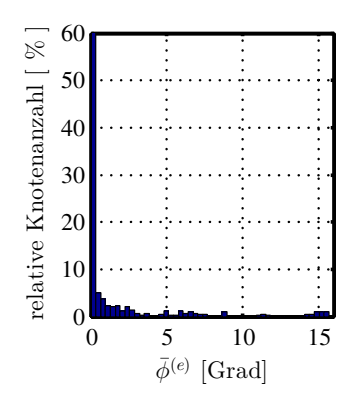

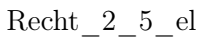

 $20\,$ 

 $\begin{array}{r} 25 \ \hline -50^{-25}x \,\text{[mm]} \end{array}$ 

 $15\,$ 

 $\frac{10}{\bar{\phi}^{(e)}}\frac{1}{\rm{[Grad]}}$ 

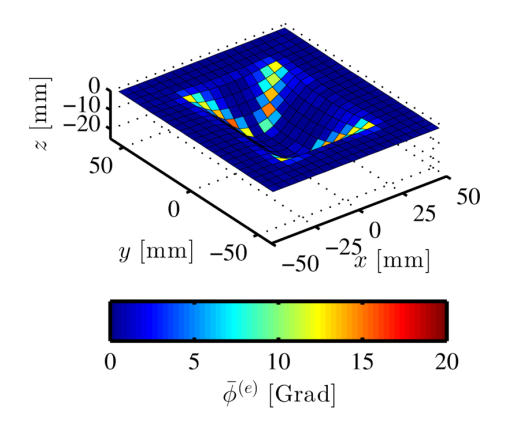

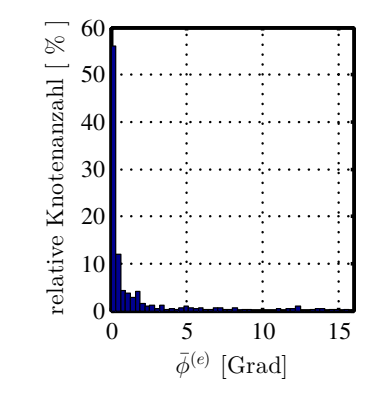

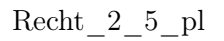

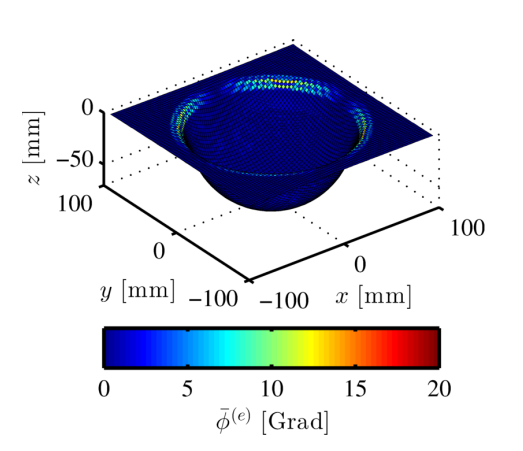

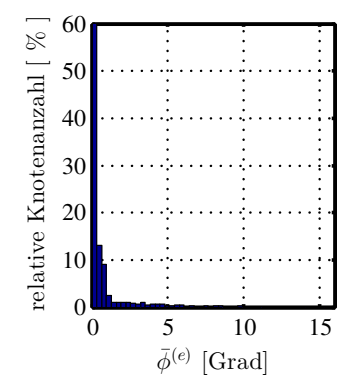

 $z\ [{\rm mm}]$  $-10\n-20$ 

 $\boldsymbol{0}$ 

 $\overline{0}$ 

 $y$  [mm]  $-50$ 

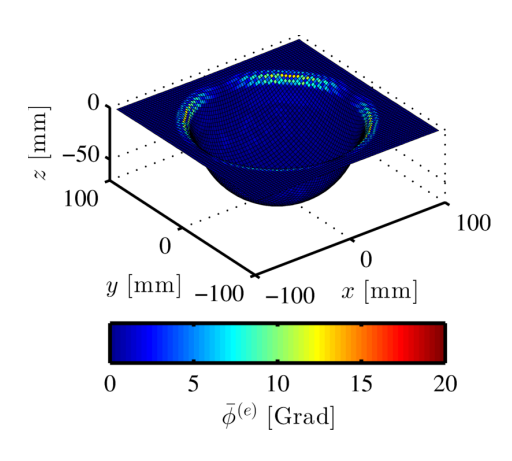

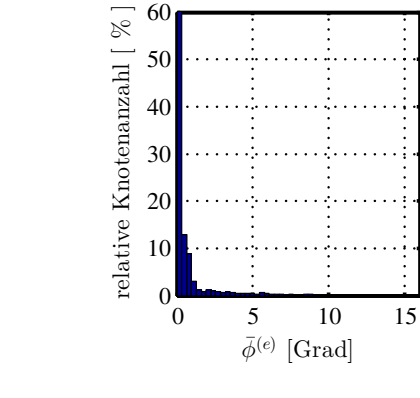

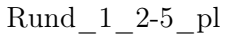

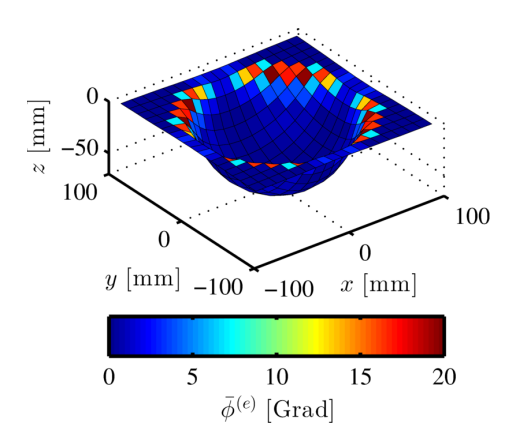

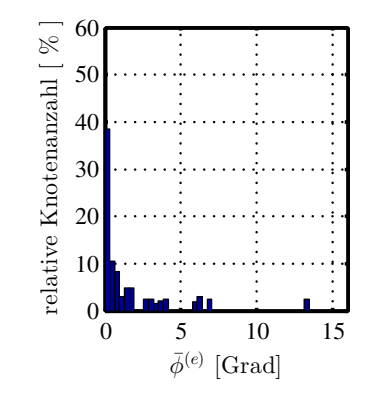

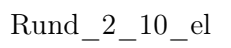

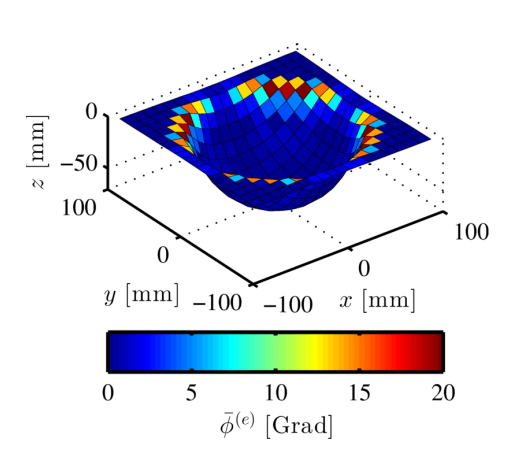

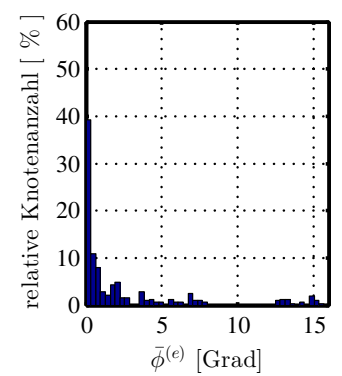

 $Rund_2_10$ <sub>pl</sub>

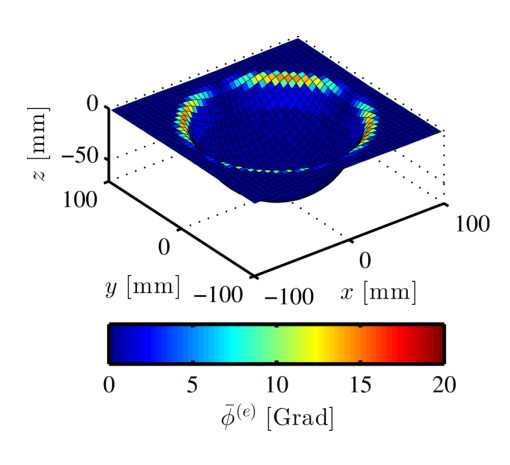

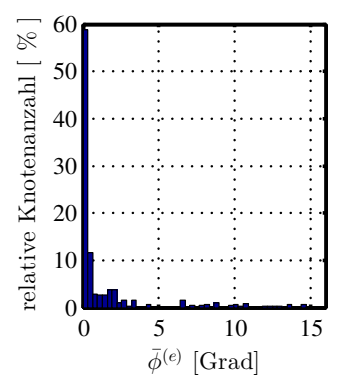

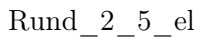

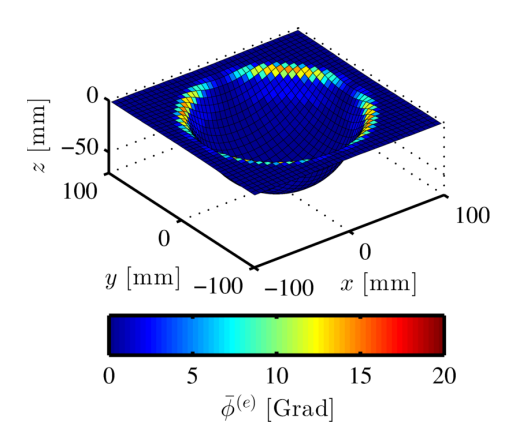

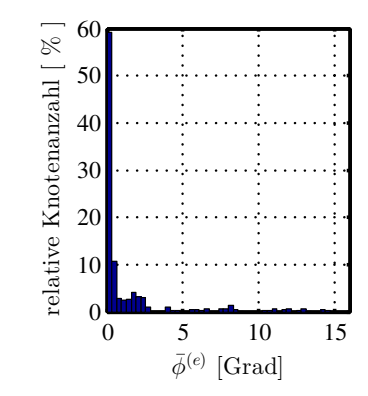

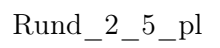

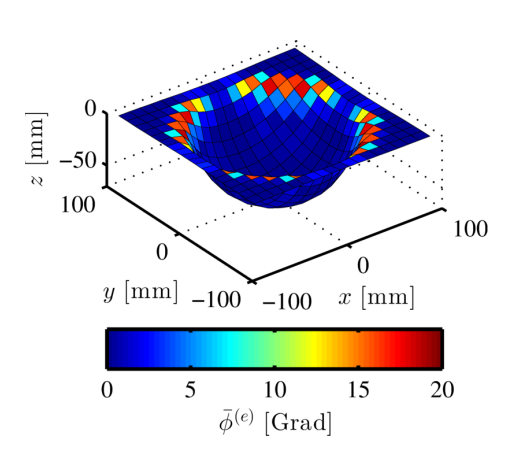

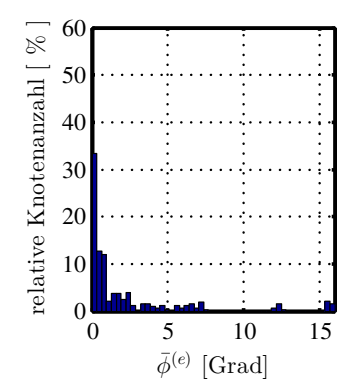

 $Rund_5_10$ <sub>el</sub>

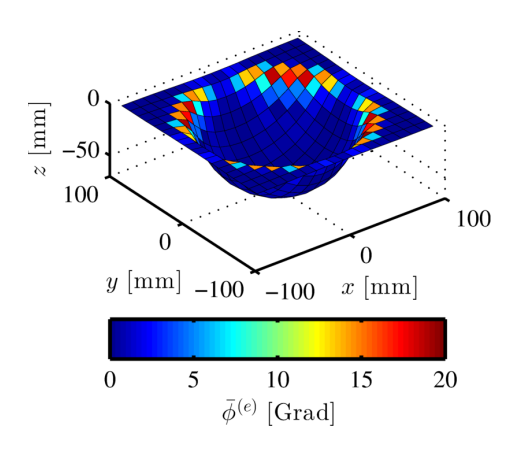

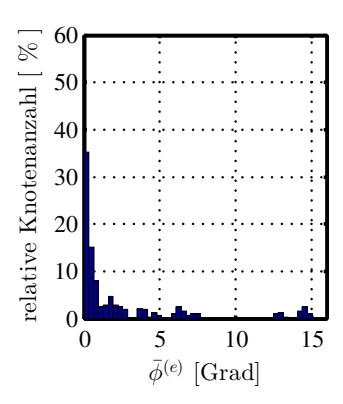

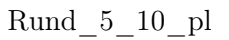

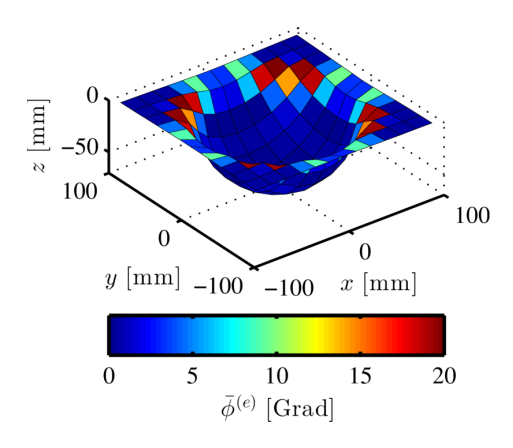

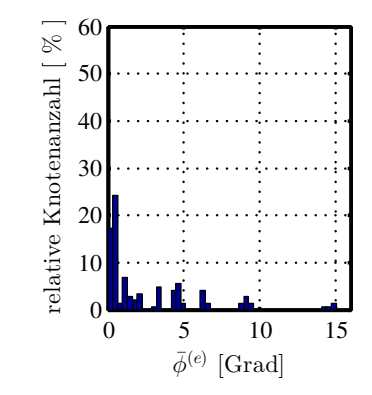

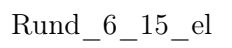

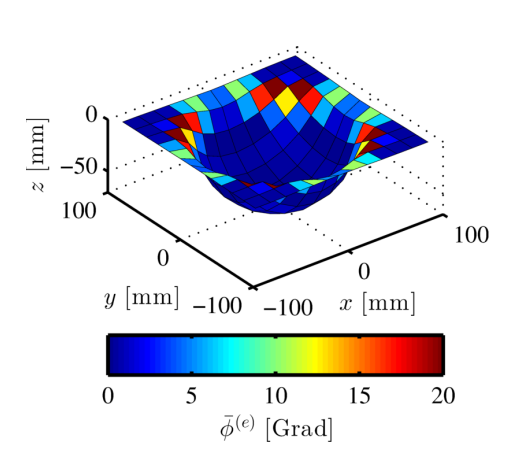

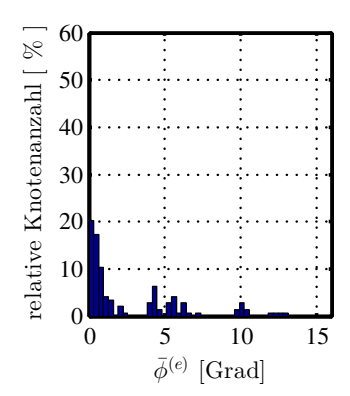

 $Rund_6_15_p$ l

### A.4 Krümmung zwischen den Elementen  $\bar{\phi}^{(\text{i})}$

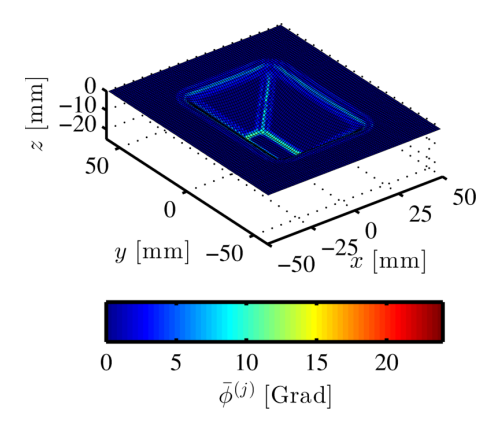

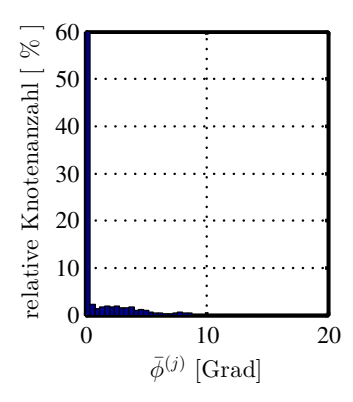

Recht\_0-6\_1-2\_el

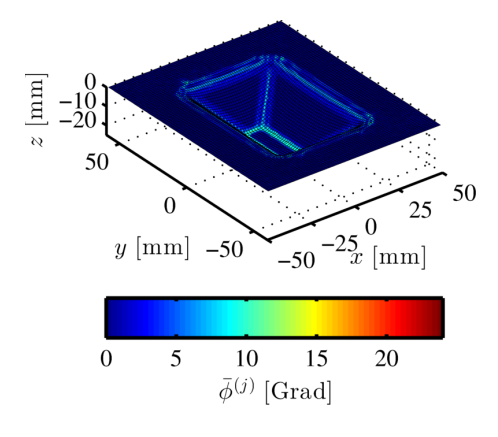

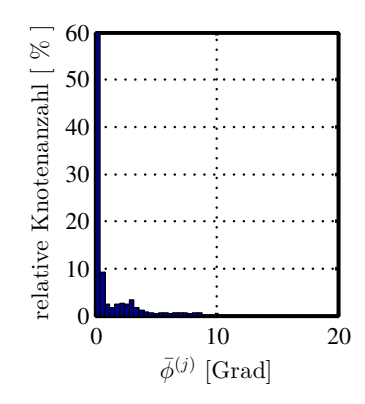

Recht\_0-6\_1-2\_pl

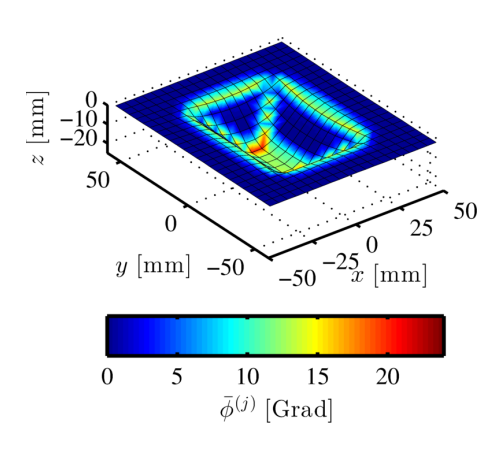

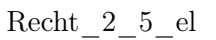

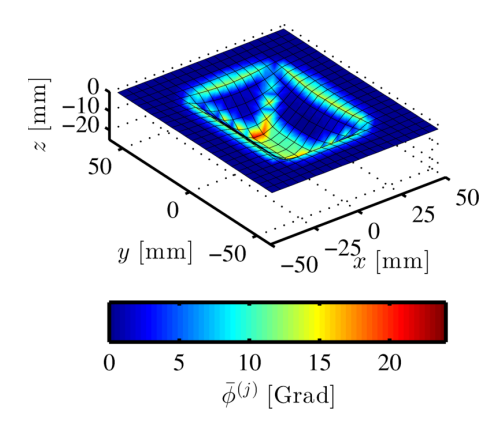

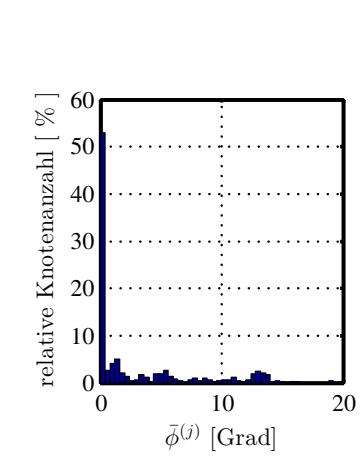

 $0 \t 10 \t 20$ 

 $\bar{\phi}^{(j)}$  [Grad]

relative Knotenanzahl [ % ]

relative Knotenanzahl [  $\%$  ]

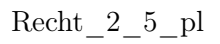

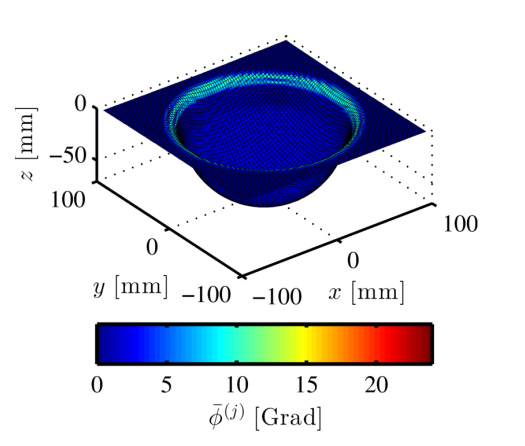

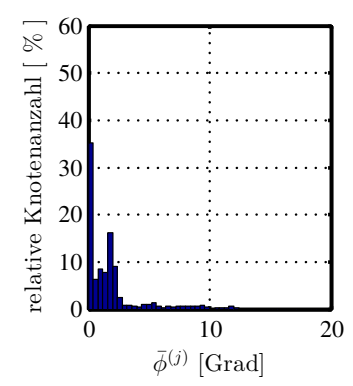

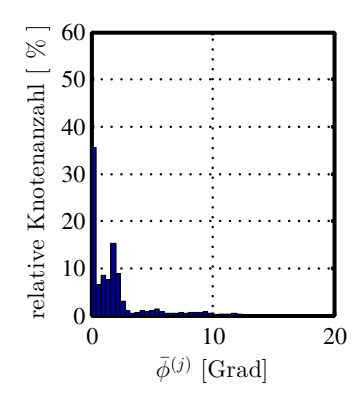

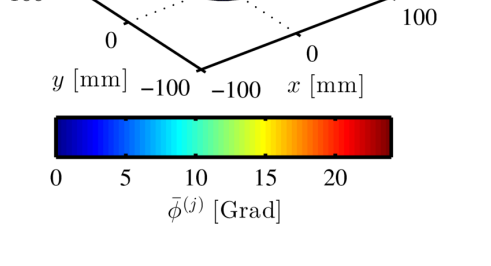

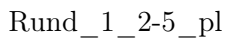

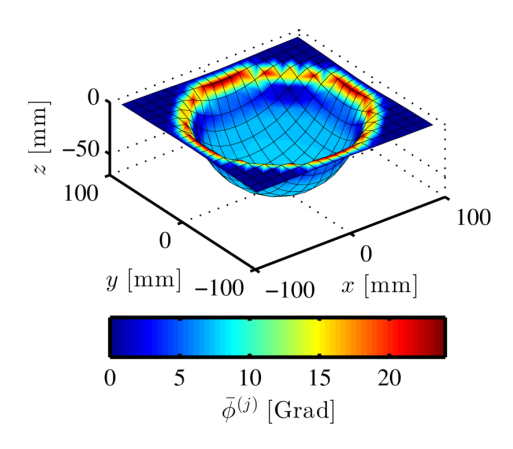

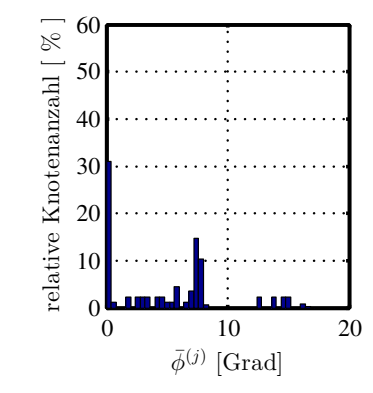

 $Rund_2_10$ <sub>el</sub>

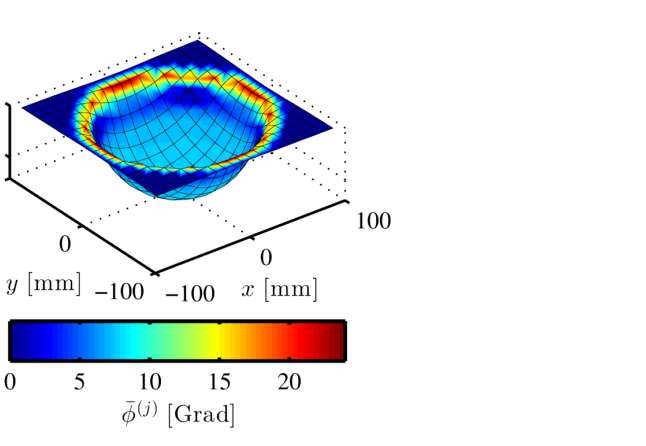

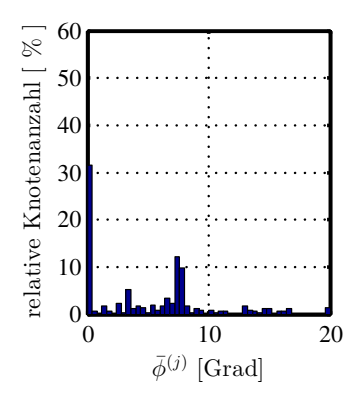

 $Rund_2_10$ <sub>pl</sub>

 $\Omega$ 

 $\overline{C}$ 

 $\overline{0}$ 

 $\overline{0}$ 

 $\overline{5}$ 

 $z~[\mathrm{mm}]$  $-50$ 100

 $z~[\mathrm{mm}]$  $-50$ 100

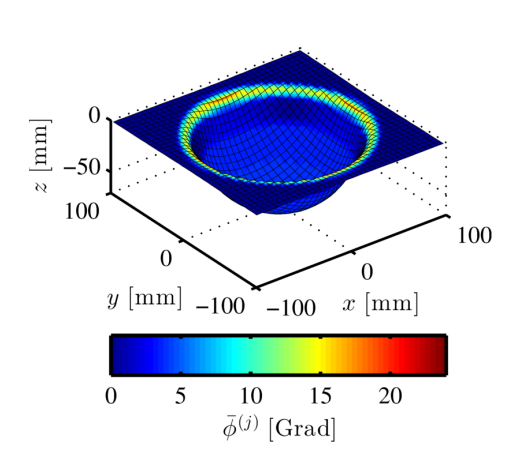

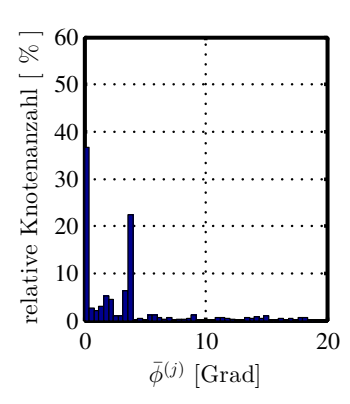

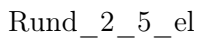

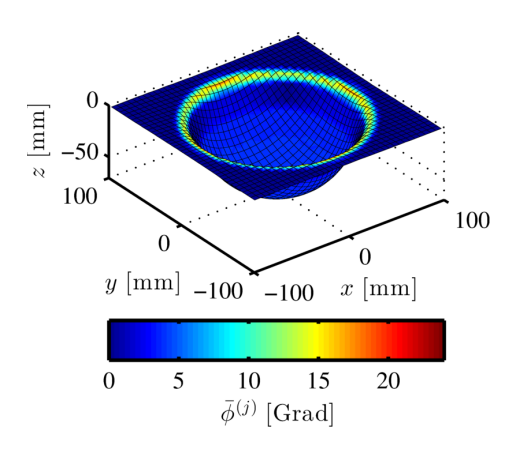

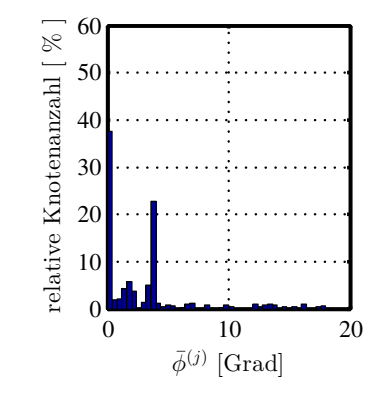

 $\mathrm{Rund}\_{2\_5\_pl}$ 

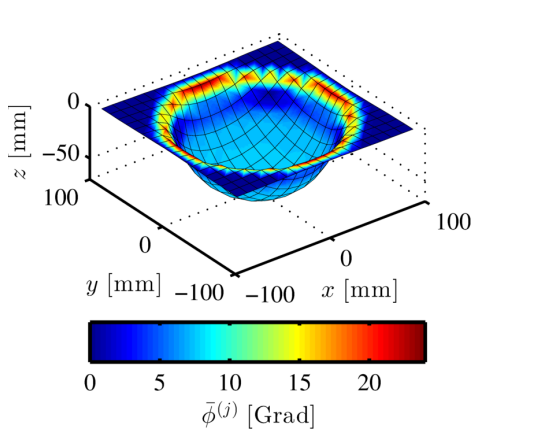

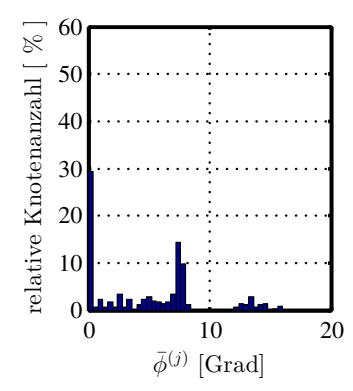

 $Rund_5_10$ <sub>el</sub>

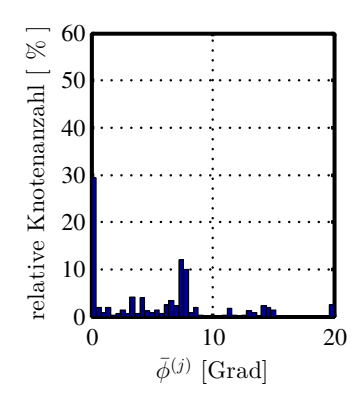

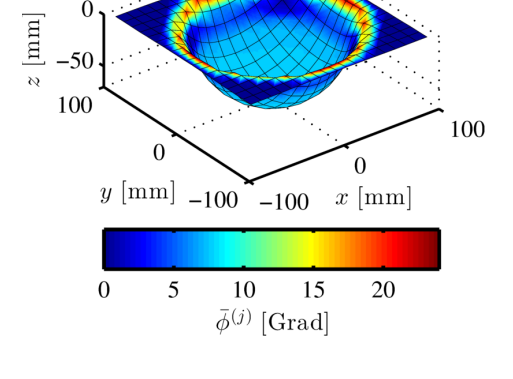

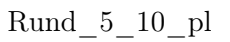

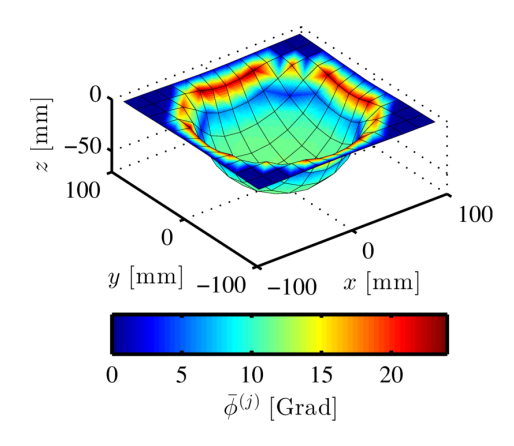

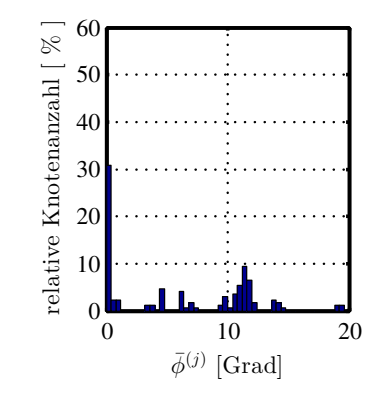

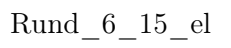

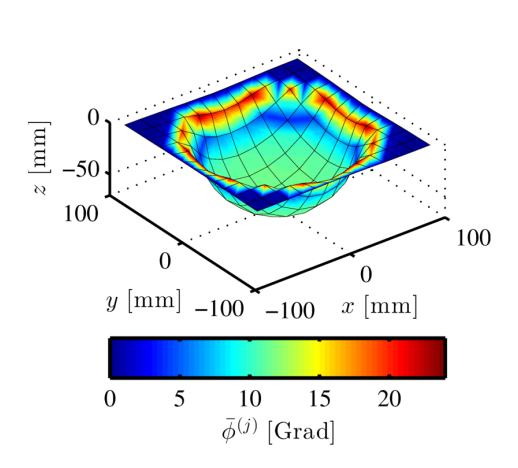

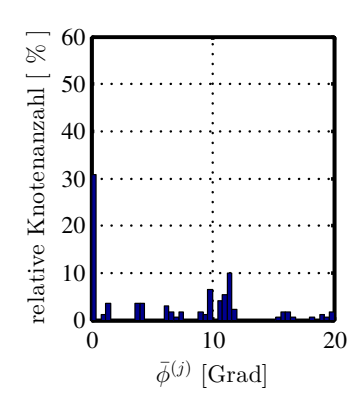

 $Rund_6_15_p1$ 

 $-50$ 

#### $\mathrm{A.5} \quad \text{Korrelation Krumnung} \; \bar{\phi}^{(\mathrm{j})} \; \text{vs.} \; \text{Abweichung} \; \Delta \varepsilon_{\mathrm{I}}^{(\mathrm{j})}$ I

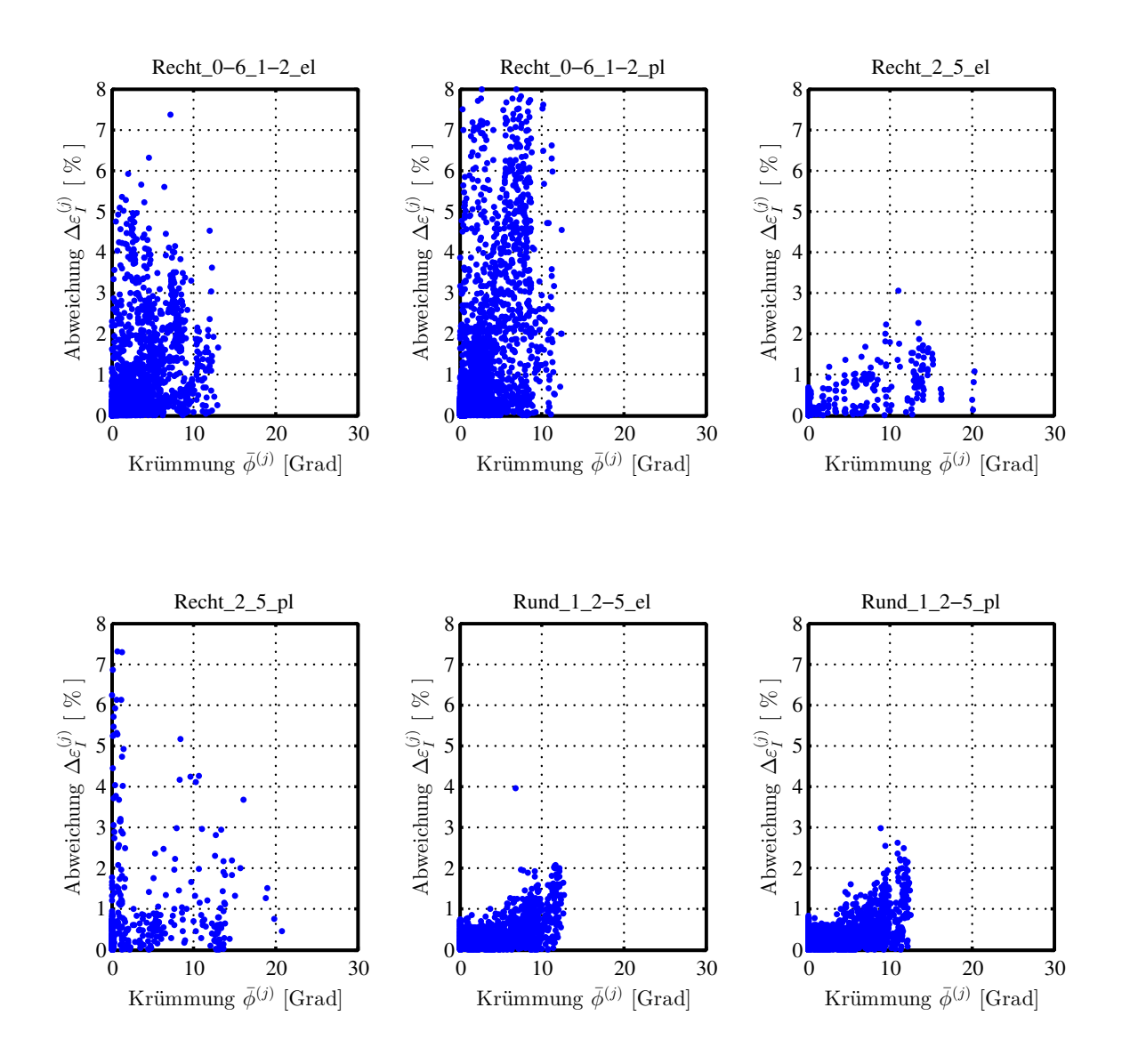

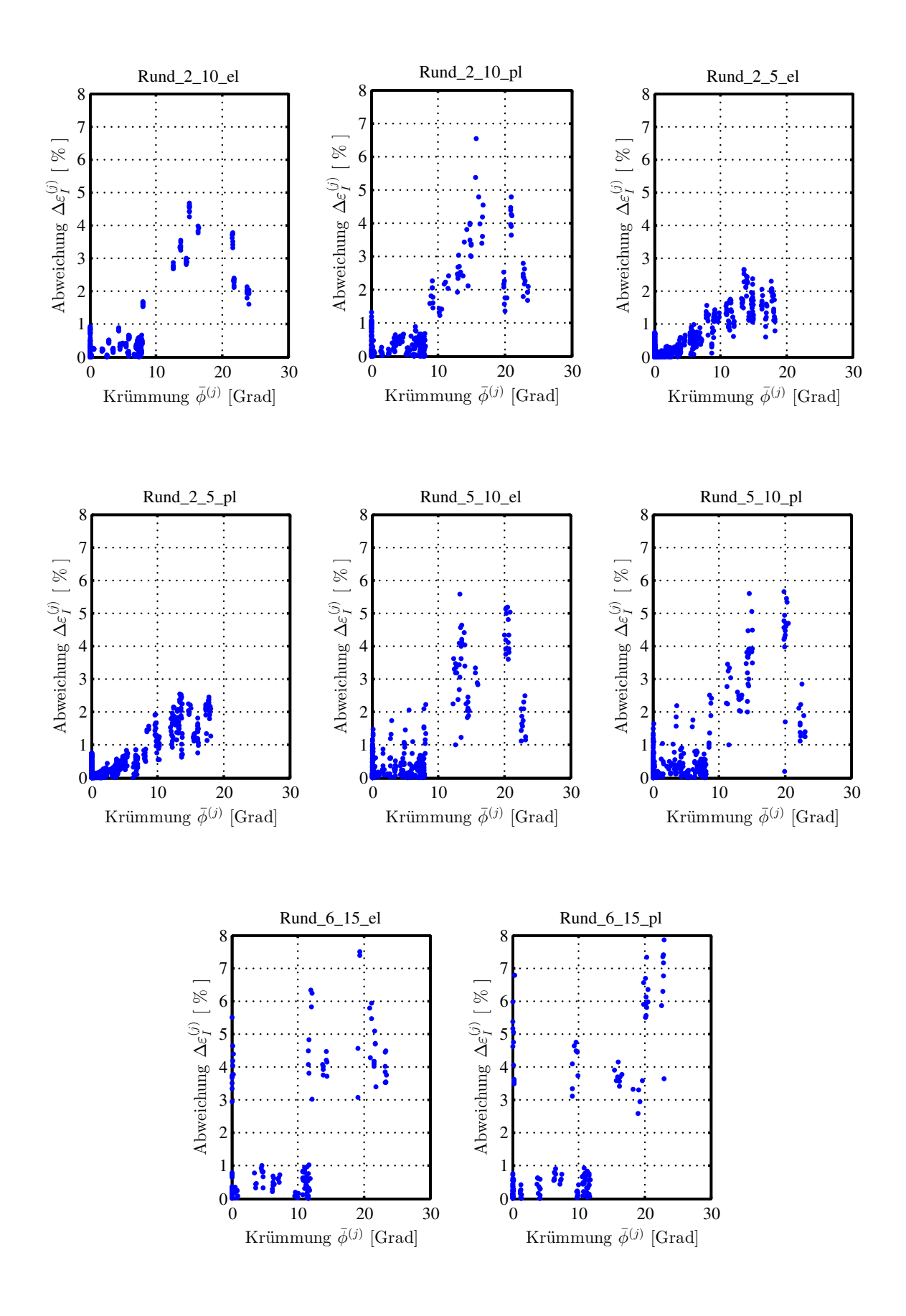

# Abbildungsverzeichnis

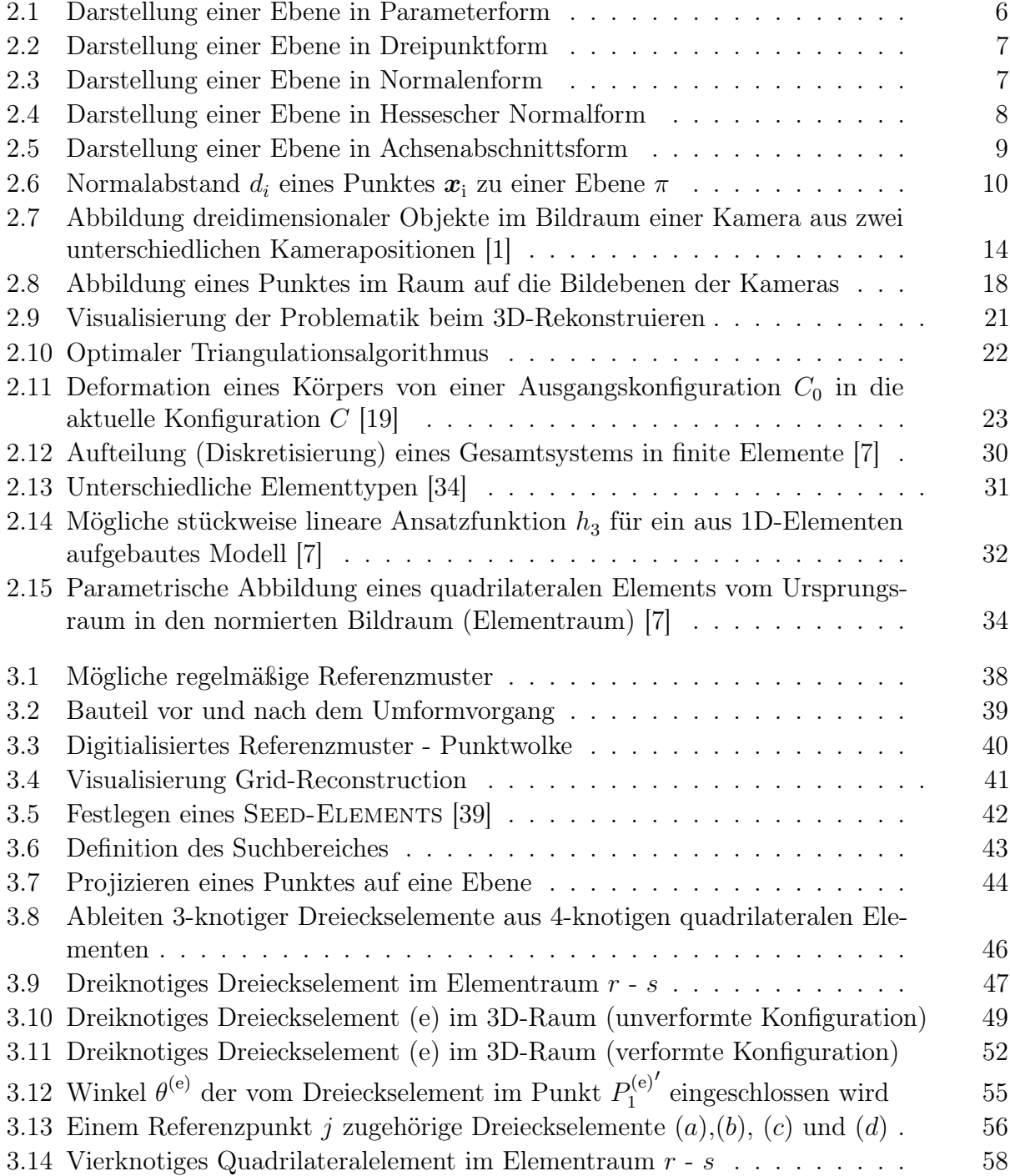

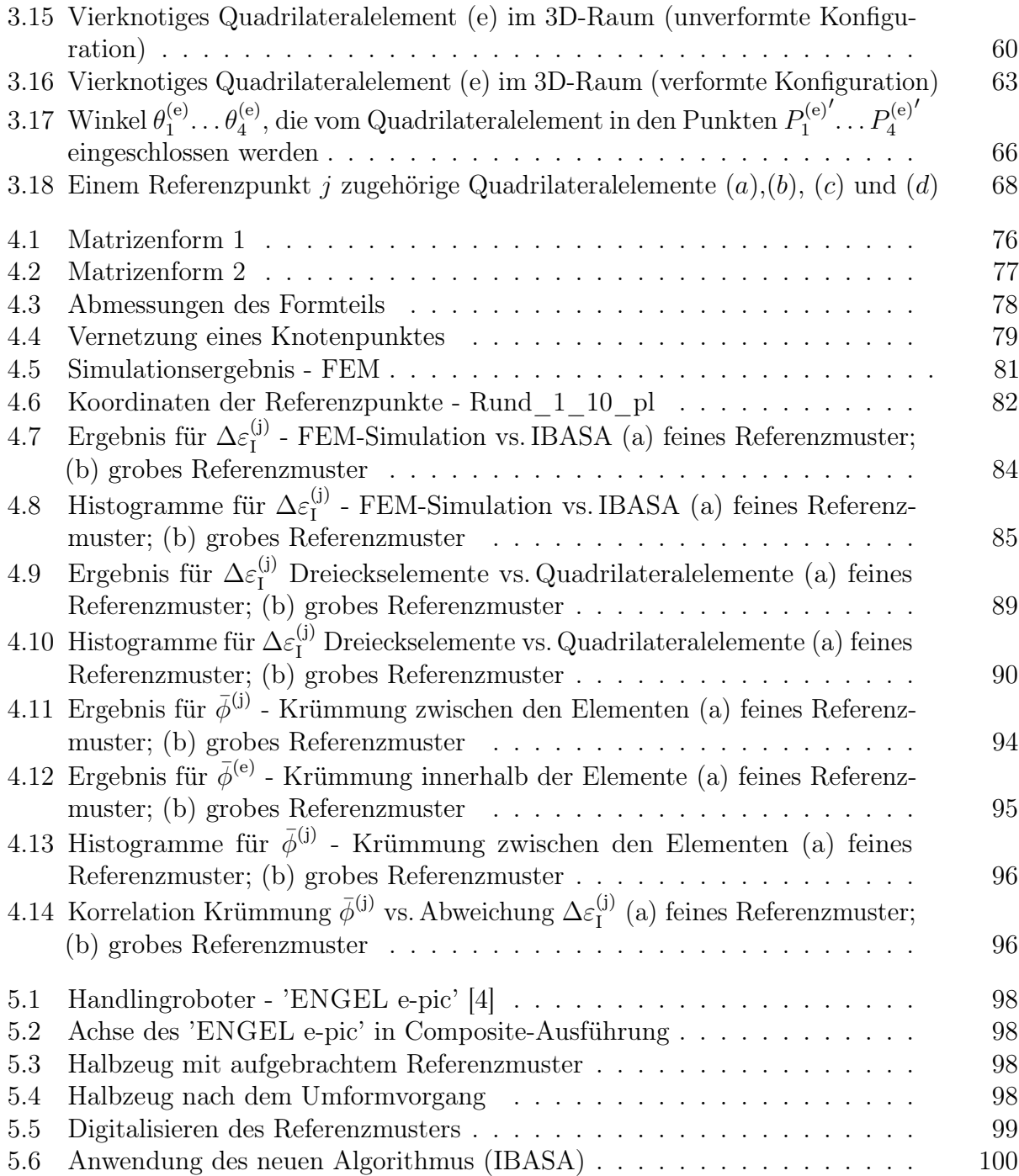

### Tabellenverzeichnis

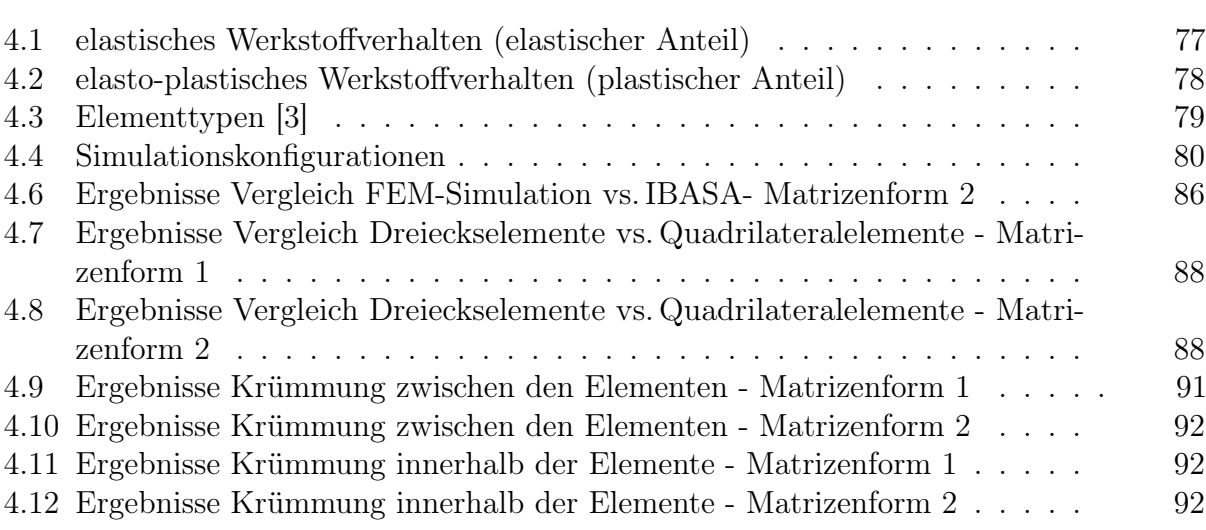

## Abkürzungsverzeichnis

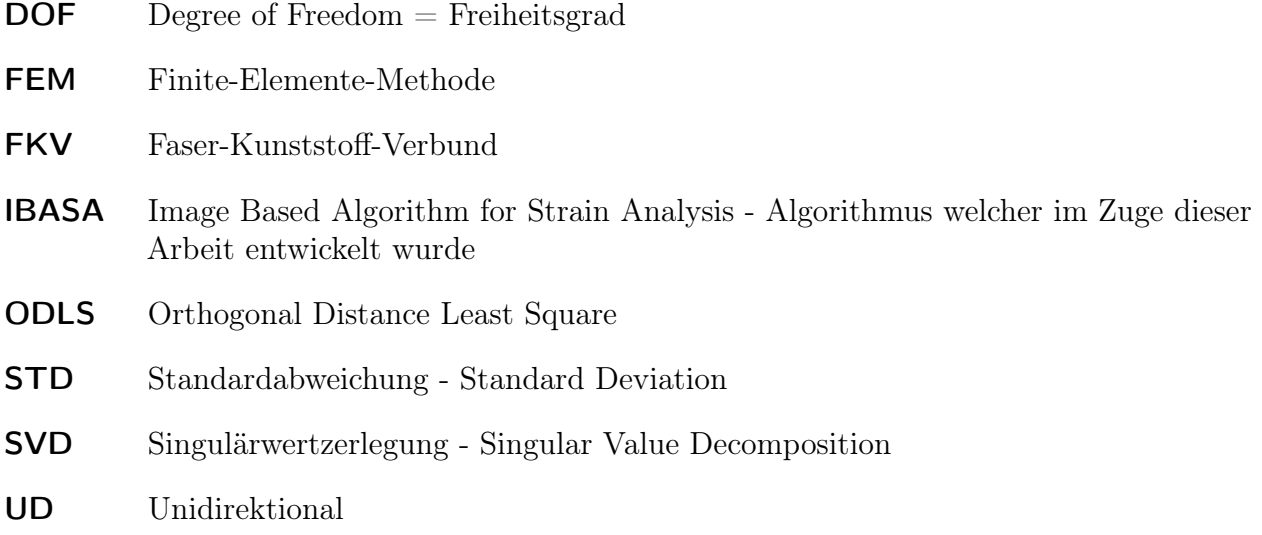

### Literatur

- [1] url: http : / / upload . wikimedia . org / wikipedia / commons / 7 / 7c / Aufnahme\_mit\_zwei\_Kameras.svg (besucht am 04. 11. 2014).
- [2] url: http://www.3ds.com/products- services/simulia/products/ abaqus/ (besucht am 28. 09. 2015).
- [3] url: http://abaqus.ethz.ch:2080/v6.11/books/usi/default.htm (besucht am 08. 09. 2015).
- [4] url: http://www.engelglobal.com/fileadmin/\_processed\_/csm\_1\_epic  $ee1c0f692b$ . jpg (besucht am 06.09. 2015).
- [5] url: http : / / www . engelglobal . com / fileadmin / master / Downloads / Fachartikel/2015\_04\_Kunststoffe\_Maximale\_Dynamik\_bei\_minimalem\_ Platzbedarf.pdf (besucht am 06. 09. 2015).
- [6] S. J. Ahn, W. Rauh und M. Recknagel. "Geometric Fitting of Line, Plane, Circle, Sphere, and Ellipse". In: *Manufacturing Engineering* (1859), S. 1–8.
- [7] T. Antretter. "Vorlesungsskript: Methoden der Finiten Elemente Grundlagen und Erweiterung". Institut für Mechanik - Montanuniversität Leoben. 2015.
- [8] H. Balke. *Einführung in die Technische Mechanik: Festigkeitslehre*. Springer-Lehrbuch. Springer Berlin Heidelberg, 2014. isbn: 9783642409813.
- [9] G. Bärwolff. *Höhere Mathematik: für Naturwissenschaftler und Ingenieure*. Sav Mathematik. Spektrum Akademischer Verlag, 2008. isbn: 9783827416889.
- [10] Y. Basar und D. Weichert. *Nonlinear Continuum Mechanics of Solids Fundamental Mathematical and Physical Concepts.* Applied mechanics. Springer, 2000. ISBN: 9783540666011.
- [11] K. Bathe. *Finite Element Procedures*. Prentice Hall, 2006. isbn: 9780979004902.
- [12] Z. P. Bažant und L. Cedolin. *Stability of Structures: Elastic, Inelastic, Fracture, and Damage Theories*. Dover books on engineering. Dover Publications, 2003. ISBN: 9780486425689.
- [13] A. Blaga und V. Oleksik. "A Study on the Influence of the Forming Strategy on the Main Strains, Thickness Reduction, and Forces in a Single Point Incremental Forming Process". In: *Advances in Materials Science and Engineering* 2013.2013 (Sep. 2013), S. 1–10. issn: 1687-8434. doi: 10.1155/2013/382635. url: http://www.researchgate. net/publication/258392766\\_A\\_Study\\_on\\_the\\_Influence\\_of\ \_the\\_Forming\\_Strategy\\_on\\_the\\_Main\\_Strains\\_Thickness\ \_Reduction\\_and\\_Forces\\_in\\_a\\_Single\\_Point\\_Incremental\ \_Forming\\_Process.
- [14] A. F. Bower. *Applied mechanics of solids*. CRC press, 2009. isbn: 9781439802472.
- [15] R. Brannon. "Kinematics: The mathematics of deformation". In: *Course Notes, ME EN* 6530 (2008).
- [16] K. Burg u. a. *Höhere Mathematik Für Ingenieure Band II: Lineare Algebra*. Höhere Mathematik für Ingenieure / Klemens Burg; Herbert Haf; Friedrich Wille. Vieweg+Teubner Verlag, 2012. isbn: 9783834822673.
- [17] K. Burg u. a. *Höhere Mathematik für Ingenieure: Band I: Analysis*. Höhere Mathematik für Ingenieure. Springer Fachmedien Wiesbaden, 2012. isbn: 9783834824387.
- [18] F. H. Dieringer. "Numerical Methods for the Design and Analysis of Tensile Structures". Dissertation. München: Technische Universität München, 2014.
- [19] F. D. Fischer. "Vorlesungsskript: Festigkeitslehre". Institut für Mechanik Montanuniversität Leoben. 2000.
- [20] A. Fritz und G. Schulze. *Fertigungstechnik*. Springer-Lehrbuch. Springer Berlin Heidelberg, 2012. isbn: 9783642297854.
- [21] K. Galanulis. "Optical Measuring Technologies in Sheet Metal Processing". In: *Advanced Materials Research*. Bd. 6-8. Mai 2005, S. 19–34. isbn: 978-0-87849-972-4. url: http: //www.scientific.net/AMR.6-8.19.
- [22] W. Gohout. *Mathematik für Wirtschaft und Technik*. Oldenbourg Wissenschaftsverlag, 2011. isbn: 9783486704464.
- [23] R. Hartley und A. Zisserman. *Multiple View Geometry in Computer Vision*. Cambridge books online. Cambridge University Press, 2003. isbn: 9780521540513.
- [24] J. M. Hein. "Ultrasonic and Stereo-Optical Characterization Techniques for Applications in Mechanical Testing". Magisterarb. University of Nebraska-Lincoln, 2011.
- [25] N. J. Higham. "Computing the polar decomposition-with applications". In: *SIAM Journal on Scientific and Statistical Computing* 7.4 (1986), S. 1160–1174.
- [26] R. Hill. "On constitutive inequalities for simple materials". In: *Journal of Mechanics Physics of Solids* 16 (Aug. 1968), S. 229–242. DOI: 10.1016/0022-5096(68) 90031-8.
- [27] M. Horák und M. Jirásek. "An extension of small-strain models to the large-strain range based on an additive decomposition of logarithmic strain". In: *Programs and Algorithms of Numerical Mathematics 16* (), S. 88.
- [28] T. Huckle und S. Schneider. *Numerische Methoden*. Examen-Press. Springer-Verlag Berlin Heidelberg, 2006. isbn: 9783540303183.
- [29] F. Irgens. *Continuum Mechanics*. Springer, 2008. isbn: 9783540742982.
- [30] O. Kintzel. *Modeling of elasto-plastic material behavior and ductile micropore damage of metallic materials at large deformations*. Aachen: Shaker, 2007. isbn: 978-3-8322-6421-5.
- [31] J. M. F. Linhard. "Numerisch-mechanische Betrachtung des Entwurfsprozesses von Membrantragwerken". Dissertation. München: Technische Universität München, 2009.
- [32] S. Liu und G. Trenkler. "Hadamard, Khatri-Rao, Kronecker and other matrix products". In: *Int. J. Inform. Syst. Sci* 4.1 (2008), S. 160–177. url: http : / / www .math . ualberta.ca/ijiss/SS-Volume-4-2008/No-1-08/SS-08-01-17.pdf.
- [33] J. J. Moré. "The Levenberg-Marquardt Algorithm: Implementation and Theory". In: *Numerical Analysis*. Hrsg. von G. A. Watson. Berlin: Springer, 1977, S. 105–116.
- [34] R. A. Moreno. URL: http://stochasticandlagrangian.blogspot.co.at/ 2011/07/what-does-shape-function-mean-in-finite.html (besucht am 04. 01. 2015).
- [35] H. Parkus. *Mechanik der festen Körper*. SpringerLink : Bücher. Springer Vienna, 2013. isbn: 9783709171363.
- [36] R. Ritt. "Automatisierung und Optimierung des Inline-Tapelege-Prozesses". Bachelorarbeit. Montanuniversität Leoben, 2014.
- [37] R. Ritt u. a., An Inverse Finite Element Approach to Calculate Full-Field Forming Strains". EN. In: *Key Engineering Materials* 651-653 (Juli 2015), S. 363–368. issn: 1662-9795. doi: 10.4028/www.scientific.net/KEM.651- 653.363. url: http://www.scientific.net/KEM.651-653.363.
- [38] B. R. Seth. "Generalized strain measure with applications to physical problems". In: *Second order effects in elasticity, plasticity and fluid dynamics*. Hrsg. von M. Reiner und D. Abir. New-York: McMillan, 1964, S. 162–172.
- [39] B.-Q. Shi und J. Liang. "Circular grid pattern based surface strain measurement system for sheet metal forming". In: *Optics and Lasers in Engineering* 50.9 (Sep. 2012), S. 1186– 1195. issn: 01438166. doi: 10.1016/j.optlaseng.2012.04.007. url: http:// www.sciencedirect.com/science/article/pii/S0143816612001224.
- [40] J. Stone. *Independent Component Analysis: A Tutorial Introduction*. A Bradford book. MIT Press, 2004. isbn: 9780262693158.
- [41] H. Stoppel. *Mathematik anschaulich: Brückenkurs mit Maple*. Oldenbourg, 2002. isbn: 9783486257755.
- [42] J. H. Vogel und D. Lee. "An automated two-view method for determining strain distributions on deformed surfaces". In: *Journal of Materials Shaping Technology* 6.4 (Dez. 1988), S. 205–216. issn: 0931-704X. doi: 10.1007/BF02834735. url: http: //link.springer.com/10.1007/BF02834735.
- [43] T. Westermann. *Mathematik für Ingenieure: ein anwendungsorientiertes Lehrbuch*. Springer-Lehrbuch. Springer, 2011. isbn: 9783642127601.

[44] H. Yanai, K. Takeuchi und Y. Takane. *Projection Matrices, Generalized Inverse Matrices, and Singular Value Decomposition*. Statistics for Social and Behavioral Sciences. Springer New York, 2011. isbn: 9781441998873.
# Symbolverzeichnis

## Operationen

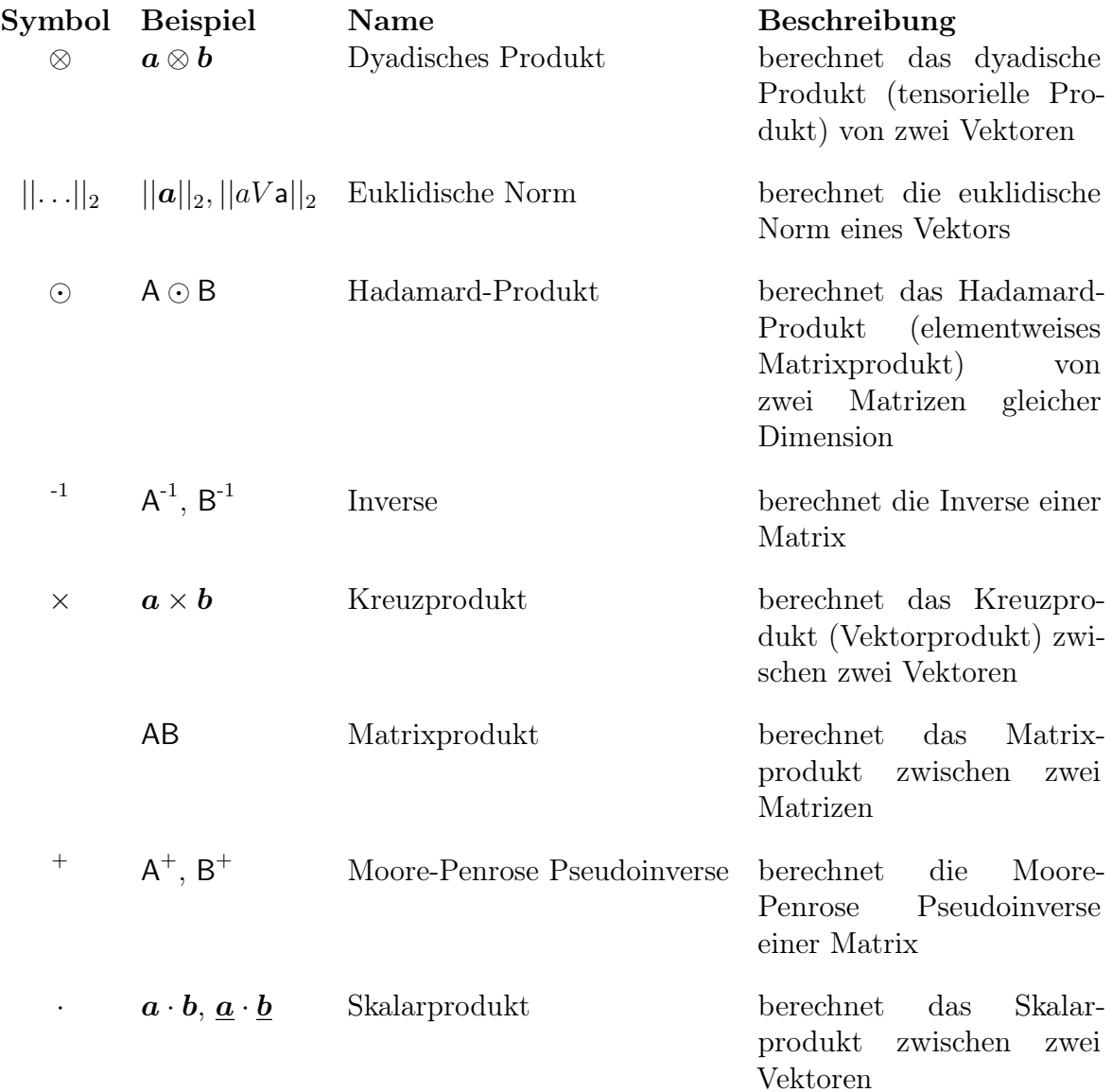

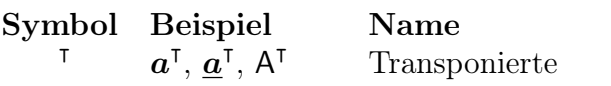

Beschreibung berechnet die Transponierte eines Vektors oder einer Matrix

#### Notation

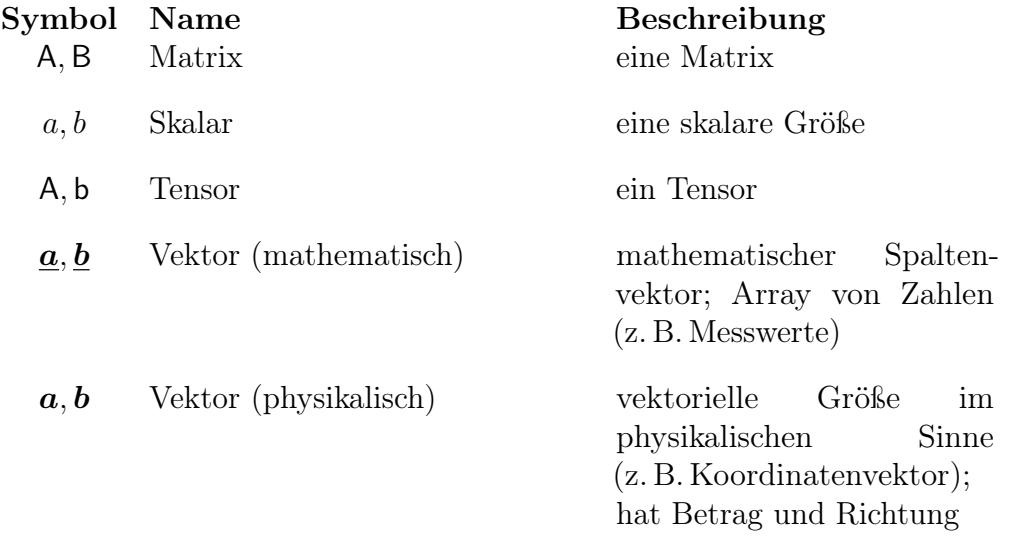

#### Symbole

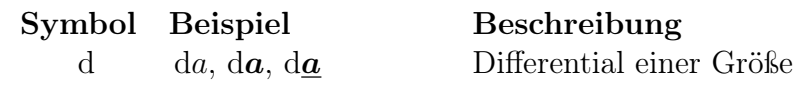

### Spezielle Symbole

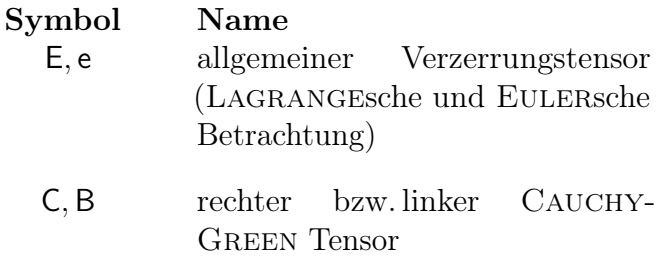

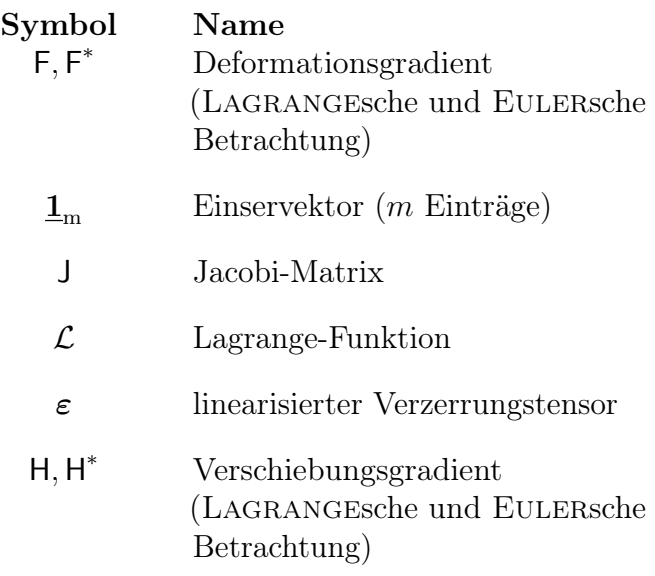

## Operatoren

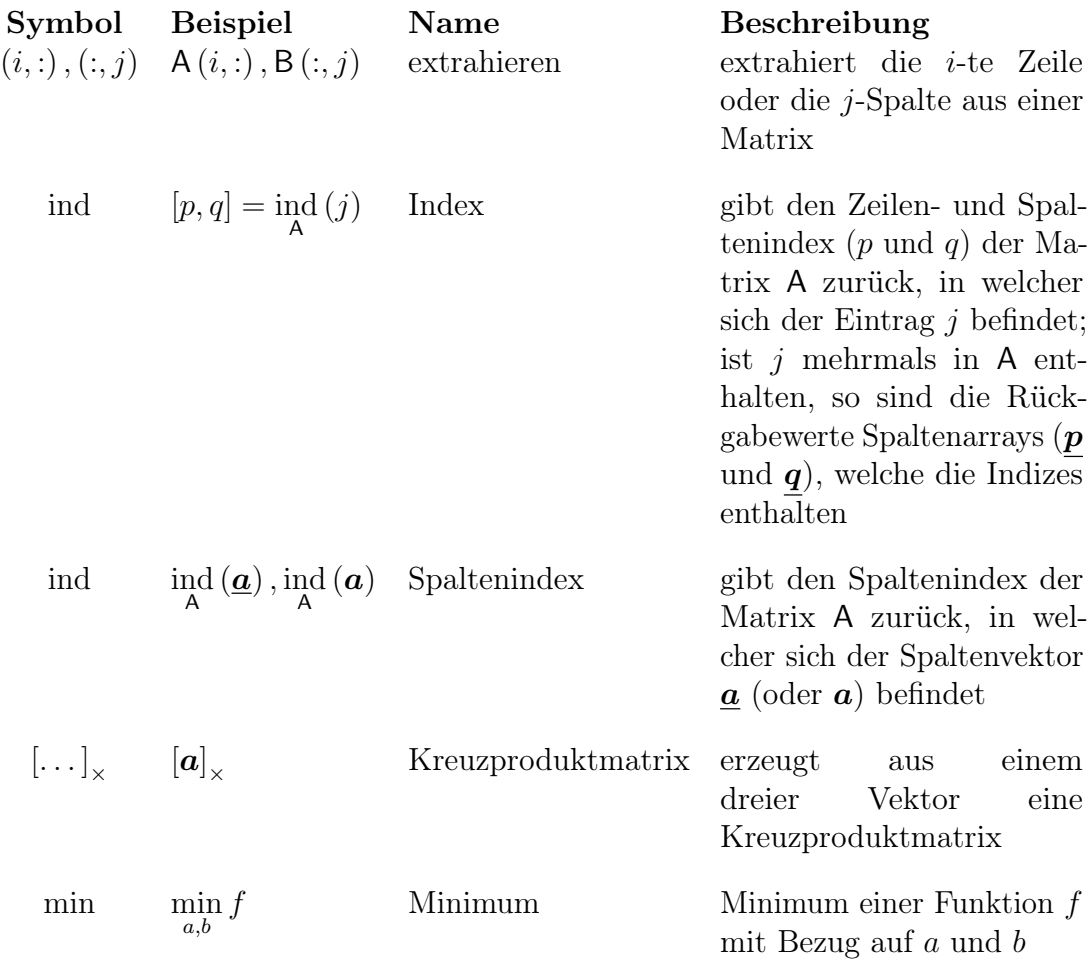

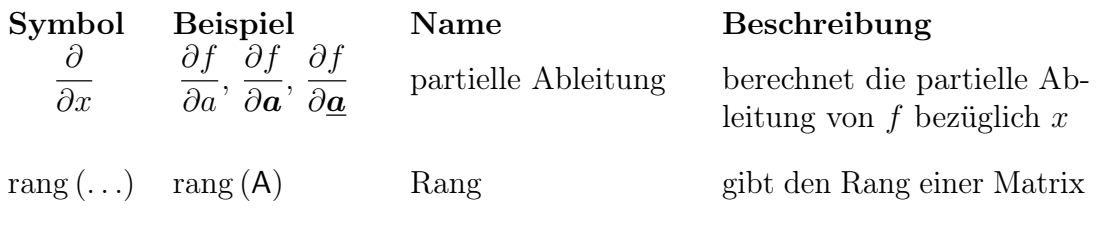